# TESIS UNS

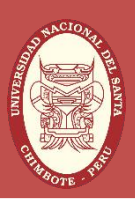

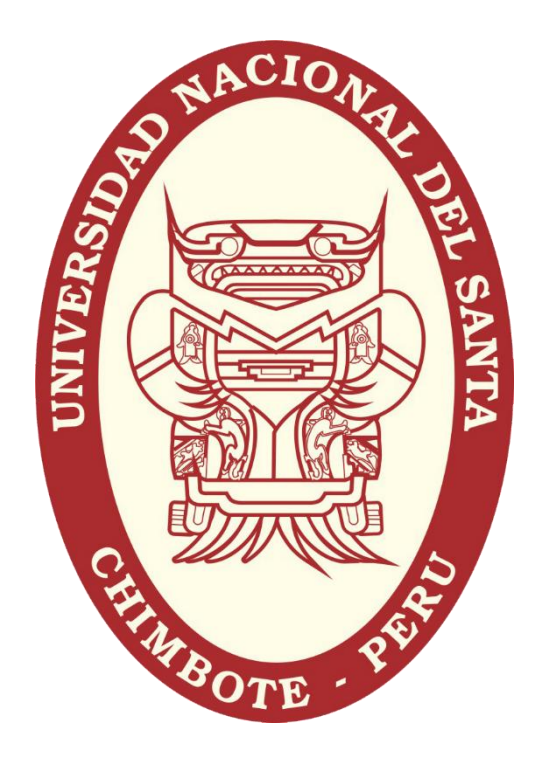

# UNIVERSIDAD NACIONAL DEL SANTA

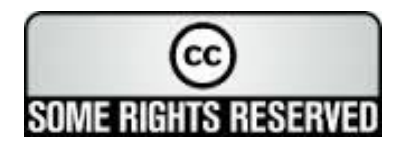

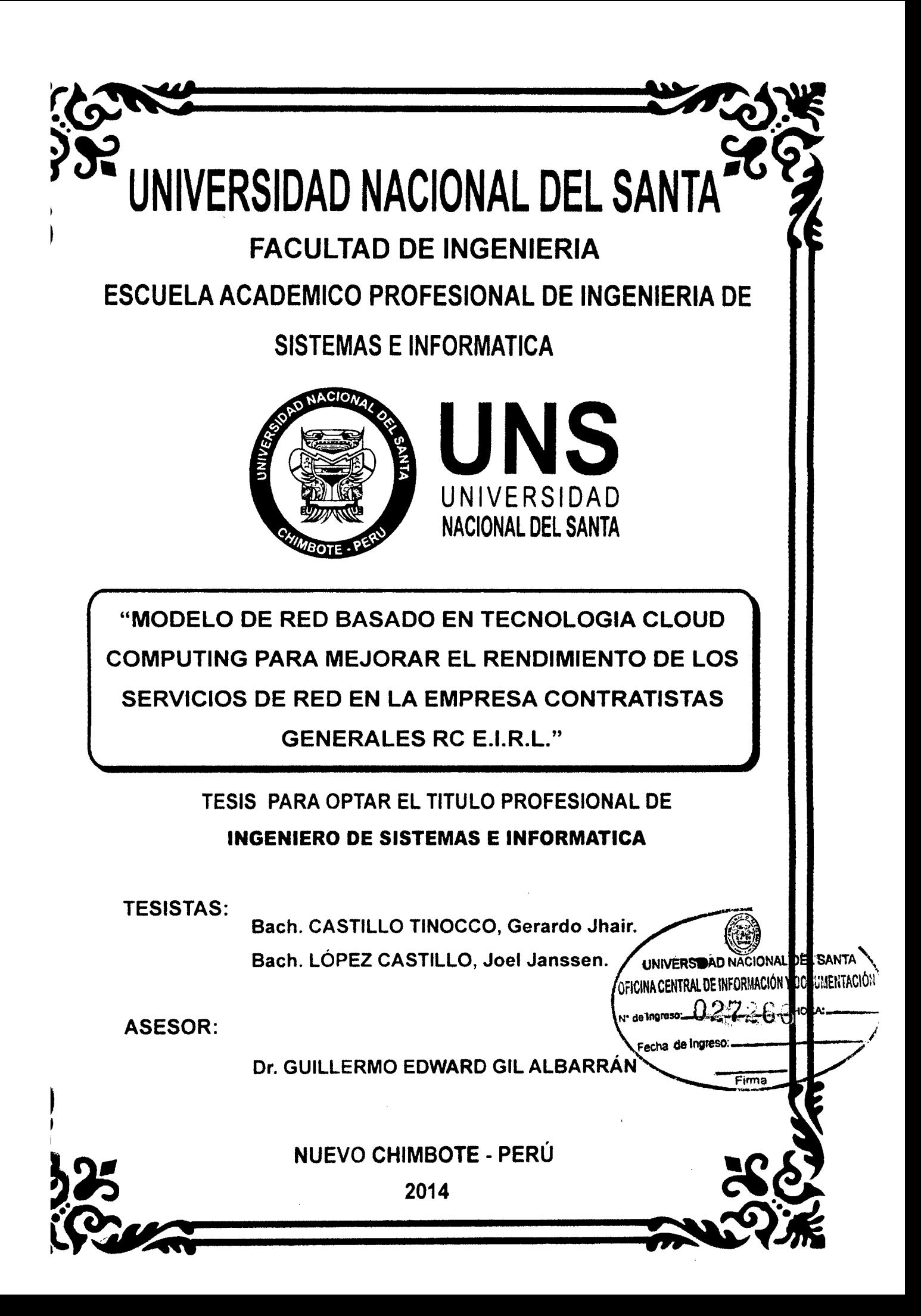

# UNIVERSIDAD NACIONAL DEL SANTA

# **FACULTAD DE INGENIERIA**

Escuela Académico Profesional de Ingeniería de Sistemas e Informática

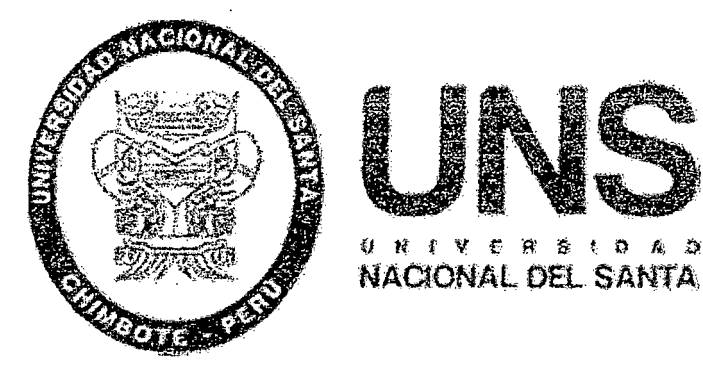

# "MODELO DE RED BASADO EN TECNOLOGIA CLOUD **COMPUTING PARA MEJORAR EL RENDIMIENTO DE LOS** SERVICIOS DE RED EN LA EMPRESA CONTRATISTAS **GENERALES RC E.I.R.L"**

# TESIS PARA OPTAR EL TITULO PROFESIONAL DE:

# INGENIERO DE SISTEMAS E INFORMÁTICA

Revisado y Aprobado por:

Dr. Guillermo Edward Gil Albarrán Asesor

# UNIVERSIDAD NACIONAL DEL SANTA

# **FACULTAD DE INGENIERIA**

# Escuela Académico Profesional de Ingeniería de Sistemas e Informática

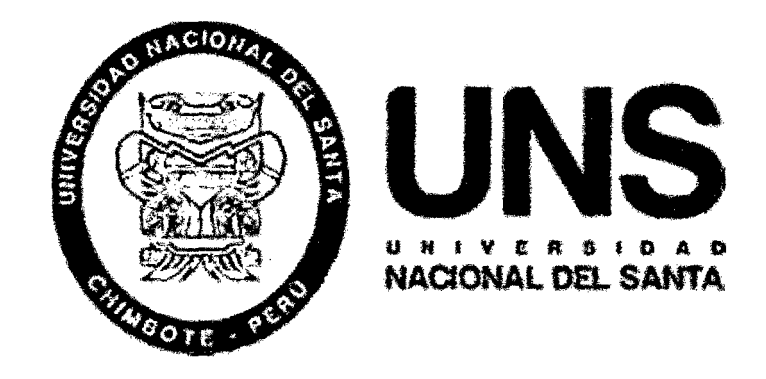

# "MODELO DE RED BASADO EN TECNOLOGIA CLOUD **COMPUTING PARA MEJORAR EL RENDIMIENTO DE LOS SERVICIOS DE RED EN LA EMPRESA CONTRATISTAS GENERALES RC E.I.R.L"**

# TESIS PARA OPTAR EL TITULO PROFESIONAL DE:

# INGENIERO DE SISTEMAS E INFORMÁTICA

Revisado y Aprobado por el Jurado Evaluador:

Ing. Carlos Guerra Cordero **PRESIDENTE** 

lermo Edward Gil Albarrán **SECRETARIO** 

Ing. Camilo Suárez Rebaza **INTEGRANTE** 

#### **PRESENTACION**

#### **SEÑORES MIEMBROS DEL JURADO EVALUADOR**

#### **UNIVERSIDAD NACIONAL DEL SANTA** ·

De nuestra mayor consideración:

Siguiendo con el Reglamento de Grados y Títulos y de conformidad a la ley Universitaria N° 23733 y a D.L. N° 739 para optar el Título de INGENIERO DE SISTEMAS E INFORMÁTICA en la Escuela Académico Profesional de Ingeniería de Sistemas e Informática, ponemos a disposición la presente tesis titulada **"MODELO**  DE RED BASADO EN TECNOLOGIA CLOUD COMPUTING PARA **MEJORAR EL RENDIMIENTO DE LOS SERVICIOS DE RED EN LA EMPRESA CONTRATISTAS GENERALES RC E.I.R.L"** 

Esperando que la presente cubra las expectativas y características solicitadas por las leyes universitarias vigentes de la Universidad, ponemos a su disposición señores Miembros del Jurado este informe para su revisión y Evaluación

Atentamente,

Los Autores

 $\mathbf{i}$ 

# **DEDICATORIA**

En primer lugar a Dios, por acompañarme

Y guiarme en todos los aspectos de mi vida

A mi padre, Gerardo Castillo Cano que con su apoyo y consejos supo guiarme durante toda mi vida profesional y a mi madre, Clara Tinocco Tafur por su cariño y apoyo incondicional.

> A todas aquellas personas con las que compartí mi vida universitaria.

Jhair Castillo 7.

ii

### **DEDICATORIA**

A Dios por haberme acompañado durante toda mi vida y ser el motivo para seguir adelante.

> A mi tío Luis Julián Castillo Minaya y mi abuela Mauricia Minaya Velásquez que con su experiencia en los distintos caminos que nos ofrece la vida y el trabajo, supieron guiarme con sus buenos consejos y su comprensión.

> > A mi madre, Gregoria Castillo Minaya y a mi padre, Oswaldo López Alejos, por haberme motivado en muchos aspectos de mi vida personal y profesional.

Joel J. López C.

iii

#### **AGRADECIMIENTO**

En el presente trabajo se involucran varias personas a las cuales les debemos nuestro respeto y agradecimiento:

Al Ing. Guillermo E. Gil Albarrán, quien fue nuestro asesor y supo guiarnos con su experiencia y profesionalismo, para la realización de nuestro proyecto.

A nuestros profesores, tanto de la primaria, secundaria, superior y postgrado, por formarnos profesionalmente.

A nuestros compañeros de la Escuela de Ingeniería de Sistemas E Informática, con el cual compartimos experiencias satisfactorias durante los periodos de estudio y en especial a nuestros compañeros de postgrado, que con sus conocimientos del estado del arte de las TI, nos permitieron optimizar el desarrollo de nuestro proyecto.

Al Gerente General de la Empresa CONTRATISTAS GENERALES RC E.I.R.L Rolando Castillo Minaya y al Contador Luis Julián Castillo Minaya, la cual nos apoyaron con sus recomendaciones y sugerencias durante el proceso de construcción de dicho proyecto.

A todas las personas que hicieron posible la realización de dicho proyecto, muchas gracias.

iv

# ÍNDICE

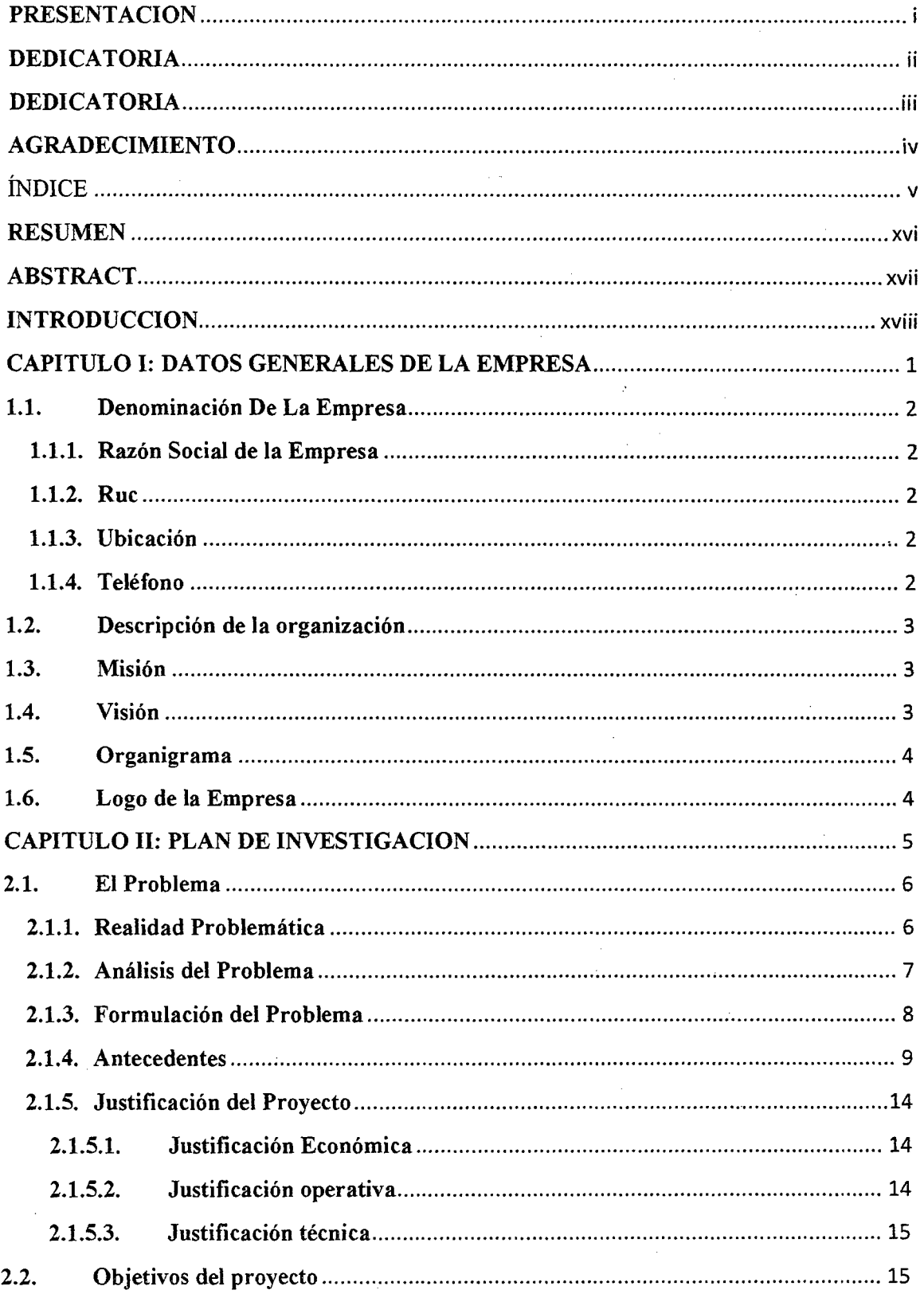

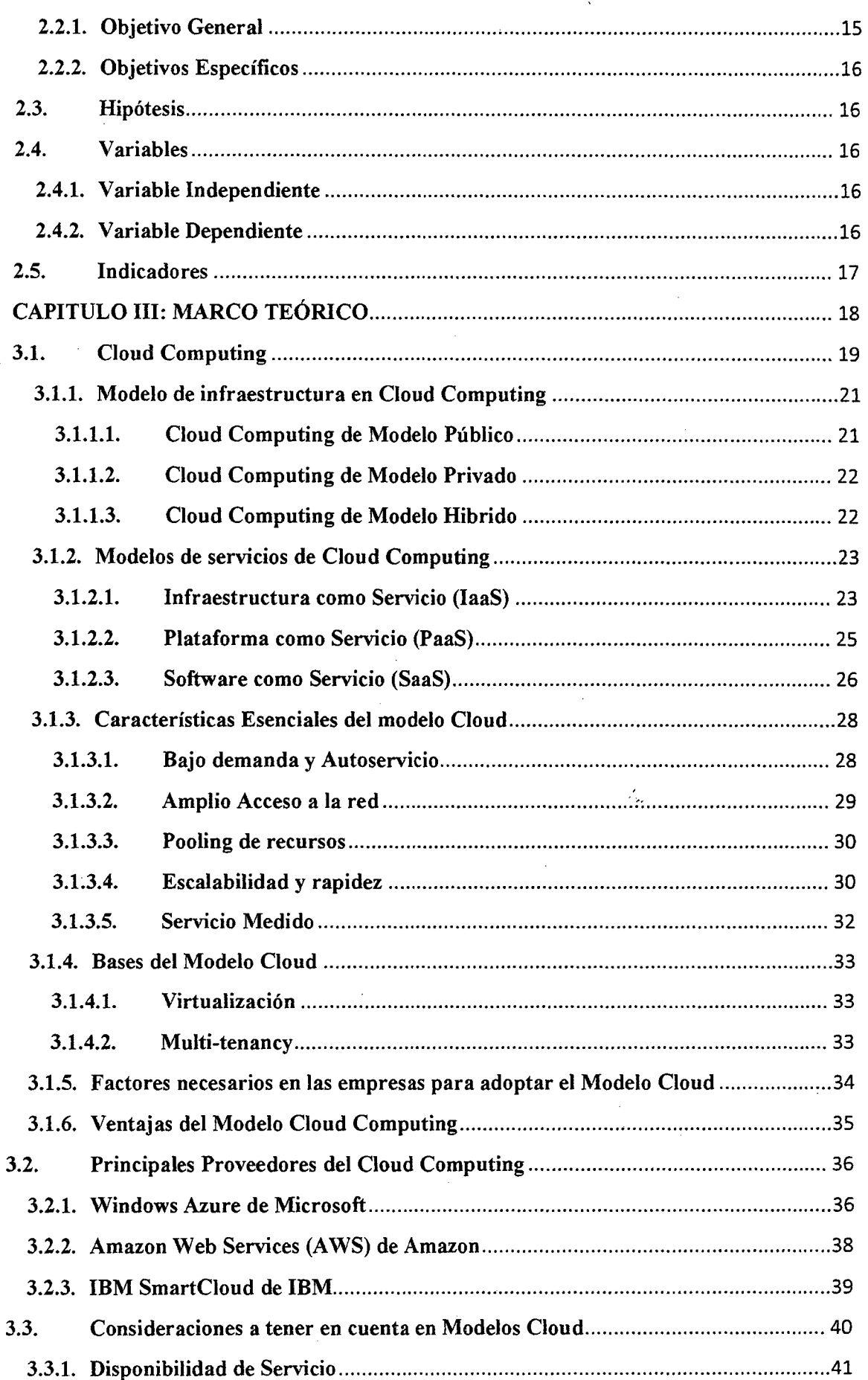

 $\label{eq:2.1} \frac{1}{\sqrt{2\pi}}\left(\frac{1}{\sqrt{2\pi}}\right)^{2\alpha} \frac{1}{\sqrt{2\pi}}\left(\frac{1}{\sqrt{2\pi}}\right)^{\alpha} \frac{1}{\sqrt{2\pi}}\left(\frac{1}{\sqrt{2\pi}}\right)^{\alpha} \frac{1}{\sqrt{2\pi}}\left(\frac{1}{\sqrt{2\pi}}\right)^{\alpha} \frac{1}{\sqrt{2\pi}}\left(\frac{1}{\sqrt{2\pi}}\right)^{\alpha} \frac{1}{\sqrt{2\pi}}\left(\frac{1}{\sqrt{2\pi}}\right)^{\alpha} \frac{1}{\sqrt{2\pi}}\left(\frac{$ 

 $\sim$   $\sim$ 

 $\hat{\boldsymbol{\beta}}$ 

 $\hat{\mathcal{L}}$ 

 $\sim$ 

 $\hat{\mathcal{A}}$ 

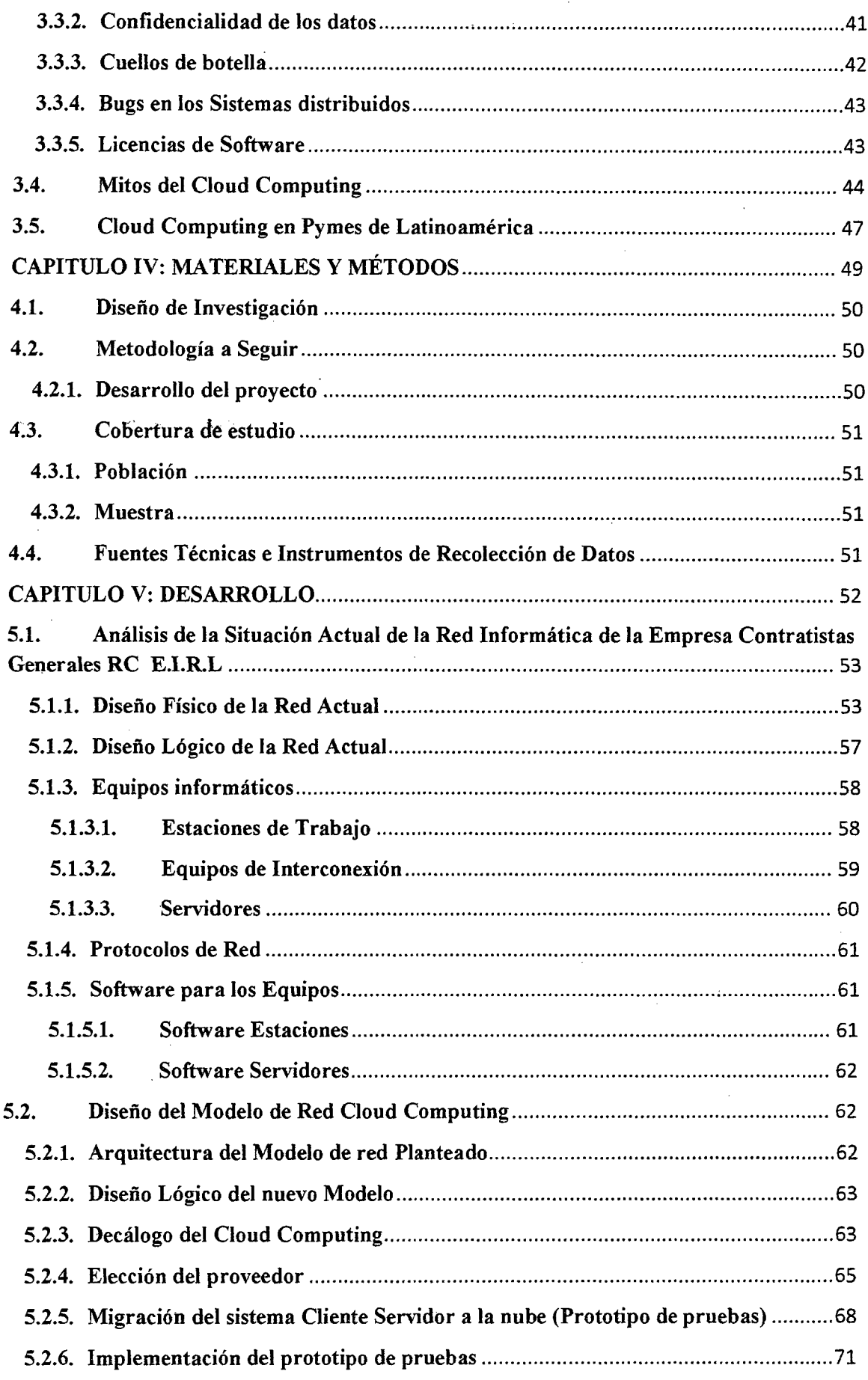

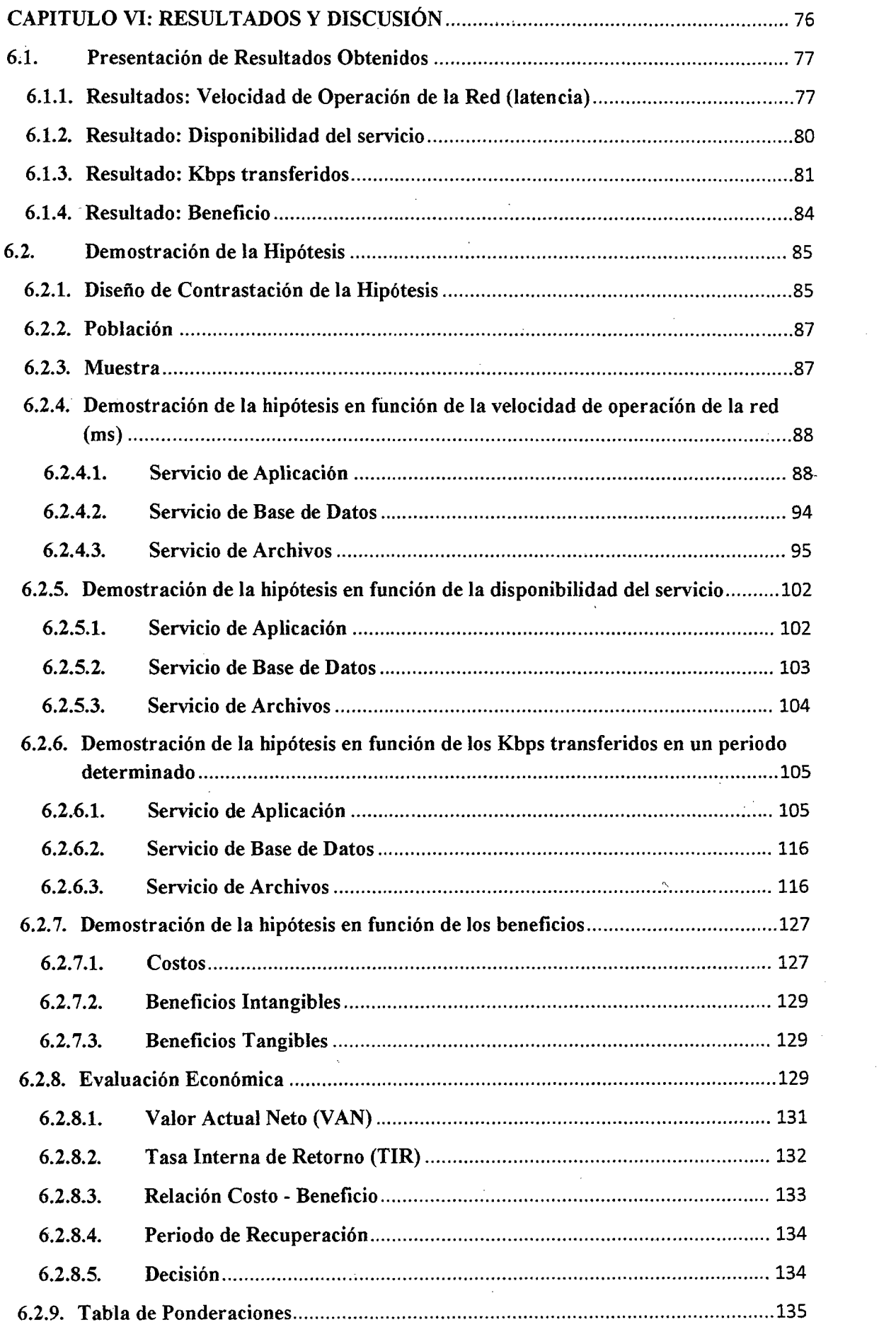

 $\sim$ 

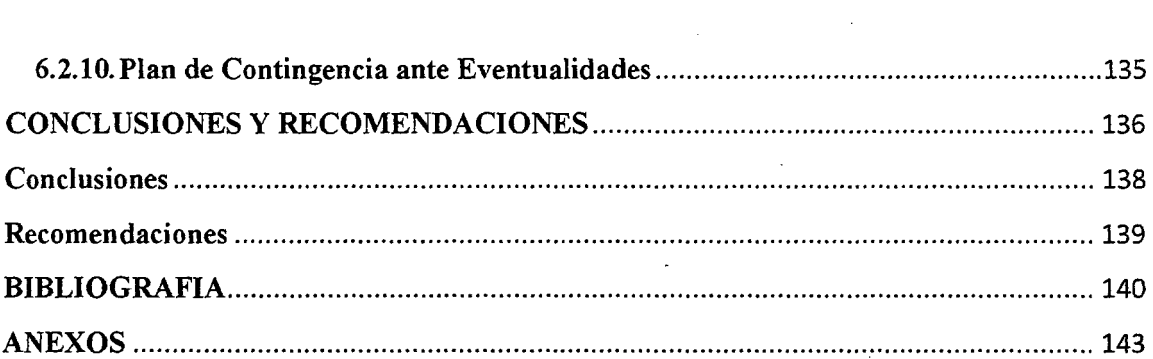

 $\mathcal{A}^{\mathcal{A}}$ 

 $\hat{\boldsymbol{\beta}}$ 

 $\mathcal{L}^{\text{max}}_{\text{max}}$  and

 $\label{eq:2.1} \frac{1}{2} \sum_{i=1}^n \frac{1}{2} \sum_{j=1}^n \frac{1}{2} \sum_{j=1}^n \frac{1}{2} \sum_{j=1}^n \frac{1}{2} \sum_{j=1}^n \frac{1}{2} \sum_{j=1}^n \frac{1}{2} \sum_{j=1}^n \frac{1}{2} \sum_{j=1}^n \frac{1}{2} \sum_{j=1}^n \frac{1}{2} \sum_{j=1}^n \frac{1}{2} \sum_{j=1}^n \frac{1}{2} \sum_{j=1}^n \frac{1}{2} \sum_{j=1}^n \frac{$ 

 $\hat{\sigma}_{\rm{eff}}$  ,  $\hat{\sigma}$ 

 $\hat{\mathcal{L}}$ 

 $\hat{\boldsymbol{\beta}}$ 

 $\overline{a}$ 

 $\sim$ 

 $\mathcal{L}^{\mathcal{L}}$ 

 $\sim 10$ 

 $\hat{\theta}_\mathrm{f}$ 

 $\hat{\mathcal{A}}$ 

 $\sim$   $\sim$ 

# INDICE DE FIGURAS

*1* 

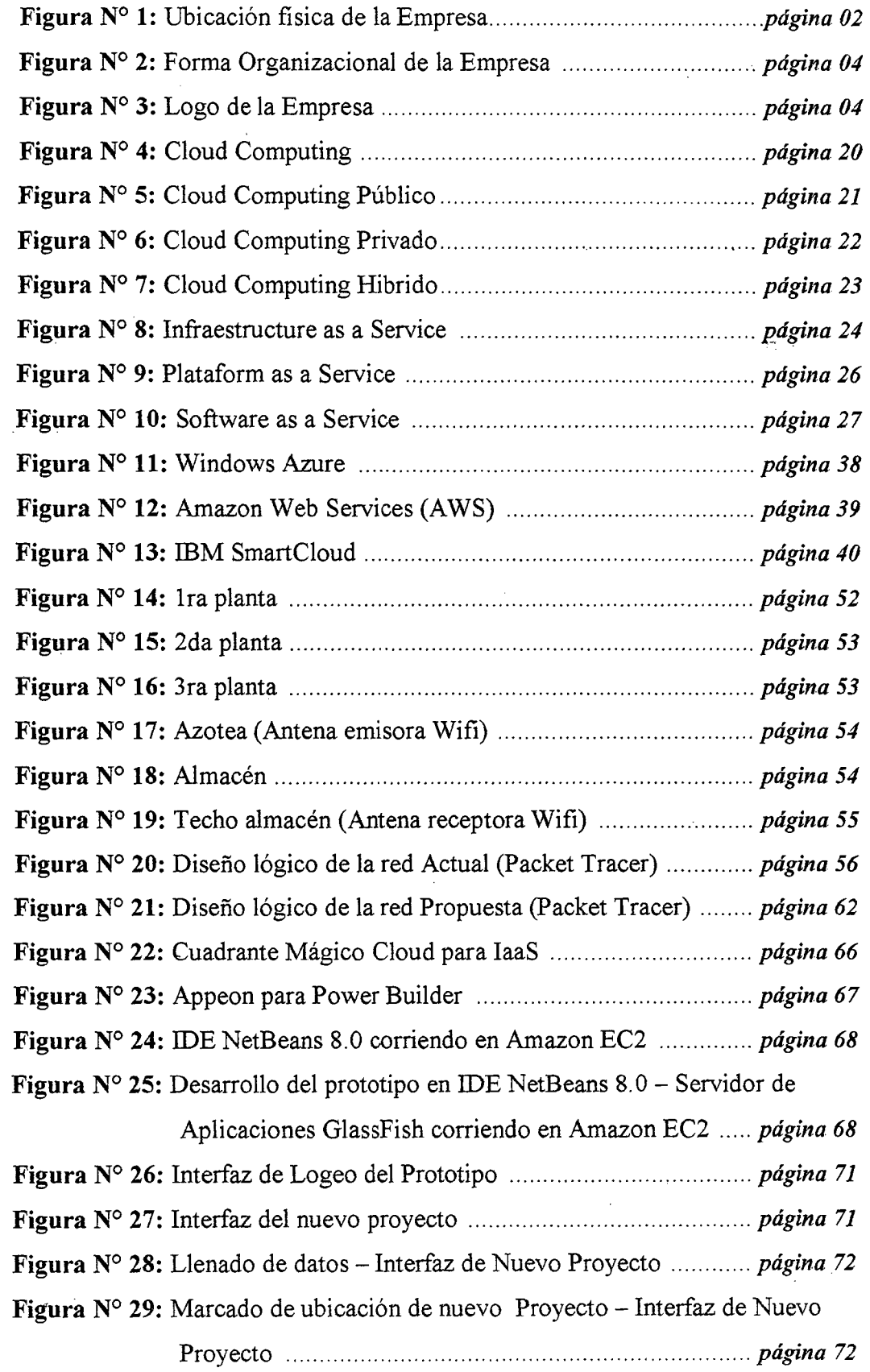

X

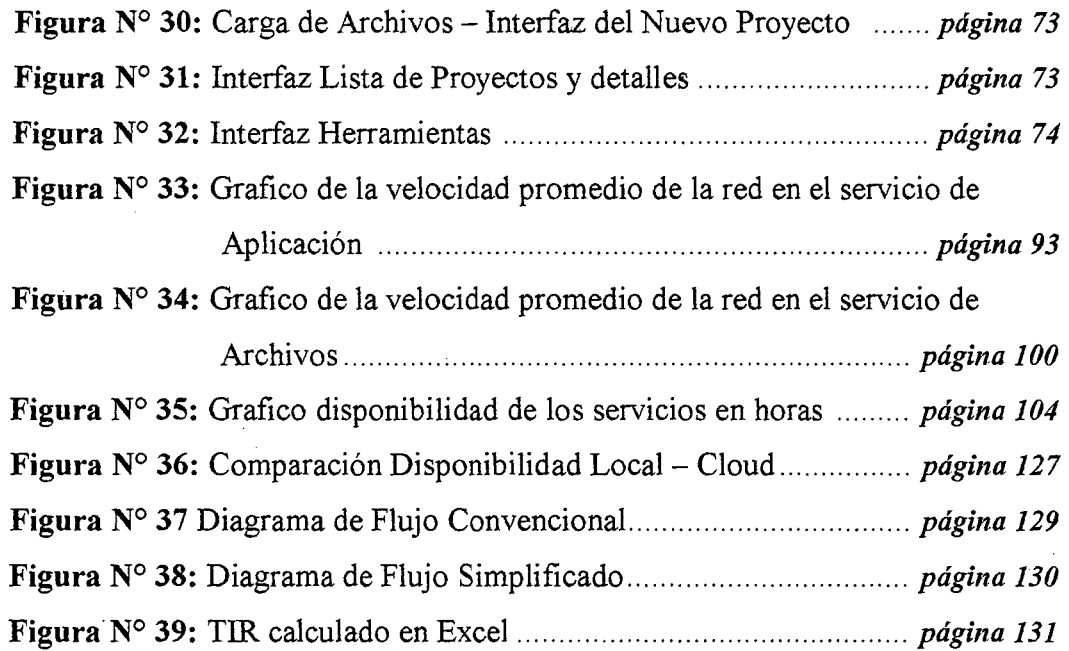

 $\bar{\mathcal{A}}$ 

 $\ddot{\phantom{0}}$ 

 $\sim$ 

 $\bar{\alpha}$ 

 $\hat{\mathcal{A}}$ 

 $\bar{\gamma}$ 

 $\hat{\boldsymbol{\beta}}$ 

 $\sim 1$ 

 $\ddot{\phantom{a}}$ 

 $\boldsymbol{\cdot}$ 

 $\hat{\mathcal{A}}$ 

 $\ddot{\phantom{0}}$ 

# INDICE DE CUADROS

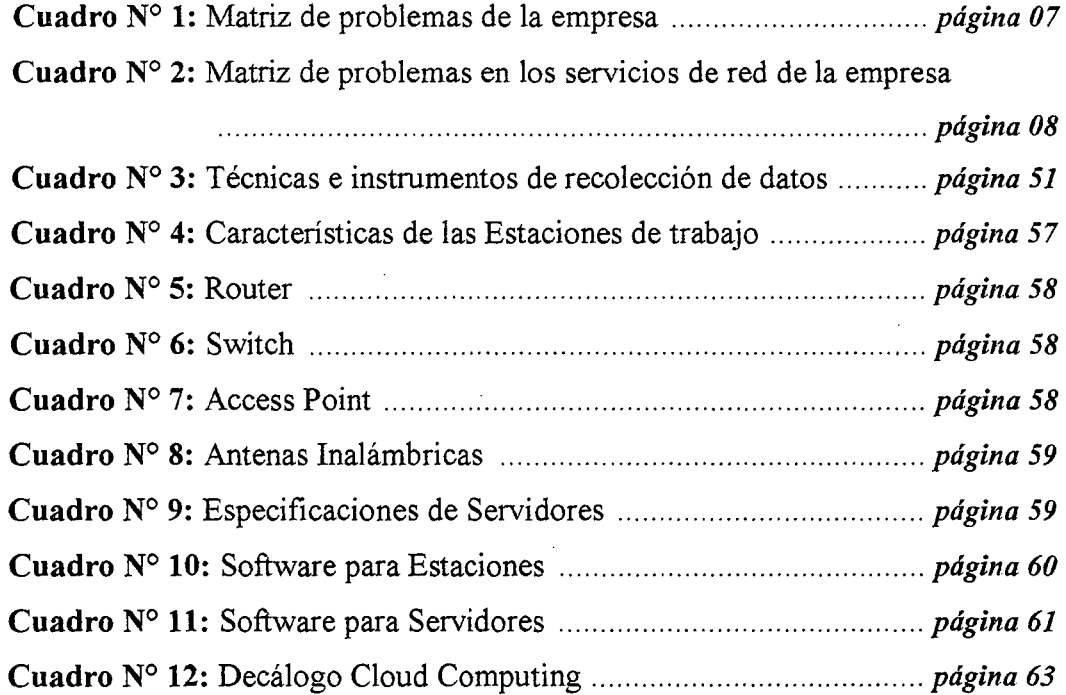

# INDICE DE TABLAS

 $\ddot{\phantom{a}}$ 

 $\mu$  .  $\lambda$ 

 $\sim$   $\epsilon$ 

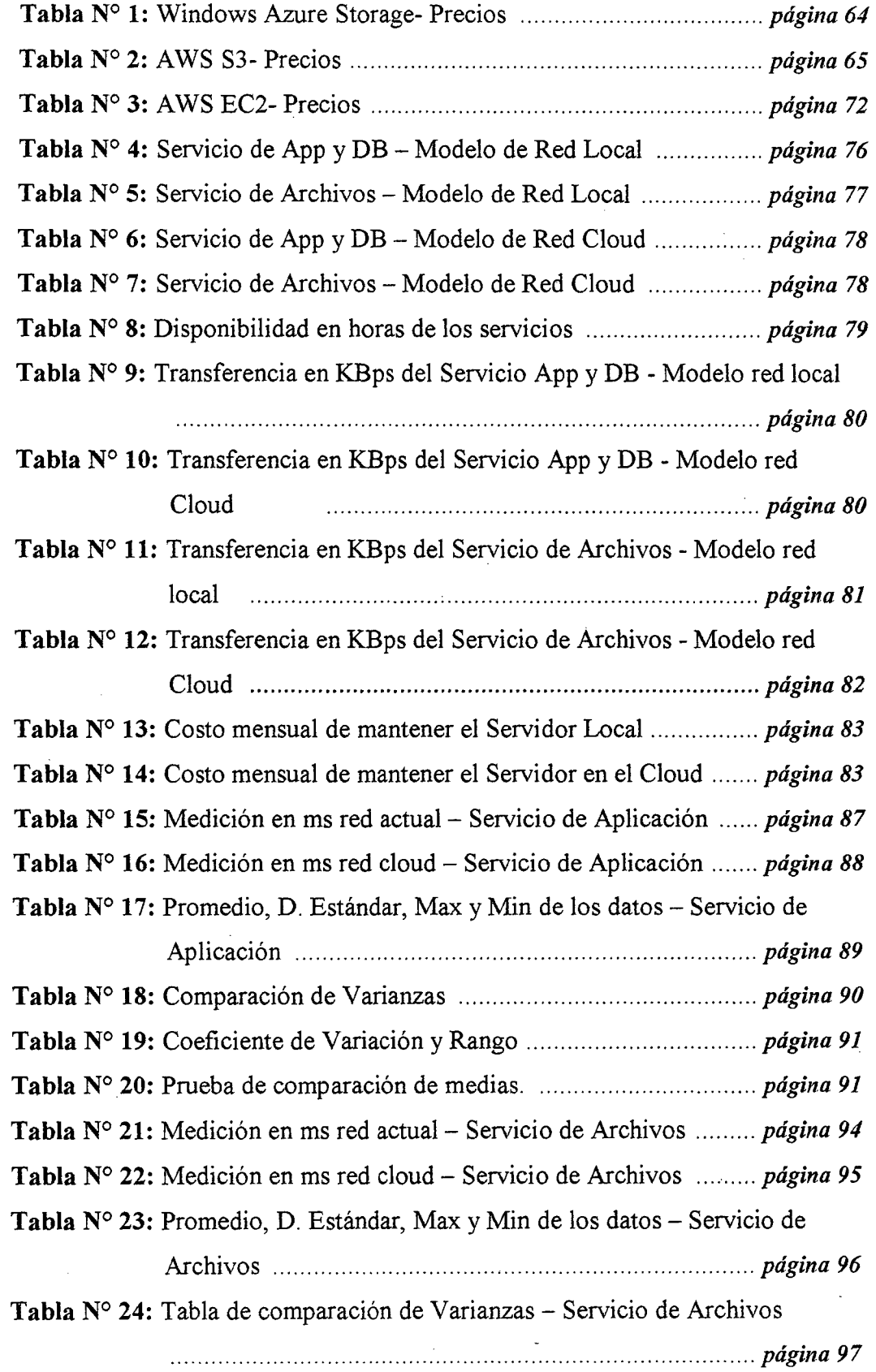

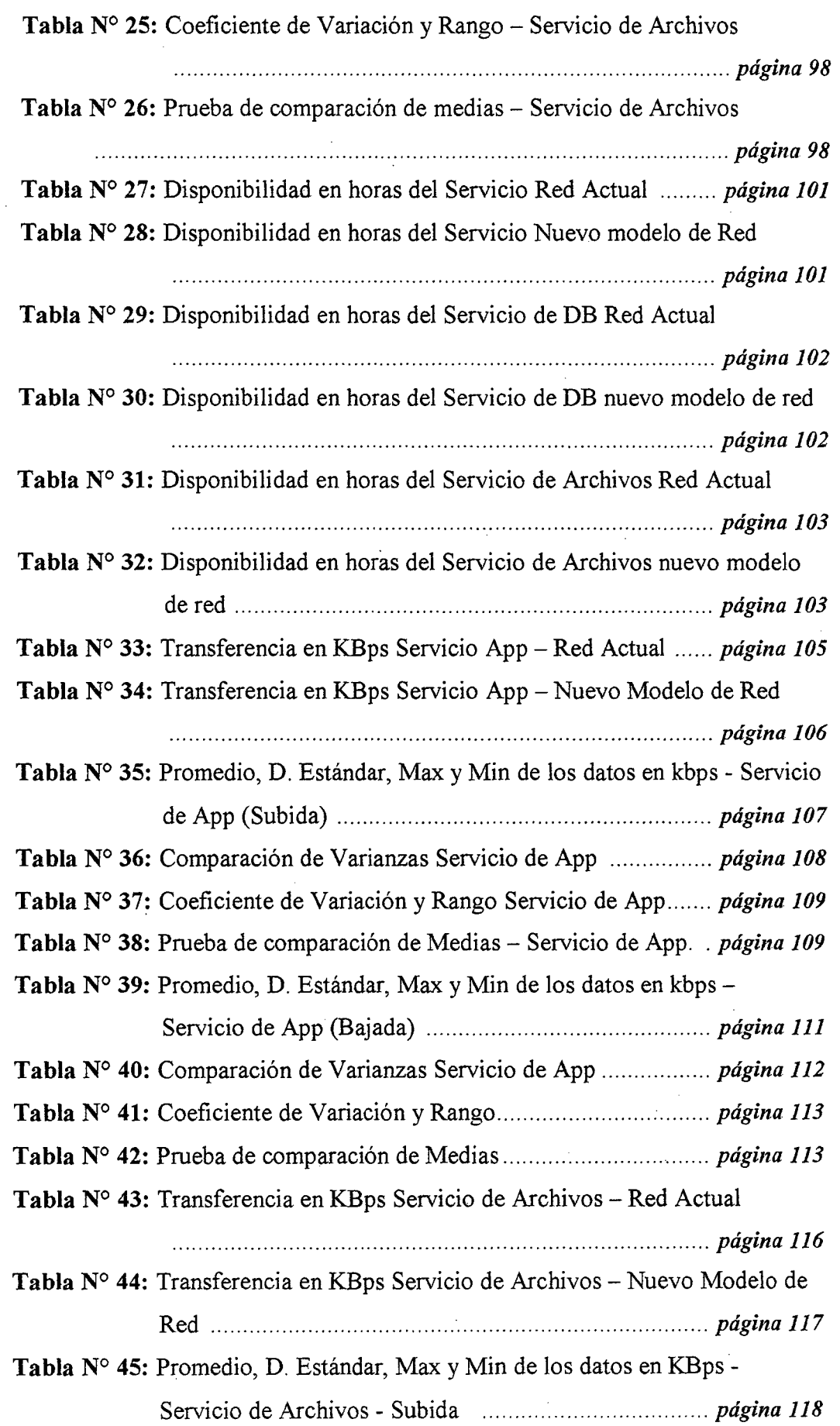

 $\overline{\mathbf{r}}$ 

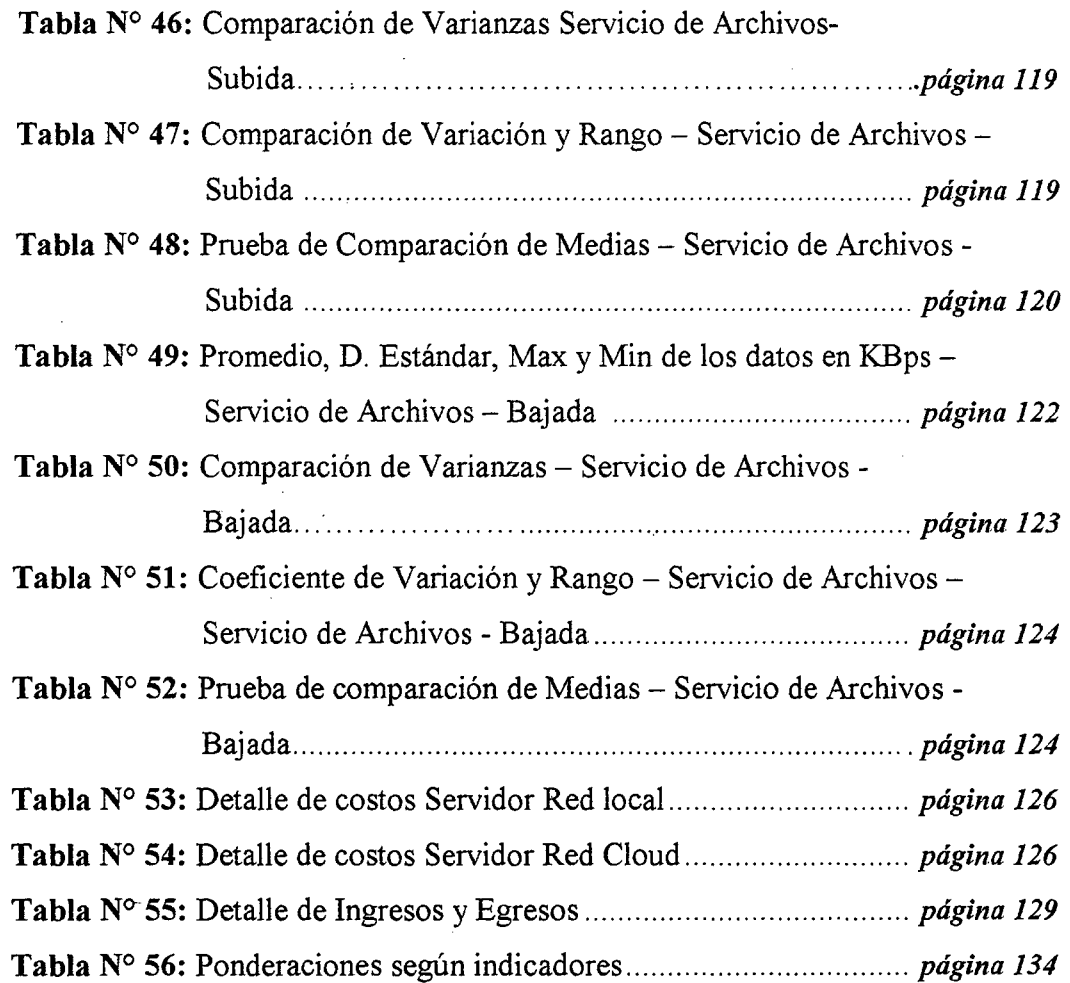

 $\label{eq:2.1} \frac{1}{\sqrt{2}}\int_{\mathbb{R}^3}\frac{1}{\sqrt{2}}\left(\frac{1}{\sqrt{2}}\right)^2\frac{1}{\sqrt{2}}\left(\frac{1}{\sqrt{2}}\right)^2\frac{1}{\sqrt{2}}\left(\frac{1}{\sqrt{2}}\right)^2\frac{1}{\sqrt{2}}\left(\frac{1}{\sqrt{2}}\right)^2.$ 

 $\hat{\mathcal{A}}$ 

 $\sim$   $\sim$ 

 $\sim 10^{-10}$ 

 $\mathcal{L}(\mathcal{A})$  and  $\mathcal{L}(\mathcal{A})$ 

 $\label{eq:2.1} \frac{1}{\sqrt{2}}\left(\frac{1}{\sqrt{2}}\right)^{2} \left(\frac{1}{\sqrt{2}}\right)^{2} \left(\frac{1}{\sqrt{2}}\right)^{2} \left(\frac{1}{\sqrt{2}}\right)^{2} \left(\frac{1}{\sqrt{2}}\right)^{2} \left(\frac{1}{\sqrt{2}}\right)^{2} \left(\frac{1}{\sqrt{2}}\right)^{2} \left(\frac{1}{\sqrt{2}}\right)^{2} \left(\frac{1}{\sqrt{2}}\right)^{2} \left(\frac{1}{\sqrt{2}}\right)^{2} \left(\frac{1}{\sqrt{2}}\right)^{2} \left(\$ 

 $\label{eq:2.1} \frac{1}{2} \int_{\mathbb{R}^3} \frac{1}{\sqrt{2}} \, \frac{1}{\sqrt{2}} \,$ 

 $\mathcal{L}(\mathcal{L})$  and  $\mathcal{L}(\mathcal{L})$  . In the  $\mathcal{L}(\mathcal{L})$ 

 $\label{eq:2.1} \frac{1}{\sqrt{2}}\int_{0}^{\infty}\frac{1}{\sqrt{2\pi}}\left(\frac{1}{\sqrt{2\pi}}\right)^{2\alpha} \frac{1}{\sqrt{2\pi}}\int_{0}^{\infty}\frac{1}{\sqrt{2\pi}}\left(\frac{1}{\sqrt{2\pi}}\right)^{\alpha} \frac{1}{\sqrt{2\pi}}\frac{1}{\sqrt{2\pi}}\int_{0}^{\infty}\frac{1}{\sqrt{2\pi}}\frac{1}{\sqrt{2\pi}}\frac{1}{\sqrt{2\pi}}\frac{1}{\sqrt{2\pi}}\frac{1}{\sqrt{2\pi}}\frac{1}{\sqrt{2\pi}}$ 

 $\sim$ 

 $\alpha_{\rm{max}}$ 

 $\mathcal{L}^{\text{max}}_{\text{max}}$  and  $\mathcal{L}^{\text{max}}_{\text{max}}$ 

 $\label{eq:2} \frac{1}{\sqrt{2}}\left(\frac{1}{\sqrt{2}}\right)^2\left(\frac{1}{\sqrt{2}}\right)^2\left(\frac{1}{\sqrt{2}}\right)^2.$ 

## **RESUMEN**

La empresa CONTRATISTAS GENERALES RC E.I.R.L. es una empresa dedicada al rubro de la construcción, rubro donde compite con muchas empresas más grandes. Para realizar sus actividades, la empresa cuenta con un sistema de información sencillo así como diversos servicios de red.

La presente Tesis buscar dar solución a uno de los problemas de la empresa en cuanto al uso de sus recursos informáticos y sus redes. Se plantea el uso de nuevas tecnologías en el ámbito de las redes de comunicación, tecnologías que se basan en la madurez que está alcanzando internet, tercerizando el hardware para minimizar costos y ayudar a empresas que cuentan con poca infraestructura informática.

#### **ABSTRACT**

The company CONTRACTORS GENERAL RC E.I.R.L. is a company dedicated to the field of construction, category where it competes with many larger companies. To carry out its activities, the company has a single information system and various network services.

This thesis seek to solve one of the problems of the company for the use of their computing resources and networks. The use of new technologies in the field of communication networks, technologies that rely on the intemet is reaching maturity, outsourcing to minimize hardware costs and help companies with little infrastructure arises.

#### **INTRODUCCION**

En la actualidad el uso del término computación en la nube o cloud computing está siendo cada vez más usado, entendiéndose como nube a todos aquellos servicios/software que engloba nuestra presencia en internet.

Es así como los términos SaaS (Software como servicio), PaaS (Plataforma como servicio), IaaS (Infraestructura como servicio) cobra relevancia en el ámbito empresarial, aprovechando el tema de la tercerización de hardware y/o software, reduciendo notablemente los costos de adquirir y mantener servidores propios, servidores que no son utilizados todo el tiempo, a menos que se trate de brindar un servicio específico que demande alta disponibilidad (24x7), e incluso en este caso realizan tareas que no requieren de toda su capacidad disponible. Por otro lado existen servidores antiguos, con sistemas operativos antiguos y que ejecutan aplicaciones antiguas. Para migrar a las nuevas aplicaciones que exige el desarrollo de las TI es necesario seguir un largo proceso.

La mayoría de departamentos de TI se ven obligados a dedicar una buena parte de su tiempo a la tarea de implementar, mantener y actualizar proyectos que, casi siempre, no suponen un valor añadido en el balance final de la empresa. Ya que en determinado momento se verán obsoletos. Diversos estudios demuestran que aproximadamente el 75% del presupuesto de TI de una compañía se gasta en mantenimiento de la estructura existente, mientras que sólo el 25% se dedica a la innovación. Es así como el Cloud Computing se incorpora a las TI minimizando el tiempo empleado en actividades de implementación y centrándose en actividades más estratégicas, que tienen un mayor impacto en los procesos comerciales.

**xviii** 

Presentar un modelo de red cloud que mejore los servicios de red y satisfaga los requerimientos de los administradores de la empresa motiva el presente informe de Tesis.

El informe está divido en capítulos estructurados de la siguiente manera:

#### **CAPITULO 1: DATOS GENERALES DE LA EMPRESA**

En este capítulo se describen los aspectos generales de la institución como son su misión, visión, su forma organizacional, etc.

#### **CAPITULO II: PLAN DE INVESTIGACION**

En este capítulo se determina el problema, los antecedentes del mismo, se formula el problema y se enuncia la hipótesis. Así como los objetivos generales y específicos.

#### **CAPITULO lll: MARCO TEORICO**

En este capítulo se abarca los conceptos básicos involucrados en el desarrollo de la Tesis.

#### **CAPITULO IV: MATERIALES Y METODOS**

En este capítulo se detallan los materiales y métodos utilizados en la Tesis.

#### **CAPITULO V: DESARROLLO**

En este capítulo se detalla el procedimiento seguido durante el desarrollo de la solución.

#### **CAPITULO VI: RESULTADOS Y DISCUSION**

En este capítulo de muestran los resultados obtenidos luego de las pruebas respectivas y se realiza la contrastación de la Hipótesis.

xix

# **CONCLUSIONES**

Se mencionan las conclusiones a las que se ha llegado, luego de haber realizado el estudio

# **RECOMENDACIONES**

Aquí se mencionan las recomendaciones propuestas en base a los estudios realizados por los tesistas.

XX

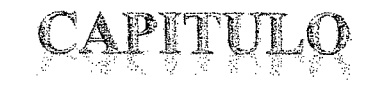

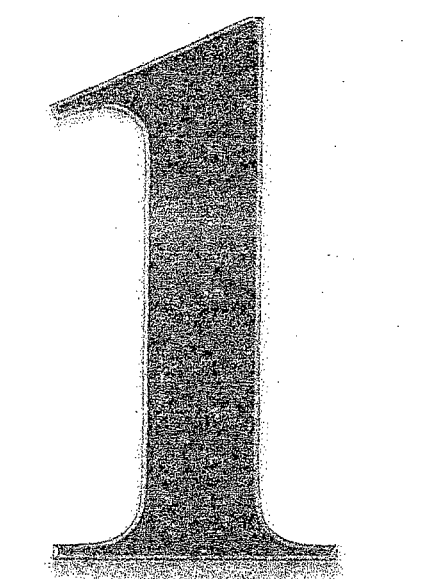

 $\frac{1}{2} \left( \frac{1}{2} \right)^2 \frac{1}{2} \left( \frac{1}{2} \right)^2$  $\frac{1}{2}$ 

#### **JES DE LA EMPRES** GENER

 $\mathcal{F}^{\text{max}}_{\text{max}}$ 

### **1.1. Denominación De La Empresa**

## **1.1.1. Razón Social de la Empresa**

CONTRATISTAS GENERALES RC E.I.R.L

#### **1.1.2. Ruc**

20445599868

## **1.1.3. Ubicación**

Las oficinas de la empresa se ubican en el Pueblo Joven 2 de junio Av.

Contisuyo Mz P Lt. 14

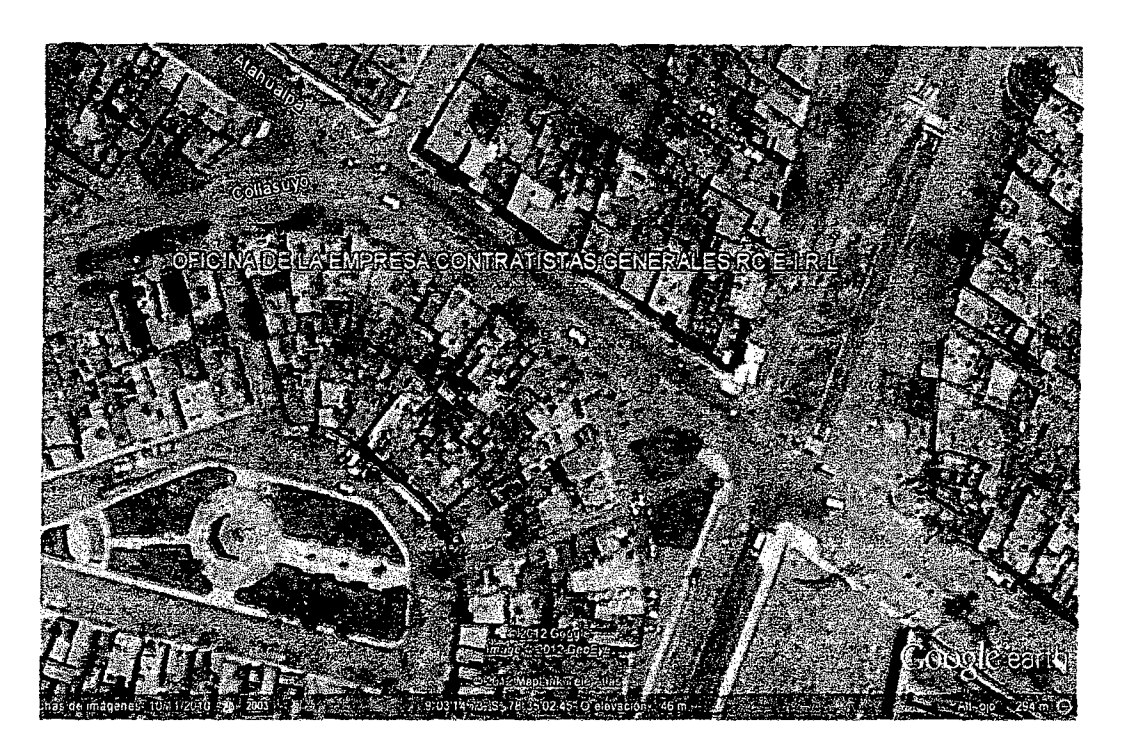

**Figura N° 1:** Ubicación fisica de la Empresa

#### **1.1.4. Teléfono**

943059694 1 839\*2601

#### **1.2. Descripción de la organización**

La empresa CONTRATISTAS GENERALES RC E.LR.L se dedica a la prestación de servicios y ejecución de obras civiles de infraestructura tales como Edificaciones, Agua y alcantarillado, carretera y asfaltado y obras públicas.

Cuenta en la actualidad con una gama de personal calificado e ingenieros de alta competencia laboral y técnicos especializados.

La empresa se encuentra laborando por el momento solo a lo largo del país, tanto en la costa, sierra y selva. Trabajando en turnos diferentes y cuando amerite la ocasión horas extra, venciendo las diferentes condiciones climáticas y laborales que se presentan en cada obra realizada, sobre todo en lugares alejados de la costa como son, los caseríos de la zona sierra de nuestra región.

#### **1.3. Misión**

Nuestra misión es satisfacer en forma oportuna las necesidades de nuestros clientes, cumpliendo sus requerimientos con materiales de calidad que aseguraran larga vida a sus edificaciones y/o construcciones

#### **1.4. Visión**

Ser reconocidos a nivel nacional como una empresa líder en nuestro rubro y reconocidos por su capacidad, seguridad y cumplimiento de nuestros compromisos.

Brindar a nuestros clientes un servicio de alta calidad en sus construcciones utilizando materiales, técnicas y métodos adecuados que garanticen su durabilidad.

### **1.5. Organigrama**

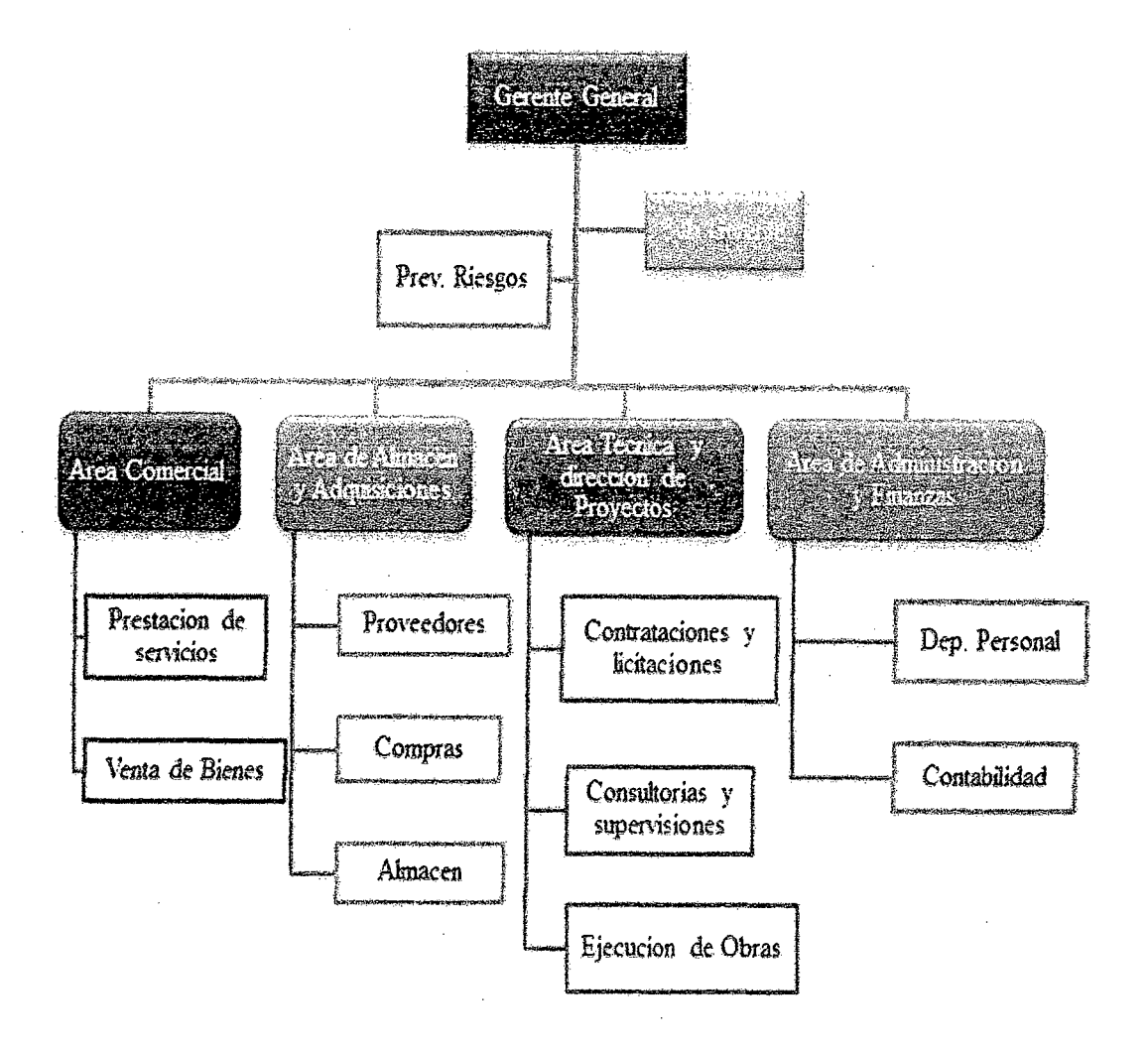

**Figura** N° 2: Forma Organizacional de la Empresa

**1.6. Logo de la Empresa** 

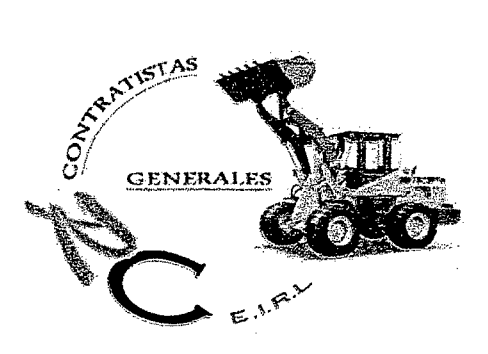

**Figura N° 3:** Logo de la Empresa

# PLAN DE INVESTIGACION

#### **2.1. El Problema**

#### **2.1.1. Realidad Problemática**

La empresa Contratistas Generales RC E.I.R.L, se encuentra en el departamento de Ancash, y su' rubro de accionar es el sector construcción, realizan proyectos tanto en costa corno en sierra. Cuenta con una red LAN y su última inversión en sistemas de información consistió en un sistema modelo cliente-servidor que le permite llevar un cierto control de sus actividades, sin embargo en los últimos años se ha ido notando las limitaciones de dicho sistema. Aunque la empresa cuenta con una única oficina, los responsables de dirigir la empresa y de tomar decisiones importantes a menudo se encuentran movilizándose a distintas zonas de la región por lo que se presentan casos en los que las decisiones no pueden ser tornadas con la rapidez necesaria.

Además estos mismos directivos han expresado su inquietud por la necesidad de tener todos los datos y documentos sincronizados y al alcance de su mano en cualquier momento para poder hacer un mejor seguimiento a los avances y resultados de diferentes proyectos que esté ejecutando la empresa en ese momento.

A esto le tenernos que agregar las intenciones de los directivos de empezar a reducir costes en cuanto a servidores, servidores que ellos sienten no se usan en su totalidad, incurriendo en gastos innecesarios para mantenerlos funcionando 24/7 (24 horas al día y 7 días a la semana). Es evidente que el modelo de red actual en la que se encuentra montando el sistema de información de la empresa, ya no satisface las necesidades de los usuarios o administradores, los cuales desean centrarse en

actividades 1 proyectos que hagan destacar su negocio, no su infraestructura de TI.

#### **2.1.2. Análisis del Problema**

El problema principal de los servicios de red de la empresa son: disponibilidad y costo, Actualmente la empresa Contratistas Generales RC E.I.R.L, cuenta con una red LAN, un sistema de información basado en el modelo cliente servidor, acceso a un servidor de archivos y de autenticación, que le permite realizar sus operaciones con cierta eficiencia. Sin embargo este modelo de red plantea el inconveniente de limitar el uso del sistema así como la consulta de datos a sólo los empleados que se encuentren en ese momento en la oficina.

Cabe mencionar que el servidor de archivos también hace las veces de servidor del sistema de información.

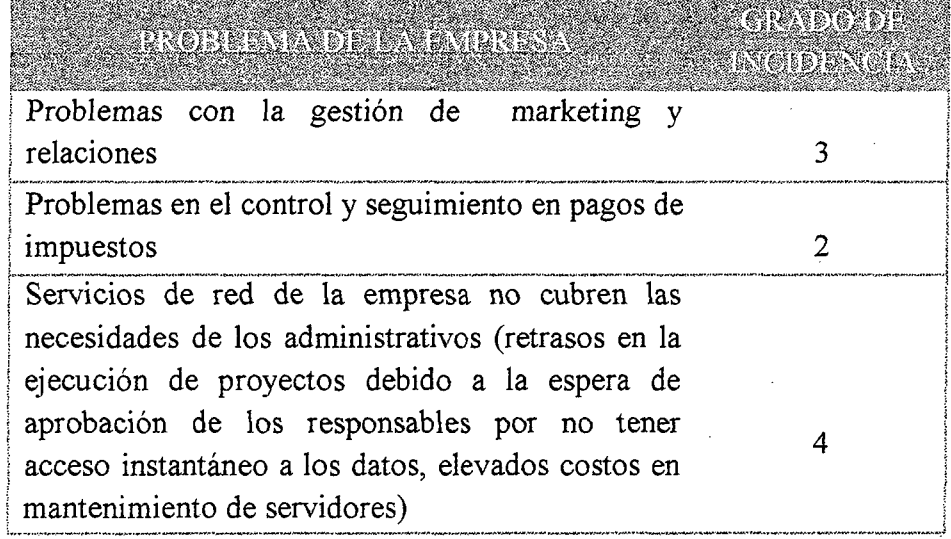

**Cuadro N° 01:** Matriz de problemas de la empresa

De todos los problemas mencionados, con la presente tesis y a lo largo del informe se tratará d dar solución al problema de los servicios de red ineficientes.

**Cuadro N° 02:** Matriz de problemas en los servicios de red de la empresa

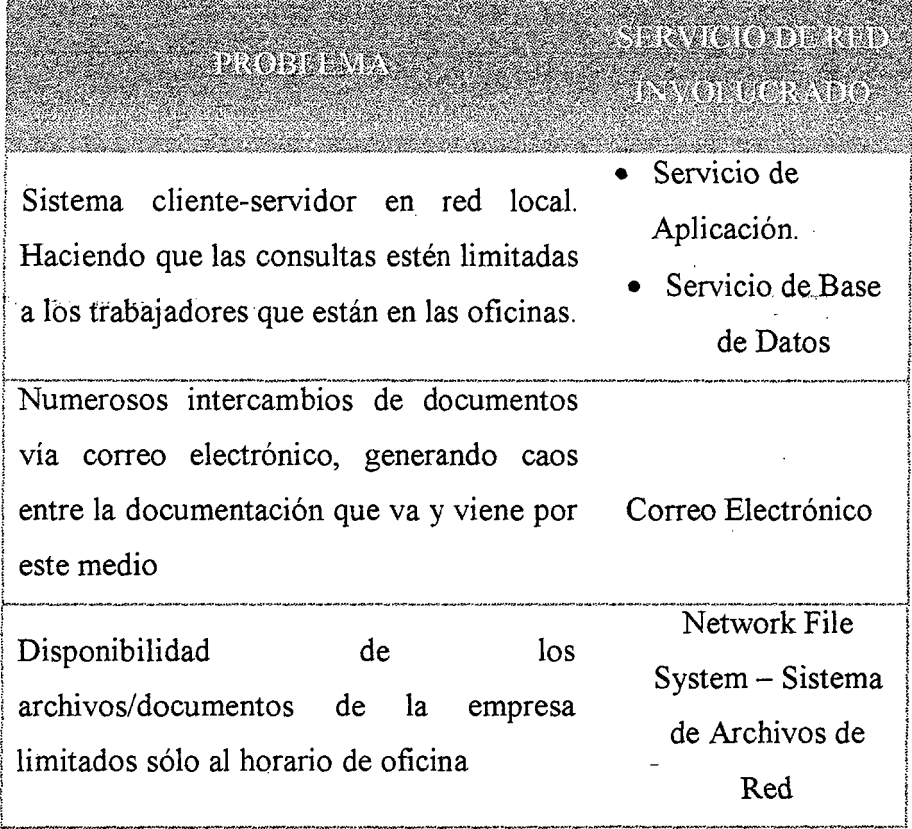

#### **2.1.3. Formulación del Problema**

¿En qué medida un modelo de red basado en tecnología Cloud Computing, mejorará el rendimiento de los servicios de red en la empresa Contratistas Generales RC E.I.R.L?

• **"REDISEÑO DE LA RED INFORMÁTICA PARA OPTIMIZAR EL ACCESO A INTERNET EN LAS ÁREAS ORGÁNICAS DE LA DIRECCIÓN REGIONAL DE TRABAJO Y PROMOCIÓN DEL EMPLEO DE LA REGIÓN ANCASH"** 

#### **Autor:**

Bach, Roger Martín Román Torres **Asesor:** 

Ing. Carlos Eugenio Vega Moreno

#### **Coasesora:**

Ing. Lizbeth Dora Briones Pereyra Nuevo Chimbote 2009

#### **Resumen:**

El proyecto es aplicado a la dirección de trabajo y promoción del empleo de la región Ancash, ya que cuenta con una red informática diseñada empíricamente con tecnología desfasada y equipos obsoletos.

El objetivo de este proyecto es rediseñar la red informática de la institución, con el fin de optimizar el acceso a internet en cada una

de sus áreas orgánicas. Para lograr este objetivo se mejorara la estructura lógica y fisica de la red, así como también se empleara tecnología reciente y cableada de calidad.

Se realizó una evaluación exhaustiva de la red para identificar las deficiencias existentes, recurriendo al rediseño para mejorar sus prestaciones y garantizar que la red sea confiable, segura y versátil en toda su estructura tanto lógica como fisica.

• **"DISEÑO DE UN MODELO DE INFRAESTRUCTURA DE COMUNICACIÓN BASADA EN TECNOLOGÍAS EMERGENTES PARA MEJORAR LA GESTIÓN DE LA INFORMACIÓN EN LA MUNICIPALIDAD DISTRITAL DE NUEVO CHIMBOTE"** 

**Autores:** 

Bach, Flor María Evangelista Cueva

Bach, Carlos Eduardo Castillo Babastre

#### **Asesora:**

Dra. Diana Muñoz Casanova

Nuevo Chimbote 2011

#### **Resumen:**

El objetivo principal de esta tesis consiste en diseñar un modelo de infraestructura de comunicación basada en tecnologías emergentes para mejorar la gestión de la información en la MUNICIPALIDAD DISTRJT AL DE NUEVO CHIMBOTE.

Se realizará una evaluación de las principales tecnologías emergentes que se están aplicando a las empresas para solucionar diversos problemas en el traslado y gestión de la información.

Asimismo, se evaluara la situación de la municipalidad Distrital de Nuevo Chimbote, a fin de establecer el mejor modelo de infraestructura de comunicación que sirva de soporte a todas las soluciones informática a implementarse posteriormente teniendo en cuenta su permanencia a través del tiempo.

• **"IMPLEMENTACIÓN DE UN MODELO DE CLOUD COMPUTING PARA MEJORAR LOS PROCESOS EN LA EMPRESA MELACENTRO BLAS'S S.R.L"** 

**Autores:** 

Arévalo Rodríguez Rooster Deivis

Muñoz Gonzales Jaime Alfredo

**Asesor:** 

#### Dr. Guillermo Edward Gil Albarrán

Nuevo Chimbote 2013

#### **Resumen:**

La empresa MELACENTRO BLAS'S S.R.L es una empresa dedicada a la comercialización de melamina, y el diseño y construcción de muebles de melamina. Está dedicada a este rubro desde hace más de 5 años, compitiendo con otras empresas del rubro. Para realizar sus actividades, la empresa cuenta con diversos procesos siendo los principales Compras; Logística y Ventas; los mismos que se apoyan en sistemas de información para su automatización en la gestión y control.

El cloud computing es una tecnología novedosa y que se basa en la madurez que está alcanzando intemet, y que sirve de ayuda a las empresas que cuentan con infraestructura informática que tiene poca capacidad, como la empresa de estudio en la presente Tesis y donde se propone el modelo de solución.
## • "IMPLANTACIÓN DE UNA PLATAFORMA DE CLOUD COMPUTING"

Autor:

Marco Alacot Torres

Asesor:

Ing. Álvaro ÁJvarez P.

Valencia - España 2011

pretende obtener una serie de ventajas como:

#### Resumen:

El objetivo principal de esta tesis es el estudio del impacto de la virtualización y la computación en la nube, empleando para ello la realización de un proyecto real consistente en la migración de los sistemas que se emplean para la realización de las prácticas de la asignatura ADS/ASO de la Universidad Politécnica de Valencia. El proyecto platea abandonar la infraestructura actual y centralizar la ejecución de máquinas virtuales en un servidor dedicado, creando una plataforma de Cloud Computing de tipo privado que soportará la nueva infraestructura de la asignatura, con esto se

La asignatura no estará ligada a un laboratorio físico, es más fácil ampliar el sistema virtualizado que renovar todos los PC's del laboratorio, los alumnos pueden disponer de la infraestructura del laboratorio en cualquier momento y desde cualquier lugar, la

infraestructura una vez instalada, es mucho más fácil de administrar; escalar y el tiempo de respuesta ante errores es menor.

## **2.1.5. Justificación del Proyecto**

El proyecto parte de la necesidad de mejorar el rendimiento y alcance de la red de la empresa, con el fin de sincronizar y acceder a los datos por parte de los directivos desde cualquier parte en la que se encuentren y de esta forma poder verificar y administrar el funcionamiento de la empresa.

## **2.1.5.1. Justificación Económica**

- El proyecto se justifica en lo económico debido al ahorro de compra y mantenimiento de servidores, ya que la capacidad de procesamiento será provista por el proveedor.
- No será necesaria la compra de licencias de software.
- El nuevo modelo de red se mantendrá en funcionamiento las 24 horas del día sin necesidad de incurrir en gastos extra.

## **2.1.5.2. Justificación operativa**

• El proyecto se justifica operativamente, dado que los actores involucrados en los procesos administrativos, ya manejan el uso del sistema de información de la empresa en su modelo cliente-servidor. Al realizarse la migración del sistema a la nube, se tendrá especial cuidado en hacer que las interfaces sean lo más similares posibles, de esta forma el usuario ya estará familiarizado con el sistema.

• Antes de implementar el nuevo sistema se realizará la capacitación respectiva, sumado a la experiencia previa en el uso del anterior sistema, y al ser el mismo bastante sencillo, el usuario estará listo para usar correctamente el sistema cloud.

## **2.1.5.3. Justificación técnica**

- El proyecto se justifica técnicamente debido a que la tecnología utilizada para el modelo de red cloud computing es la más reciente y se encuentra en el mercado con un promedio de vida útil de al menos 5 años.
- Facilidad de crecimiento. Si se necesita más capacidad o potencia, se puede ampliar fácilmente.
- Además la empresa cuenta con un ingeniero de sistemas, que velará constantemente por el buen funcionamiento de la red.

## **2.2. Objetivos del proyecto**

## **2.2.1. Objetivo General**

Diseñar un modelo de red basado en tecnología Cloud Computing que permita mejorar el rendimiento de los servicios de red en la empresa Contratistas Generales RC E.I.R.L

## **2.2.2. Objetivos Específicos**

- Demostrar que el nuevo modelo incrementa significativamente la disponibilidad de los servicios de red a mejorar
- Demostrar que el nuevo modelo Reduce el costo de mantenimiento de servidores
- Demostrar que el nuevo modelo Brinda flexibilidad al personal para realizar consultas desde cualquier lugar
- Demostrar que el nuevo modelo provee beneficios tanto tangibles como intangibles, a largo y corto plazo.
- Presentar un modelo de red a la empresa que satisfaga sus necesidades y requerimientos.

## **2.3. Hipótesis**

"Un modelo de red basado en tecnologías Cloud Computing mejora el rendimiento de los servicios de red en la empresa Contratistas Generales RC E.I.R.L"

## **2.4. Variables**

#### **2.4.1. Variable Independiente**

Modelo de Red basado en tecnología Cloud Computing

## **2.4.2. Variable Dependiente**

Rendimiento de los servicios de red en la empresa Contratistas Generales RC E.I.R.L.

## 2.5. **Indicadores**

- **VARIABLE INDEPENDIENTE:** Modelo de red basado en tecnología Cloud Computing
	- ./ Alcance de la Solución
- **V ARIBLE DEPENDIENTE:** Rendimiento de los servicio de red en la empresa Contratistas Generales RC E.I.R.L
	- $\checkmark$  Velocidad de operación de la red (latencia en ms)
	- $\checkmark$  Disponibilidad del servicio.(horas)
	- $\checkmark$  Beneficios (Costos de operación)
	- $\checkmark$  Número total de bytes transferidos en un determinado tiempo (kbytes/seg)

# **APITULO**

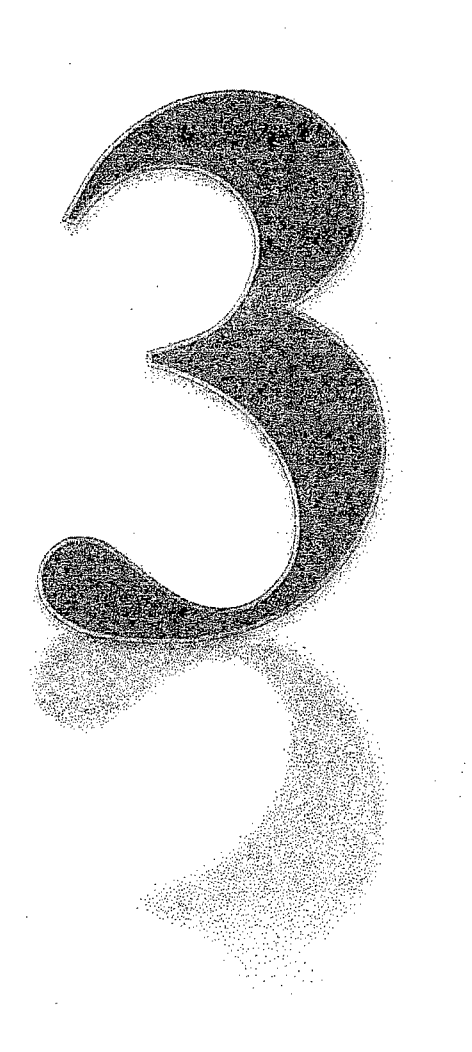

 $\sim$ 

TER

 $\label{eq:2.1} \mathcal{L} = \{ \mathcal{L} \mid \mathcal{L} \in \mathcal{L} \}$ 

 $\label{eq:2.1} \frac{1}{\sqrt{2\pi}}\sum_{i=1}^n\frac{1}{\sqrt{2\pi}}\sum_{i=1}^n\frac{1}{\sqrt{2\pi}}\sum_{i=1}^n\frac{1}{\sqrt{2\pi}}\sum_{i=1}^n\frac{1}{\sqrt{2\pi}}\sum_{i=1}^n\frac{1}{\sqrt{2\pi}}\sum_{i=1}^n\frac{1}{\sqrt{2\pi}}\sum_{i=1}^n\frac{1}{\sqrt{2\pi}}\sum_{i=1}^n\frac{1}{\sqrt{2\pi}}\sum_{i=1}^n\frac{1}{\sqrt{2\pi}}\sum_{i=1}^n\$ 

 $\sim$  $\langle \cdot \rangle_{\mathcal{G}_\mathcal{G}}$ 

## 3.1. **Cloud Computing**

El concepto de Cloud Computing se remonta a 1960, cuando John McCarthy opinó que "algún día la computación sería ofrecida como un servicio público"

Según Juan Quijano (2013) Cloud Computing es, resumiéndolo mucho, un viejo paradigma traído a nuestros tiempos y reinventando: utilizar de forma compartida los recursos que ofrece un potente servidor central.

Para Marco Alacot Torres (2011) Es un nuevo modelo de prestación de servicios de negocios y tecnología, que permite al usuario acceder a un catálogo de servicios estandarizados y responder a las necesidades de su negocio, de forma flexible y adaptativa, en caso de demandas no previsibles o de picos de trabajo, pagando únicamente por el consumo efectuado.

El cambio paradigmático que ofrece la computación en nube es que permite aumentar el número de servicios basados en la red. Esto genera beneficios tanto para los proveedores, que pueden ofrecer, de forma más rápida y eficiente, un mayor número de servicios, como para los usuarios que tienen la pasibilidad de acceder a ellos, disfrutando de la transparencia e inmediatez del sistema y de un modelo de pago por consumo.

La computación en la nube es un concepto que incorpora el software como servicio (SaaS), como la web 2.0 y otros conceptos recientes como infraestructura como servicio (IaaS), Plataforma como servicios (PaaS) también conocidos como tendencias tecnológicas, que tienen en común el que confian en internet para satisfacer las necesidades de cómputo de los usuarios.

Para Elisa K. Mena, Ana C. Guerrero e Iván M. Bernal, autores del artículo científico "Implementación de un prototipo de Cloud Computing". Cloud

Computing es la entrega de recursos de cómputo a través de una interfaz web según las necesidades

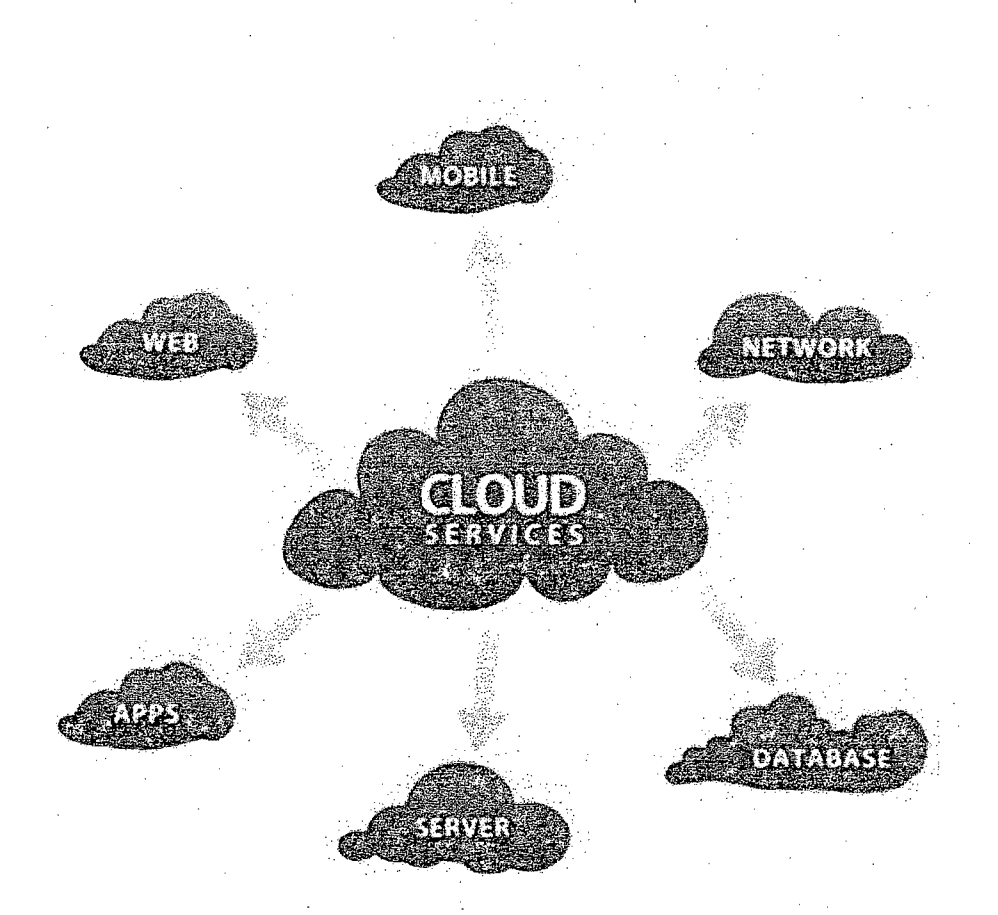

**Figura N° 4:** Cloud Computing Fuente: Artículo científico "Implementación de un prototipo de Cloud Computing"

## **3.1.1. Modelo de infraestructura en Cloud Computing**

Existen 3 modelos de Cloud Computing, los cuales se explica brevemente a continuación:

## **3.1.1.1. Cloud Computing de Modelo Público**

El proveedor de los servicios de Cloud Computing es dueño de la infraestructura física y pone a disposición del cliente los servicios en la nube a través del intemet, está es su característica esencial pues es lo que permite en el usuario pueda acceder a dichos servicios en cualquier momento y lugar.<sup>1</sup>

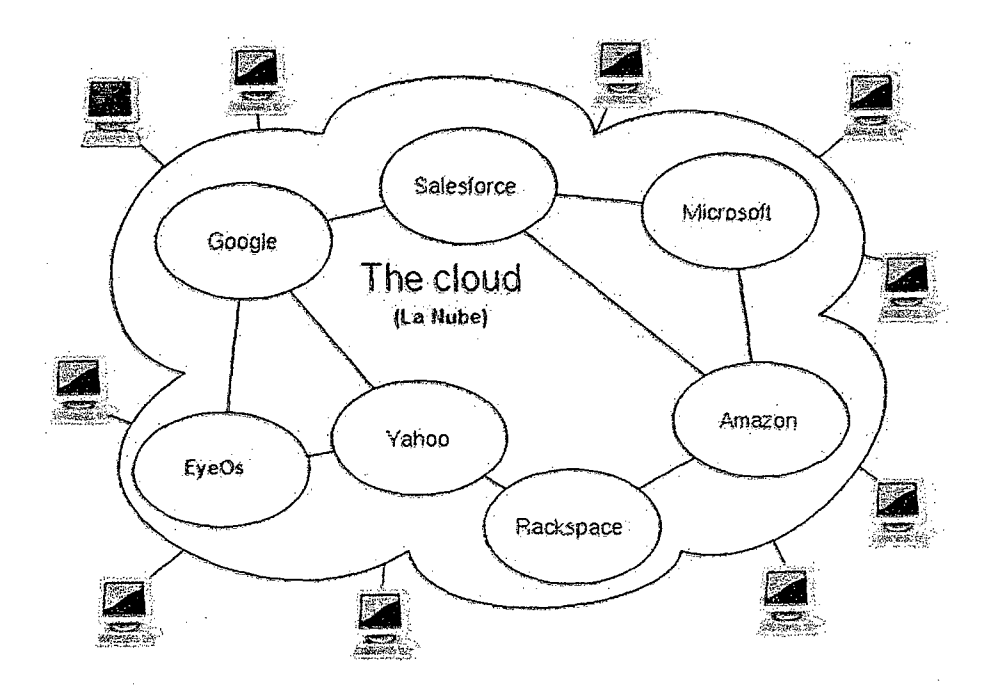

**Figura** N° 05: **Cloud Computing Público**  Fuente: http://www.salesforce.com/es/cloudcomputing

 $\bar{A}$ 

<sup>&</sup>lt;sup>1</sup> Elisa K. Mena, Ana C. Guerrero e Iván M. Bernal Escuela Politécnica Nacional, Implementación de un prototipo de Cloud Computing de modelo privado para ofrecer Infraestructura como Servicio (IaaS), pág. 7 ~E!!!!'IL-.U!!~US!J!!!!I. ~!!!l'!V'il!Z!I.U!!Il!l!il!.. "lU!!!'!!i2!!1!!J:!btl!!2!41.!!':!!!!SJ.Zi!!23S!!!lll![J!ll!'Sl .~ •• 2!!!1!!!.~•

## **3.1.1.2. Cloud Computing de Modelo Privado**

Es una emulación de una nube pública, pero en una red privada, ya que ofrece los mismos servicios que una nube pública con la ventaja de que el usuario cuenta con sus propios recursos, lo que le permite tener el control de seguridad y calidad de servicio sobre ellos.

Un software open source muy usado para la implementación de este modelo de cloud es Eucalyptus (Elastic Utility Computing for Linking yout Programs to Useful Systems) , así como también OpenNebula .

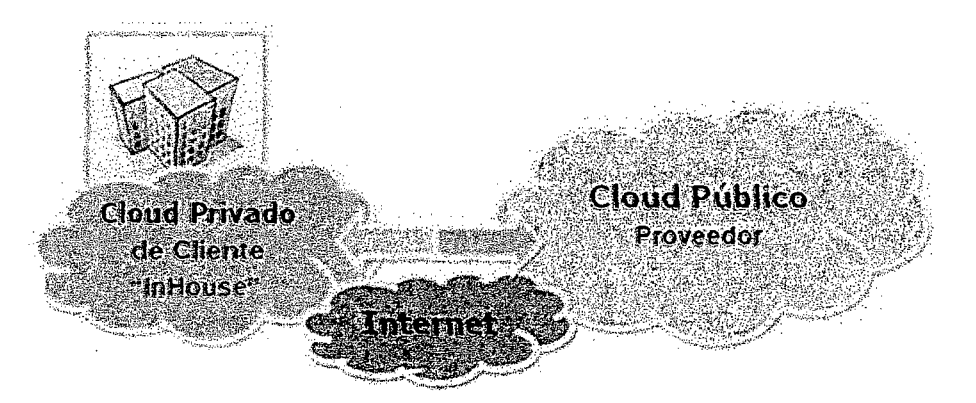

**Figura** N° 06: **Cloud Computing Privado**  Fuente: http://ceano.colt.net/es/business-scenarios/public-vs-private-vs-hybrid-cloud/

## **3.1.1.3. Cloud Computing de Modelo Híbrido**

Las nubes híbridas combinan los modelos público y privado. Este modelo tiene la ventaja de contar con los beneficios de ambos modelos, lo cual permite aumentar la capacidad de una nube privada con los recursos de una nube pública para poder

mantener niveles de servicios adecuados, frente a rápidas fluctuaciones de carga de trabajo.

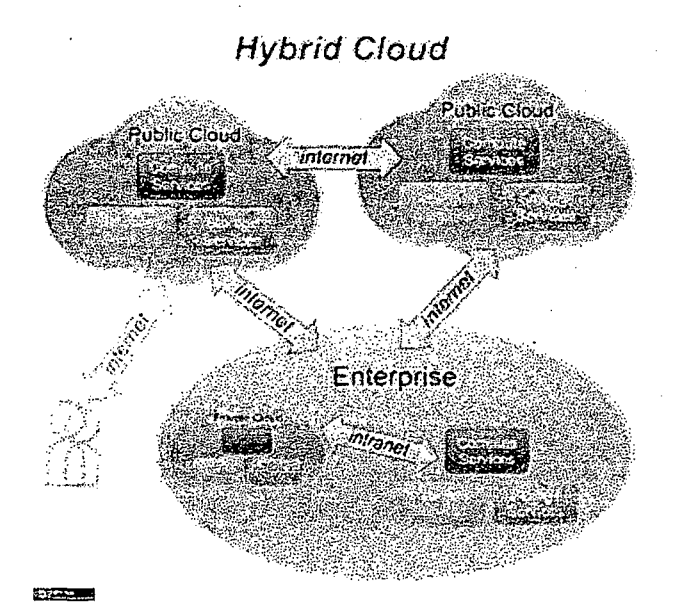

#### Figura N° 07: Cloud Computing Híbrido

Fuente: http://ceano.colt.net/es/business-scenarios/public-vs-private-vs-hybrid-cloud/

#### 3.1.2. Modelos de servicios de Cloud Computing

#### 3.1.2.1. Infraestructura como Servicio (IaaS)

En este servicio, la capacidad suministrada a los clientes es el abastecimiento de procesamiento, espacio de almacenamiento, equipos de red y otros recursos computacionales importantes para que los clientes puedan desplegar y ejecutar software de forma arbitraria, lo cual puede incluir sistemas operativos y aplicaciones.

La infraestructura se brinda, normalmente, mediante una plataforma de virtualización.

El ejemplo perfecto es el servicio proporcionado por Amazon Web Service (AWS) que nos provee una serie de servicios en los cuales nos permite manejar máquinas virtuales en la nube o para usar como almacenamiento. Nosotros podemos elegir qué tipo de instancias queremos usar Linux o Windows, así como la capacidad de memoria o de procesador de cada una de nuestras máquinas, Además de AWS otros ejemplos son Rackspace Cloud o vCloud de VMW are.

Este servicio está orientado principalmente a Administradores de Sistemas y departamentos de TI.

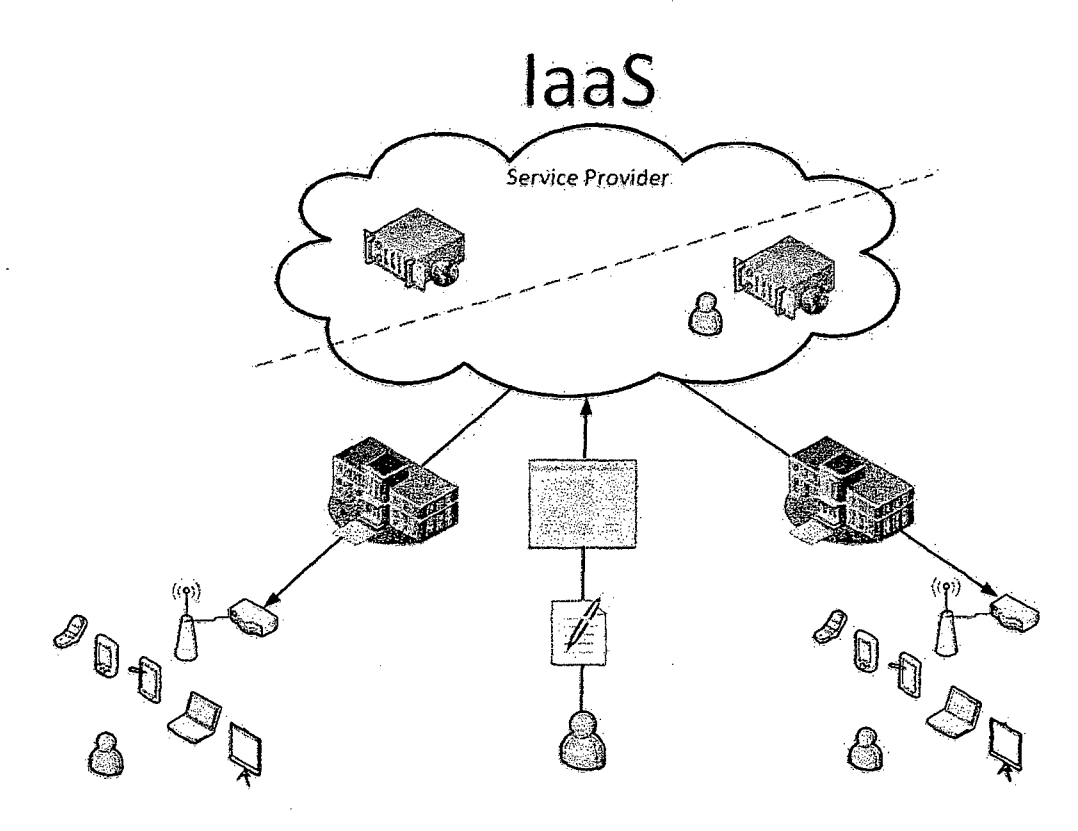

## **Figura N° 08: lnfraestructure as a Service**

Fuente: http://www.cioal.com/2013/10/30/software-en-la-nube-una gran-oportunidadpara-la-pyme/

#### **3.1.2.2. Plataforma como Servicio (PaaS)**

Este servicio brinda a los clientes la capacidad de desplegar sus aplicaciones en la infraestructura de la nube, utilizando diferentes lenguajes y herramientas de programación que el proveedor del servicio de soporte le brinda.

Los clientes no gestionan ni controlan la infraestructura de la nube, pero tienen el control sobre las aplicaciones desplegadas y su configuración

En el modelo Paas, nuestra única prioridad es el desarrollado de nuestra aplicación, ya que la plataforma nos la brinda el proveedor. Este modelo reduce bastante la complejidad al momento de desplegar y mantener aplicaciones ya que las soluciones PaaS gestionan automáticamente la escalabilidad usando más recursos si fuera necesario. Los desarrolladores aun así tienen que preocuparse de que sus aplicaciones estén lo mejor optimizadas posibles para consumir menos recursos posibles (número de peticiones, escrituras en disco, tiempo de proceso, etc) Ejemplos populares son Google App Engine o Windows Azure.

Este tipo de servicio está orientado principalmente a desarrolladores

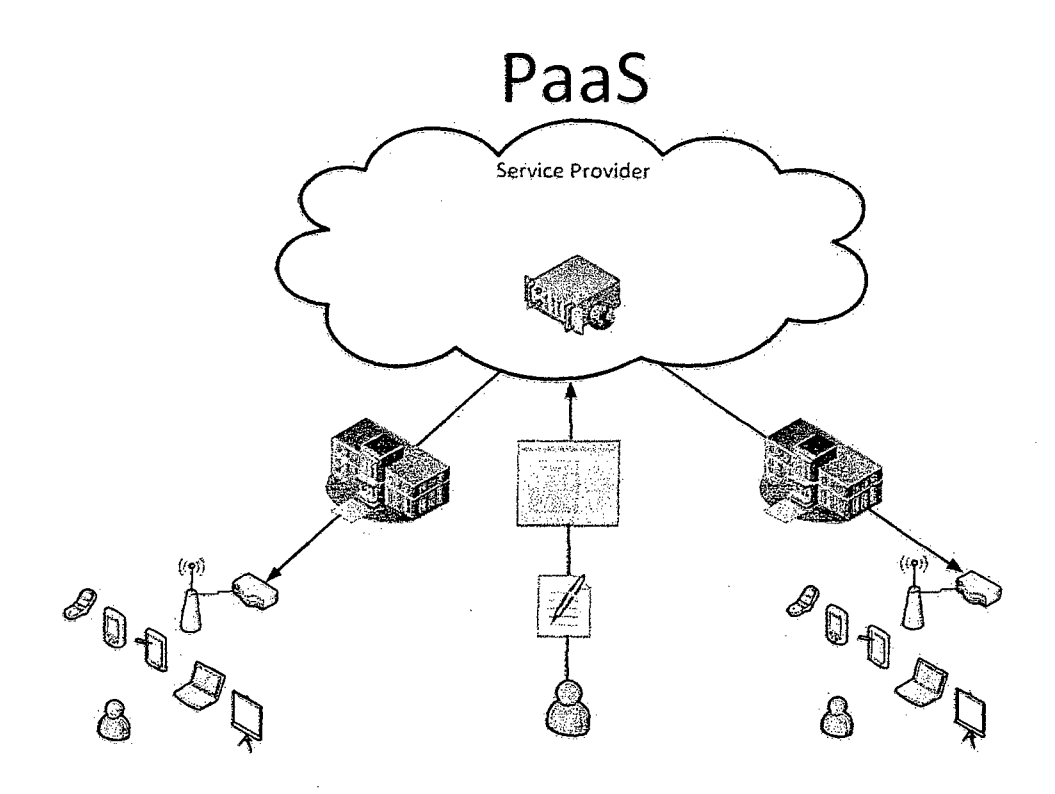

Figura N° 09: Plataformas a Service

Fuente: http: //www. cioal com/2013/1 0/30/software-en-la-nu be-una-gran-opo rtunidad-p ara-la-pyme/

## 3.1.2.3. Software como Servicio (SaaS)

La facilidad proporcionada con este servicio a los clientes es la utilización de aplicaciones del proveedor, que se ejecutan en la infraestructura de la nube.

Adicionalmente, el usuario no se preocupa donde está instalado el software, qué tipo de sistema operativo utiliza o el lenguaje en el que cada aplicación está escrita.

Este concepto ha existido desde hace mucho tiempo, pero es en estos últimos años en que hemos definido a que nos referimos. Básicamente se trata de cualquier servicio basado en la web. [8] Tenemos ejemplos claros como los webmail (Gmail, Outlook, Yahoo). Y más recientemente Office 365 de Microsoft, Adobe con toda su Suite Creative (Photoshop, Tilustrator, etc), AutoCad 360 de AutoDesk, e incluso SAP está desarrollando un modelo similar, productos que antes eran impensables tenerlos en el modelo SaaS

Este servicio está orientado a usuarios finales, siendo el servicio más común encontrado actualmente.

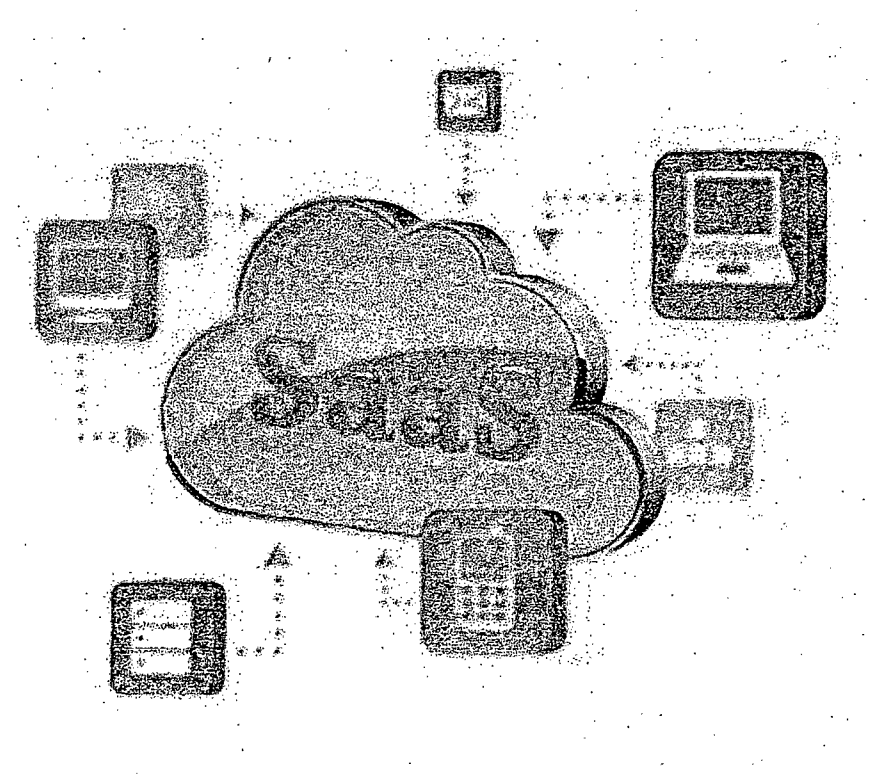

#### **Figura N° 10: Software as a Service**

Fuente: http: //wvrw. cioal. com/2013/1 0/30/software-en-la-nu be-una-gran-oportunida d-para-1 a-

pyme/

#### **3.1.3. Características Esenciales del modelo Cloud**

"El modelo Cloud Computing está compuesto por cinco características esenciales" (NIST, 2009).

A continuación se detallan sus principales características según el NIST (National Institute of Standars and Technology's)

## **3.1.3.1. Bajo demanda y Autoservicio**

Una de las principales características de la computación en la nube es la capacidad que aporta al usuario el disponer automáticamente de las distintas necesidades de recursos sin que para ello sea necesario que su proveedor de servicios cloud, en sus distintas modalidades, tenga que realizar intervenciones manuales.

Esta característica aporta un gran beneficio al usuario dado que reduce en gran medida las complicaciones que normalmente conllevan la adquisición de recursos propios IT, siendo así uno de sus grandes beneficios.

Un ejemplo de esto sería los webmail, Suite Creative Cloud de Adobe y muchos otros servicios.

#### **3.1.3.2. Amplio Acceso a la red**

El Cloud Computing permite el acceso a los datos desde cualquier lugar. Solo se necesita un navegador web y conexión a internet para disfrutar de los servicios en la nube, no hacve falta tener un sistema operativo determinado o instalar un software específico en cada cliente. La combinación de dispositivos móviles (Tablets y Smartphones) y fijos crea nuevas oportunidades en del desarrollo de la actividad empresarial, permitiendo plena operatividad.

Esta característica es especialmente importante en organizaciones distribuidas geográficamente, permitiendo el acceso a los recursos con independencia de aspectos como la ubicación y la jornada laboral. Es importante puntualizar que esta característica establece una limitación, ya que no es posible utilizar las aplicaciones en la nube si no hay conexión a internet.

En relación a la ubicuidad, se debe tener en cuenta que la velocidad de acceso de la banda ancha ha crecido tanto en capacidad como en volumen de líneas (tanto fijas como móviles) siendo una realidad que los usuarios que requieren servicios cloud dispondrán de pocas limitaciones en este ámbito.

Un ejemplo sería las Office Web Apps, es posible tener documentos almacenados en la nube y consultarlos desde cualquier lugar y dispositivo, basta con tener un navegador web y conexión.

#### **3.1.3.3. Pooling de recursos**

Esta característica permite a los distintos proveedores compartir sus recursos entre los distintos usuarios, disminuyendo costes y maximizando la disponibilidad.

Para poder habilitar esta capacidad de forma óptima, es necesano que los recursos disponibles (capacidad de computación, almacenamiento, velocidad de red, etc.) se asignen y balanceen de forma automática en base a las distintas peticiones de los usuarios.

Un buen ejemplo de esto en Microsoft: SkyDrive

#### **3.1.3.4. Escalabilidad y rapidez**

La sencillez con lo que se pueden añadir o eliminar recursos supone una ventaja frente al modelo tradicional.

A modo de ejemplo, fuera de la nube, cuando un administrador de sistemas necesita ampliar una unidad de disco duro, debe elegir el producto y seguir un protocolo para realizar la compra, recibir, instalar y configurar el equipo. Si transcurrido un tiempo el volumen de usuarios desciende o varían las funcionalidades del sistema, ya no se podrá dar marcha atrás.

Gracias a las posibilidades de escalabilidad y elasticidad del Cloud Computing, es posible añadir o eliminar recursos en cuestión de minutos, aumentando el almacenamiento o el número de procesadores sin que la aplicación se vea afectada.

En el ámbito software, la flexibilidad es muy alta, pudiendo incorporar nuevas funcionalidades a todos los usuarios de forma más rápida que sobre sistemas tradicionales.

El cliente de soluciones cloud no necesita instalar nada en el sistema operativo, ni configurar unidades de hardware adicionales. Del mismo modo, si pasado un tiempo se detecta que el servicio en la nube no requiere por ejemplo tanta capacidad de procesamiento o almacenamiento, se pueden disminuir sus recursos para adecuarlos al volumen de trabajo necesario en cada momento.

El nivel máximo de escalabilidad es el denominado autoscaling, que suponen el escalado automático de entornos para adaptarse a la demanda existente en cada momento, y a la prevista en un futuro inmediato, de forma automática y transparente tanto para los usuarios como para los técnicos.

El autoscaling en tiempo real (tanto al alza como a la baja) es la característica clave de los entornos Cloud Comuting de alta madurez. Esta característica permite un ahorro de costes notable, ya que la ampliación y adaptación en sistemas Cloud es más barata que en sistemas tradicionales, puesto que se ahorran las inversiones en nuevos equipos o software propietario.

Un ejemplo sería la plataforma Windows Azure de Microsoft

*::m* .m \_\_ :;mssz.E !1

**027266** 

## 3.1.3.5. Servicio Medido

El servicio prestado al usuario es medible, de forma que tanto proveedor como usuario tienen acceso transparente al consumo real de los recursos, lo que posibilita el pago por el uso real de los servicios.

En este contexto las principales modalidades de pago que son usadas por los proveedores de Cloud son:

- *Pago por disponibilidad del servicio:* En este método de pago se acuerda un precio por el tiempo en el que los recursos contratados están habilitados al usuario, pudiéndose particularizar por alguna otra variable adicional.
- *Pago por uso:* La forma de pago en este caso se basa específicamente en los servicios consumidos por el usuario (almacenamiento realizado, transacciones comerciales realizadas etc.)
- *Pago por paquetes escalables:* El pago se realiza por reservas de slots fijos que se pueden incrementar en unidades acotadas.

## **3.1.4.1. Virtualización**

La virtualización no es una tecnología mueva, en realidad lleva con nosotros más de 40 años, desde sus primeros usos en el IBM 704 o en el proyecto Atlas de la Universidad de Manchester que fue el pionero en hacer uso de memoria virtual de con paginación y llamadas de supervisor.

VMWare afirma: "Básicamente, la virtualización permite transformar hardware en software."

Permitiendo ahorrar tiempo, dinero y energía; y a usar de una mejor manera los recursos hardware con los que cuenta la empresa. Optimizar.

#### **3.1.4.2. Multi-tenancy**

"Multi-tenancy es un modelo de arquitectura de software, donde una instancia de una aplicación sirve a varios clientes o departamentos, reduciendo enormemente los costos, desde una misma estructura de servidores. Dos ventajas de los modelos basados en plataformas multi-tenancy son la colaboración y la integración, lo cual es posible gracias a que todos los usuarios corren sus aplicaciones en un espacio y pueden acceder a cualquier aplicación y conjuntos de datos específicos" (Salesforce, 2008)

## **3.1.5. Factores necesarios en las empresas para adoptar el Modelo Cloud**

Según Frost & Sullivan (A White Paper by Frost & Sullivan in collaboration with NetSuite, Inc) han identificado 4 principios básicos para la adopción del Modelo Cloud Computing, así como vanas oportunidades y amenazas en cada principio. Los cuales se detallan a continuación.

- Es clave que la alta gerencia tenga claro los beneficios y los conceptos. Que haya un despliegue de arriba hacia debajo de toda la infraestructura de la organización. El despliegue se propone de arriba hacia abajo ya que es la nube quien debe adaptarse a las necesidades de la compañía y no la compañía a las herramientas que hayan disponibles en la nube, en caso contrario de adopción, e posible que la empresa sufra un proceso reeducativo para aprender a usar las herramientas disponibles en la nube generando molestias e inconformidades en sus usuarios finales.
- Tener claro las políticas y estándares. Todos los procesos o componentes de cada proceso basado en la nube deben estar estandarizados y definidos con políticas claras y donde toda la organización este alineada.
- Toda introducción de una novedad genera capacitaciones, informativos, gerentes de proyecto y mayor organización para alinear la empresa bajo un solo concepto.
- No re-inventar la rueda. Identificar compañías que ya hayan tenido un despliegue de aplicaciones en la nube y proponer mejoras aplicadas al negocio. Use herramientas de baja inversión

como el ciclo de vida del software (análisis, diseño, implementación y pruebas) aplicados a disposición de aplicaciones corriendo sobre la nube, analice su infraestructura actual vs. el ambiente escalable que le proporciona la nube ¿Realmente lo necesita?

## **3.1.6. Ventajas del Modelo Cloud Computing**

"Como cualquier otra innovación tecnológica, la utilización del concepto de Cloud Computing presenta una serie de ventajas y riesgos que deberán ser concienzudamente evaluadas por el usuario antes de decidir la implementación de este sistema en su empresa, negocio o actividad" (Graciela Maker, 2007)

"Uno de los grandes beneficios del Cloud Computing es la rapidez. Si fuese necesario realizar un desarrollo completo de una aplicación o plataforma, una empresa necesitaría un presupuesto grandes y meses de trabajo, mientras que a través de los servicio Cloud Computing, solo necesita unos pocos días. Por ejemplo si un emprendedor quiere abrir su tienda on-line, no tiene por qué crear una tienda de cero, sino que puede utilizar plataformas ya creadas como Prestashop u OsCommerce entre otras" (Oliver Begoña, 2013)

Mayor seguridad, a veces tenemos la sensación que nuestros datos están más seguros en nuestro propio servidor en un cuarto de la empresa, sin embargo esto no es más que una falsa sensación. Pues si se produce un desastre (incendio, inundación etc.)  $\zeta$ Tendremos nuestros datos a salvo

para poder volver a empezar? A menudo esto se podría solucionar con un adecuado nivel de seguridad en cuanto a redundancia de datos en otro servidor y en otro lugar, sin embargo esto nos llevaría un gasto extra. Al tener nuestros datos en la nube, están en granjas de servidores con sistemas tolerantes a fallos, sistemas de contingencia e redundancia de datos. Esto no lleva a mencionar otro de los principales beneficios del Modelo Cloud Computing, los costos, contratar un servicio Cloud es mucho más barato que montarse su propia infraestructura, ya que solo se pagará por lo que se utiliza, sobre todo para las Mypes. Así mismo el Modelo Cloud Computing brinda flexibilidad en las operaciones comerciales, mediante la utilización de una computadora o dispositivo con una simple conexión a internet.

Flexibilidad y ahorro de costes, principales ventajas que se buscan lograr en el desarrollo de la presente tesis.

## 3.2. **Principales Proveedores del Cloud Computing**

Entre los principales proveedores de Cloud Computing en sus diversos tipos de servicios, podemos mencionar:

#### **3.2.1. Windows Azure de Microsoft**

Windows Azure se podría considerar dentro del tipo de servicio PaaS, puesto que engloba toda una plataforma de desarrollo, despliegue y mantenimiento de aplicaciones, teniendo. como principal aliado el entorno de desarrollo Visual Studio.

Como lo describe la web oficial del servicio www.windowsazure.com Windows Azure es una plataforma de nube abierta y flexible que permite

compilar, implementar y administrar aplicaciones rápidamente, alojada y administrada en los Data Center de Microsoft. Permite desplegar aplicaciones sin importar la infraestructura. La primera Beta fue lanzada en el 2008, sin embargo recién el 1 de enero del 2010 pasó a su versión comercial.

Dentro de la plataforma, el servicio de Windows Azure es el encargado de proporcionar alojamiento de las aplicaciones y almacenamiento. Soporta múltiples lenguajes entre los más conocidos: .NET (VB y ASP), PHP, C++, Ruby, Java, permitiendo hospedar y ampliar el código de aplicación dentro de los roles de procesos (Web Role, Worker Role, VM Role) de un modo totalmente confiable. Los datos se pueden almacenar en bases de datos SQL relacionales, almacenes de tablas NoSQL y almacenes de blobs no estructurados, con opción de usar la funcionalidad de Hadoop e Business Intelligence para minería de datos. Posibilidad de usar la funcionalidad de mensajería de Windows Azure para habilitar aplicaciones distribuidas escalables, así como para implementar soluciones híbridas que se ejecuten en la nube y en un entorno empresarial local.

Windows Azure permite escalar aplicaciones a cualquier tamaño con facilidad. Es una plataforma de autoservicio totalmente automatizada que permite el aprovisionamiento de recursos en cuestión de minutos. El uso de recursos aumenta o disminuye de manera flexible en función de las necesidades.

Pagando sólo por los recursos que usa la aplicación. Está disponible en varios centros de datos del mundo, lo que permite reducir la latencia y obtener un mejor rendimiento en las aplicaciones de los clientes en cualquier lugar del mundo.

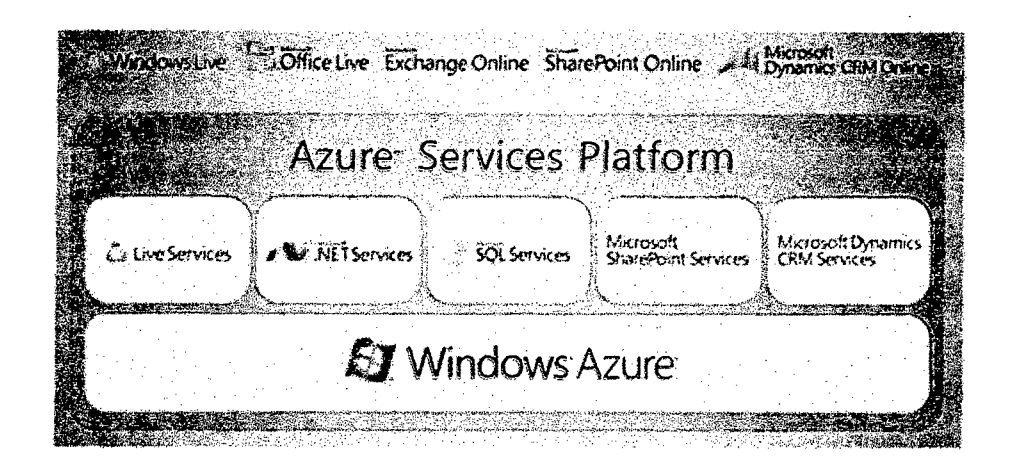

Figura N° 11: Windows Azure Fuente: http://www.windowsazure.com/es-es/services/web-sites/

## **3.2.2. Amazon Web Services (A WS) de Amazon**

Como se menciona en la web oficial del servicio www.aws.amazon.com, en 2006 A WS comenzó a proporcionar servicios de infraestructura TI para empresas en forma de servicios web, más conocidos hoy como informática en la nube. Proporciona una plataforma de infraestructura escalable de alta fiabilidad y de bajo coste en la nube que impulsa a cientos de miles de empresas en 190 países de todo el mundo. Gracias a los centro de datos ubicados en EE.UU, Europa, Brasil, Singapur, Japón y Australia, los clientes de todos los sectores pueden beneficiarse de las siguientes ventajas. Bajo coste, Agilidad y elasticidad instantánea, Abierto y flexible, Segura.

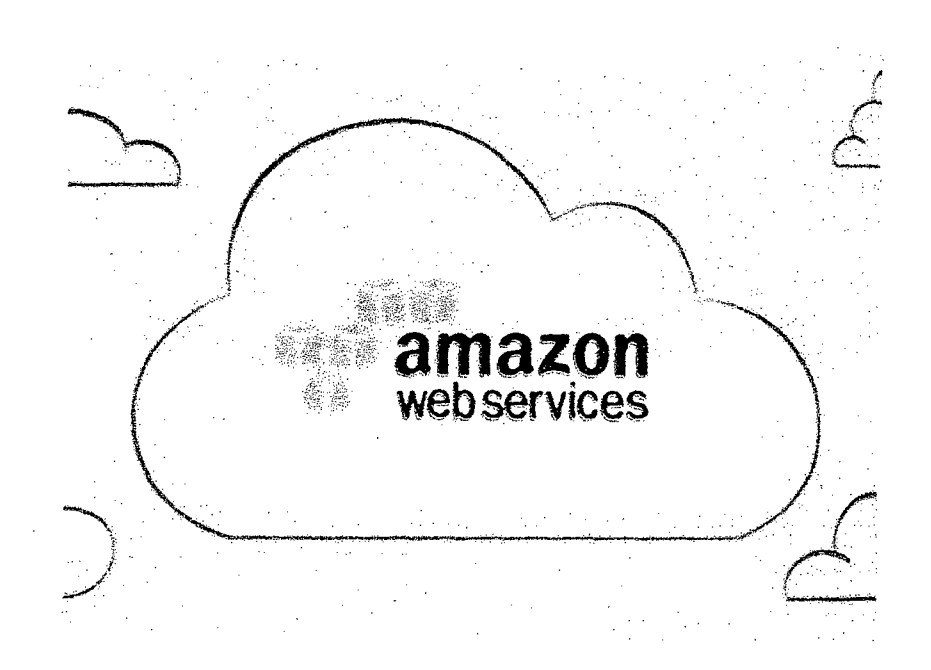

**Figura N° 12: Amazon Web Services (AWS)**  Fuente: http://aws.amazon.com/es/

## 3.2.3. **IBM SmartCloud de IBM**

La propuesta de IBM, como lo describe el sitio oficial del servicio www-935.ibm.com, es una familia de soluciones y productos integrados de IBM para la computación en la nube permitiendo la rápida construcción y el dimensionamiento de nubes privadas y nubes híbridas mediante las potencialidades IaaS y PaaS. Teniendo como ventajas: Las mismas acreditadas tecnologías que usa IBM para sus nubes, Los estándares abiertos y de seguridad de IBM son los mejores en su clase, control total de acceso, la disponibilidad y la recuperación

La solución de IBM incluye varios servicios como un sistema integrado de gestión unificada de cómputo, almacenamiento, operación en red y

virtualización (IBM PureFlex System). Todo lo necesario para implementar un centro de datos virtualizado, incluyendo redes convergentes, servidores virtualizados, almacenamiento y servicios (BladeCenter Foundation) entre muchos otros servicios buscando adaptarse a las diferentes necesidades de empresas.

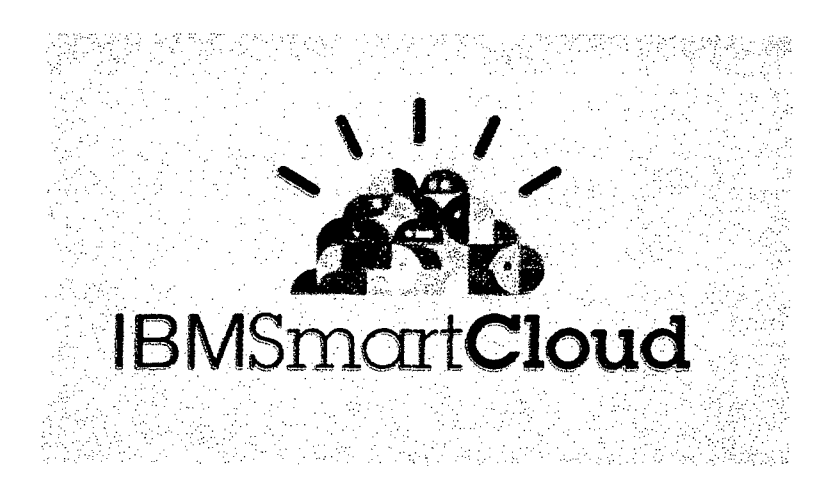

Figura N° 13: IBM SmartCloud Fuente: http://www.ibm.com/cloud-computing/pe/es/

## **3.3. Consideraciones a tener en cuenta en Modelos Cloud**

Pese a que el uso de redes Cloud Computing suponen grandes beneficios para la empresa, también han de tener en cuenta posibles problemas y obstáculos que se derivan del empleo de estos nuevos paradigmas, para ellos se ha de contar con un plan de contingencia efectivo. Se ha de mencionar que la mayoría de problemas y consideraciones están enfocadas en nubes públicas, ya que existen más detalles que escapan a nuestro control. Es por ello que elegir una nube pública confiable y que nos brinde las garantías necesarias se vuelve crucial a la hora de implementar nuestra solución cloud.

#### **3.3.1. Disponibilidad de Servicio**

Las organizaciones se preocupan por el nivel de disponibilidad que tienen sus servicios, esta preocupación es mayor si se hace uso de nubes públicas debido a que externalizamos la infraestructura que soportará dichos servicios, ya que delegamos gran parte del control que tenemos sobre los mismos a un tercero.<sup>2</sup>

Este inconveniente podría reducirse significativamente utilizando varios proveedores de red, de modo que el fallo de una sola empresa no afecte a . todo el servicio, y en cuanto a la nube privada teniendo y siguiendo las políticas de seguridad implementadas por el administrador de sistemas.

#### **3.3.2. Confidencialidad de los datos**

Un problema en este aspecto es que muchos países tienen leyes que requieren a los proveedores de SaaS mantener los datos del cliente y el material con derechos de autor dentro de las fronteras nacionales. Del mismo modo, algunas empresas no les gusta la capacidad de un país para acceder a sus datos a través del sistema judicial, por ejemplo, un cliente europeo, podría estar preocupado sobre el uso de SaaS en los EEUU, dada la Patriot Law de EEUU.<sup>3</sup>

Para solucionar este inconveniente algunas grandes empresas proveedores de SaaS como Amazon, proporcionan servicios ubicados físicamente en EEUU y en Europa, permitiendo a clientes mantener los datos en los que ellos elijan.

<sup>&</sup>lt;sup>2</sup> Marco Alacot Torres. Implantación de una Plataforma de Cloud Computing. pág. 21<sup>3</sup> Ibídem. Pág. 24

Y en cuanto a la nube privada, tomar medidas ante posibles intromisiones, como implementar almacenamiento cifrado, redes virtuales de área local, redes de middleboex (firewalls, filtros de paquetes)

#### **3.3.3. Cuellos de botella**

Las aplicaciones cada vez hacen un uso más intensivo de los datos, si asumimos el contrato por suscripción a una nube pública, el coste general de la infraestructura puede aumentar sensiblemente haciendo que los costes por transferencia de datos sean un asunto importante. 4

Alojar las aplicaciones de muchos usuarios en un solo servidor tiene un problema, y en la medida que la nube empiece a adoptarse de forma masiva, este problema no hará más que empeorar. El problema del "vecino ruidoso", lo cual provoca interferencias operativas entre unos y otros, haciendo que el rendimiento disminuya, aunque las técnicas de virtualización realizan un gran trabajo de segmentación de recursos (memoria, CPU, espacio en disco, etc.) cuando un servidor recibe grandes cantidades de instrucciones de disco I/0, se ven afectados el rendimiento de otras máquinas virtuales. A esto se debe sumar la calidad de infraestructura de comunicación que ofrecen las operadoras en nuestro país.

Una forma de contrarrestar este inconveniente seria contactar al proveedor cloud y comentar el problema, pues los proveedores cloud actuales deben responder ágilmente a los usuarios, siendo esta una obligación para cualquier proveedor responsable. También contar con

.illl!IJ..!.L..a!!J!J'!!!!\$l!l!!!!'i!l!lll9Mill!!l!!!!L23!2i2!J1Jl!!lll!.!l!!l!S!ii!M!l'\*.!l!!J!!!l!Si2-SLZ !!l!!!-\*l!:!l.[\_ll!!!!L!!!I!J!!!IJ!i!!!!!!ll!'!!!!!!!i!U!l!S\!.YS!!!'i!S.!!il!!IM!I!M.!i&.!i!S\m~!!i

<sup>4</sup> Marco Alacot Torres. Implantación de una Plataforma de Cloud Computing. pág. 25

una línea de banda ancha bussines, además de velar que nuestra infraestructura de comunicación esté lo mejor posible (cableado, routers etc.)

## **3.3.4. Bugs en los Sistemas distribuidos**

Uno de los retos complicados de superar en Cloud Computing es eliminar errores en sistemas distribuidos de gran escala. Un hecho común es que esos bugs no pueden ser reproducidos en configuraciones más pequeñas. Por tanto el debugging debe ocurrir en sistemas de escala de los datacenter de producción.<sup>5</sup>

## **3.3.5. Licencias de Software**

Las actuales licencias de software comúnmente restringen las máquinas donde pueden funcionar, los usuarios pagan por el software, y después una tasa de mantenimiento anual. SAP por ejemplo anunció que iba a incrementar su tasa de mantenimiento anual al menos un 22% del precio de compra del software, lo cual es comparable con los precios de Oracle. <sup>6</sup> Muchos proveedores de Cloud Computing originalmente confiaron en software open source en parte por el abaratamiento de costes que representaban así como el mayor control del software.

Actualmente muchas compañías de software están cambiando sus sistemas de licencias para encajar en el Cloud Computing, por ejemplo Microsoft, Adobe, Amazon ofrecen licencias de software cuyo pago está basado en el uso que se dé de las mismas.

!! m !! 1! ; '!! IJ!!iiii!\1l[!!'ll'Jl!!'Ml!S-Jl!l!!!ll!!!!!!IIJ!l ií!!ll!S1!M!!l!!l!!i!lU!!!l.S!!EJ.JiZJ ... \_J\_!!'J.~ !!!! .•• lll!1!!!d1l!li!!!!!!!L!!l!!!'ll'l!f!!IUJ!!!!l!!.ll!!ll'l!!!'tl!!!!!J!i!l'J!!B!ii1J!3!!\$S1J!!I.J!2i!i1!!i!Z

<sup>&</sup>lt;sup>5</sup> Marco Alacot Torres. Implantación de una Plataforma de Cloud Computing. pág. 29<br><sup>6</sup> Ibídem pág. 30

## **3.4. Mitos del Cloud Computing**

(Según Sage, 2014). Hace algunos años, cuando los modelos cloud empezaron a tomar auge, muchas empresas eran aun reacias a implantar un modelo de negocio como este, o de llevar aplicaciones que involucraran procesos críticos, fuera de sus instalaciones. Sin embargo la tecnología Cloud ha madurado y ahora estas reticencias pasa principalmente por un tema de cultura. A continuación se mencionan algunos mitos que aún persisten y su correspondiente solución.

## • **Miedo a Perder el Control de los Datos**

Este es el mito más frecuente, el cual se, manifiesta mediante el mito a perder el control de los datos. Si el servidor lo tenemos en el cuarto de a lado, se tiene la sensación de que tenemos controlado todo el proceso. En realidad no es así, en las empresas con servidores en local se producen fugas de datos, pérdidas de datos/accidentes sobre todo porque no se cuenta con sistemas redundantes, algo que muchas empresas no se pueden permitir.

## • **Miedo a que la Competencia Acceda a Nuestros Datos**

Pensar que "alguien" accederá a un gran centro de datos a buscar específicamente nuestros archivos es muy improbable, principalmente por los grandes volúmenes de información y las políticas de seguridad de los proveedores. Es más sencillo que alguien que se va ir de nuestra empresa hacia la competencia se lleve datos con él.

## • **¿Dónde están mis Datos?**

Muchas empresas quieren saber dónde en específico se encuentran sus datos fisicamente. Esto podría ser comparado con lo siguiente: ¿Por qué alguien no se preocupa en saber dónde está su dinero que tiene depositado en el banco?, porque desde luego que ya no está en la oficina/sucursal donde lo depositó. Con los datos en la nube es igual.

Lo importante es saber que los centros de datos en los que están alojados los datos cumplen con las medidas de seguridad adecuadas, que están distribuidos y si falla una máquina nosotros seguiremos trabajando igual.

## • **No me dejarán recuperar mis datos**

Desmentir este mido es tan sencillo como realizar una copia de seguridad en local periódicamente. La exportación de 'datos es un proceso que la mayoría de los proveedores de la nube facilitan. Las empresas proveedoras no quieren clientes prisioneros quieren clientes satisfechos.

## • **El Software On-Iine es más costos**

Principalmente este mito se da en modelo cloud SaaS. Simplemente hay que realizar una proyección  $X$  años, tiempo que se piensa usar el software, y tener en cuenta factores como mantenimiento de hardware, consumo energético. Actualizaciones, flexibilidad para crecer. Al final el resultado es bastante semejante y el SaaS es una opción válida.

## • ¿Si **el Proveedor Decide subir los precios?**

Desmitificar esta afirmación es tan sencillo como cambiar de proveedor. Sin embargo la competencia de otros proveedores que nos ofrecen soluciones semejantes a la que tenemos implantadas hace muy improbable que se produzca una escalada de precios que ponga en riesgo nuestro negocio.

## • **¿Si hay un corte de Internet?**

Trabajar en la nube implica estar siempre conectado, pero

¿Qué sucede que si perdemos la conexión?, este era un miedo que surgía al principio de la popularización del software en la nube, pero actualmente la conexión a internet es más estable, y caso que nos falle la banda ancha de la empresa, siempre se puede contar con el ADSL de casa o lugares cercanos, e incluso conectarnos desde nuestro Smartphone. A Todo esto hay que sumarle la llega de la Sociedad de la Información, donde el estar siempre conectados a toda hora ya es prácticamente un estándar. (Fundación Telefónica, 2013)

## 3.5. **Cloud Computing en Pymes de Latinoamérica**

Según un informe privado<sup>7</sup>, este año se espera que 40% de la inversión, esta tecnología se realizará por parte de las medianas y pequeñas empresas de América Latina. Actualmente el cloud computing es una de las tendencias que están modificando la estructuración y conceptualización de las tecnologías de la información. Y si bien puede parecer una fuerte inversión, se observa que ya es una realidad en empresas, principalmente pequeñas y medianas, debido a la optimización de costos, oferta de valor y adaptabilidad a una variedad muy amplia de negocios.

De esa forma, el número de. empresas que opta e invierte en tecnología en la nube como parte de su estrategia es cada vez mayor. De acuerdo a datos de IDC, 91% de las empresas conoce lo que es la nube; 47% reconoce la importancia de adoptarla; 28% está evaluando la idea; 13% la está ejecutando y 6% se encuentra en proceso de expansión.

En este marco, Cario Perea, VP de ventas de Extreme Networks para América Latina, dijo: "El cómputo en la nube es y seguirá siendo un aliado fundamental de los negocios en toda Latinoamérica; si bien es necesaria una sensibilización de los beneficios que este esquema está trayendo a las empresas, vemos un panorama positivo, ya que el número de organizaciones que piensan en la nube para 2014 será cada vez mayor".

Y algo que está comenzando a verse es que tener una pyme no difiere en la adopción de esquemas en la nube. El informe de IDC dice que para este año, se espera que 40% de la inversión en dicha tecnología sea efectuada por pymes, mientras que 60% se realizará por grandes empresas.

<sup>7</sup> Estudio Anual de Cámara de comercio y Justica- Argentina

Para el ejecutivo, "hoy la balanza está encontrando nuevo equilibrio: pequeñas y medianas empresas se están equiparando con las grandes en cuanto a la adopción y optimización de procesos de TI que inciden directamente y de manera tangible la atención al cliente y los procesos para continuar desarrollando negocios, sin desembolsar demasiados recursos".
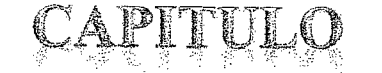

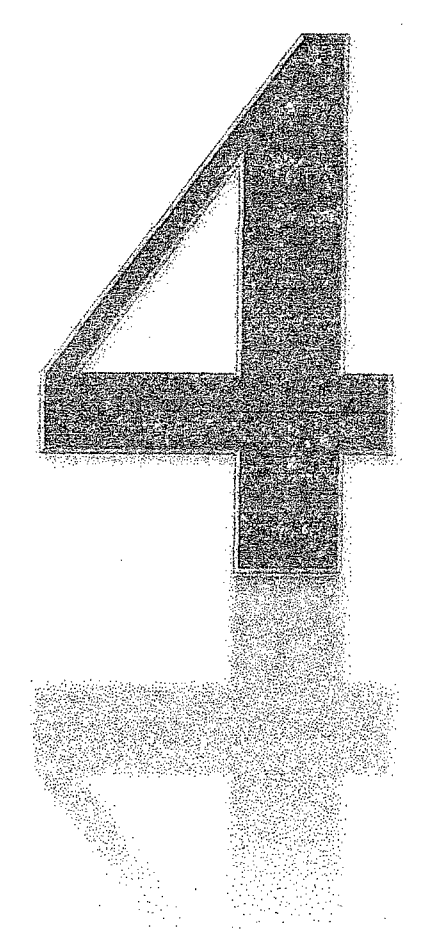

穏 RIALRS I Y M 鬻 ŧ

#### 4.1. Diseño de Investigación

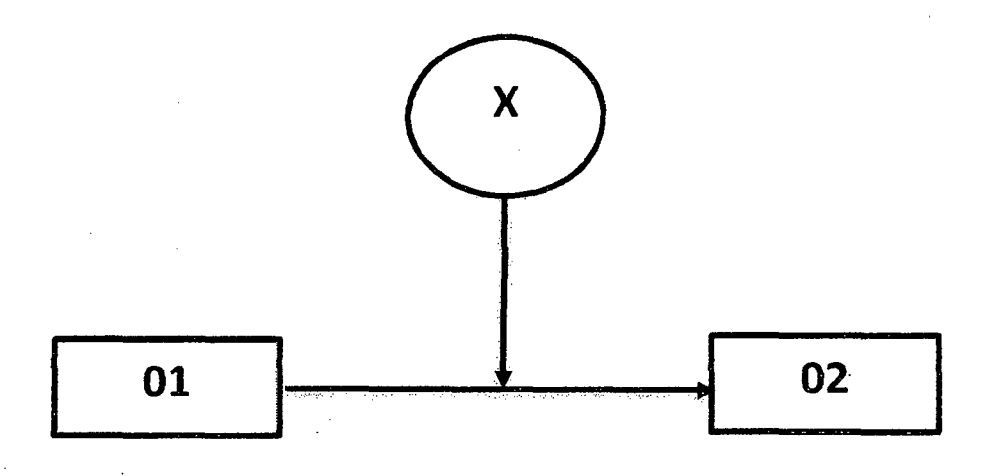

- Observación N°0l: Situación Actual
- Observación N°02: Situación Final
- X: Modelo de Red basado en tecnología Cloud Computing para mejorar el rendimiento de los servicios de red en la empresa Contratistas Generales RC E.I.R.L

#### 4.2. Metodología a Seguir

#### 4.2.1. Desarrollo del proyecto

En el presente proyecto se va a utilizar el método experimental, el cual será divido en 7 fases, a fin de realizar una investigación más precisa, permitiendo realizar correcciones en la etapa que así lo requiera.

- *lera Fase:* Estudio bibliográfico sobre el estado del arte del Cloud Computing.
- *2da Fase:* Recopilación y análisis de la información obtenida.
- *Jera Fase:* Evaluación de los servicios de red de la empresa a ser mejorados.
- *4ta Fase:* Análisis y Diseño del Modelo de Red Cloud Computing.
- *Sta Fase:* Implementación de prototipos.
- *6ta Fase:* Realización de la contrastación de la Hipótesis.
- *7ma Fase:* Desarrollo del informe, con los resultados finales del estudio.

#### 4.3. Cobertura de estudio

#### 4.3.1. Población

Todos los servicios de red de la empresa Contratistas Generales RC

E.I.R.L. a ser mejorados (3 servicios)

#### 4.3.2. Muestra

Al ser la población pequeña, se evaluará la población en su totalidad.

### 4.4. Fuentes Técnicas e Instrumentos de Recolección de Datos

Cuadro N° 03: Técnicas e instrumentos de recolección de datos

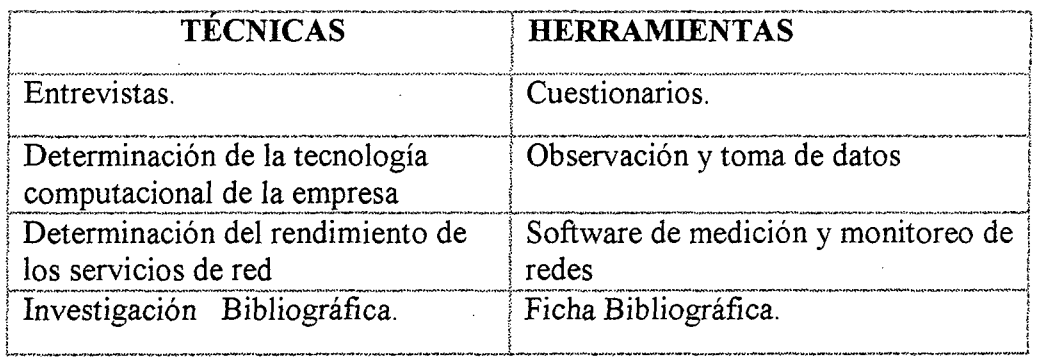

DESARRO W

CAPITULO

## Análisis de la Situación Actual de la Red Informática de la Empresa  $5.1.$ Contratistas Generales RC E.I.R.L

A continuación se detalla el estudio realizado a la red informática actual de la empresa. Cabe mencionar que la empresa cuenta con un local principal donde se encuentran las oficinas y en un local adyacente se encuentra el almacén.

## 5.1.1. Diseño Físico de la Red Actual

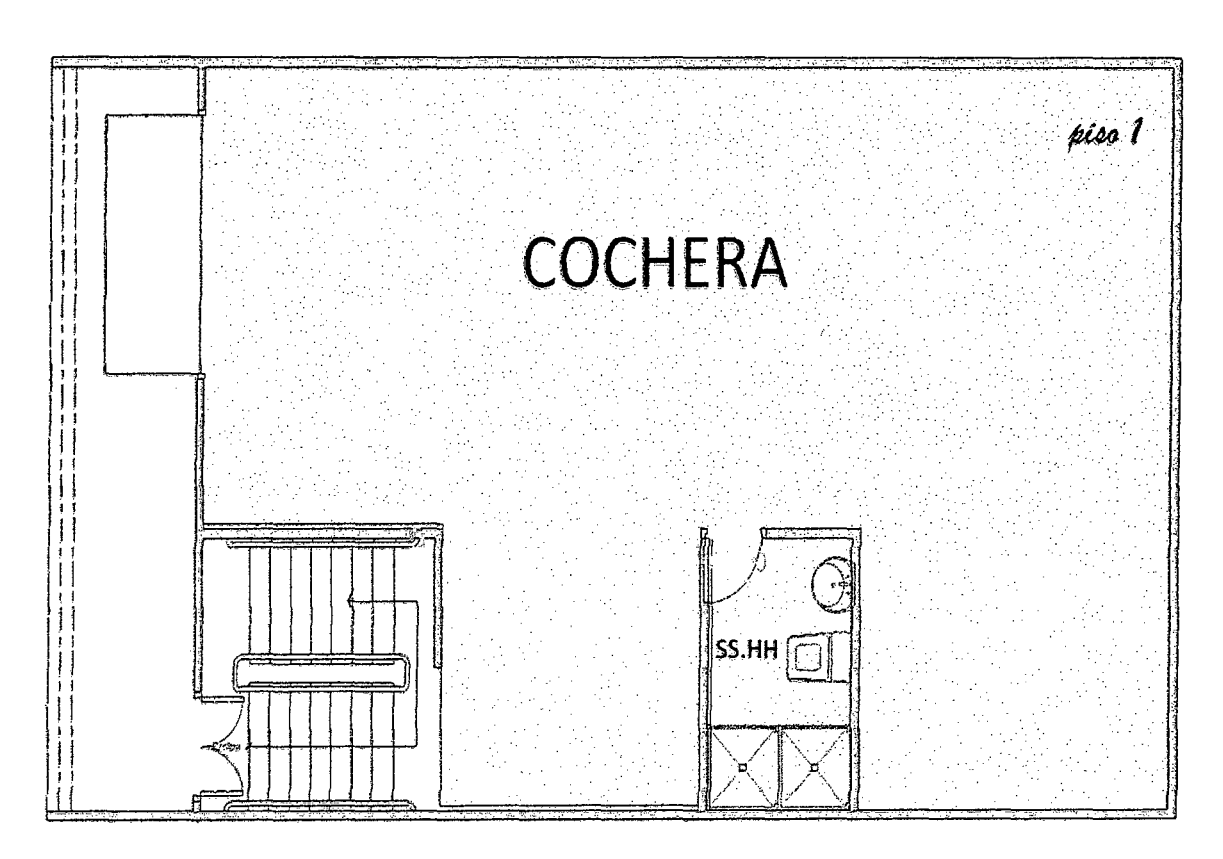

#### Diseños del Primer Local  $\bullet$

Figura Nº 14: Primera planta

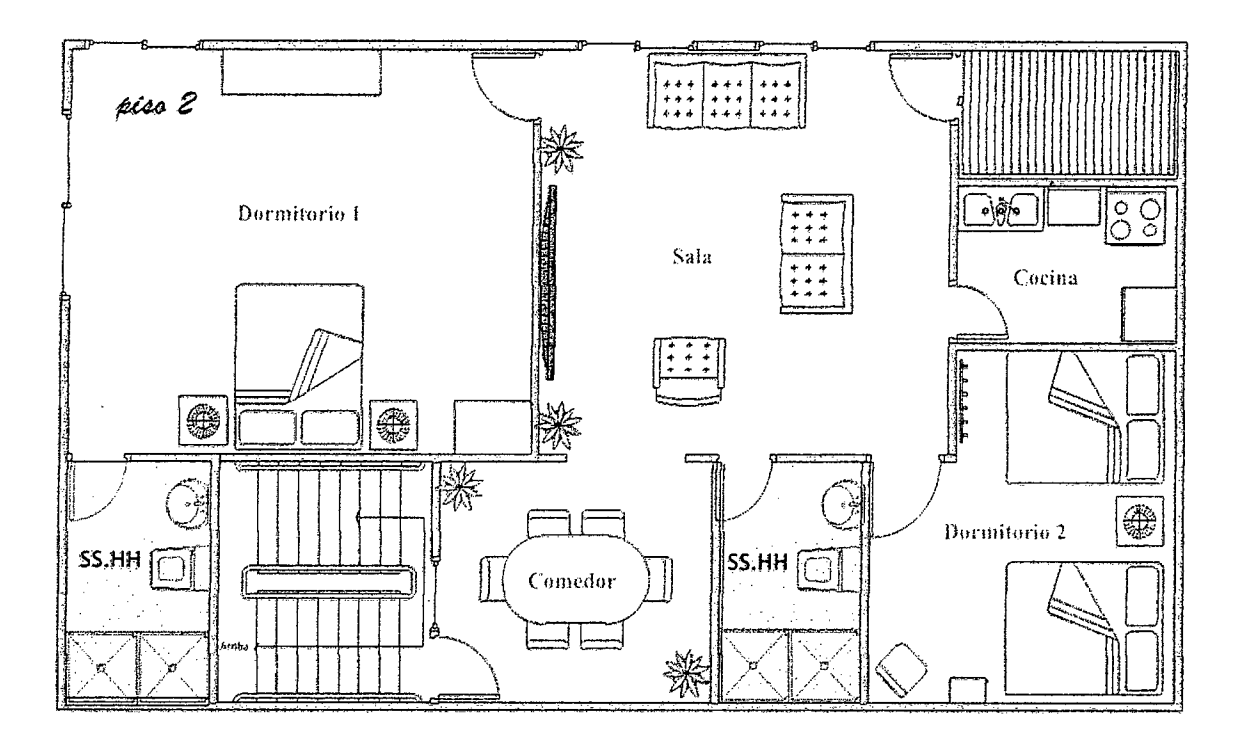

Figura Nº 15: Segunda planta

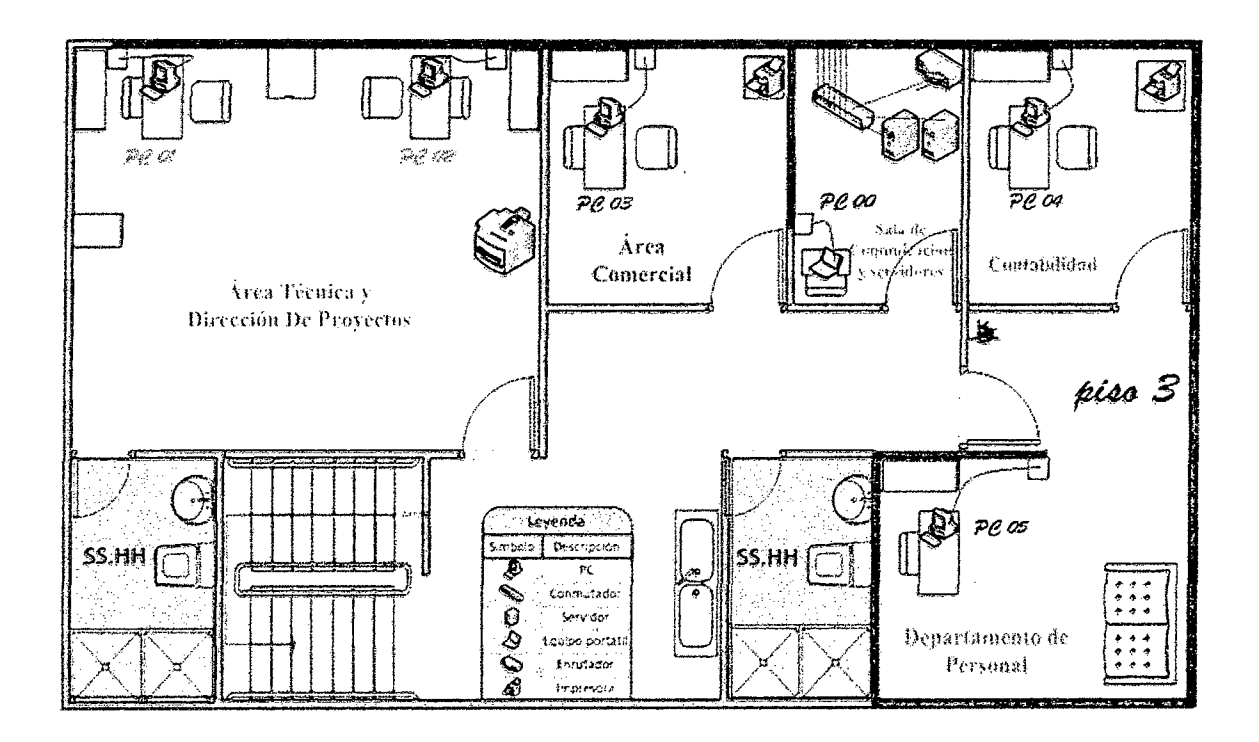

Figura Nº 16: Tercera planta

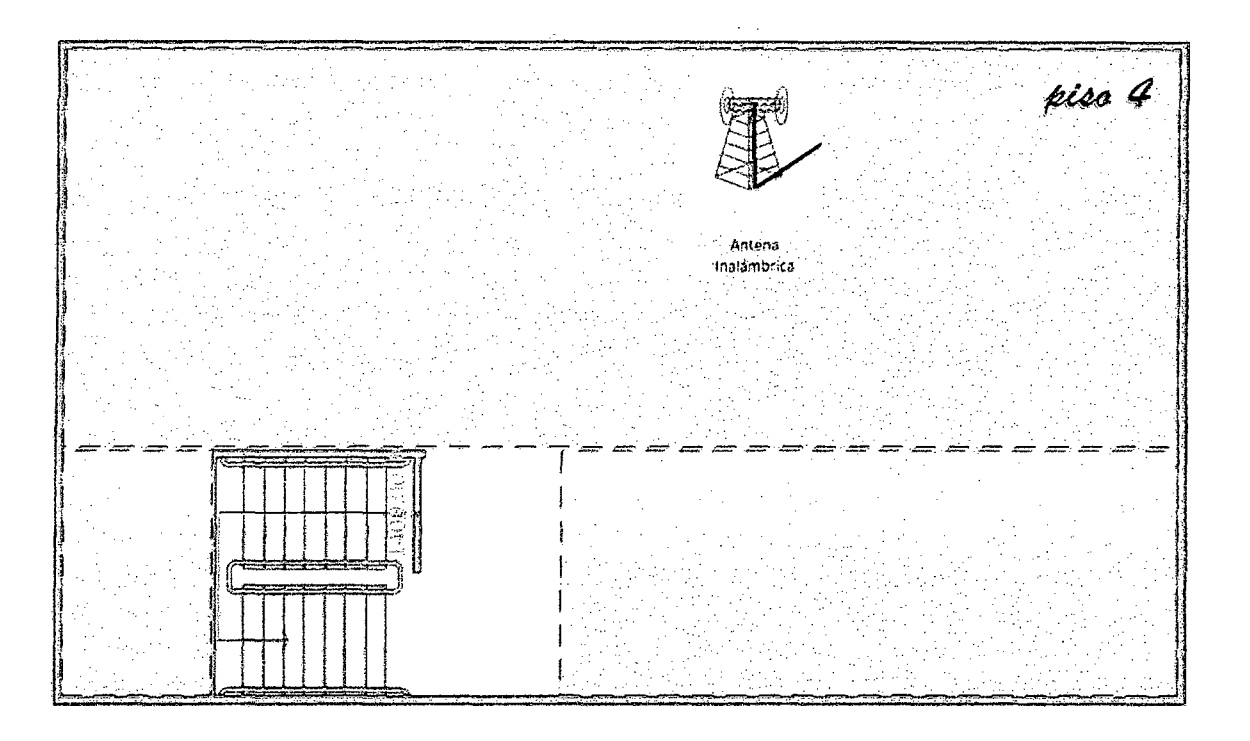

Figura Nº 17: Azotea (Antena emisora Wifi)

Diseños del Segundo Local

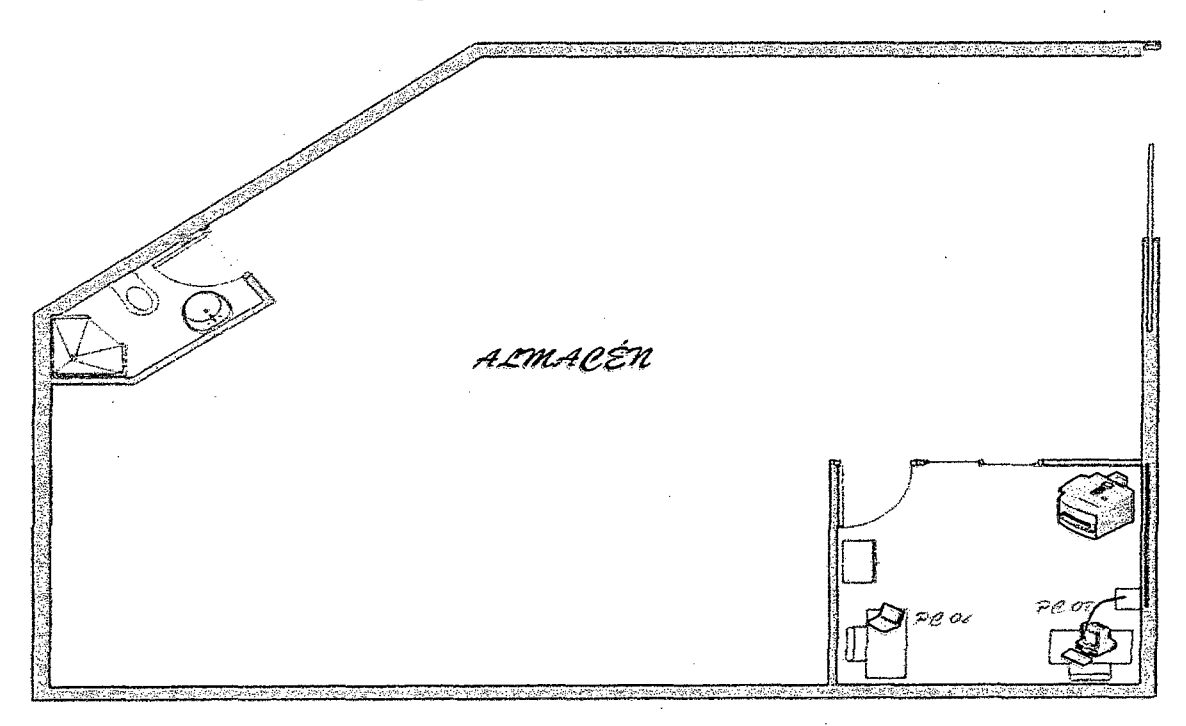

Figura N° 18: Almacén

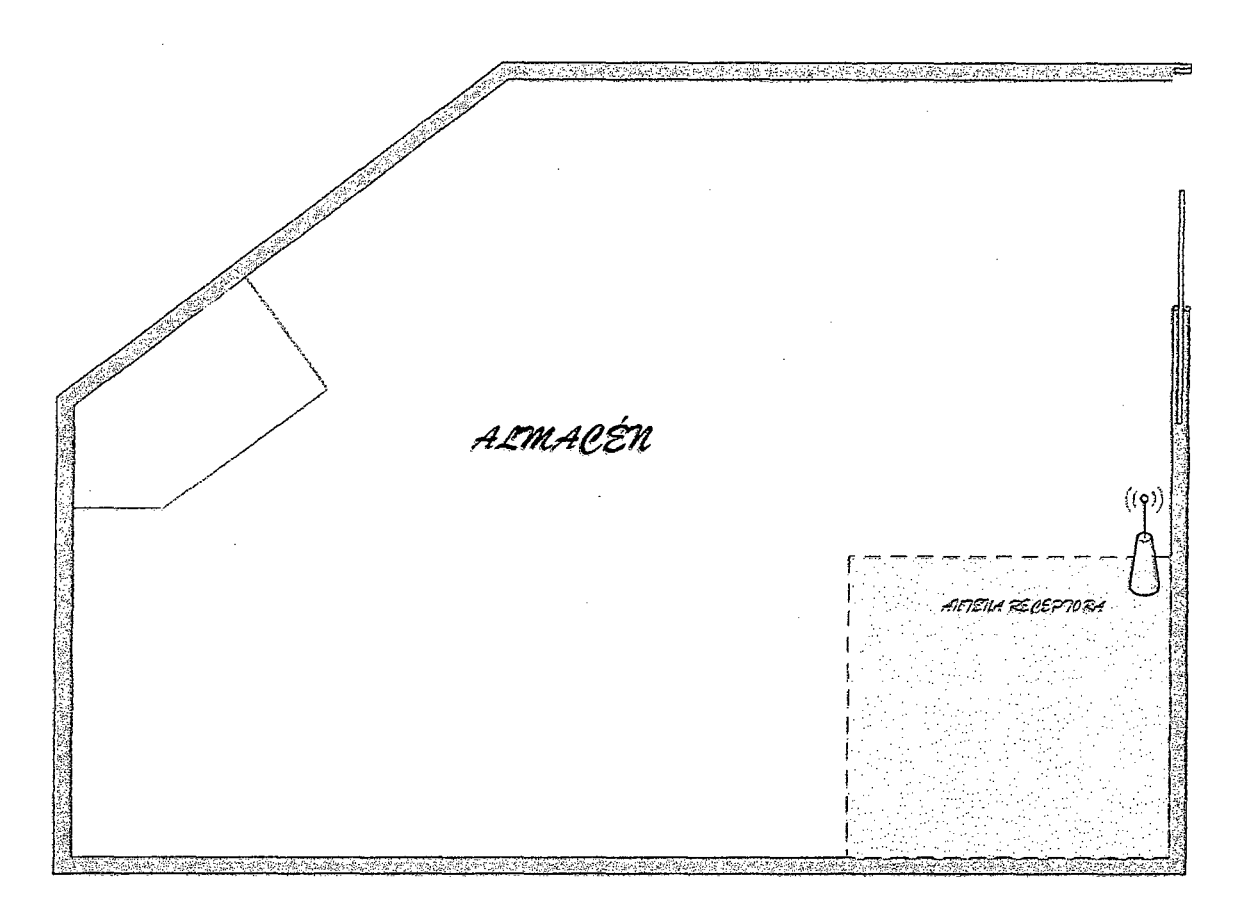

**Figura** N° 19: Techo almacén (Antena receptora Wifi)

Como se puede apreciar en el diseño fisico, la empresa mantiene una sala dedicada explícitamente a servidores. Así como hace uso de tecnologías Wireless para comunicarse con almacén.

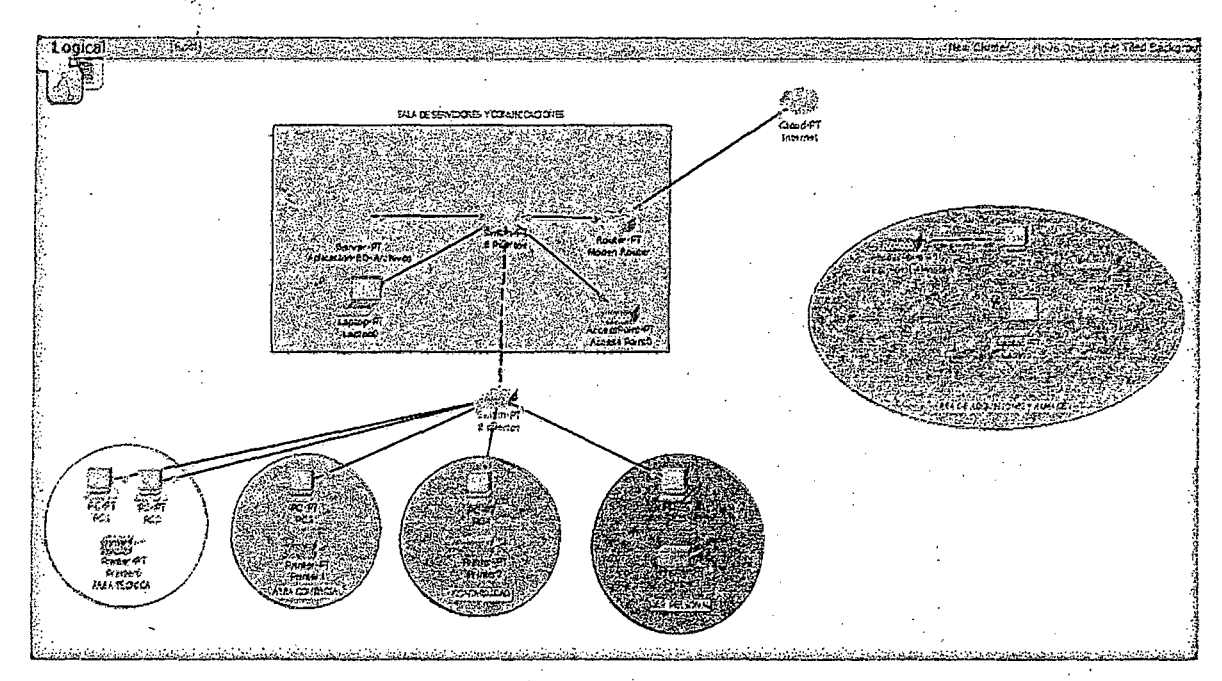

#### **5.1.2. Diseño Lógico de la Red Actual** ··· ..

**Figura N° 20:** Diseño lógico de la red Actual (Packet Tracer)

Como se puede apreciar, en la sala de servidores de la empresa se cuenta con un servidor el cual hace las veces de servidor de aplicación, base de datos y servidor de archivos.

En servidor de Archivos se encuentran alojados diseños y documentación de proyectos anteriores, así como también los documentos importantes de la empresa, documentos que son accedidos desde cualquier terminal dentro de la red lan.

Cabe mencionar que la aplicación con la que cuenta la empresa es relativamente sencilla, por lo que todos los servicios corren sin dificultad sobre el mismo hardware.

## **5.1.3. Equipos informáticos**

## **5.1.3.1. Estaciones de Trabajo**

**Cuadro N° 04:** Características de las Estaciones de trabajo

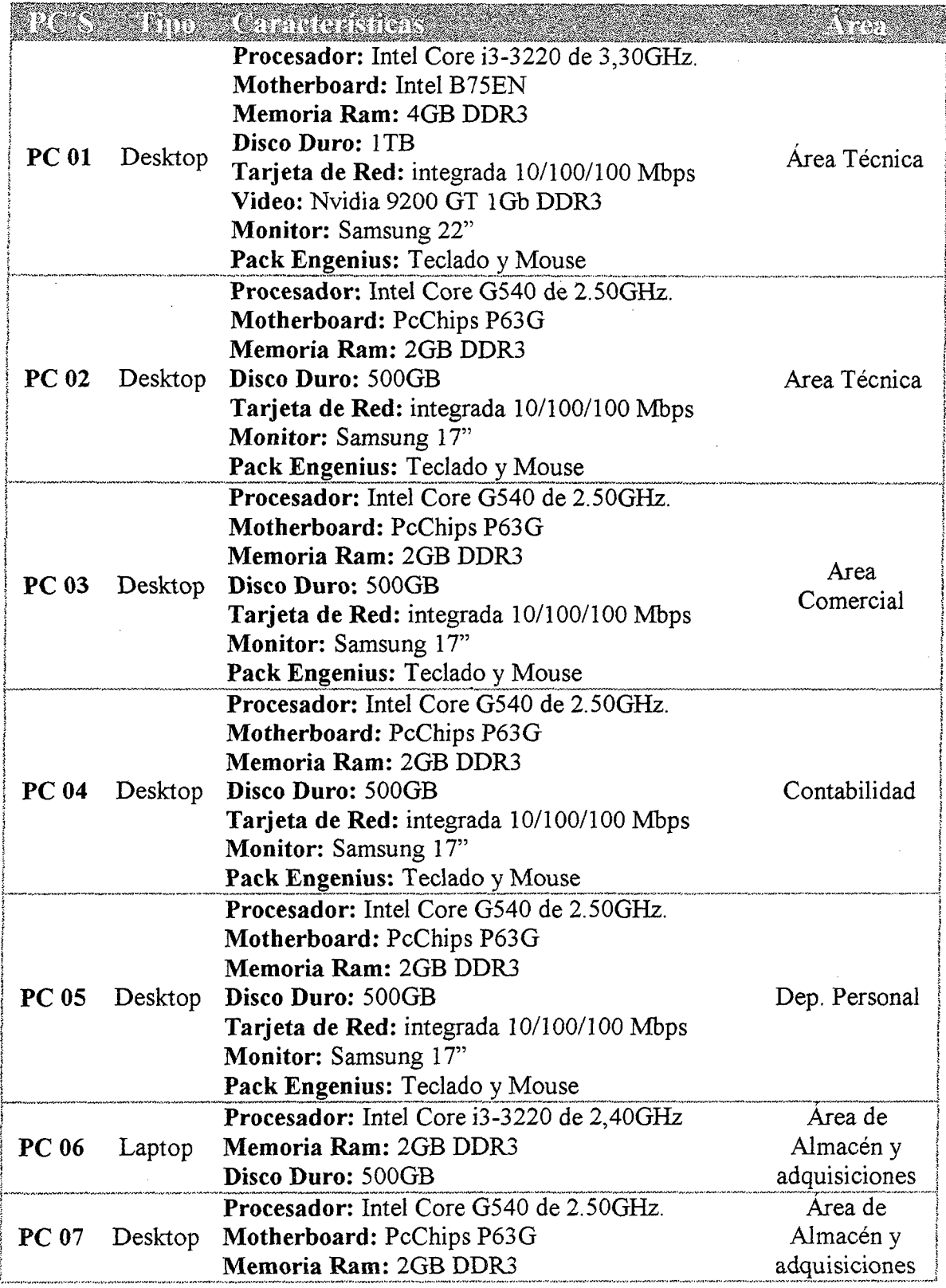

 $\bar{z}$ 

#### 5.1.3.2. Equipos de Interconexión

Los equipos que usan actualmente son:

#### 5.1.3.2.1. Modem/Router Adsl

#### Cuadro N° 05: Router

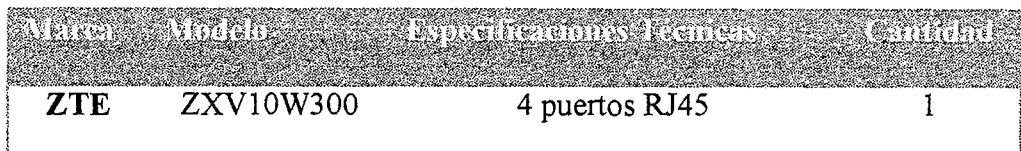

#### 5.1.3.2.2. Switch

El Switch posee las siguientes características

## Cuadro N° 06: Switch

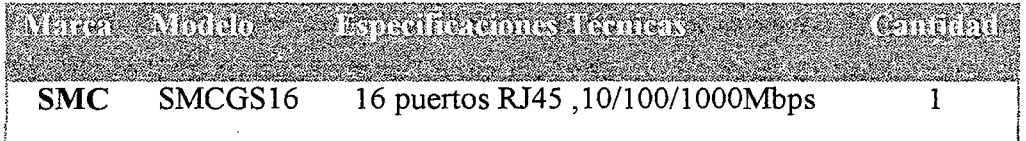

#### 5.1.3.2.3. Access Point

Para la emisión y recepción de la señal inalámbrica

se usan estos 2 equipos

#### Cuadro N° 07: Access Point

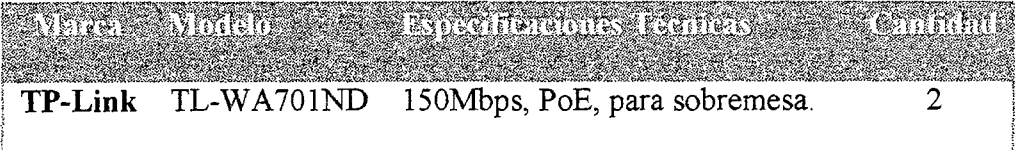

#### **5.1.3.2.4. Antenas Inalámbricas**

Las antenas que se usan para la emisión como para la recepción tienen las siguientes características.

### **Cuadro N° 08:** Antenas Inalámbricas

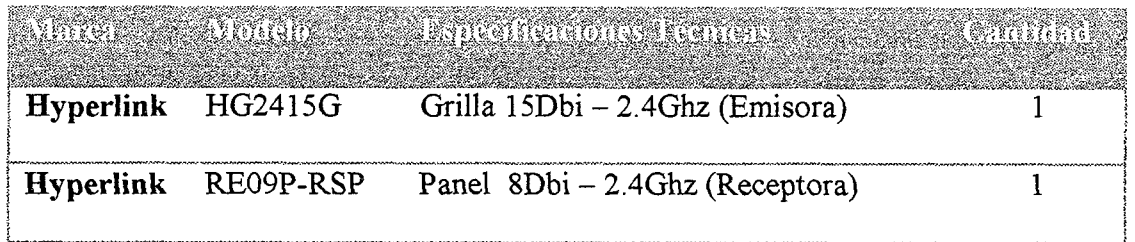

#### **5.1.3.3. Servidores**

El servidor que posee la empresa, fue montado por partes pensado para un uso continuo y soportar exigencias (Sin embargo este servidor sólo se tiene activo durante el horario de oficina. Por razones de costo), cuenta con las siguientes características.

#### **Cuadro N° 09:** Especificaciones de Servidores

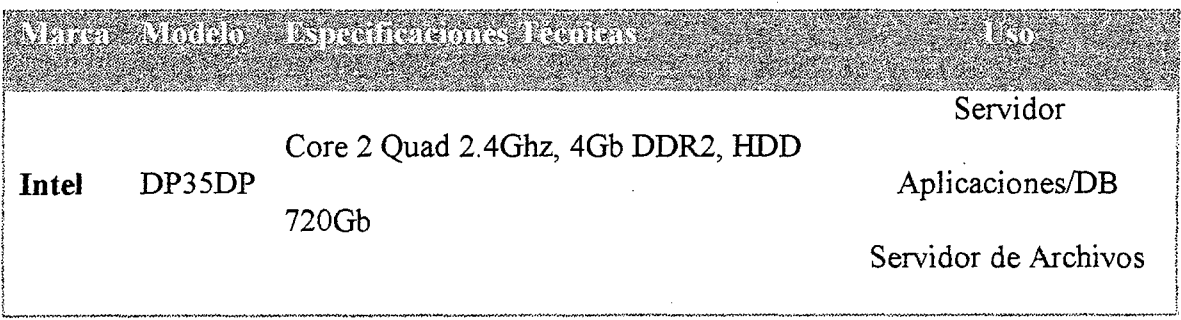

#### 5.1.4. Protocolos de Red

El protocolo usado actualmente en la Red Lan de la empresa es el TCP/IP v4. Protocolo estandarizado y ampliamente usado a nivel mundial. Aunque la nueva versión de este protocolo (IP v6) ya está disponible su uso aún no se ha extendido en nuestro país, siendo los primeros en realizar la migración; las operadoras.

#### 5.1.5. Software para los Equipos

#### 5.1.5.1. Software Estaciones

El software que usan las estaciones de trabajo se detallan a continuación.

an di kacamatan ing kabupatèn Kabupatèn Bandaran Kabupatèn Kabupatèn Kabupatèn Kabupatèn Kabupatèn Kabupatèn K<br>Kabupatèn Kabupatèn Kabupatèn Kabupatèn Kabupatèn Kabupatèn Kabupatèn Kabupatèn Kabupatèn Kabupatèn Kabupatèn

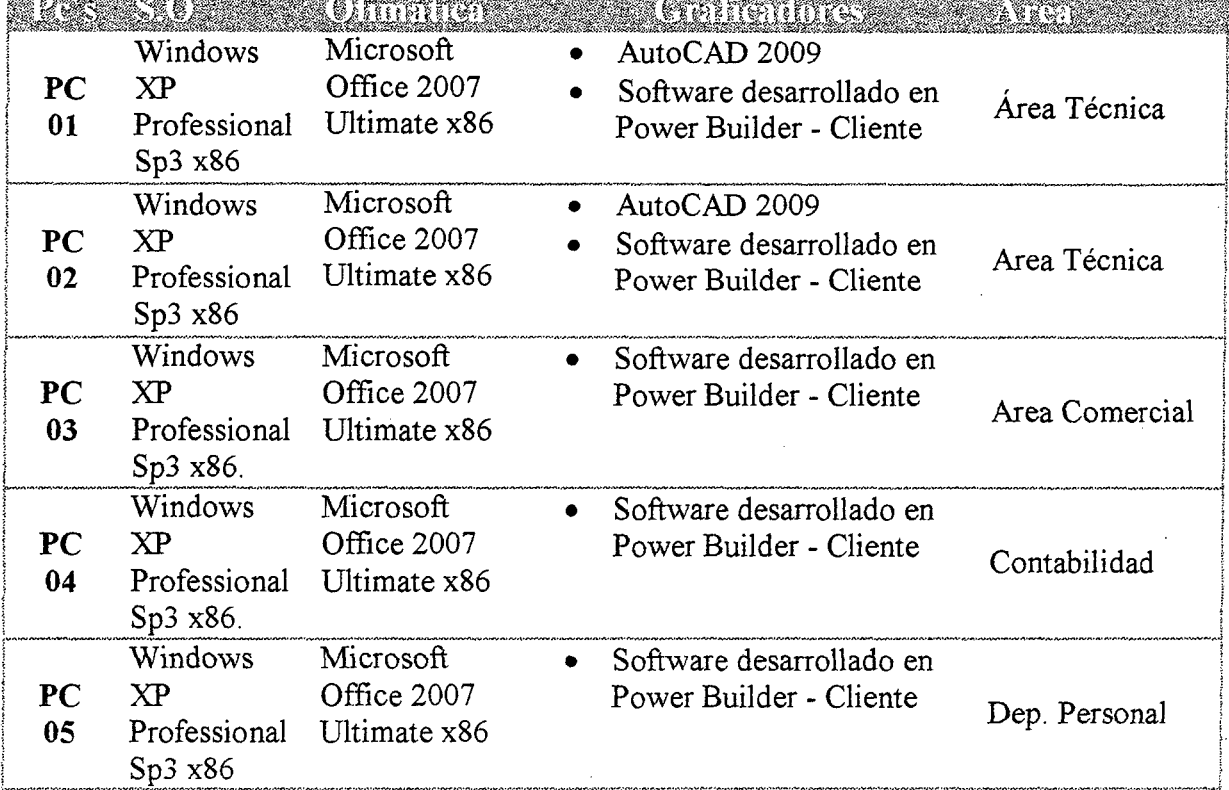

#### Cuadro Nº 10: Software para Estaciones

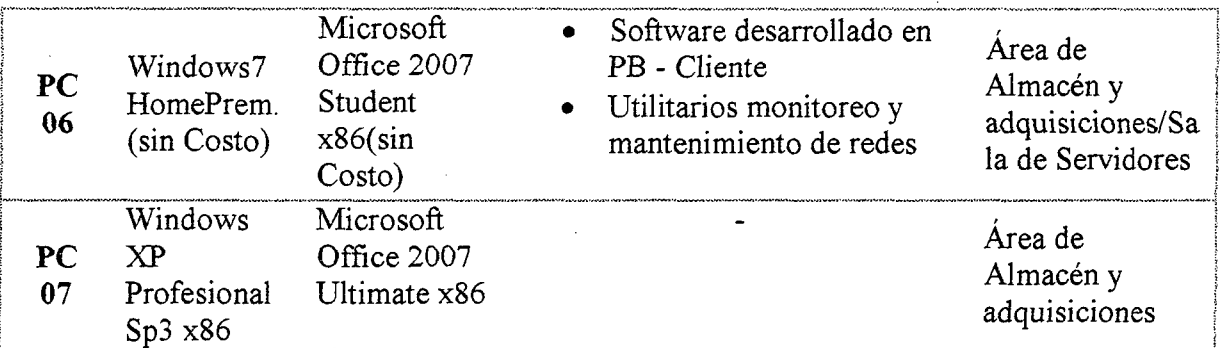

 $\ddot{\phantom{a}}$ 

#### **5.1.5.2. Software Servidores**

El software con el que cuentan los servidores son los siguientes.

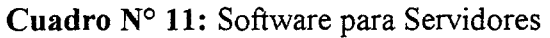

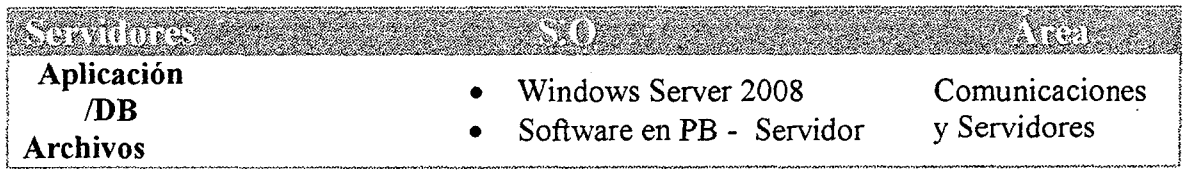

## **5.2. Diseño del Modelo de Red Cloud Computing**

## **5.2.1. Arquitectura del Modelo de red Planteado**

En cuanto al diseño fisico del modelo de red actual, la empresa dejara del lado los servidores, pues ya no será necesario el uso de los mismos en el nuevo modelo de red planteado.

ليساء

196123929625902899

## **5.2.2. Diseño Lógico del nuevo Modelo**

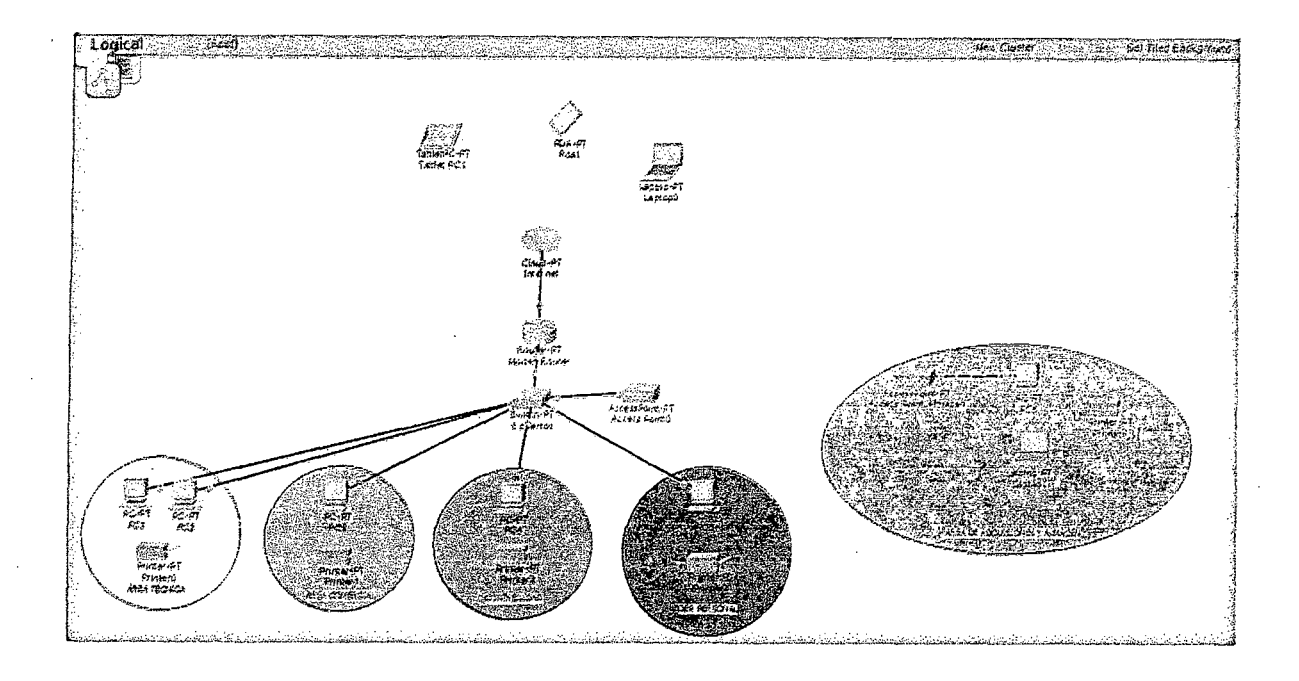

**Figura N° 21:** Diseño lógico de la red Propuesta (Packet Tracer)

#### **5.2.3. Decálogo del Cloud Computing**

Antes de implantar un modelo de Cloud ya sea en el momento o a futuro, se debe considerar estas 10 reglas.

- Diagnóstico rápido de viabilidad Cloud
- Presentar aporte de valor: Negocio & IT.
- Revisión de procesos implicados.
- Gestión de riesgos.
- Presupuestos y estimaciones.
- Plan de negocio, desarrollo y roadmap.
- Benchmark cloud de soluciones.
- Estudio y selección de proveedores Cloud Computing.
- Seguimiento y control del aporte de valor.

• Plan de implantación y presentación de alternativa de contingencia.  $\mathcal{L}_{\mathbf{r}}$  $\mathcal{L}_{\rm{max}}$ 

## Cuadro N° 12: Decálogo Cloud Computing

#### Fuente: Elaboración Propia

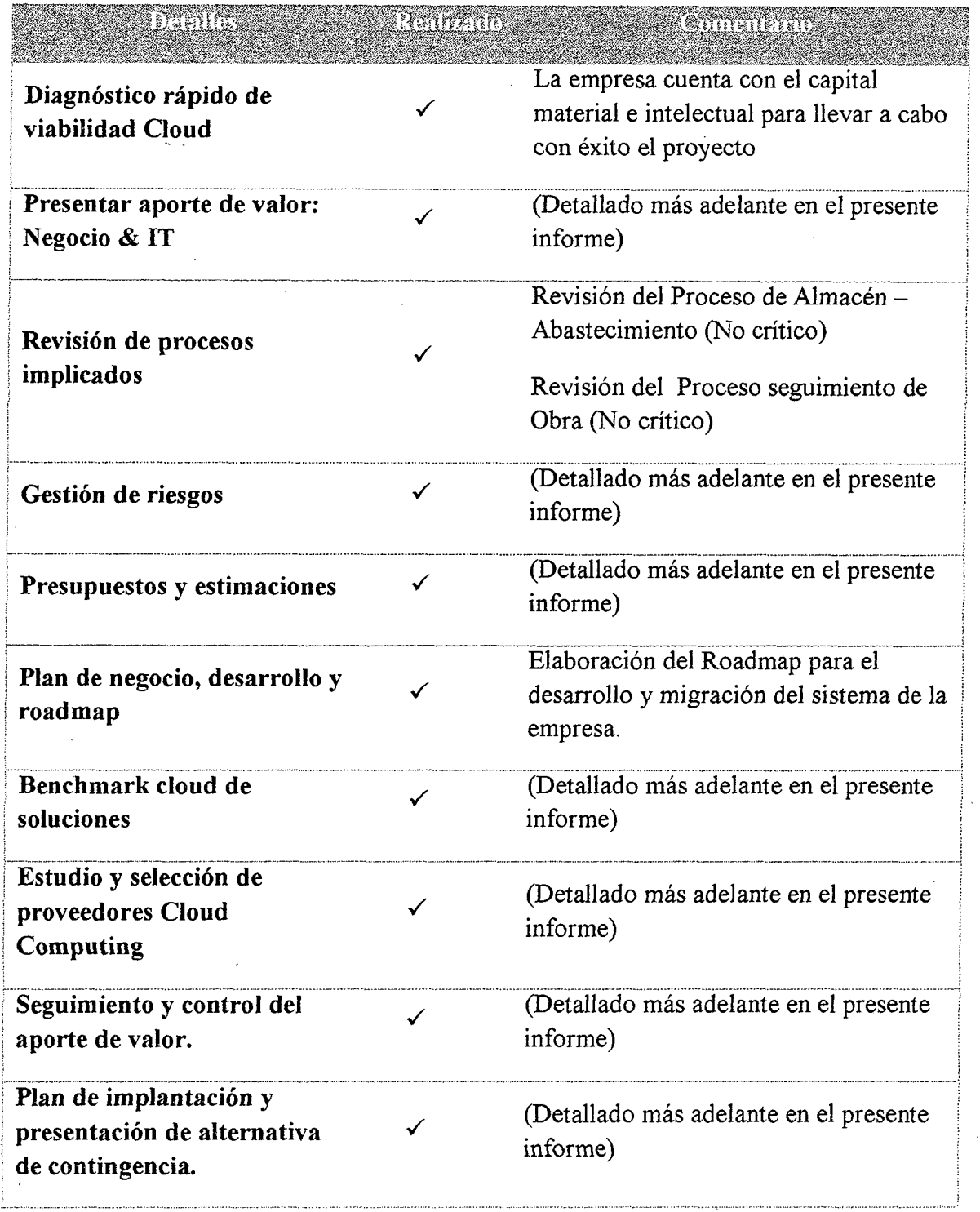

#### 5.2.4. Elección del proveedor

Una vez diseñado el nuevo esquema de la red Cloud, se procede a elegir el proveedor, en el cual correrá nuestro sistema. Siguiendo los conceptos mencionados en el marco teórico, se evaluarán diferentes aspectos de los principales proveedores a fin de elegir el más adecuado para nuestro modelo así como también para los intereses de la empresa.

En primer lugar evaluamos el precio de mantener los datos sincronizados

#### • *Windows Azure*

La propuesta de Microsoft para almacenamiento de data con su plataforma Windows Azure, es Windows Azure Storage, el cual presenta la siguiente tarifa.

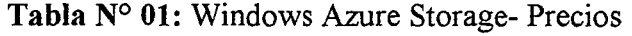

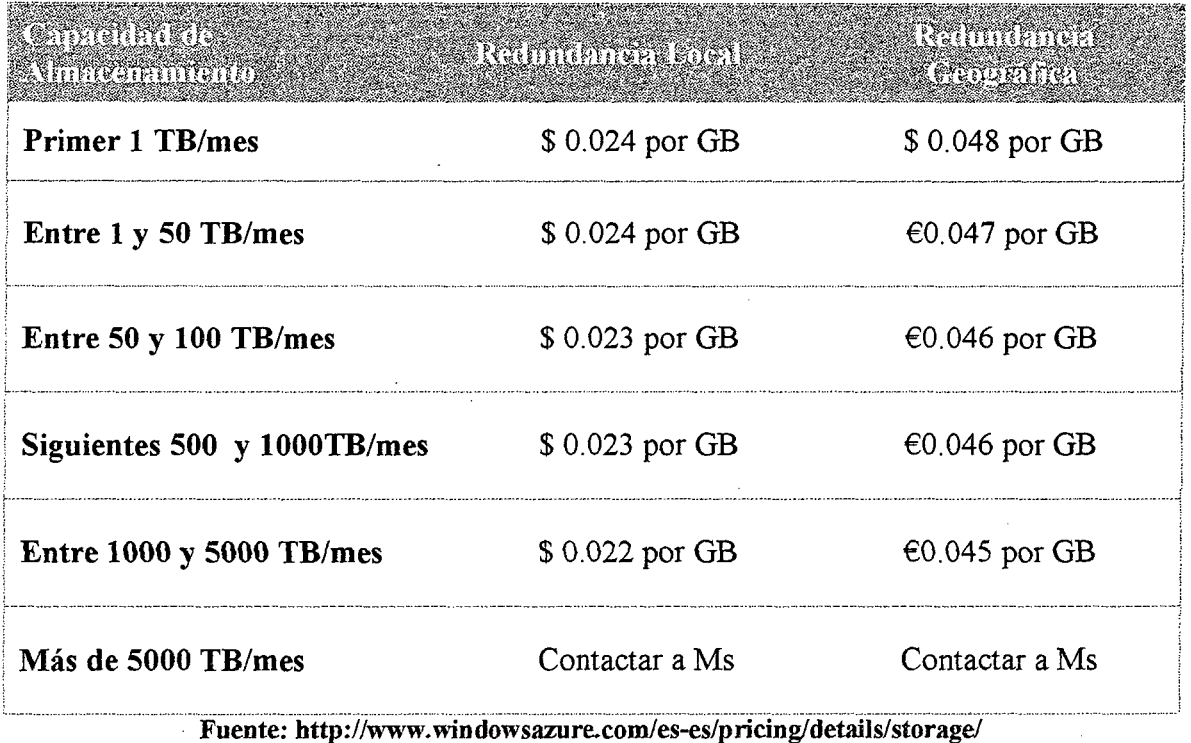

El coste con redundancia geográfica es ligeramente más elevado, puesto que se replican los datos no solo es una misma región como en la redundancia local, sino también en otra región ubicada a cientos de kilómetros de distancia, incrementando la durabilidad de los datos.

#### **Amazon Web Services (AWS)**

La propuesta de Amazon para almacenamiento de data, es su servicio Amazon Web Services, es S3 (Simple Storage). El qual se presenta en la siguiente tabla. *(Detalles: Ver Anexo 01)* 

| <b>CONTRACTORIES</b><br><u>Martinaan</u> | <b>Minicardinano</b><br><b>ENGINER</b> | <b>TERROR TERRITO</b><br>itavahmhitan<br><b>RAIMENET</b> | <b>ATTERBORITERIO</b><br>en dinabil |
|------------------------------------------|----------------------------------------|----------------------------------------------------------|-------------------------------------|
| Primer TB/mes                            | \$0.0300 por GB                        | \$0.0240 por GB                                          | \$0.0100 por GB                     |
| Siguientes 49<br>TB/mes                  | \$0.0295 por GB                        | \$0.0236 por GB                                          | \$0,0100 por GB                     |
| Siguientes 450<br>TB/mes                 | \$0.0290 por GB                        | \$0.0232 por GB                                          | \$0.0100 por GB                     |
| Siguientes 500<br>TB/mes                 | \$0.0285 por GB                        | \$0.0228 por GB                                          | \$0.0100 por GB                     |
| Siguientes 4000<br>TB/mes                | \$0.0280 por GB                        | \$0.0224 por GB                                          | \$0.0100 por GB                     |
| Más de 5:000<br>TB/mes                   | \$0.0275 por GB                        | \$0.0220 por GB                                          | \$0.0100 por GB                     |

**Tabla** N° 02: AWS S3- Precios

#### Fuente: http:s3.amazonaws.com/s3-downloads/s3. wsdl

#### Rackspace

Otro proveedor que brinda este tipo de servicio de almacenamiento y que cuenta con altos estándares de seguridad. es Rackspace, con su propuesta Cloudfiles. Sin embargo la tarifa de ese servicio es de 0.10€ por GB al mes.

Además por temas de mejora en el rendimiento y latencia, pues Amazon en este 2014 abrirá un Data Center de en Brasil<sup>8</sup>, para sus servicios cloud Amazon Elastic Compute Cloud (EC2), Amazon Simple Storage Service  $(S3)$ .

También un estudio reciente de Gartner (28 de mayo 2014) ubica a Amazon como el principal proveedor de servicios Cloud a nivel mundial. llevando una amplia ventaja a sus principales competidores.<sup>9</sup>

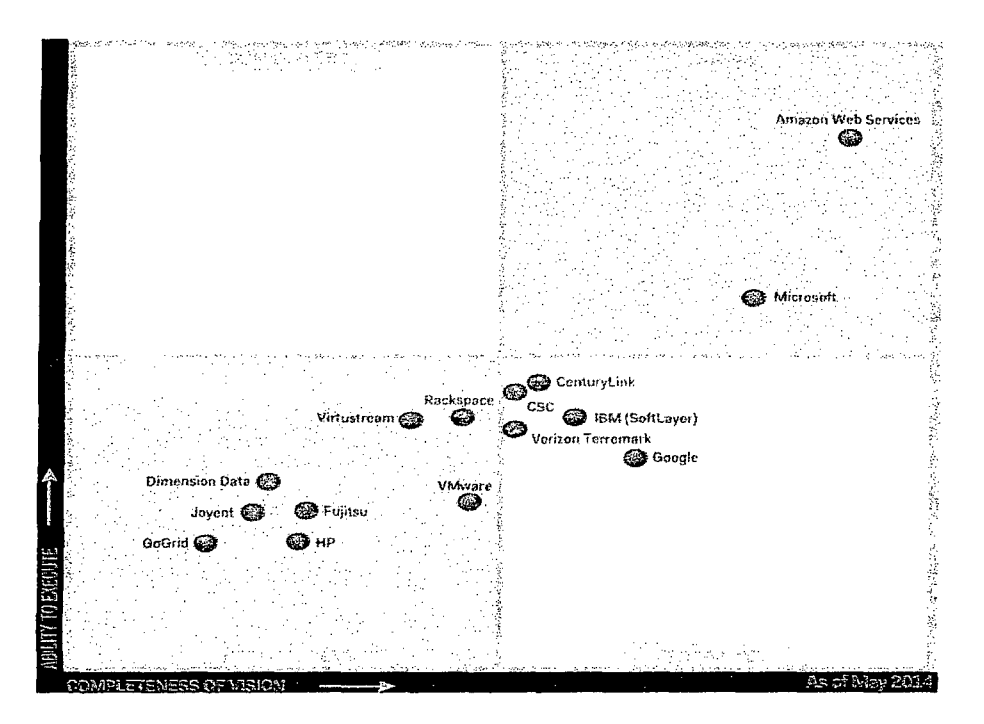

Figura Nº 22: Cuadrante Magico Cloud para IaaS Fuente: Gartner (Mayo 2014)

<sup>&</sup>lt;sup>8</sup> Fuente: PC World - Amazon Lanza su plataforma Web Services en Brasil

<sup>&</sup>lt;sup>9</sup> Fuente: Magic Quadrant for Cloud Infrastructure as a Service. Gartner 2014- Analistas: Lydia Leong, Douglas Toombs, Bob Gill, Gregor Petri, Tiny Haynes

# 5.2.5. Migración del sistema Cliente Servidor a la nube (Prototipo de **pruebas)**

El sistema con el que cuenta la empresa, es sencillo y está desarrollado en Power Builder.

Power Builder actualmente cuenta con un plugin; Appeon, el cual realiza la migración automáticamente a .net, evitando de esta forma a las grandes compañías tirar todo el esfuerzo y dinero invertido en desarrollar sus aplicaciones al pasar a otra plataforma. Aunque esta es la solución más sencilla, se Optó por .no usarla, debido al tema de licencias, la licencia de Appeon es relativamente cara.

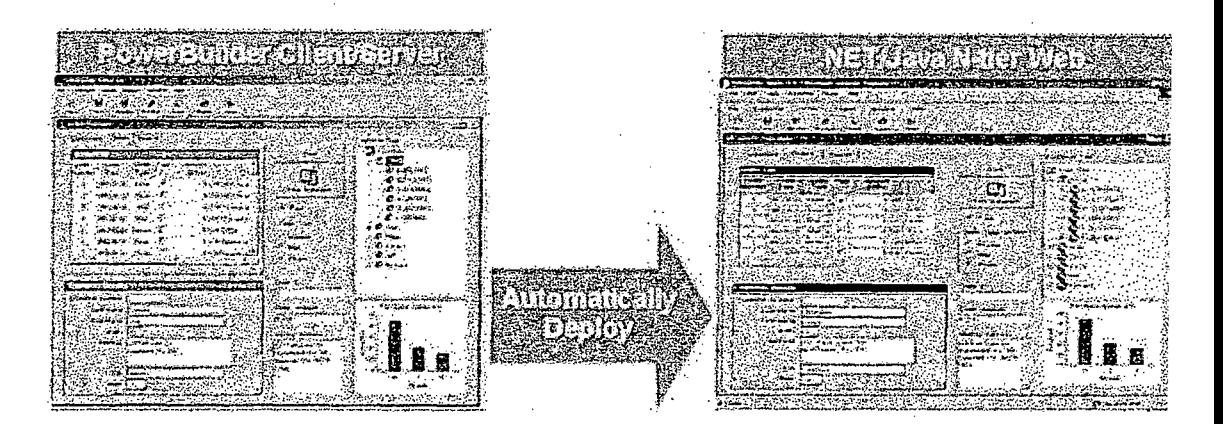

**Figura N° 23:** Appeon para Power Builder Fuente: http://www.appeon.com/

La opción para realizar la migración del sistema a la nube es volver a programar dicho sistema desde cero, usando el entorno de desarrollo Net Beans 8.0. Y los lenguajes y tecnologías como: Java Web, Primeface, Ajax, JSF, lbernate Servlet. El prototipo para fines prácticos fue desarrollado en la misma plataforma Cloud EC2, lo cual nos da la facilidad de ir desplegando las iteraciones del software e ir depurando

errores, así como ir agregando características y módulos de software en caliente en caliente. El servidor levantado en la plataforma es GlassFish, Servidor de aplicaciones de código abierto

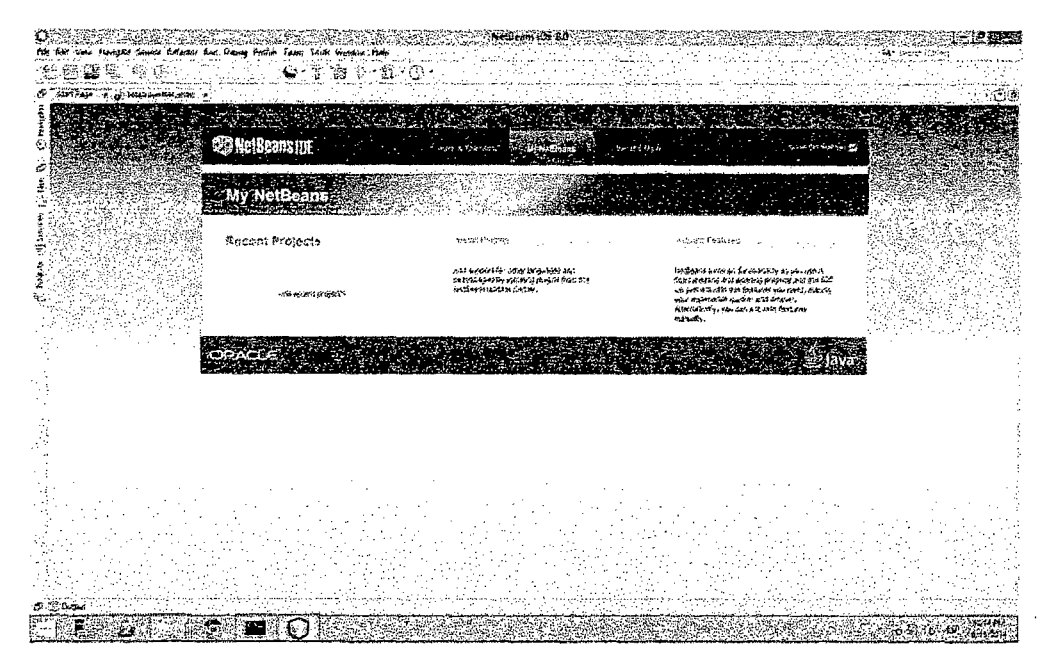

Figura Nº 24: IDE NetBeans 8.0 corriendo en Amazon EC2 Fuente: Captura Propia

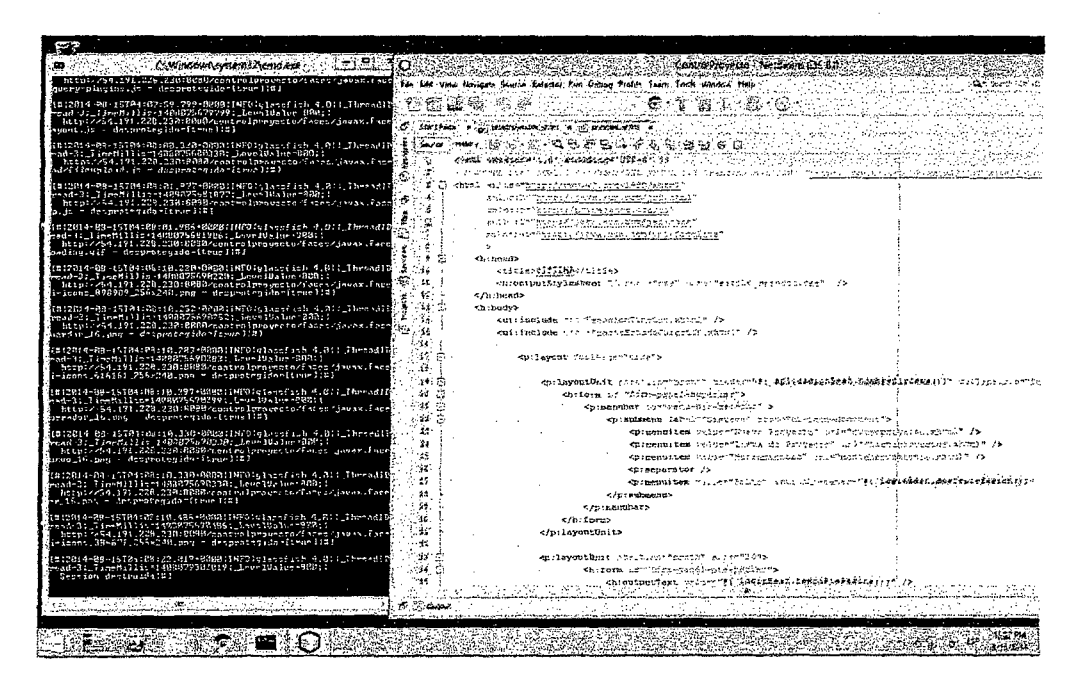

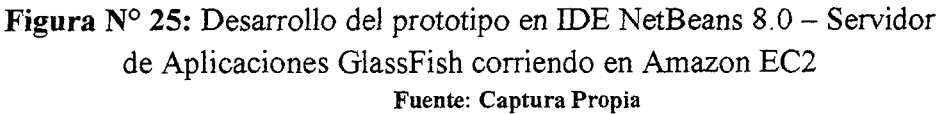

Como en la comparación de precios de proveedores de almacenamiento cloud anterior, se había elegido Amazon, para correr nuestro sistema de prueba también lo haremos en el mismo proveedor, bajo la solución denominada Amazon EC2, siendo el siguiente cuadro los precios. Cabe destacar que el beneficio de este modelo, es el pago sólo por demanda, por lo que los costos se reducirán aún más pues el sistema es usado sólo por personal de la empresa, siendo pocas personas, se reduce el tráfico y consumo. (Detalles: Ver Anexo 01)

|            |                  | nguma kat | Vincents<br><u>ternis</u> | <b>STIRKSTRINGEN (SC</b><br>INENGAN (CI)         | <u>istrate</u><br><b>ATTITUDENTE</b> |
|------------|------------------|-----------|---------------------------|--------------------------------------------------|--------------------------------------|
|            |                  |           |                           |                                                  |                                      |
| t2.micro   | 1                | Variable  | 1                         | Solo EBS                                         | \$0.013 por hora                     |
| t2.small   | 1                | Variable  | $\overline{2}$            | Solo EBS                                         | \$0.026 por hora                     |
| t2.medium  | $\overline{2}$   | Variable  | $\overline{4}$            | Solo EBS                                         | \$0.052 por hora                     |
| m3.medium  | $\mathbf{1}$     | 3         | 3.75                      | $1 \times 4$ SSD                                 | \$0.070 por hora                     |
| m3.large   | $\cdot$ 2        | 6.5       | 7.5                       | 1 x 32 SSD                                       | \$0.140 por hora                     |
| m3.xlarge  | $\overline{4}$   | 13        | 15                        | $2 \times 40$ SSD                                | \$0.280 por hora                     |
| m3.2xlarge | 8                | 26        | 30                        | 2 x 80 SSD                                       | \$0.560 por hora                     |
|            |                  |           |                           | Optimizadas para informática - Generación actual |                                      |
| c3.large   | $\boldsymbol{2}$ | 7         | 3.75                      | $2 \times 16$ SSD                                | \$0.105 por hora                     |
| c3.xlarge  | 4                | 14        | 7.5                       | $2 \times 40$ SSD                                | $$0.210$ por hora                    |
| c3.2xlarge | 8                | 28        | 15                        | $2 \times 80$ SSD                                | \$0.420 por hora                     |
| c3.4xlarge | 16               | 55        | 30                        | 2 x 160 SSD                                      | \$0.840 por hora                     |
| c3.8xlarge | 32               | 108       | 60                        | 2 x 320 SSD                                      | \$1.680 por hora                     |

Tabla Nº 03: AWS EC2- Precios

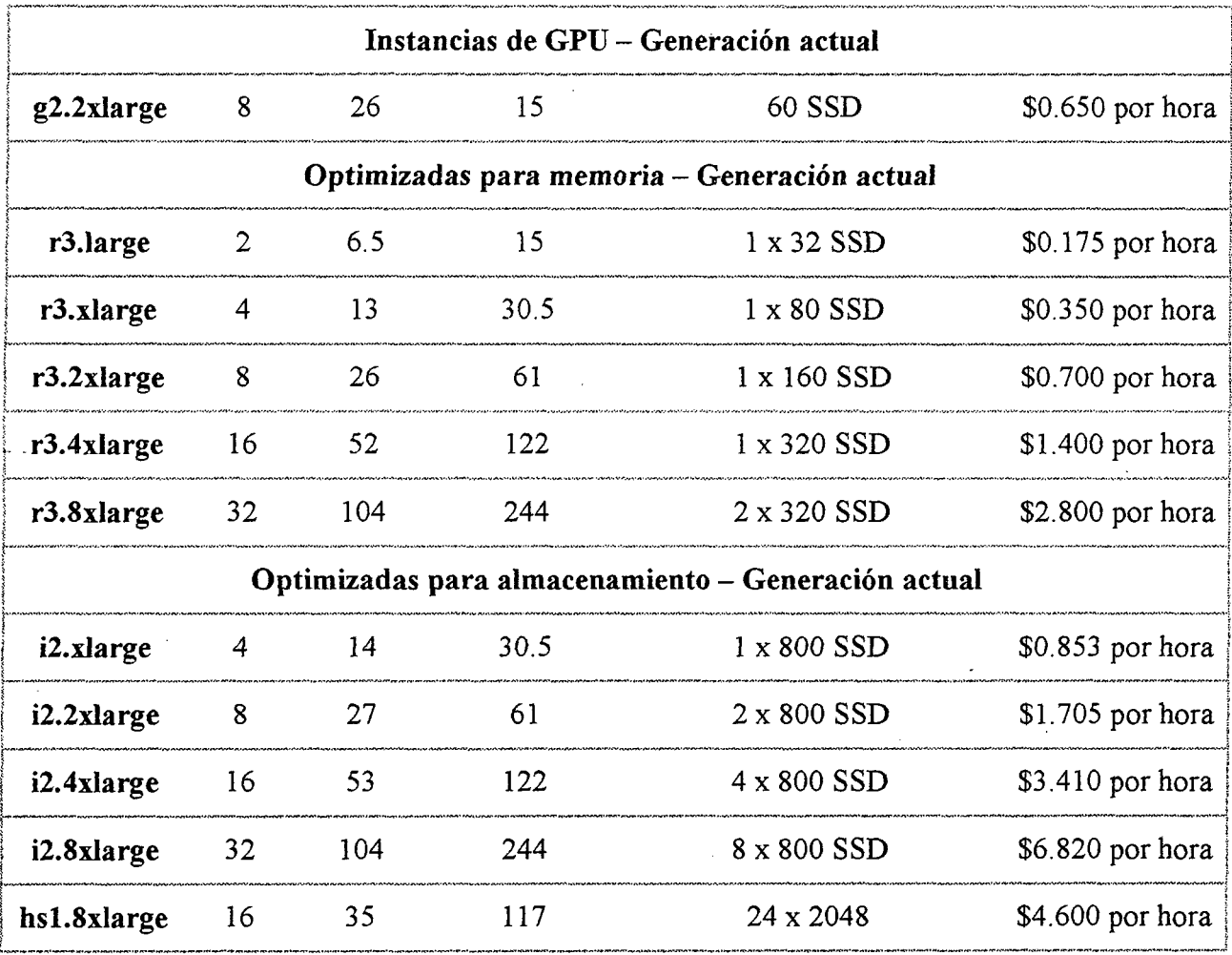

Fuente: http://aws.amazon.com/es/ec2/pricing/

#### 5.2.6. Implementación del prototipo de pruebas

Para poder realizar las pruebas del rendimiento de los servicios de red usando este nuevo modelo, se ha implementado un prototipo que correrá bajo Amazon EC2 y Amazon Storage, en el cual se efectuarán las pruebas, cuyos resultados serán detallados y contrastados en los capítulos siguientes del presente informe.

El acceso al prototipo del sistema es vía navegador web.

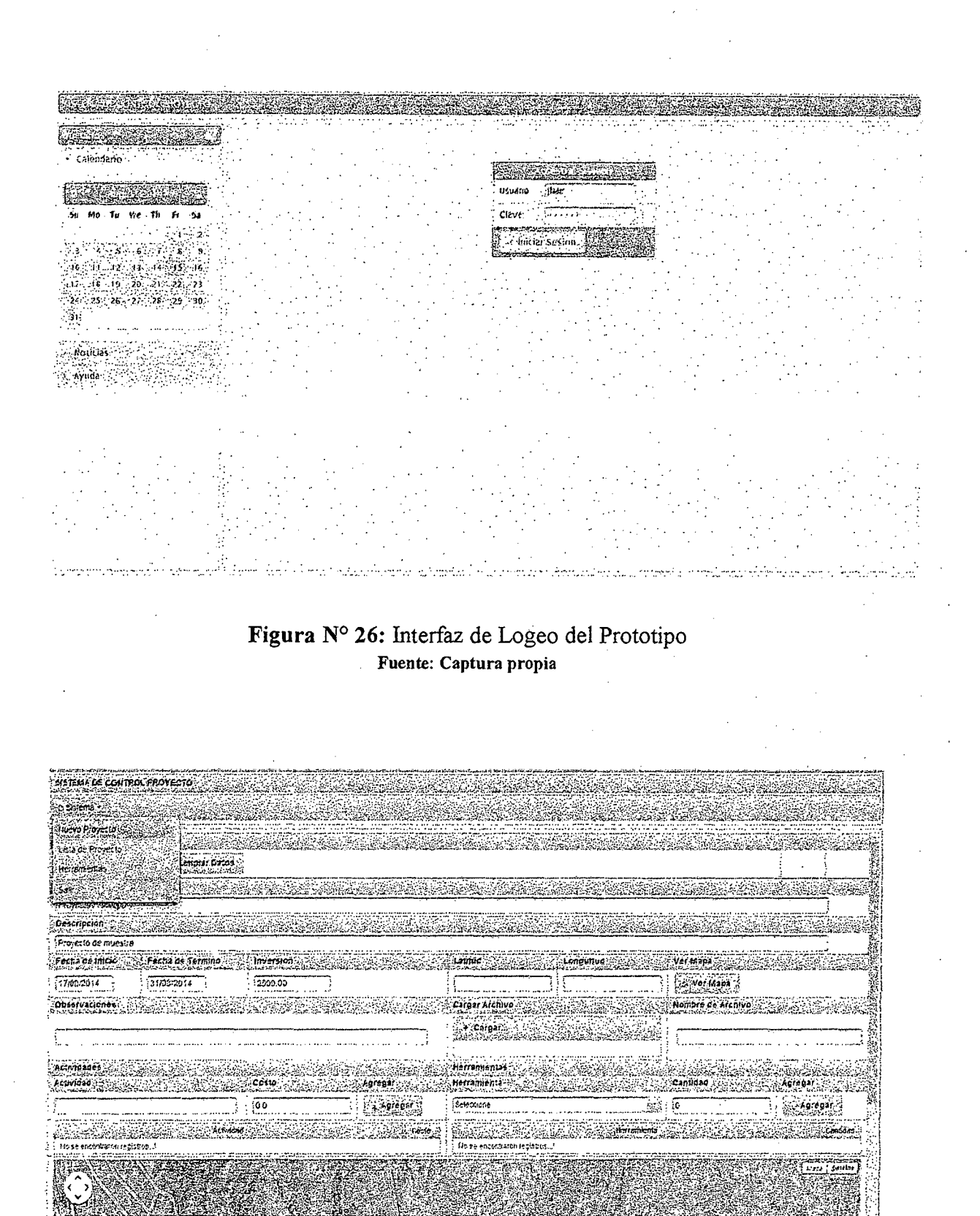

.<br>Charles the Charles of the Charles of the Charles of the Charles of the Charles of the Charles of the Charles

e deur als Bru

Figura Nº 27: Interfaz del nuevo proyecto Fuente: Captura propia

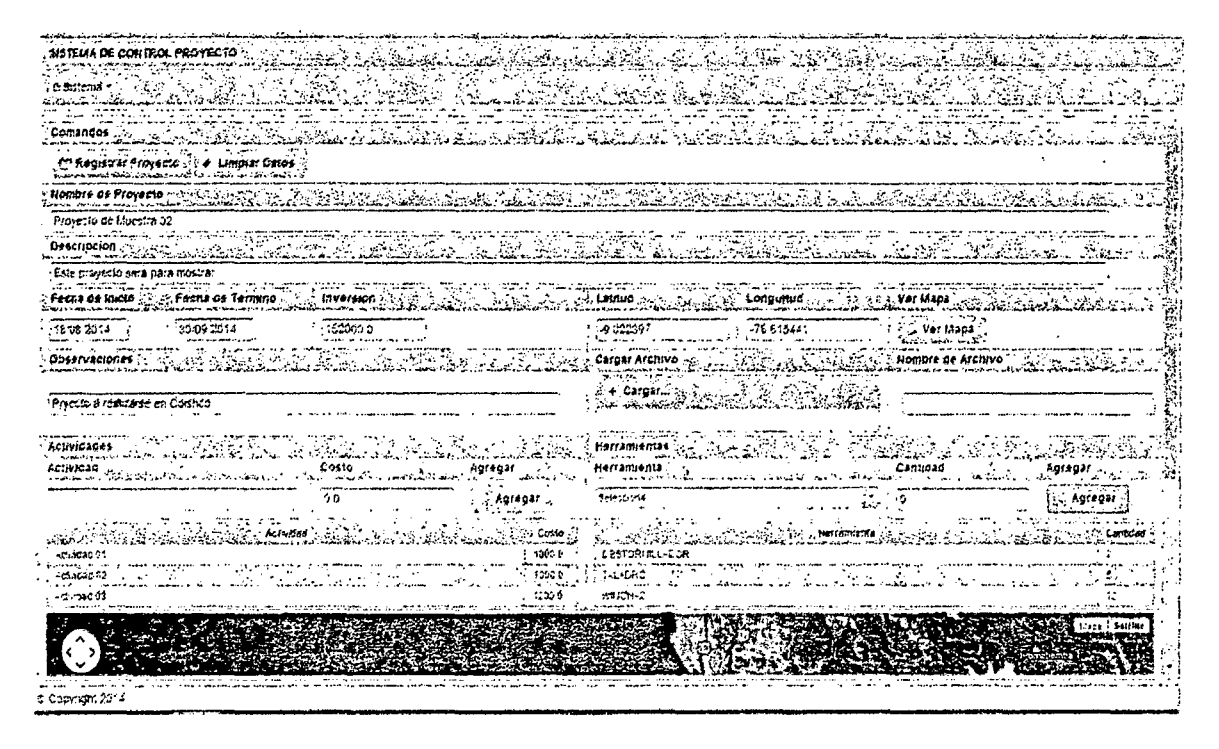

Figura Nº 28: Llenado de datos - Interfaz de Nuevo Proyecto Fuente: Captura propia

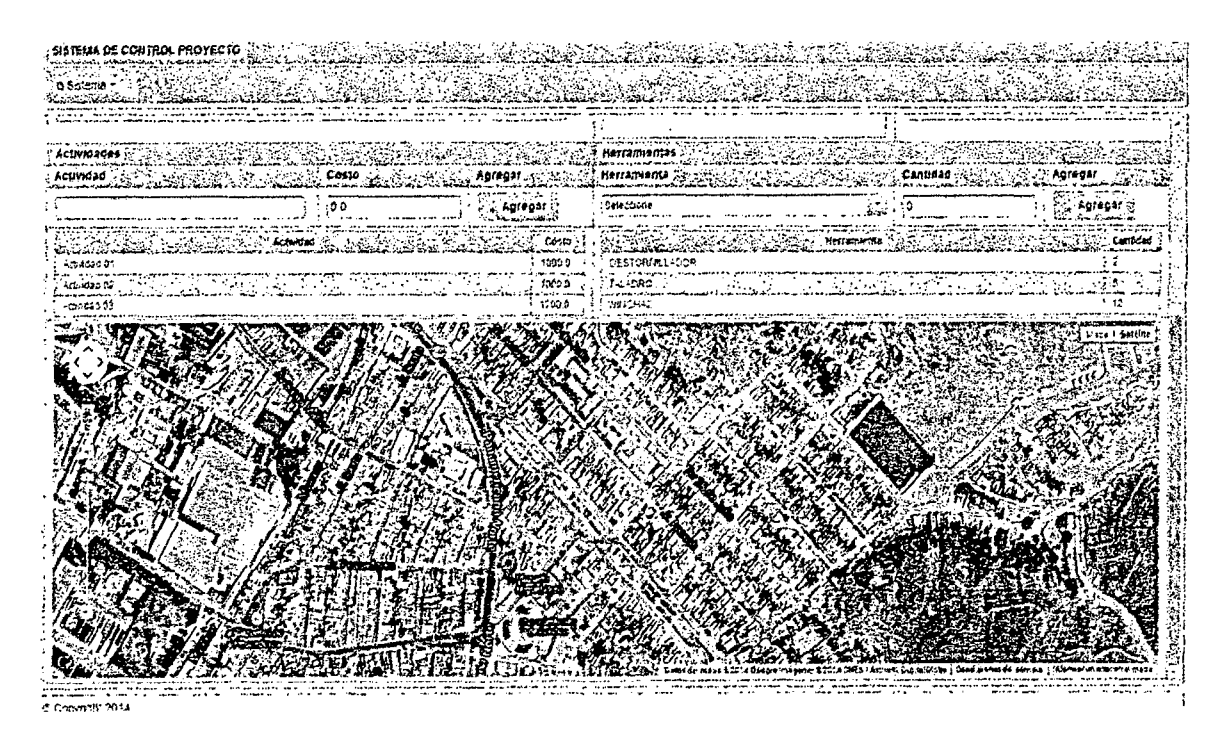

Figura Nº 29: Marcado de ubicación de nuevo Proyecto - Interfaz de Nuevo Proyecto Fuente: Captura Propia

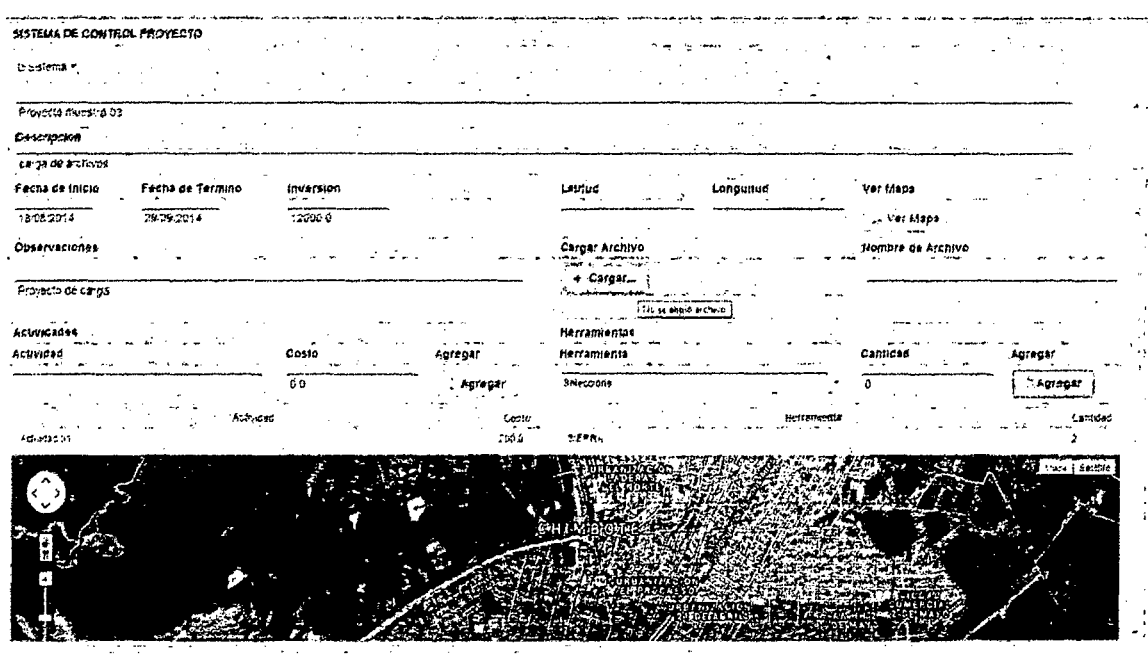

6 Convincit 2013

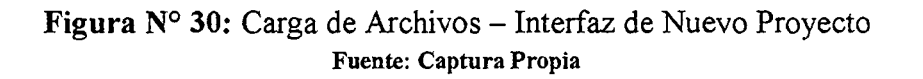

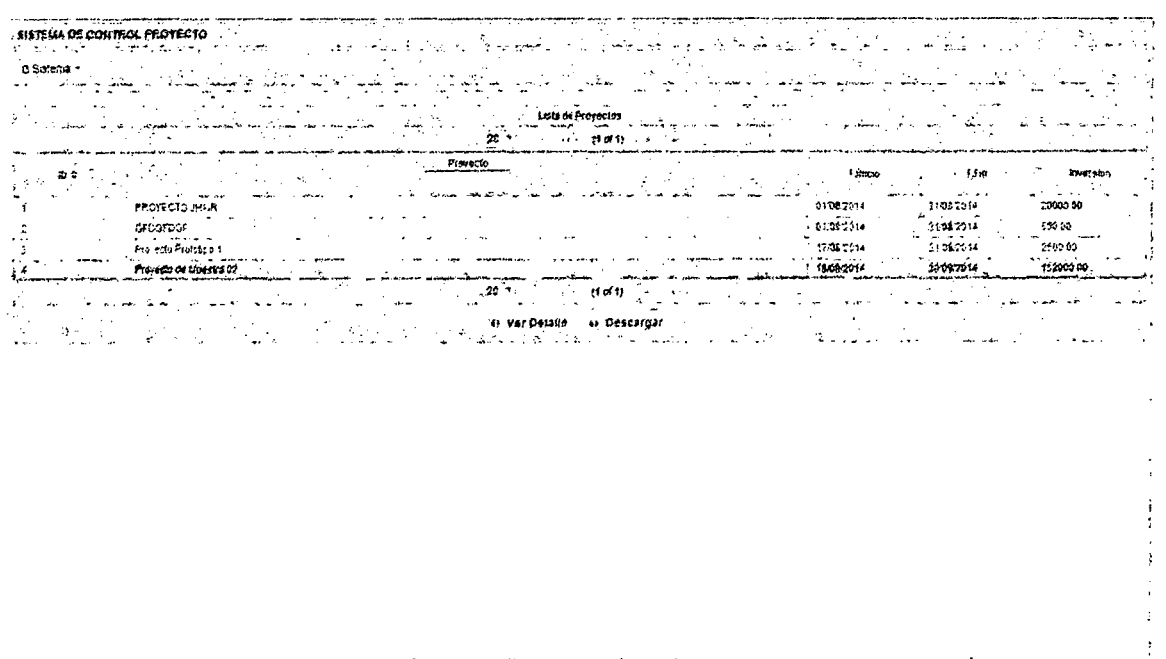

Copyright 2014

#### Figura Nº 31: Interfaz Lista de Proyectos y detalles Fuente: Captura Propia

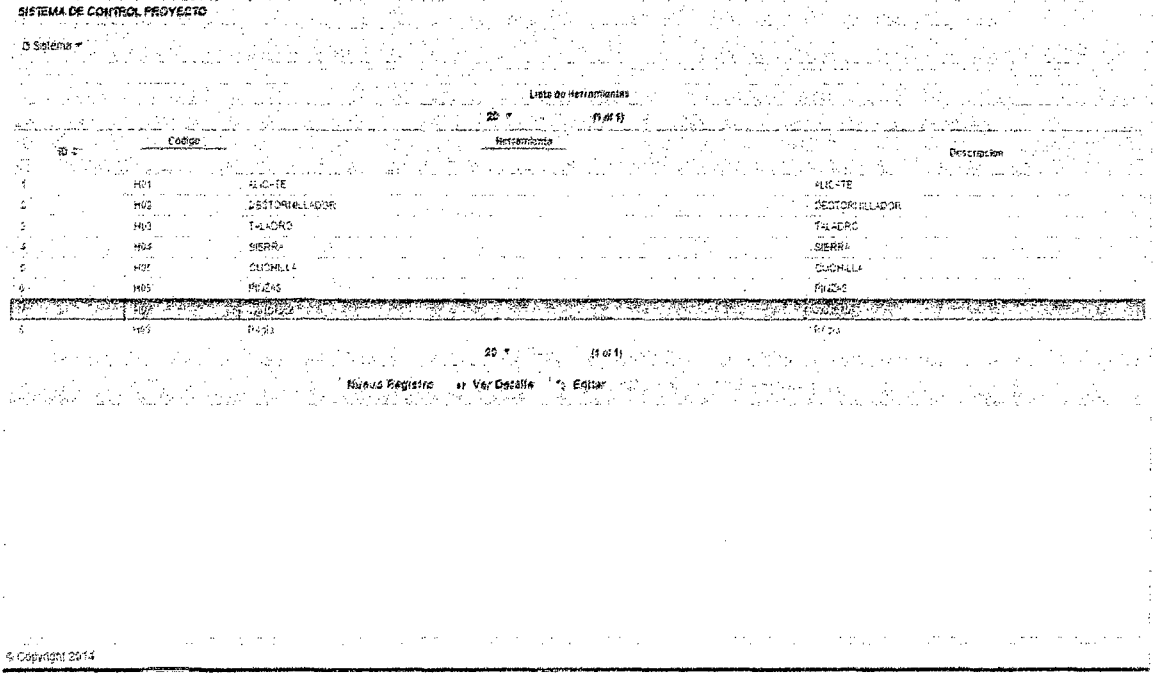

## Figura Nº 32: Interfaz Herramientas Fuente: Captura Propia

الله على الله المنافسات الله المساعدة المدرسة العام الأولاد الحركة المدرسة التي التي ورود السارقات

.<br>. . . . . . . . . . . .

## RESULTADOS Y DISCUSION

 $\sim$   $\sim$ 

 $\mathcal{L}^{\text{max}}_{\text{max}}$  ,  $\mathcal{L}^{\text{max}}_{\text{max}}$ 

CAPITULO

 $\bar{\mathcal{A}}$ 

 $\label{eq:2.1} \frac{1}{\sqrt{2\pi}}\int_{0}^{\infty}\frac{1}{\sqrt{2\pi}}\left(\frac{1}{\sqrt{2\pi}}\right)^{2\alpha} \frac{1}{\sqrt{2\pi}}\frac{1}{\sqrt{2\pi}}\frac{1}{\sqrt{2\pi}}\frac{1}{\sqrt{2\pi}}\frac{1}{\sqrt{2\pi}}\frac{1}{\sqrt{2\pi}}\frac{1}{\sqrt{2\pi}}\frac{1}{\sqrt{2\pi}}\frac{1}{\sqrt{2\pi}}\frac{1}{\sqrt{2\pi}}\frac{1}{\sqrt{2\pi}}\frac{1}{\sqrt{2\pi}}\frac{1}{\sqrt{2\pi}}$ 

 $\bar{z}$ 

 $\sim 10^{-1}$ 

#### **6.1. Presentación de Resultados Obtenidos**

Para llevar a cabo las pruebas en el modelo de red cloud se utilizó el prototipo del sistema el cual se encuentra corriendo en la plataforma del proveedor, contrastando los resultados con los datos obtenidos del modelo de red actual.

Además como se mencionó en capítulos anteriores, las mejoras que demanda la empresa en cuanto a sus servicios de red, pasan por el tema de disponibilidad y costo principalmente. Es así que luego de la implementación del prototipo, se recogen los siguientes resultados.

#### **6.1.1. Resultados: Velocidad de Operación de la Red (latencia)**

Tanto los datos con la solución y sin la solución fueron tomados en diferentes momentos dentro del horario laboral, aunque en el modelo de red cloud se podrían haber tomado en cualquier hora del día, se decidió tomarlos a la misma hora dentro del horario laboral para eliminar cualquier tipo de variable externa El monitoreo de la red se realizó durante 3 semanas laborales y se hizo uso del software de monitoreo de redes PRTG Enterprise-Versión Trial para la recolección de datos.

|                    |                  |                  |                  |                 | Y.              |
|--------------------|------------------|------------------|------------------|-----------------|-----------------|
| $\mathbf{D}$ ía 01 | $85 \text{ ms}$  | $83 \text{ ms}$  | $83 \text{ ms}$  | $86 \text{ ms}$ | $85 \text{ ms}$ |
| Día 02             | 91 ms            | 88 ms            | 92 ms            | 90 ms           | 89 ms           |
| Día 03             | 99 ms            | $92 \text{ ms}$  | 95 ms            | $89 \text{ ms}$ | $82 \text{ ms}$ |
| Día 04             | 86 ms            | $88 \text{ ms}$  | $85 \text{ ms}$  | 86 ms           | 86 ms           |
| Día 05             | $101 \text{ ms}$ | $100 \text{ ms}$ | $100 \text{ ms}$ | 98 ms           | 98 ms           |
| Día 06             | $86 \text{ ms}$  | 85 ms            | 86 ms            | $84 \text{ ms}$ | 84 ms           |

Tabla N° 04: Servicio de App y DB - Modelo de Red Local

**fi!LS ...... ••l!!!l!!!fi!!!!** . • • -.129 \_\_\_ \$!!~U- CAPITULO VI: Resultados y Discusión Página 77

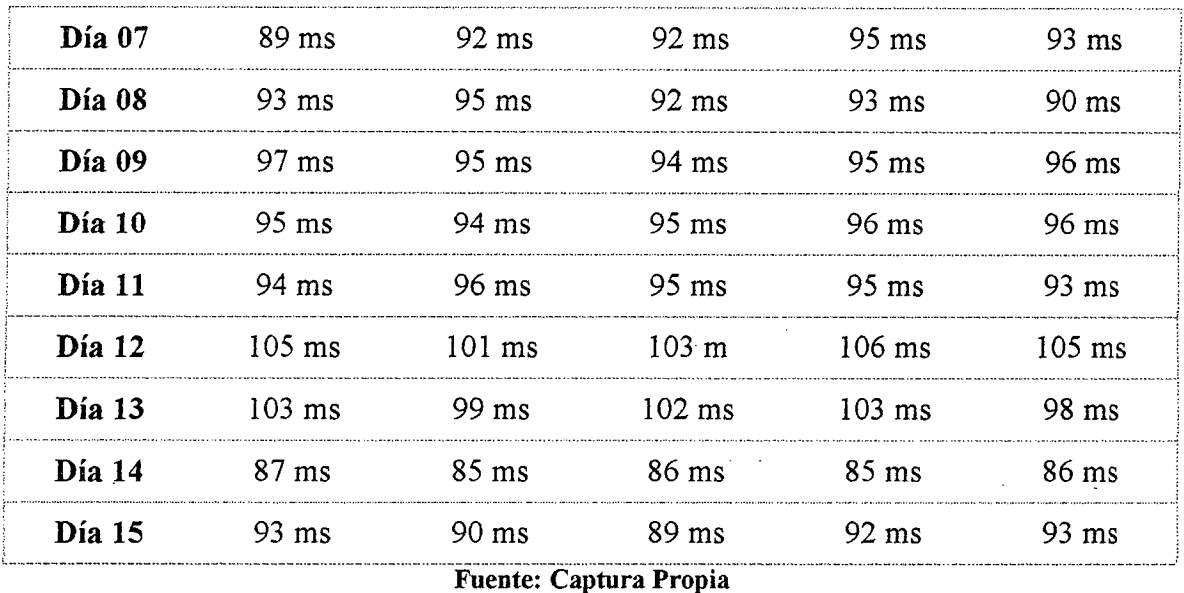

 $\mathcal{A}^{\pm}$ 

 $\sim 10$ 

**Tabla N° 05:** Servicio de Archivos- Modelo de Red Local

|        | ve              | New              | SV 69            | 103              | 576             |
|--------|-----------------|------------------|------------------|------------------|-----------------|
| Día 01 | $92 \text{ ms}$ | 94 ms            | $92 \text{ ms}$  | $95 \text{ ms}$  | 92 ms           |
| Día 02 | 98 ms           | 98 ms            | $102 \text{ ms}$ | 101 ms           | 99 ms           |
| Día 03 | $101$ ms        | $103$ ms         | 101 ms           | $104 \text{ ms}$ | $102$ ms        |
| Día 04 | 89 ms           | 89 ms            | 90 ms            | 89 ms            | 89 ms           |
| Día 05 | $103$ ms        | $100$ ms         | $102$ ms         | $101$ ms         | 99 ms           |
| Día 06 | 92 ms           | 94 ms            | $92 \text{ ms}$  | 92 ms            | 91 ms           |
| Día 07 | $91$ ms         | 90 ms            | 93 ms            | 94 ms            | 92 ms           |
| Día 08 | 93 ms           | 94 ms            | 92 ms            | $92$ ms          | 93 ms           |
| Día 09 | 98 ms           | 97 ms            | 97 ms            | 99 ms            | 97 ms           |
| Día 10 | 93 ms           | 95 ms            | 95 ms            | 94 ms            | 96 ms           |
| Día 11 | 97 ms           | 94 ms            | 95 ms            | 96 ms            | $95 \text{ ms}$ |
| Día 12 | 108 ms          | $110 \text{ ms}$ | 109 <sub>m</sub> | $112$ ms         | $109$ ms        |
| Día 13 | 108 ms          | $106$ ms         | $105$ ms         | $103 \text{ ms}$ | $106$ ms        |
| Día 14 | 95 ms           | 93 ms            | 94 ms            | 95 ms            | 94 ms           |
| Día 15 | 99 ms           | 98 ms            | 97 ms            | 98 ms            | 98 ms           |

,,,,,,,,,,,,,,,,,,,,,,,,,,,,,,

|        | NBE              | 176. S           | 21 E             | <b>SATION</b>    | 80 B             |
|--------|------------------|------------------|------------------|------------------|------------------|
| Día 01 | 95 ms            | 98 ms            | 97 ms            | 96 ms            | 97 ms            |
| Día 02 | $102$ ms         | 105 ms           | 101ms            | 99 ms            | $103$ ms         |
| Día 03 | $103$ ms         | $105$ ms         | $104$ ms         | 102 ms           | 102 ms           |
| Día 04 | $102$ ms         | $100$ ms         | $103$ ms         | 105 ms           | $101$ ms         |
| Día 05 | $125 \text{ ms}$ | $128$ ms         | $125$ ms         | $119 \text{ ms}$ | $123$ ms         |
| Día 06 | 106 ms           | $109$ ms         | $107$ ms         | $104$ ms         | $108$ ms         |
| Día 07 | 97 ms            | 99 ms            | $101$ ms         | 99 ms            | $102$ ms         |
| Día 08 | $102 \text{ ms}$ | $104$ ms         | 101 ms           | 99 ms            | $102$ ms         |
| Día 09 | $105$ ms         | $104$ ms         | 102 ms           | $105$ ms         | $103$ ms         |
| Día 10 | $104$ ms         | 104 ms           | $102$ ms         | 104 ms           | $103$ ms         |
| Día 11 | $119 \text{ ms}$ | 116 ms           | $115 \text{ ms}$ | $117 \text{ ms}$ | $117 \text{ ms}$ |
| Día 12 | $110 \text{ ms}$ | 109 ms           | $111 \text{ m}$  | $112$ ms         | 108 ms           |
| Día 13 | 98 ms            | $102$ ms         | $102$ ms         | $103$ ms         | 99 ms            |
| Día 14 | 115 ms           | $112 \text{ ms}$ | $114$ ms         | 116 ms           | 116 ms           |
| Día 15 | $105$ ms         | 108 ms           | $107 \text{ ms}$ | $104$ ms         | 106 ms           |

Tabla N° 06: Servicio de App y DB - Modelo de Red Cloud

Fuente: Captura Propia

**Tabla** N° 07: Servicio de Archivos- Modelo de Red Cloud

|        | e e a serie de   | 802              | <b>Service</b>   | erne             | n Gr             |
|--------|------------------|------------------|------------------|------------------|------------------|
| Día 01 | $97 \text{ ms}$  | 96 ms            | 97 ms            | 96 ms            | 96 ms            |
| Día 02 | $102$ ms         | $101 \text{ ms}$ | 99 ms            | $102 \text{ ms}$ | $101 \text{ ms}$ |
| Día 03 | $104 \text{ ms}$ | $103 \text{ ms}$ | $102 \text{ ms}$ | $103$ ms         | $102 \text{ ms}$ |
| Día 04 | $106$ ms         | $104 \text{ ms}$ | $103 \text{ ms}$ | $102 \text{ ms}$ | $103$ ms         |
| Día 05 | $127 \text{ ms}$ | $129$ ms         | $127$ ms         | $121 \text{ ms}$ | 119 ms           |
| Día 06 | $109$ ms         | $110 \text{ ms}$ | $111 \text{ ms}$ | $112 \text{ ms}$ | 114 ms           |

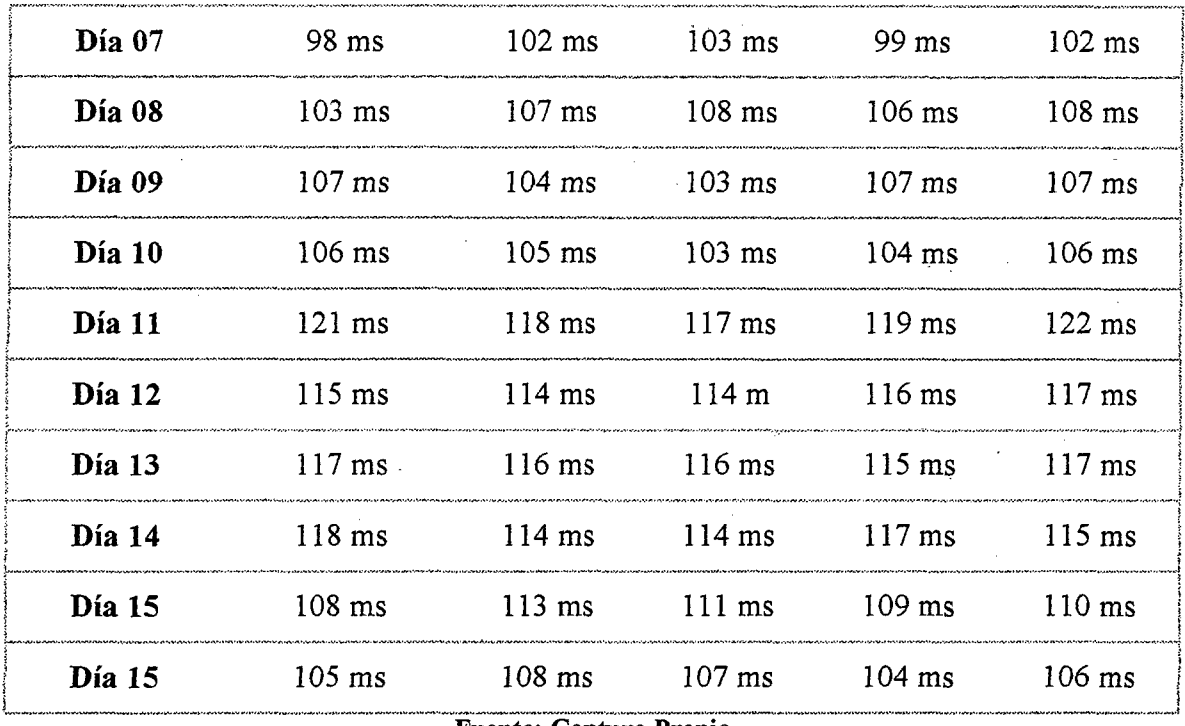

**Fuente: Captura Propia** 

## 6.1.2. Resultado: Disponibilidad del servicio

## Tabla Nº 08: Disponibilidad en horas de los servicios

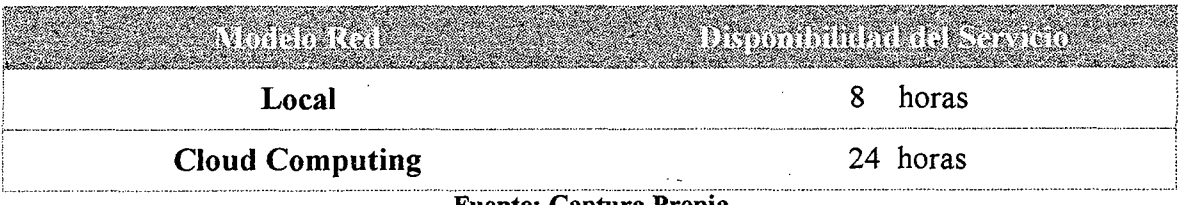

Fuente: Captura Propia

La línea de internet será suministrada por la empresa Telefónica de Perú con un plan Dúo (Internet + Teléfono fijo) con la velocidad

## **6.1.3. Resultado: Kbps transferidos**

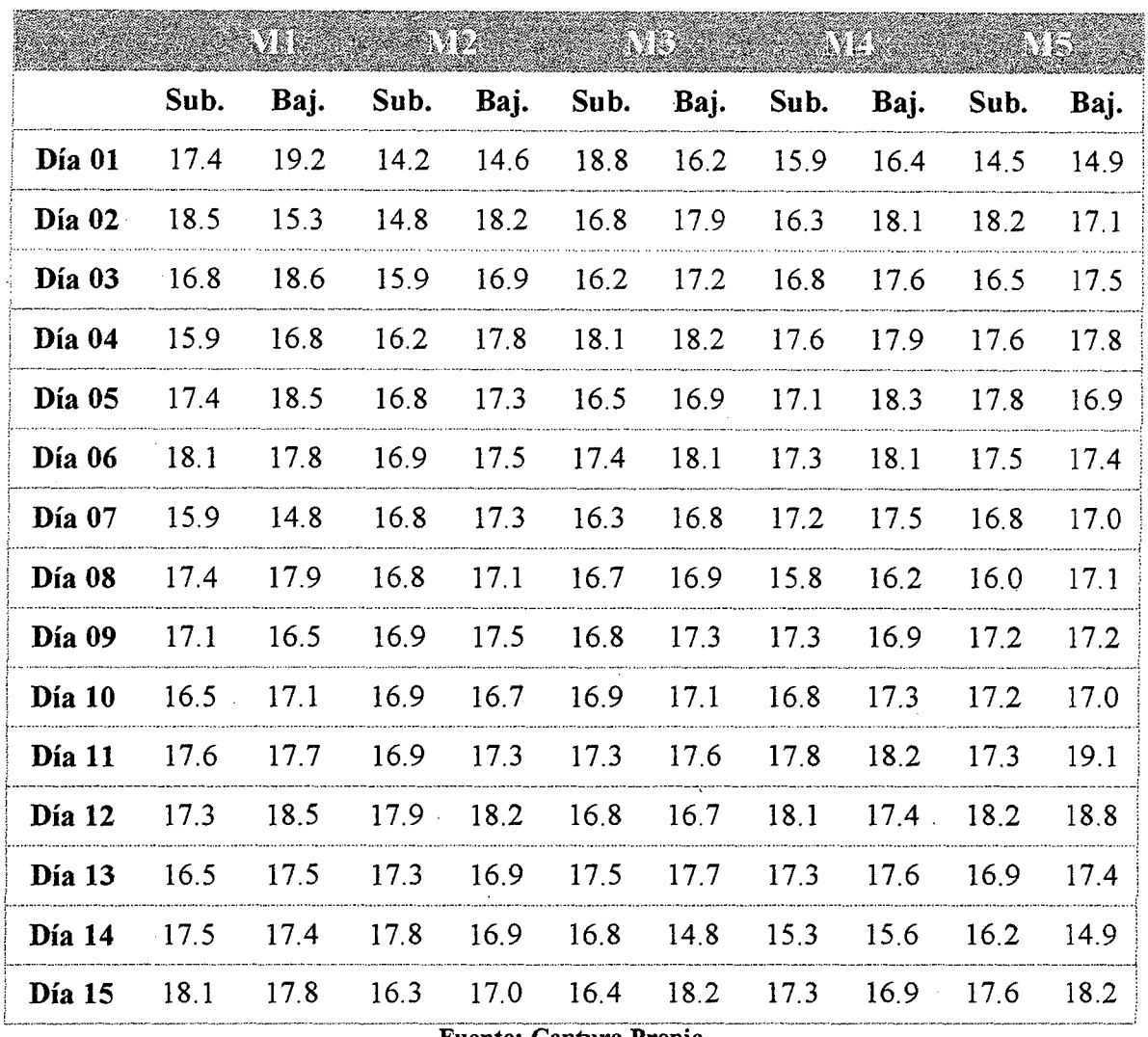

**Tabla** N° 09: Transferencia en Kbps del Servicio App y DB - Modelo red local

Fuente: Captura Propia

**Tabla N° 10:** Transferencia en Kbps del Servicio App y DB - Modelo red Cloud

|        | <b>The Medicine of the Secret Avenue Avenue Avenue</b> |      |                                              |                          |      |         |       |      |
|--------|--------------------------------------------------------|------|----------------------------------------------|--------------------------|------|---------|-------|------|
|        | Sub.                                                   | Bai. | Sub.                                         | Baj. Sub. Baj.           | Sub. | Baj.    | Sub.  | Baj. |
| Día 01 | 204                                                    | 673  |                                              | 19.2 67.6 20.4 68.6 21.5 |      | 736 223 |       | 69.3 |
| Día 02 |                                                        |      | 25.4 71.5 24.6 68.4 20.4 71.5 24.2 71.3 23.6 |                          |      |         |       | 75.6 |
| Día 03 | 19.8                                                   |      | 76.5 17.6 68.4 24.8 81.6 24.6 79.6 24.4      |                          |      |         |       | 69.8 |
| Día 04 |                                                        |      | 21.6 74.6 19.2 69.8 24.4 78.7 23.4           |                          |      | 68.4    | -22.1 | 70 O |

| Día 05             | 19.3 | 69.4 | 21.3 | 74.3 | 22.3                          | 74.2 | 18.9 | 72.8 | 19.9 | 80.3 |
|--------------------|------|------|------|------|-------------------------------|------|------|------|------|------|
| Día 06             | 19.8 | 71.5 | 19.7 | 74.3 | 19.8                          | 78.6 | 19.7 | 72.6 | 22.4 | 79.6 |
| $\mathbf{D}$ ía 07 | 20.1 | 69.8 | 19.8 | 71.2 | 21.3                          | 69.9 | 22.1 | 72.5 | 19.8 | 68.5 |
| Día 08             | 18.8 | 68.4 | 20.4 | 68.8 | 23.5                          | 70.3 | 22.1 | 80.1 | 22.1 | 69.5 |
| Día 09             | 19.5 | 71.1 | 22.1 | 75.3 | 20.4                          | 71.7 | 21.4 | 76.7 | 19.8 | 69.8 |
| Día 10             | 19.8 | 71.6 | 22.2 | 78.1 | 18.9                          | 68.9 | 20.3 | 69.8 | 19.8 | 71.9 |
| <b>Día</b> 11      | 20.2 | 72.5 | 21.7 | 78.8 | 19.6                          | 83.5 | 24.5 | 76.7 | 21.4 | 78.5 |
| Día 12             | 20.9 | 73.5 | 22.6 | 79.8 | 23.4                          | 80.0 | 19.9 | 75.4 | 22.6 | 72.3 |
| Día 13             | 22.3 | 70.6 | 21.8 | 72.5 | 22.1                          | 78.1 | 20.8 | 73.9 | 19.9 | 71.6 |
| Día 14             | 19.5 | 69.8 | 21.6 | 71.3 | 23.4                          | 81.6 | 21.3 | 72.9 | 22.1 | 73.9 |
| Día 15             | 21.6 | 72.3 | 20.6 | 78.3 | 21.6                          | 79.1 | 22.4 | 77.6 | 23.5 | 75.5 |
|                    |      |      |      |      | <b>Fuente: Captura Propia</b> |      |      |      |      |      |

**Tabla N° 11:** Transferencia en Kbps del Servicio de Archivos - Modelo red local

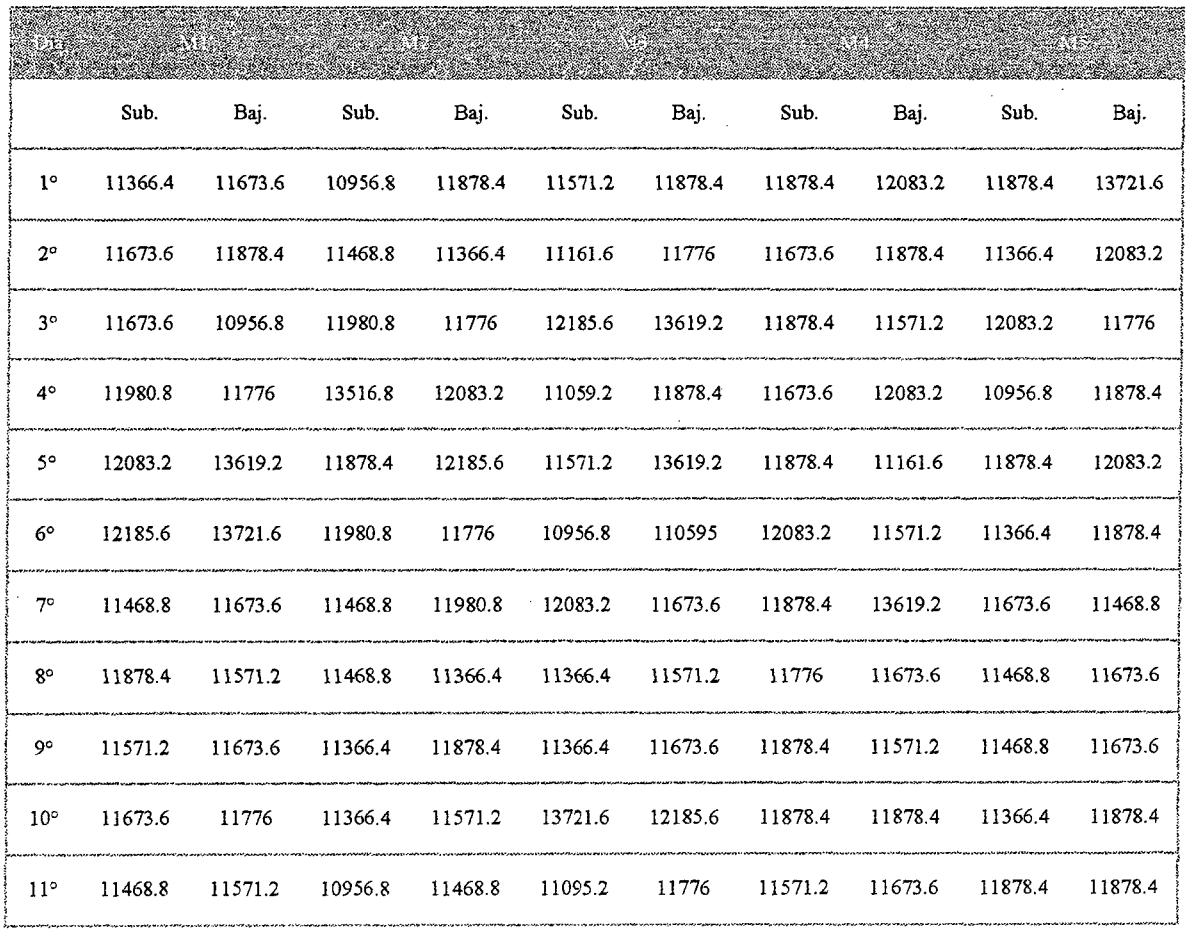

<u> Kabupatèn Tanah Kabupatèn Jawa Bandaréta (Kabupatèn Jawa) di Kabupatèn Bandaréta (Kabupatèn Jawa) di Kabupa</u>

 $\mathcal{A}$ 

| $12^{\circ}$                  | 11468.8 | 11878.4 | 11673.6 | 11468.8 | 11673.6 | 11878.4 | 11673.6                                                                                                    | 12083.2 | 11571.2 | 13516.8 |
|-------------------------------|---------|---------|---------|---------|---------|---------|----------------------------------------------------------------------------------------------------|---------|---------|---------|
| $13^{\circ}$                  | 11673.6 | 11878.4 | 11980.8 | 11878.4 | 10956   | 11161.6 | 11878.4                                                                                                    | 13721.6 | 11571.2 | 11878.4 |
| $14^{\circ}$                  | 11571.2 | 11673.6 | 13619.2 | 10956.8 | 12185.6 | 11161.6 | 11878.4                                                                                                    | 11673.6 | 11366.4 | 11468.8 |
| $15^{\circ}$                  | 11673.6 | 11366.4 | 12083.2 | 11776   | 11059.2 | 11673.6 | www.andratommun.andratommun.com/andratom/andratom/andratom/andratom/andratom/andratom/andratom/andratom/andratom/andratom/andratom/andratom/andratom/andratom/andratom/andratom/andratom/andratom/andratom/andratom/andratom/a<br>11468.8 | 11878.4 | 11571.2 | 11673.6 |
| <b>Fuente: Captura Propia</b> |         |         |         |         |         |         |                                                                                                    |         |         |         |

Tabla N° 12: Transferencia en Kbps del Servicio de Archivos - Modelo red Cloud

 $\bar{z}$ 

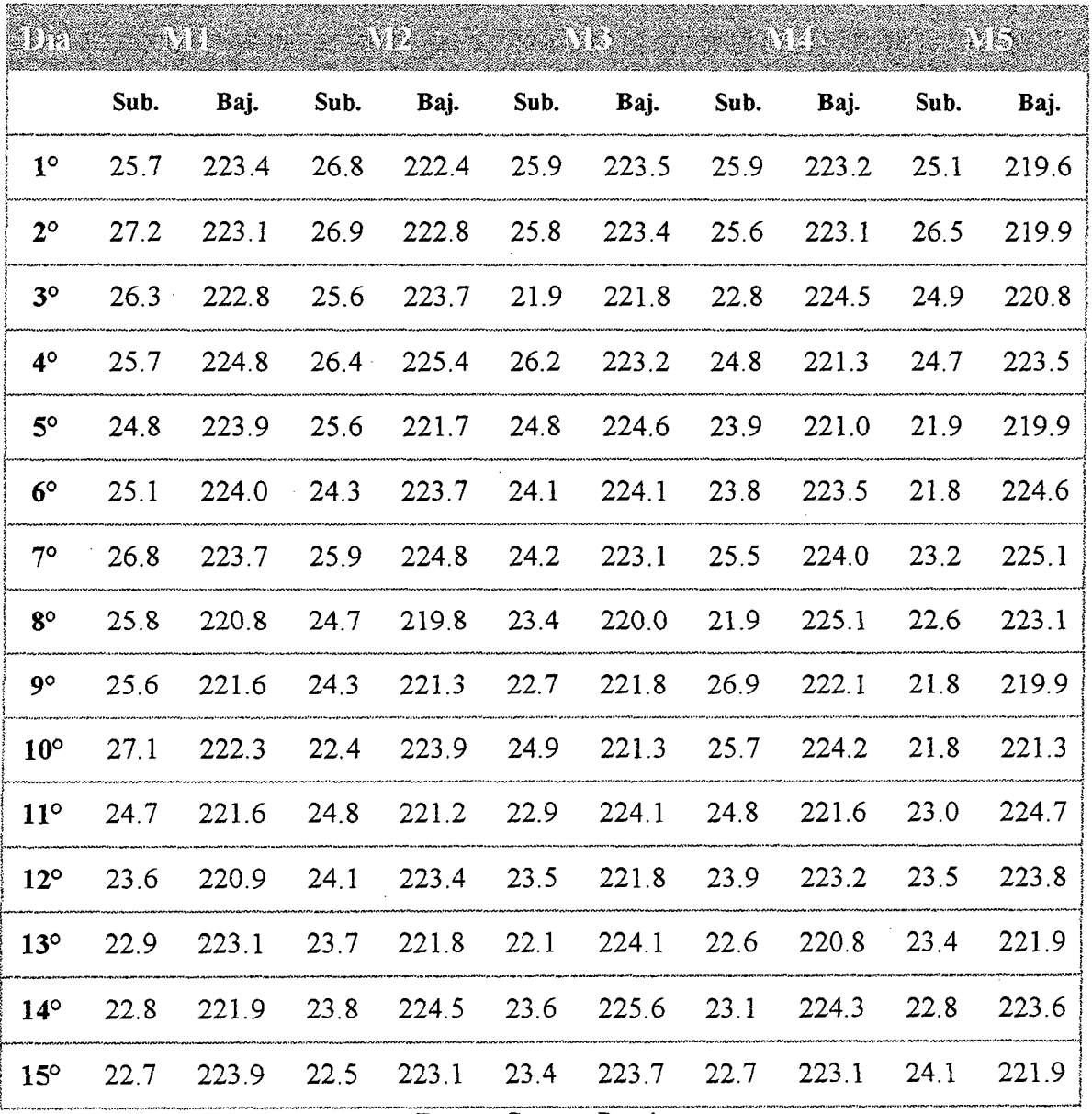

Fuente: Captura Propia

#### 6.1.4. Resultado: Beneficio

• Costo mensual de mantener el servidor local: (Ver Anexo 01)

Tabla N° 13: Costo mensual de mantener el Servidor Local

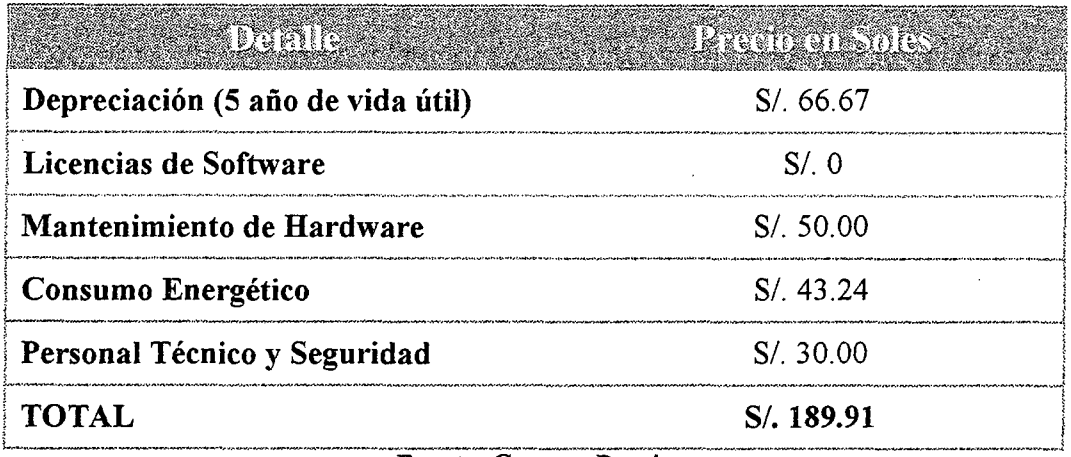

Fuente: Captura Propia

• Costo mensual de mantener el servidor en el Cloud : ( Ver Anexo 01)

Tabla N° 14: Costo mensual de mantener el Servidor en el Cloud

| aderiitus         | <u> 1999 - Andrew Maria (d. 1999)</u> |
|-------------------|---------------------------------------|
| <b>Amazon EC2</b> | \$38.07                               |
| <b>Amazon S3</b>  | \$1.67                                |
| <b>Total</b>      | \$39.74                               |
| <b>TOTAL</b>      | S/. 110.80                            |
#### 6.2. Demostración de la Hipótesis

#### 6.2.1. Diseño de Contrastación de la Hipótesis

El diseño de investigación a aplicar al proyecto es: Series cronológicas de un solo grupo.

A un único grupo se le administra varias pre-pruebas, después se le aplica el tratamiento experimental y finalmente varias post pruebas. El diseño de contrastación de la hipótesis se diagrama de la siguiente forma:

G  $M_1$  $M<sub>2</sub>$  $M_3$  $M_4 \ldots$  $X = M_5 + M_6 + M_7 + M_8...$ 

*Dónde:* 

G: Grupo Único

 $M_1, M_2, M_3, M_4, \ldots$  Pre Pruebas.

X: Variable Independiente.

*M<sub>5</sub>*, *M<sub>6</sub>*, *M<sub>7</sub>*, *M*<sub>8...</sub>: Post Pruebas.

El número de mediciones está sujeto a las necesidades específicas de la investigación.

 $\rightarrow$  Y (y<sub>1</sub>, y<sub>2</sub>, y<sub>3</sub>, y<sub>4</sub>, y<sub>5</sub>, y<sub>6</sub>, y<sub>7</sub>, y<sub>8</sub>...)  $\mathbf X$ 

#### *X: Variable independiente*

X= Modelo de Red Basado en Tecnología Cloud Computing.

#### *Y: Variable Dependiente*

 $Y =$  Rendimiento de los Servicios de Red en la Empresa Contratistas Generales RC E.I.R.L.

#### *Yl, Y2, YJ, Y4: Indicadores de Y*

Yl: Velocidad de operación de la red (Latencia en ms).

Y2: Disponibilidad del Servicio.

Y3: Beneficios.

Y4: Número total de Kbps transferidos en un determinado tiempo (bytes).

Dada la naturaleza de la hipótesis, en la cual queremos demostrar la relación de causa - efecto entre las variables, y donde la variable independiente no puede ser manipulada; determinamos que la presente investigación es de tipo. EXPERIMENTAL en su forma de PRE EXPERII\1ENTO, aplicando el Diseño: *"Grupo Único con Medición Previa* y *Posterior",* el cual es diagramado de la siguiente manera:

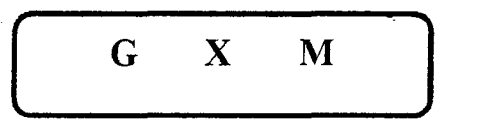

#### *Dónde:*

**G** : Rendimiento de los servicios de red

- **X** : Variable Independiente
- **M** : Medición a través de Software de monitoreo de redes especializados

#### **6.2.2. Población**

La población de estudio lo conforma el Servicio de Aplicación, Servicio de Base de Datos y Servicio de Archivos

$$
N=3
$$

#### **6.2.3. Muestra**

Al tener una población de estudio pequeña, se tomará como muestra la población de estudio en su totalidad.

$$
n = 3
$$

6.2.4. Demostración de la hipótesis en función de la velocidad de operación de la red (ms)

6.2.4.1. Servicio de Aplicación

• Tabulación de Datos

#### Red Actual:

Se realizó las mediciones y monitoreo de la red en su modelo actual. Los datos obtenidos corresponden a 3 semanas laborales de observación *(Ver Anexo B).* 

Tabla N° 15: Medición en ms red actual - Servicio de Aplicación

|        | Nie             | VW               | NRX                 | 5) E B   | 876             |
|--------|-----------------|------------------|---------------------|----------|-----------------|
| Día 01 | 85 ms           | 83 ms            | 83 ms               | 86 ms    | $85 \text{ ms}$ |
| Día 02 | 91 ms           | 88 ms            | $92 \text{ ms}$     | 90 ms    | 89 ms           |
| Día 03 | 99 ms           | 92 ms            | 95 ms               | 89 ms    | 82 ms           |
| Día 04 | 86 ms           | 88 ms            | $85 \text{ ms}$     | 86 ms    | 86 ms           |
| Día 05 | $101$ ms        | $100 \text{ ms}$ | $100 \text{ ms}$    | 98 ms    | 98 ms           |
| Día 06 | 86 ms           | 85 ms            | 86 ms               | 84 ms    | 84 ms           |
| Día 07 | 89 ms           | 92 ms            | 92 ms               | 95 ms    | 93 ms           |
| Día 08 | 93 ms           | 95 ms            | 92 ms               | 93 ms    | 90 ms           |
| Día 09 | 97 ms           | 95 ms            | 94 ms               | 95 ms    | 96 ms           |
| Día 10 | 95 ms           | 94 ms            | 95 ms               | 96 ms    | 96 ms           |
| Día 11 | 94 ms           | 96 ms            | $95 \text{ ms}$     | 95 ms    | 93 ms           |
| Día 12 | $105$ ms        | $101$ ms         | $103 \; \mathrm{m}$ | 106 ms   | $105$ ms        |
| Día 13 | $103$ ms        | 99 ms            | $102$ ms            | $103$ ms | 98 ms           |
| Día 14 | $87 \text{ ms}$ | 85 ms            | 86 ms               | 85 ms    | 86 ms           |
| Día 15 | 93 ms           | $90 \text{ ms}$  | 89 ms               | 92 ms    | 93 ms           |

### Red Nuevo Modelo (Cioud Computing)

Se realizó el monitoreo del modelo de red usando el prototipo corriendo en la Cloud de Amazon *(Ver Anexo C)* 

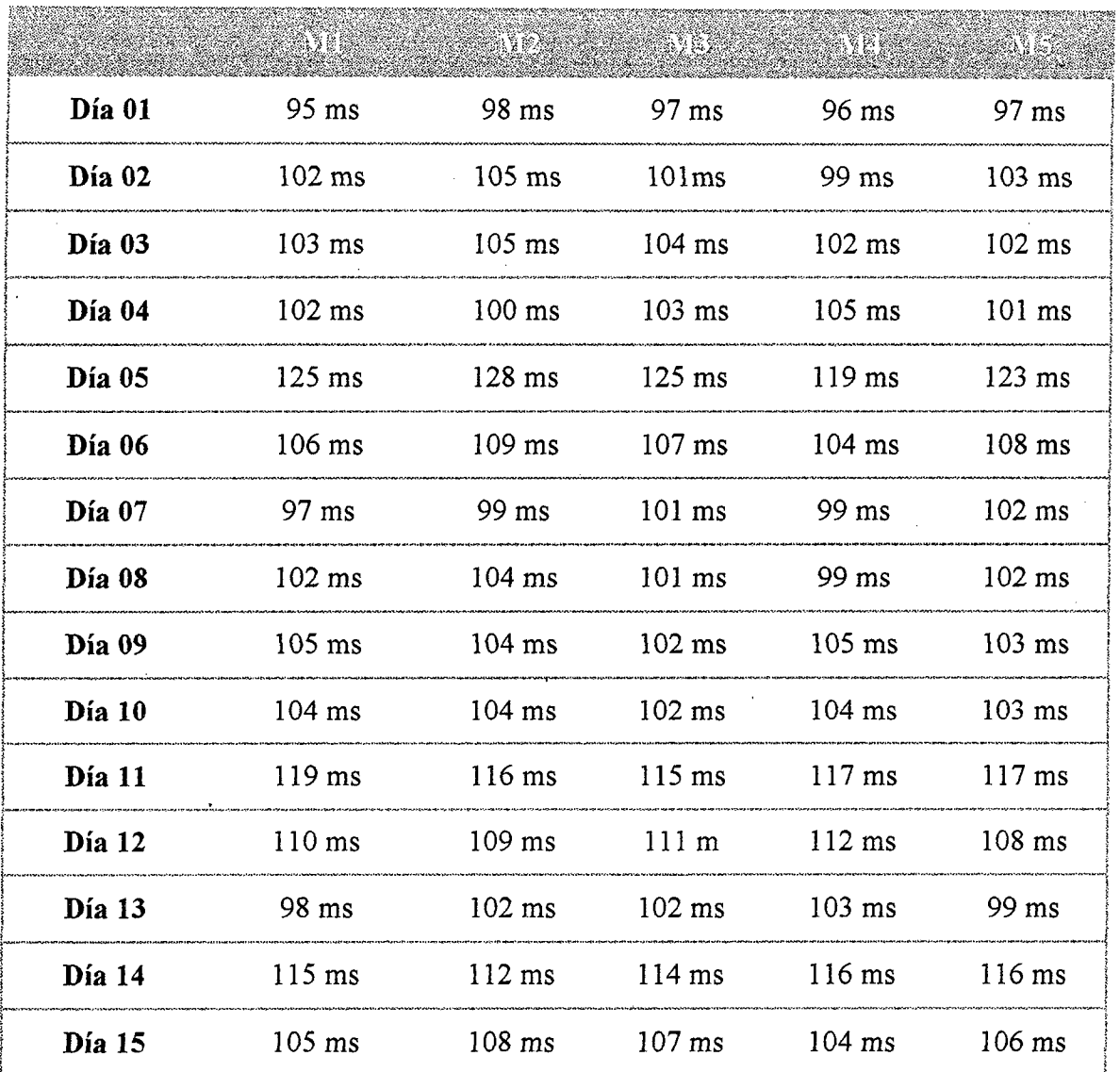

# Tabla N° 16: Medición en ms red cloud- Servicio de Aplicación

### • Análisis estadístico (Pruebas)

Realizando pruebas estadísticas a los datos obtenidos:

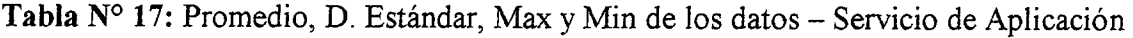

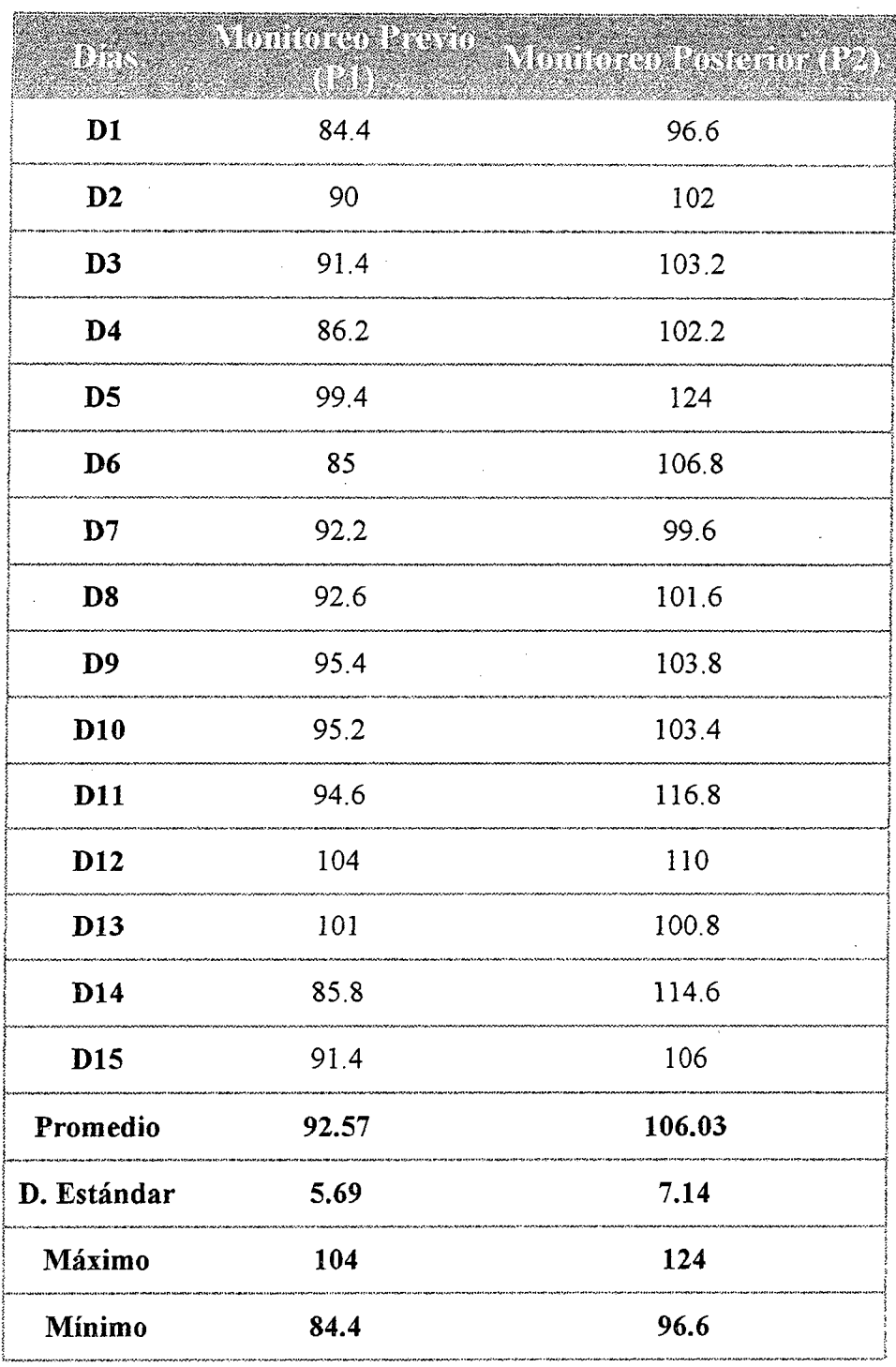

mentratatan sahij

Prueba de comparación de varianzas ( *a=99%)* 

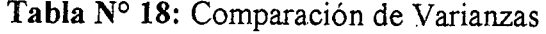

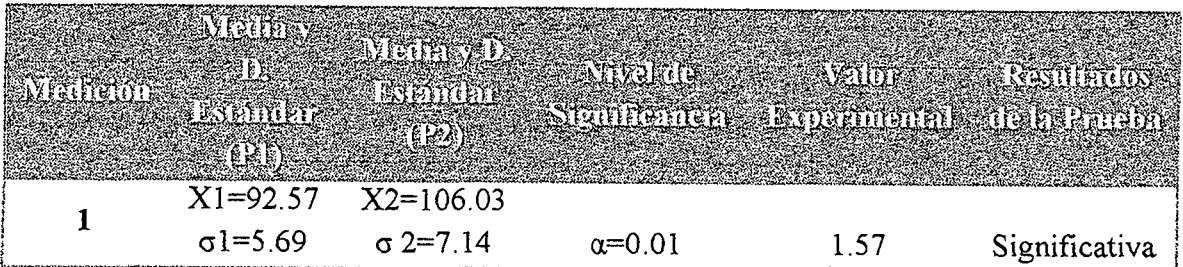

n1= 15, n2=5,  $\alpha$ =0.01

Valor Tabular (0.01, 14,4) =5.04 (Valor en la tabla de la

distribución de Fisher)

Aplicando la Fórmula:

 $Fo = (Desviación Mayor)2 / (Desviación Menor)2$ 

 $F<sub>O</sub> = (7.14)2 / (5.69)2$ 

 $Fo = 1.57$  (Valor Experimental)

Si Valor Experimental > Valor Tabular, es significativo ambas varianzas son diferentes.

*Interpretación:* La prueba de comparación de varianzas según los datos de la tabla resulta no· significativa con un margen de error del 1% lo que nos permite concluir que no existen diferencias significativas entre las varianzas de ambos grupos.

Las pruebas estadísticas arrojan este resultado, pues no hay diferencias significativas en la velocidad de operación de la red, esto es lógico ya que el servidor local siempre va

presentar menor tiempo de respuesta que uno ubicado a miles de kilómetros.

Tabla N° 19: Coeficiente de Variación y Rango

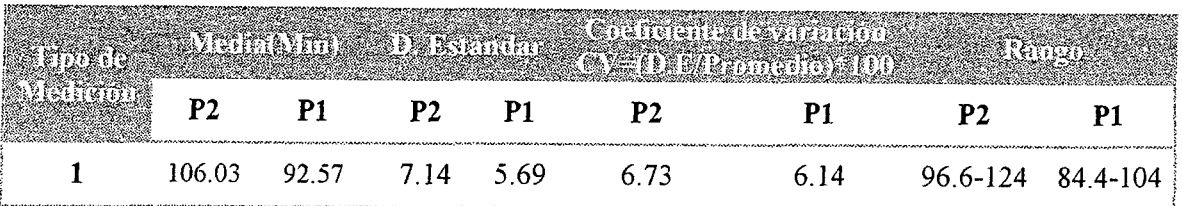

*Interpretación:* En los datos de la tabla se observa que las medias para el grupo P2 y P1 son 106.03 y 92.51 de los cuales el grupo más homogéneo es el grupo P1 con  $CV =$ 6.14%.frente a un CV=6. 73% del grupo P2.

Tabla N° 20: Prueba de comparación de medidas.

| ning de vairs d                 |                                  |               | Niver it is a series of the committee of the second state of the series of the series of the series of the series of | Stuithener Angamant Landanaire |
|---------------------------------|----------------------------------|---------------|----------------------------------------------------------------------------------------------------|--------------------------------|
| $X1 = 92.57$<br>$\sigma$ 1=5.69 | $X2 = 106.03$<br>$\sigma$ 2=7.14 | $\alpha=0.01$ | 12.76                                                                                                    | Significativa                  |

#### Pasos para la demostración de la Hipótesis

1. Ho:  $\mu$ P1<= $\mu$ P2 (No hay diferencias significativas entre

el grupo PI y P2).

Ha:  $\mu$ P1> $\mu$ P2 (Existen diferencias significativas entre el grupo  $P1$  y  $P2$ , por lo tanto el promedio de  $P2$  es menor que el promedio de P1).

- 2. Nivel de Significancia:  $\alpha=0.01$ .
- 3. Fórmula para obtener el valor Experimenta

$$
Z_0 = \frac{(\bar{X}_2 - \bar{X}_1)}{\sqrt{\frac{S_2^2}{N_2} + \frac{S_1^2}{N_1}}}
$$

### 4. Determinar la RA y RR.

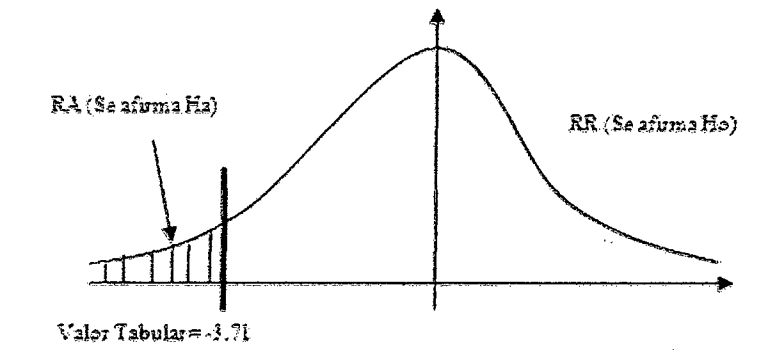

### 5. Cálculos para hallar  $Z_0$  (Experimental)

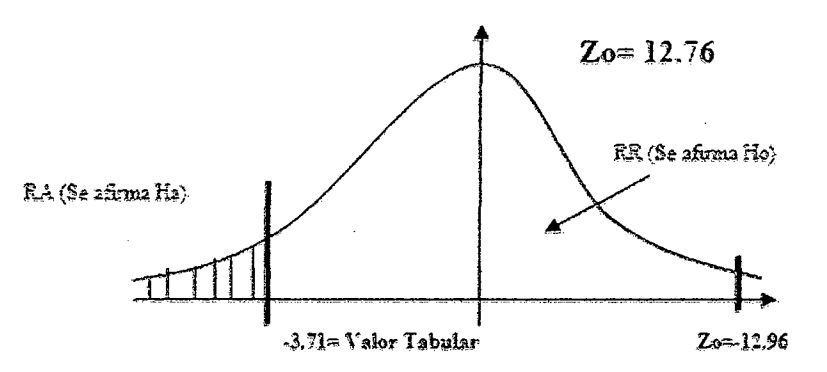

#### **6. Interpretación:**

Según el resultado de la prueba se observa que el Z calculado cae en la zona de aceptación de Ho, por lo tanto no existen diferencias significativas entre el grupo 1 (Pl) y .el grupo 2 (P2). Podemos concluir que la velocidad de operación del modelo de red local es superior al del modelo cloud. Se Rechaza la hipótesis alternativa. No obstante los promedios son similares.

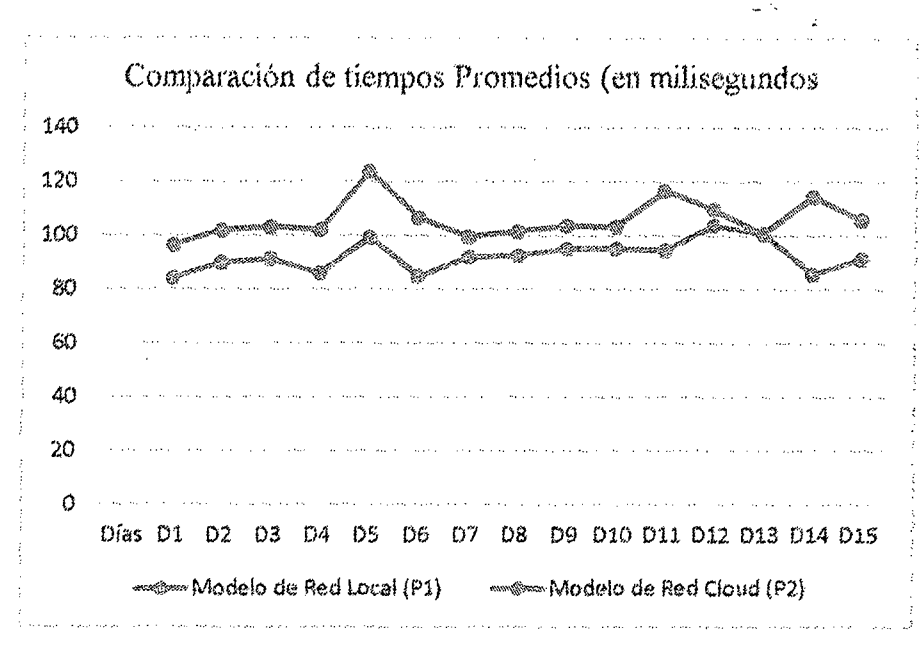

**Figura N° 33:** Grafico de la velocidad promedio de la red en el servicio de aplicación

#### **6.2.4.2. Servicio de Base de Datos**

La tabla con los datos obtenidos en las pruebas al servicio de aplicación, se aplican al servicio de base de datos, pues en este estudio ambos funcionan de forma conjunta. Por lo tanto también se concluye que no existen diferencias significativas entre ambos grupos.

#### **6.2.4.3. Servicio de Archivos**

#### • **Tabulación de Datos**

#### **Red Actual:**

Se realizó las mediciones y monitoreo de la red en su modelo actual. Los datos obtenidos corresponden a 3 semanas laborales de observación *(Ver Anexo* **B).** 

**Tabla N° 21:** Medición en ms red actual- Servicio de Archivos

|        | MI               | ND.              | AN ER            | en de            | <b>ANGEL</b>    |
|--------|------------------|------------------|------------------|------------------|-----------------|
| Día 01 | $92 \text{ ms}$  | 94 ms            | $92 \text{ ms}$  | 95 ms            | $92 \text{ ms}$ |
| Día 02 | 98 ms            | 98 ms            | $102$ ms         | 101 ms           | 99 ms           |
| Día 03 | $101$ ms         | $103 \text{ ms}$ | $101$ ms         | $104 \text{ ms}$ | $102$ ms        |
| Día 04 | 89 ms            | 89 ms            | $90 \text{ ms}$  | 89 ms            | 89 ms           |
| Día 05 | $103 \text{ ms}$ | $100$ ms         | $102 \text{ ms}$ | $101$ ms         | 99 ms           |
| Día 06 | 92 ms            | 94 ms            | 92 ms            | 92 ms            | 91 ms           |
| Día 07 | 91 ms            | 90 ms            | 93 ms            | 94 ms            | 92 ms           |
| Día 08 | 93 ms            | 94 ms            | 92 ms            | 92 ms            | 93 ms           |
| Día 09 | 98 ms            | $97 \text{ ms}$  | $97 \text{ ms}$  | 99 ms            | 97 ms           |
| Día 10 | 93 ms            | 95 ms            | 95 ms            | 94 ms            | 96 ms           |
| Día 11 | 97 ms            | 94 ms            | 95 ms            | 96 ms            | 95 ms           |
| Día 12 | $108$ ms         | $110 \text{ ms}$ | 109 <sub>m</sub> | $112$ ms         | $109$ ms        |
| Día 13 | $108$ ms         | $106$ ms         | $105$ ms         | $103$ ms         | $106$ ms        |
| Día 14 | 95 ms            | $93 \text{ ms}$  | 94 ms            | 95 ms            | 94 ms           |
| Día 15 | 99 ms            | 98 ms            | 97 ms            | 98 ms            | 98 ms           |

1982 1983 1983 1984 1985 1986 1987 1988 1989 1989 198

### **Red Nuevo Modelo (Cioud Computing)**

Se realizó el monitoreo del modelo de red usando el prototipo corriendo en la Cloud de Amazon (Ver Anexo C)

|        |                  |                  |                  | 67               |                  |
|--------|------------------|------------------|------------------|------------------|------------------|
| Día 01 | 97 ms            | 96 ms            | $97 \text{ ms}$  | 96 ms            | 96 ms            |
| Día 02 | $102 \text{ ms}$ | $101$ ms         | 99 ms            | $102$ ms         | 101 ms           |
| Día 03 | $104$ ms         | $103$ ms         | $102$ ms         | $103$ ms         | $102$ ms         |
| Día 04 | $106$ ms         | $104$ ms         | $103$ ms         | $102$ ms         | $103$ ms         |
| Día 05 | $127$ ms         | $129$ ms         | $127$ ms         | $121$ ms         | $119$ ms         |
| Día 06 | $109$ ms         | $110 \text{ ms}$ | $111 \text{ ms}$ | $112 \text{ ms}$ | $114 \text{ ms}$ |
| Día 07 | 98 ms            | $102 \text{ ms}$ | $103$ ms         | 99 ms            | $102$ ms         |
| Día 08 | $103$ ms         | $107$ ms         | $108$ ms         | 106 ms           | 108 ms           |
| Día 09 | $107$ ms         | $104 \text{ ms}$ | $103$ ms         | $107$ ms         | $107$ ms         |
| Día 10 | 106 ms           | $105$ ms         | $103$ ms         | $104$ ms         | 106 ms           |
| Día 11 | $121$ ms         | 118 ms           | $117$ ms         | $119$ ms         | 122 ms           |
| Día 12 | $115 \text{ ms}$ | $114 \text{ ms}$ | 114 m            | $116$ ms         | $117 \text{ ms}$ |
| Día 13 | $117 \text{ ms}$ | $116$ ms         | 116 ms           | $115$ ms         | $117 \text{ ms}$ |
| Día 14 | $118$ ms         | $114$ ms         | $114 \text{ ms}$ | $117$ ms         | $115$ ms         |
| Día 15 | 108 ms           | $113 \text{ ms}$ | $111 \text{ ms}$ | $109$ ms         | $110 \text{ ms}$ |

**Tabla N° 22:** Medición en ms red cloud - Servicio de Archivos

 $\sim$ 

 $\sim$ 

## • **Análisis estadístico (Pruebas)**

Realizando pruebas estadísticas a los datos obtenidos:

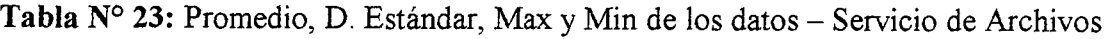

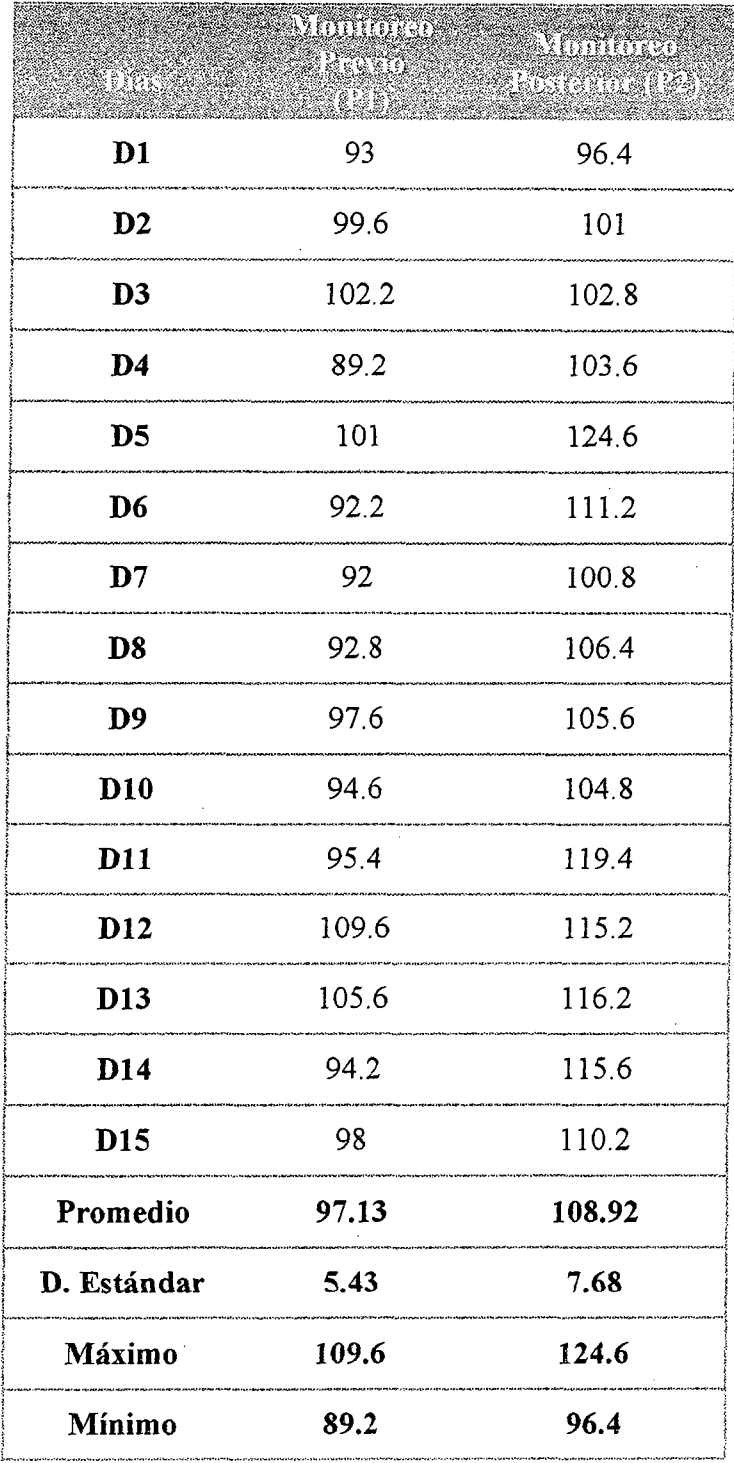

#### Prueba de comparación de varianzas ( $\alpha$ =99%)

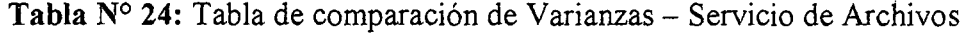

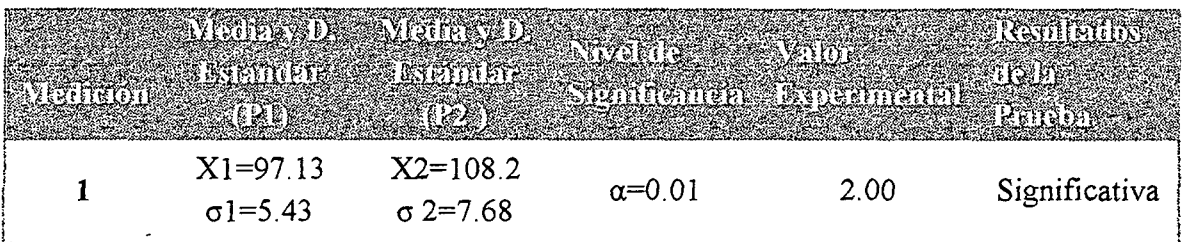

n1= 15, n2=5,  $\alpha$ =0.01

Valor Tabular  $(0.01, 14, 4) = 5.04$  (Valor en la tabla de la

Distribución de Fisher)

Aplicando la Fórmula:

 $Fo = (Desviación Mayor)2 / (Desviación Menor)2$ 

 $Fo = (7.68)2 / (5.43)2$ 

Fo = 2.00 (Valor Experimental)

Si Valor Experimental > Valor Tabular, es significativo ambas varianzas son diferentes.

*Interpretación:* La prueba de comparación de varianzas según los datos de la tabla resulta no significativa con un margen de error del 1% lo que nos permite concluir que no existen diferencias significativas entre las varianzas de ambos grupos.

Las pruebas estadísticas arrojan este resultado, pues no hay diferencias significativas en la velocidad de operación de la red, esto es lógico ya que el servidor local siempre va

presentar menor tiempo de respuesta que uno ubicado a miles de kilómetros. Lo mismo ocurrió en la demostración del servicio de Base de Datos y de Aplicación. Sin embargo la diferencia no es muy grande.

Tabla Nº 25: Coeficiente de Variación y Rango - Servicio de Archivos

|                        | P1 | <b>P2</b> P1 | P <sub>2</sub> |      | P2                    | ۲ι |
|------------------------|----|--------------|----------------|------|-----------------------|----|
| 108.92 97.13 7.68 5.43 |    |              | 7.05           | 5.59 | 96.4-124.6 89.2-109.6 |    |

*Interpretación:* En los datos de la tabla se observa que las medias para el grupo P2 y P1 son 108.92 y 97.13 de los cuales el grupo más homogéneo es el grupo PI con CV = 5.59%. Frente a un CV=7.05% del grupo P2.

Tabla  $N^{\circ}$  26: Prueba de comparación de medidas - Servicio de Archivos

| $X1 = 97.13$<br>$\sigma$ 1=5.43 | $X2 = 108.92$<br>$\sigma$ 2=7.68 | $\alpha = 0.01$ | 10.85 | Significativa |
|---------------------------------|----------------------------------|-----------------|-------|---------------|

Pasos para la demostración de la Hipótesis

1. Ho:  $\mu P1 \leq \mu P2$  (No hay diferencias significativas entre el grupo PI y P2).

Ha: µPl>µP2 (Existen diferencias significativas entre el grupo P1 y P2, por lo tanto el promedio de P2 es menor que el promedio de P1).

- 2. Nivel de Significancia:  $\alpha=0.01$ .
- **3. Fórmula para obtener el valor Experimental**

$$
Z_0 = \frac{(\bar{X}_2 - \bar{X}_1)}{\sqrt{\frac{S_2^2}{N_2} + \frac{S_1^2}{N_1}}}
$$

**4. Determinar la RA y RR.** 

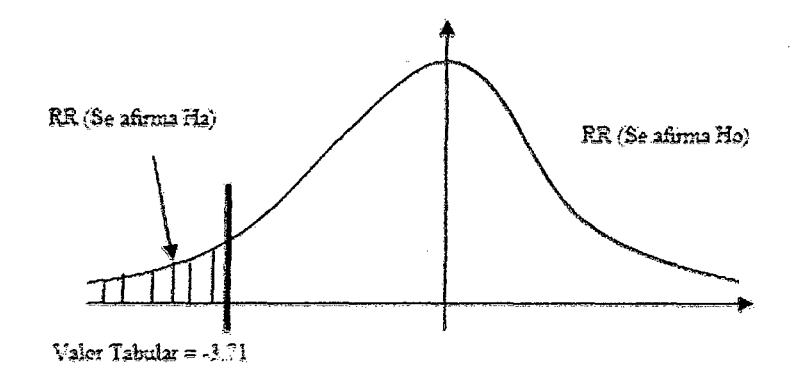

#### **5. Cálculos para hallar ZO (Experimental)**

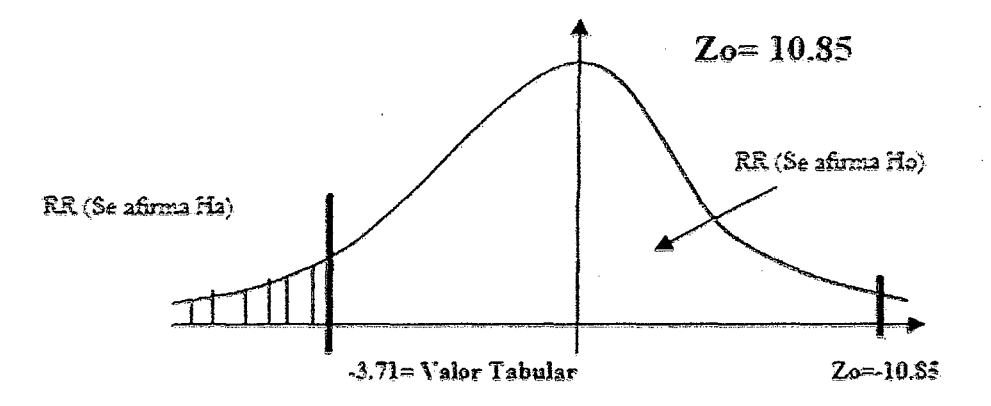

#### **6. Interpretación:**

Según el resultado de la prueba se observa que el Z calculado cae en la zona de aceptación de Ho, por lo tanto no existen diferencias significativas entre el grupo 1 (P1) y el grupo 2 (P2). Podemos concluir que la velocidad de operación del modelo de red local es superior al del modelo cloud. Se Rechaza la hipótesis alternativa. No obstante los promedios son similares.

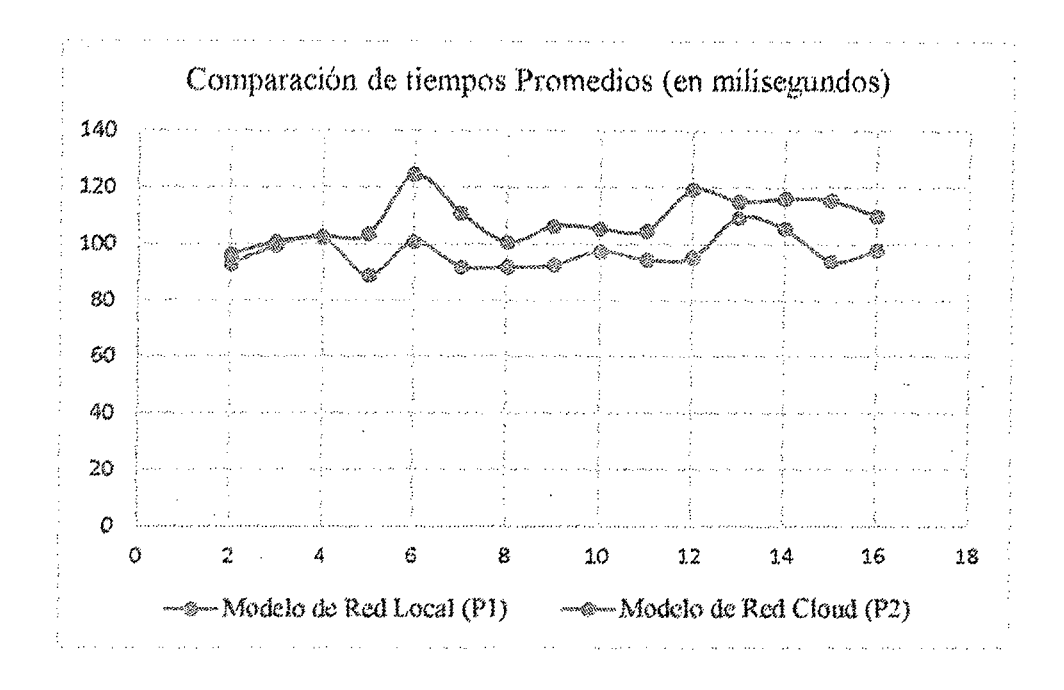

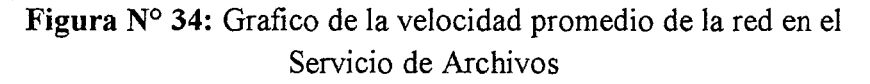

6.2.5. Demostración de la hipótesis en función de la disponibilidad del servicio

#### 6.2.5.1. Servicio de Aplicación

#### Red Actual:

Se realizó la medición del tiempo en que el servicio está disponible en la empresa.

#### Tabla N° 27: Disponibilidad en horas del Servicio Red Actual

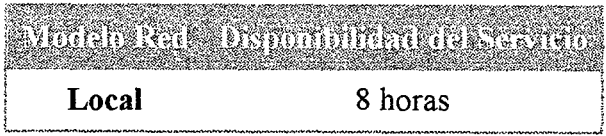

#### Nuevo Modelo de Red (Cioud Computing)

Se realizó la medición del tiempo en que el servicio está disponible.

Tabla N° 28: Disponibilidad en horas del Servicio Nuevo modelo de Red

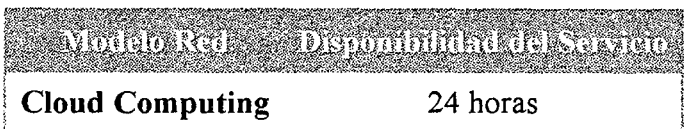

#### Interpretación:

Con el nuevo modelo de red cloud, el servicio está activo las 24 horas del día, cabe recalcar que el servicio podrá ser usado tanto desde la empresa como desde cualquier parte del mundo

#### **6.2.5.2. Servicio de Base de Datos**

#### **Red Actual:**

Se realizó la medición del tiempo en que el servicio está disponible en la empresa

#### **Tabla N° 29:** Disponibilidad en horas del Servicio de **DB** Red Actual

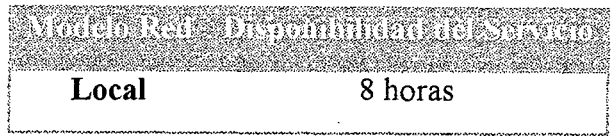

#### **Nuevo Modelo de Red (Cioud Computing)**

Se realizó la medición del tiempo en que el servicio está disponible.

Tabla N° 30: Disponibilidad en horas del Servicio de DB nuevo modelo de red

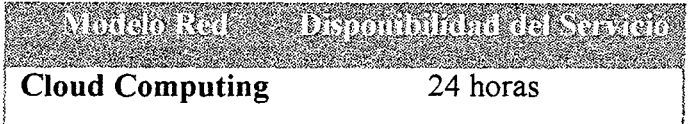

#### **Interpretación:**

Con el nuevo modelo de red cloud, el servicio de Base de Datos está activo las 24 horas del día, cabe recalcar que el servicio podrá ser usado tanto desde la empresa como desde cualquier parte del mundo

#### **6.2.5.3. Servicio de Archivos**

#### **Red Actual:**

Se realizó la medición del tiempo en que el servicio está disponible en la empresa.

**Tabla N° 31:** Disponibilidad en horas del Servicio de Archivos Red Actual

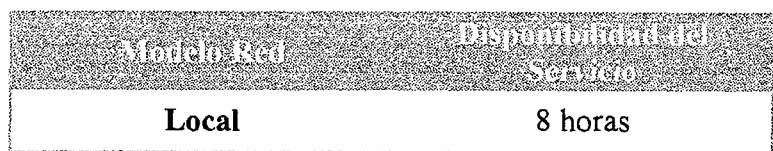

#### **Nuevo Modelo de Red (Cioud Computing)**

Se realizó la medición del tiempo en que el servicio está disponible.

**Tabla N° 32:** Disponibilidad en horas del Servicio de Archivos nuevo modelo de red

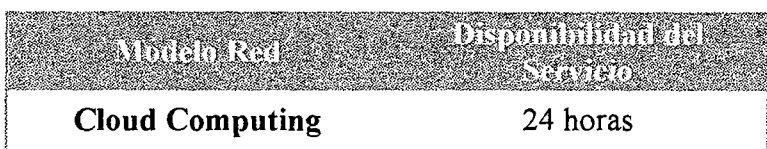

#### **Interpretación:**

Con el nuevo modelo de red cloud, el servicio de archivos está activo las 24 horas del día, cabe recalcar que el servicio podrá ser accedido tanto desde la empresa como desde cualquier parte del mundo

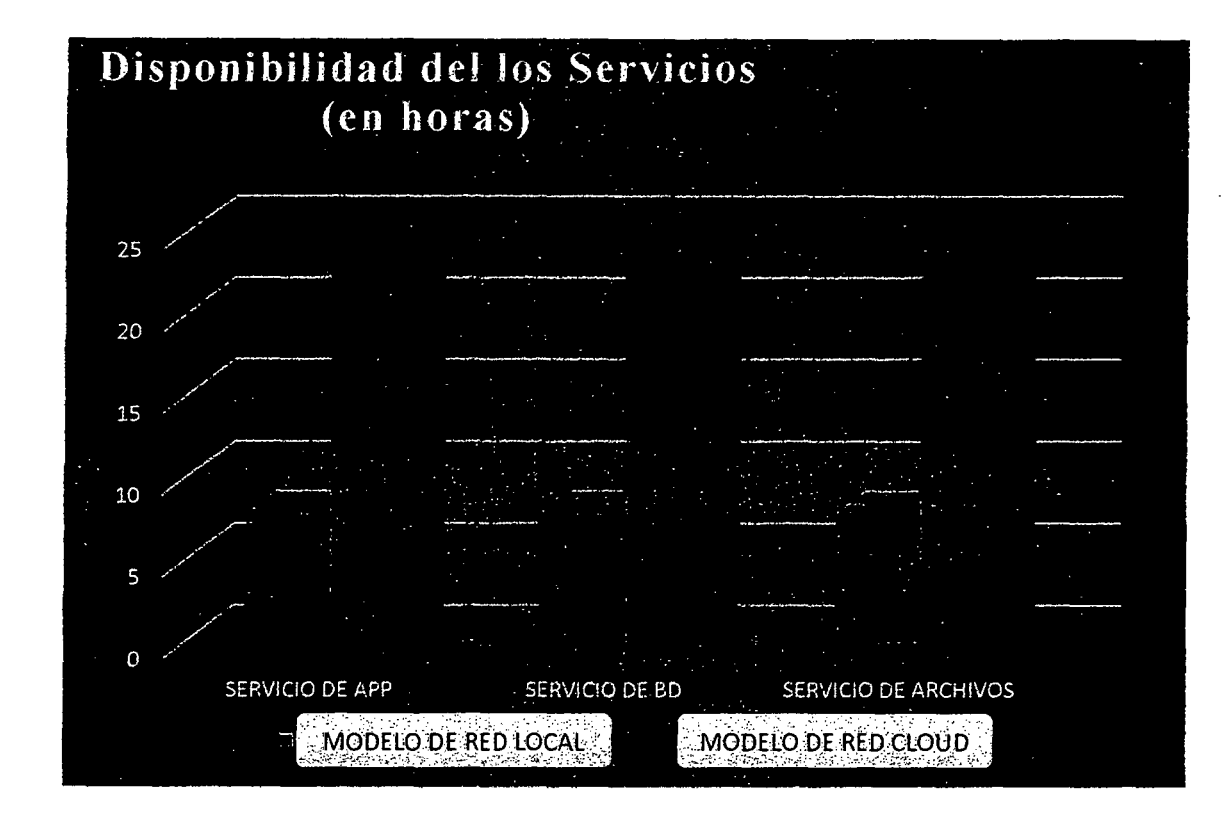

Figura N° 35: Grafico disponibilidad de los servicios en horas

# 6.2.6. Demostración de la hipótesis en función de los Kbps transferidos en un periodo determinado

6.2.6.1. Servicio de Aplicación

• Tabulación de Datos

### Red Actual:

Se realizó las mediciones y monitoreo de la red en su modelo actual. Los datos obtenidos corresponden a 3 semanas laborales de observación. (Ver Anexo B).

|        |       | 578  |      | <b>AND AND ADDRESS</b> |      | VE SER |      | <b>SANDARI</b> |      | NG 2 |
|--------|-------|------|------|------------------------|------|--------|------|----------------|------|------|
|        | Sub.  | Baj. | Sub. | Baj.                   | Sub. | Baj.   | Sub. | Baj.           | Sub. | Baj. |
| Día 01 | 17.4  | 19.2 | 14.2 | 14.6                   | 18.8 | 16.2   | 15.9 | 16.4           | 14.5 | 14.9 |
| Día 02 | 18.5  | 15.3 | 14.8 | 18.2                   | 16.8 | 17.9   | 16.3 | 18.1           | 18.2 | 17.1 |
| Día 03 | 16.8  | 18.6 | 15.9 | 16.9                   | 16.2 | 17.2   | 16.8 | 17.6           | 16.5 | 17.5 |
| Día 04 | 15.9  | 16.8 | 16.2 | 17.8                   | 18.1 | 18.2   | 17.6 | 17.9           | 17.6 | 17.8 |
| Día 05 | 17.4  | 18.5 | 16.8 | 17.3                   | 16.5 | 16.9   | 17.1 | 18.3           | 17.8 | 16.9 |
| Día 06 | 18.1  | 17.8 | 16.9 | 17.5                   | 17.4 | 18.1   | 17.3 | 18.1           | 17.5 | 17.4 |
| Día 07 | 15.9  | 14.8 | 16.8 | 17.3                   | 16.3 | 16.8   | 17.2 | 17.5           | 16.8 | 17.0 |
| Día 08 | 17.4  | 17.9 | 16.8 | 17.1                   | 16.7 | 16.9   | 15.8 | 16.2           | 16.0 | 17.1 |
| Día 09 | 17.1  | 16.5 | 16.9 | 17.5                   | 16.8 | 17.3   | 17.3 | 16.9           | 17.2 | 17.2 |
| Día 10 | 16.5  | 17.1 | 16.9 | 16.7                   | 16.9 | 17.1   | 16.8 | 17.3           | 17.2 | 17.0 |
| Día 11 | 17.6  | 17.7 | 16.9 | 17.3                   | 17.3 | 17.6   | 17.8 | 18.2           | 17.3 | 19.1 |
| Día 12 | 17.3  | 18.5 | 17.9 | 18.2                   | 16.8 | 16.7   | 18.1 | 17.4           | 18.2 | 18.8 |
| Día 13 | .16.5 | 17.5 | 17.3 | 16.9                   | 17.5 | 17.7   | 17.3 | 17.6           | 16.9 | 17.4 |
| Día 14 | 17.5  | 17.4 | 17.8 | 16.9                   | 16.8 | 14.8   | 15.3 | 15.6           | 16.2 | 14.9 |
| Día 15 | 18.1  | 17.8 | 16.3 | 17.0                   | 16.4 | 18.2   | 17.3 | 16.9           | 17.6 | 18.2 |

Tabla N° 33: Transferencia en Kbps Servicio App - Red Actual

\*\*\*\*\*\*\*\*\*\*\*\*\*

#### Nuevo Modelo de Red:

Se realizó el monitoreo del modelo de red usando el prototipo corriendo en la Cloud de Amazon (Ver Anexo C).

Tabla Nº 34: Transferencia en Kbps Servicio App - Nuevo Modelo de Red

|        |      |      |      |      | <b>RADIO COM</b> |      |      |      |      |      |
|--------|------|------|------|------|------------------|------|------|------|------|------|
|        | Sub. | Baj. | Sub. | Baj. | Sub.             | Baj. | Sub. | Baj. | Sub. | Baj. |
| Día 01 | 20.4 | 67.3 | 19.2 | 67.6 | 20.4             | 68.6 | 21.5 | 73.6 | 22.3 | 69.3 |
| Día 02 | 25.4 | 71.5 | 24.6 | 68.4 | 20.4             | 71.5 | 24.2 | 71.3 | 23.6 | 75.6 |
| Día 03 | 19.8 | 76.5 | 17.6 | 68.4 | 24.8             | 81.6 | 24.6 | 79.6 | 24.4 | 69.8 |
| Día 04 | 21.6 | 74.6 | 19.2 | 69.8 | 24.4             | 78.7 | 23.4 | 68.4 | 22.1 | 70.0 |
| Día 05 | 19.3 | 69.4 | 21.3 | 74.3 | 22.3             | 74.2 | 18.9 | 72.8 | 19.9 | 80.3 |
| Día 06 | 19.8 | 71.5 | 19.7 | 74.3 | 19.8             | 78.6 | 19.7 | 72.6 | 22.4 | 79.6 |
| Día 07 | 20.1 | 69.8 | 19.8 | 71.2 | 21.3             | 69.9 | 22.1 | 72.5 | 19.8 | 68.5 |
| Día 08 | 18.8 | 68.4 | 20.4 | 68.8 | 23.5             | 70.3 | 22.1 | 80.1 | 22.1 | 69.5 |
| Día 09 | 19.5 | 71.1 | 22.1 | 75.3 | 20.4             | 71.7 | 21.4 | 76.7 | 19.8 | 69.8 |
| Día 10 | 19.8 | 71.6 | 22.2 | 78.1 | 18.9             | 68.9 | 20.3 | 69.8 | 19.8 | 71.9 |
| Día 11 | 20.2 | 72.5 | 21.7 | 78.8 | 19.6             | 83.5 | 24.5 | 76.7 | 21.4 | 78.5 |
| Día 12 | 20.9 | 73.5 | 22.6 | 79.8 | 23.4             | 80.0 | 19.9 | 75.4 | 22.6 | 72.3 |
| Día 13 | 22.3 | 70.6 | 21.8 | 72.5 | 22.1             | 78.1 | 20.8 | 73.9 | 19.9 | 71.6 |
| Día 14 | 19.5 | 69.8 | 21.6 | 71.3 | 23.4             | 81.6 | 21.3 | 72.9 | 22.1 | 73.9 |
| Día 15 | 21.6 | 72.3 | 20.6 | 78.3 | 21.6             | 79.1 | 22.4 | 77.6 | 23.5 | 75.5 |

 $\bar{z}$ 

### • **Análisis estadístico (Pruebas)**

Realizando pruebas estadísticas a los datos obtenidos:

**Tabla N° 35:** Promedio, D. Estándar, Max y Min de los datos en kbps- Servicio de

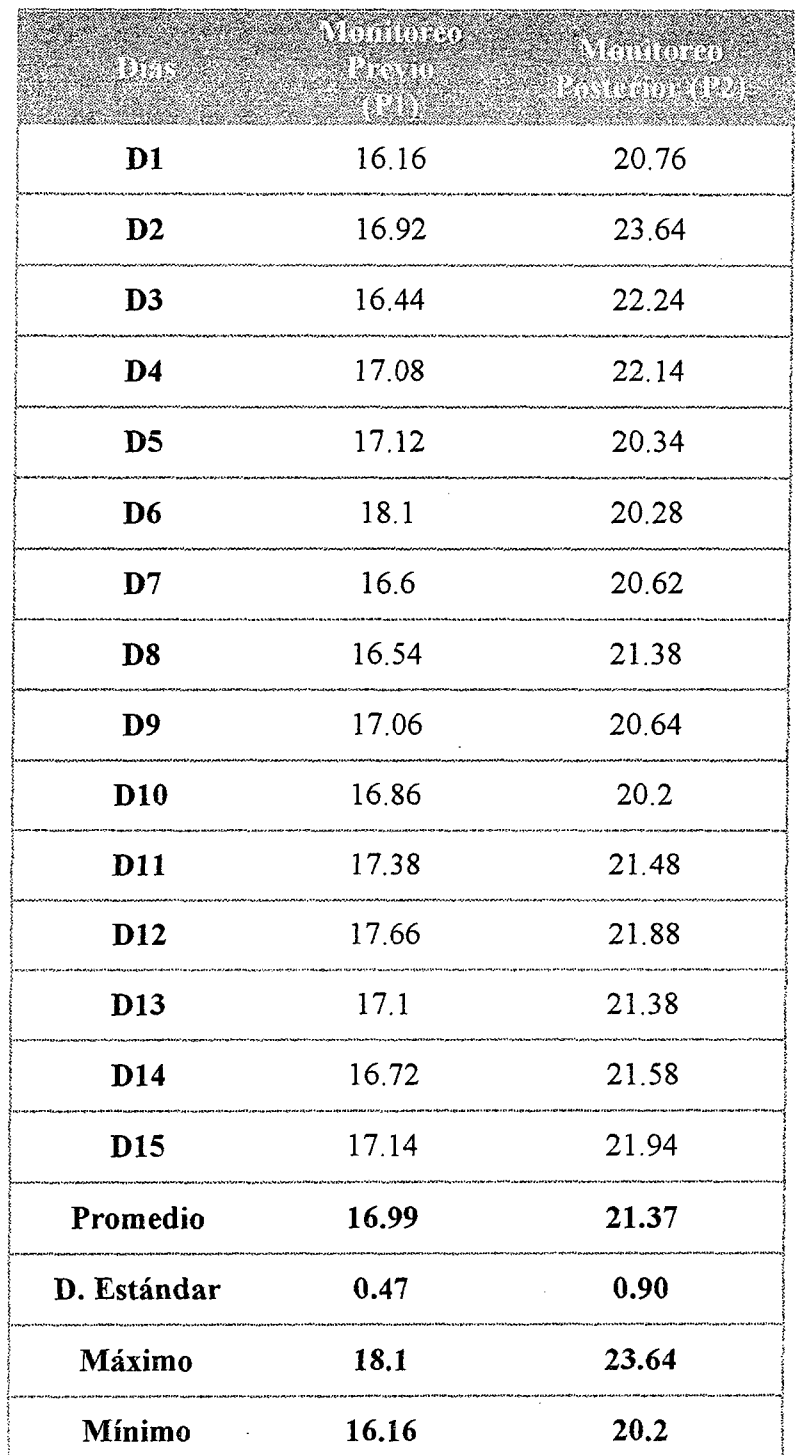

### App (Subida)

### Prueba de comparación de varianzas  $(\alpha=99\%)$

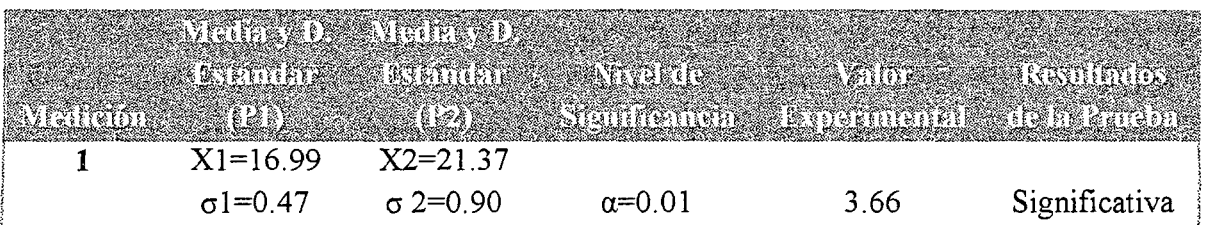

### **Tabla N° 36:** Comparación de Varianzas Servicio de App

 $n1= 15$ ,  $n2=5$ ;  $\alpha=0.01$ 

Valor Tabular (0.01, 14,4) =5.04 (Valor en la tabla de la

 $\mathcal{F}(\mathcal{L}^{\mathcal{L}})$  .

Distribución de Fisher)

Aplicando la Fórmula:

 $Fo = (Desviación Mayor)2 / (Desviación Menor)2$ 

 $F<sub>O</sub> = (0.90)2 / (0.47)2$ 

 $Fo = 3.66$  (Valor Experimental)

Si Valor Experimental > Valor Tabular, es significativo ambas varianzas son diferentes.

*Interpretación:* La prueba de comparación de varianzas según los datos de la tabla resulta no significativa con un margen de error del 1% lo que nos permite concluir que no existen diferencias significativas entre las varianzas de ambos grupos.

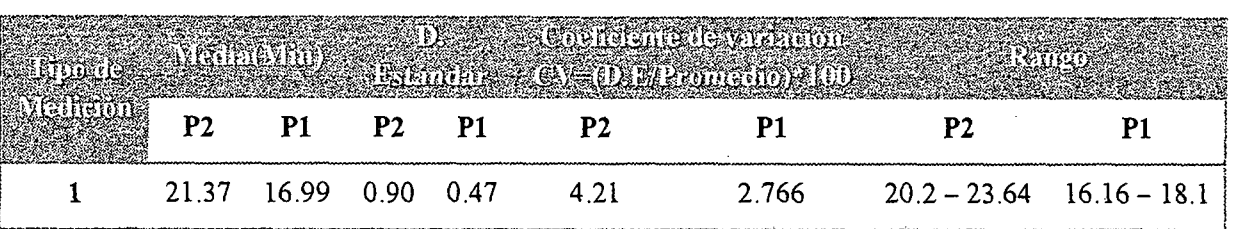

Tabla N° 37: Coeficiente de Variación y Rango

*Interpretación:* En los datos de la tabla se observa que las medias para el grupo P2 y Pl son 21.37 y 16.99 de los cuales el grupo más homogéneo es el grupo P1 con  $CV =$ 2.766%. Esto es debido a las variaciones que existen en la velocidad de subida brindada por el proveedor ISP.

Tabla N° 38: Prueba de comparación de medias.

|                 |                 |               | Ar - Kansamone Preater Sandbry |               |
|-----------------|-----------------|---------------|--------------------------------|---------------|
| $X1 = 16.99$    | $X2 = 21.37$    |               |                                |               |
| $\sigma$ 1=0.47 | $\sigma$ 2=0.90 | $\alpha=0.01$ | 37.3                           | Significativa |

Pasos para la demostración de la Hipótesis

1. Ho:  $\mu$ P1 <=  $\mu$ P2 (No hay diferencias significativas entre

el grupo Pl y P2).

Ha:  $\mu$ P1> $\mu$ P2 (Existen diferencias significativas entre el grupo Pl y P2, por lo tanto el promedio de P2 es menor que el promedio de Pl).

2. Nivel de Significancia:  $\alpha=0.01$ .

### 3. Fórmula para obtener el valor Experimenta

$$
Z_0 = \frac{(\bar{X}_2 - \bar{X}_1)}{\sqrt{\frac{S_2^2}{N_2} + \frac{S_1^2}{N_1}}}
$$

### 4. Determinar la RA y RR.

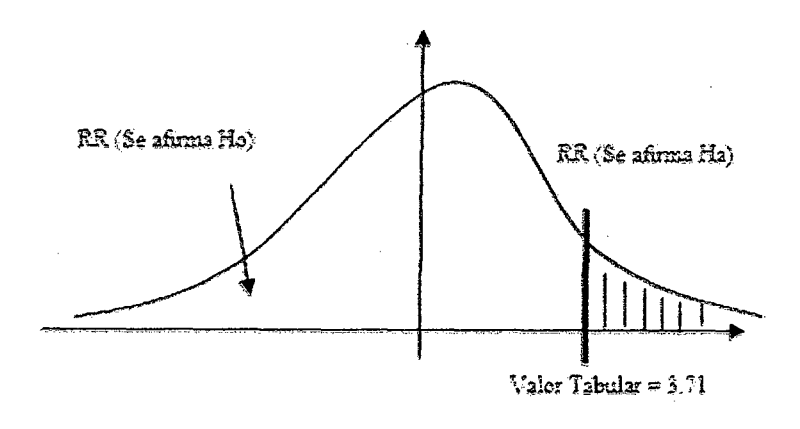

5. Cálculos para hallar ZO (Experimental)

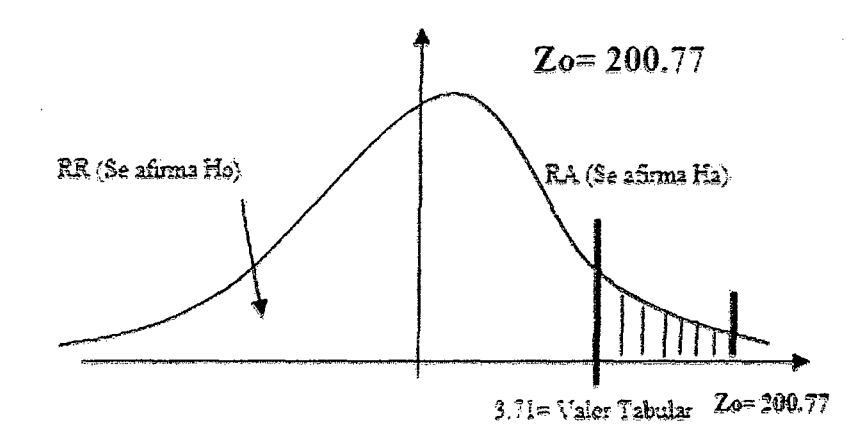

#### **6. Interpretación:**

Según el resultado de la prueba se observa que el Z calculado cae en la zona de aceptación de Ho, por lo tanto no existen diferencias significativas entre el grupo 1 (P1) y el grupo 2 (P2). Podemos concluir que la velocidad de operación del modelo de red local es superior al del modelo cloud. Se Rechaza la hipótesis alternativa. No obstante los promedios son similares.

**Tabla** N° 39: Promedio, D. Estándar, Max y Min de los datos en kbps- Servicio de

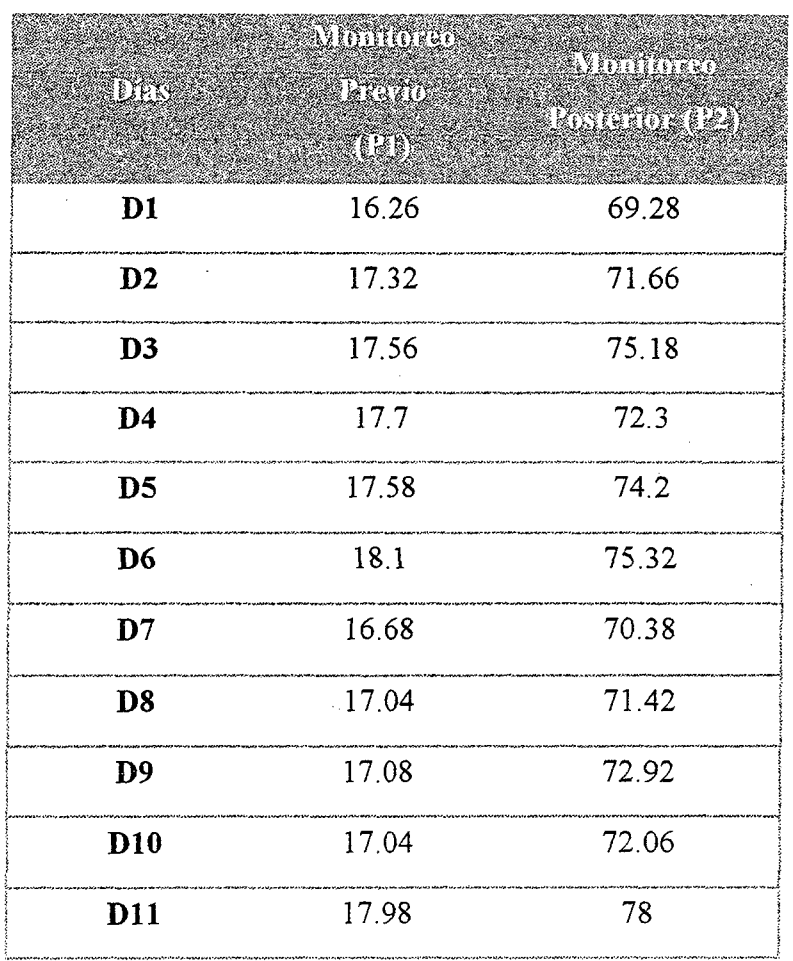

### App (Bajada)

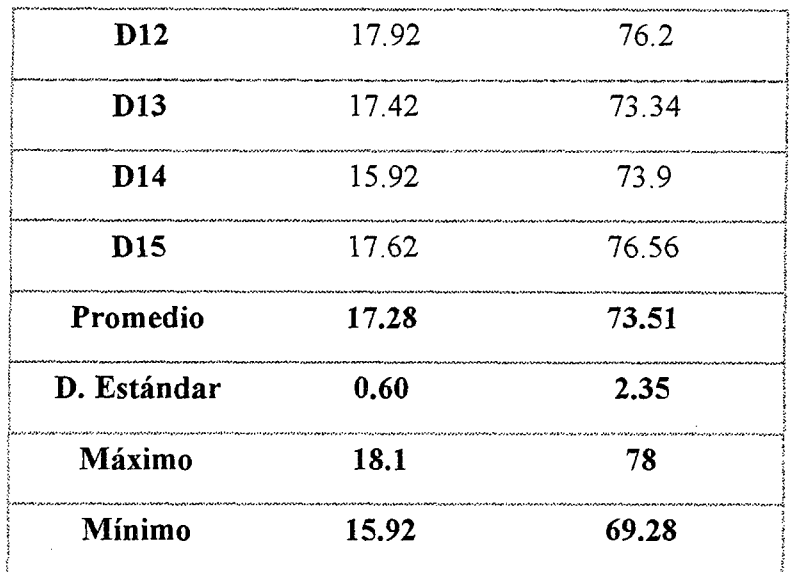

Prueba de comparación de varianzas ( $\alpha$ =99%)

Tabla Nº 40: Comparación de Varianzas Servicio de App

| $X1=17.28$      | $X2 = 73.51$    |               |       |               |
|-----------------|-----------------|---------------|-------|---------------|
| $\sigma$ 1=0.60 | $\sigma$ 2=2.35 | $\alpha=0.01$ | 15.34 | Significativa |

 $n = 15$ ,  $n = 5$ ,  $\alpha = 0.01$ 

Valor Tabular (0.01, 14,4) =5.04 (Valor en la tabla de la

Distribución de Fisher)

#### Aplicando la Fórmula:

Fo = (Desviación Mayor)2 / (Desviación Menor)2

 $\text{Fo} = (2.35)2 / (0.60)2$ 

 $Fo = 15.34$  (Valor Experimental)

Si Valor Experimental > Valor Tabular, es significativo

ambas varianzas son diferentes.

*Interpretación:* La prueba de comparación de varianzas según los datos de la tabla resulta significativa con un margen de error del 1% lo que nos permite concluir que existen diferencias significativas entre las varianzas de ambos grupos.

### **Tabla** N° 41: Coeficiente de Variación y Rango Servicio de App

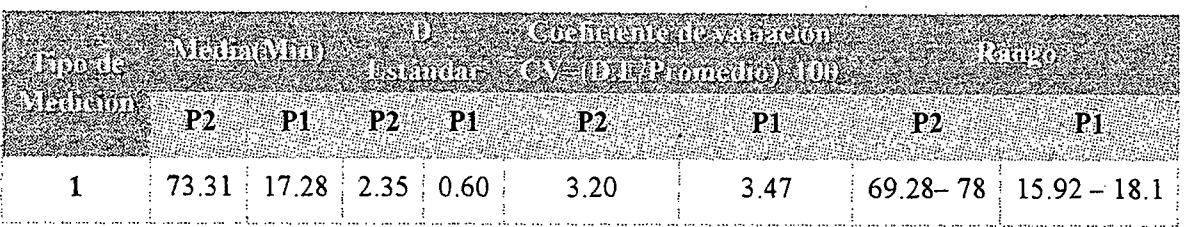

*Interpretación:* En los datos de la tabla se observa que las medias para el grupo P2 y P1 son 73.31 y 17.28 de los cuales el grupo más homogéneo es el grupo P2 con CV = 3.2 % Esto es debido a las variaciones que existen en la velocidad de subida brindada por el proveedor ISP.

**Tabla** N° 42: Prueba de comparación de medias - Servicio de App

|                 |                 | antzrig         | <b>CONTRACTOR</b><br>Stundermer Americans Participation | <b>ARSTORITY</b> |
|-----------------|-----------------|-----------------|---------------------------------------------------------|------------------|
| $X1 = 17.28$    | $X2 = 73.51$    |                 |                                                         |                  |
| $\sigma$ 1=0.60 | $\sigma$ 2=2.35 | $\alpha = 0.01$ | 200.77                                                  | Significativa    |

1. Ho= $\mu$ P1>= $\mu$ P2 (No hay diferencias significativas entre el grupo Pl y P2).

Ha=µP1<µP2 (Existen diferencias significativas entre el grupo P1 y P2, por lo tanto el promedio de P2 es mayor que el promedio de Pl).

2. Nivel de significancia:  $\alpha=0.01$ 

4. Determinar la RA y RR.

3. Fórmula para Obtener el valor Experimental:

$$
Zo = \frac{(\overline{X_2} - \overline{X_1})}{\sqrt{\frac{S_2^2}{N_2} + \frac{S_1^2}{N_1}}}
$$

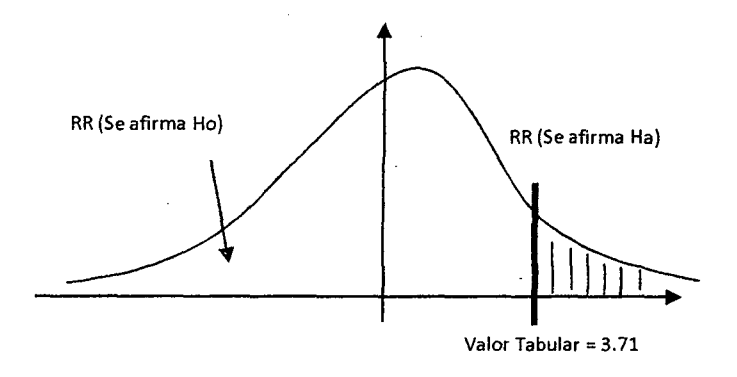

5. Cálculos para hallar Zo (Experimental)

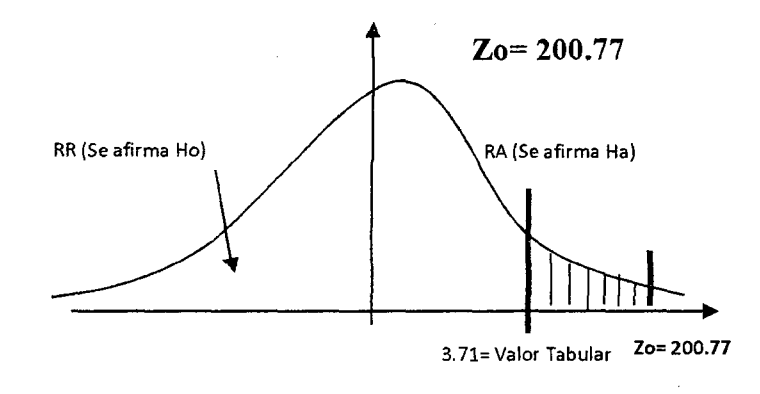

#### **6. Interpretación**

Según el resultado de la prueba se observa que el Z calculado cae en la zona de aceptación de Ha, por lo tanto existen diferencias significativas entre el grupo 1 (Pl) y el grupo 2 (P2). El promedio de bytes por segundo del grupo P2 es mayor al promedio de bytes por segundo del grupo P1. Por lo tanto se acepta la hipótesis alternativa.

#### **6.2.6.2. Servicio de Base de Datos**

La tabla con los datos obtenidos en las pruebas al servicio de aplicación, se aplican al servicio de base de datos, pues en este estudio ambos funcionan de forma conjunta. Por lo tanto también se concluye que existen diferencias significativas entre ambos grupos. Una transferencia más eficiente de bytes por segundo en el grupo 2.

#### **6.2.6.3. Servicio de Archivos**

• **Tabulación de Datos** 

#### **Red Actual:**

Se realizó las mediciones y monitoreo de la red en su modelo actual. Los datos obtenidos corresponden a 3 semanas laborales de observación. **(Ver Anexo B).** 

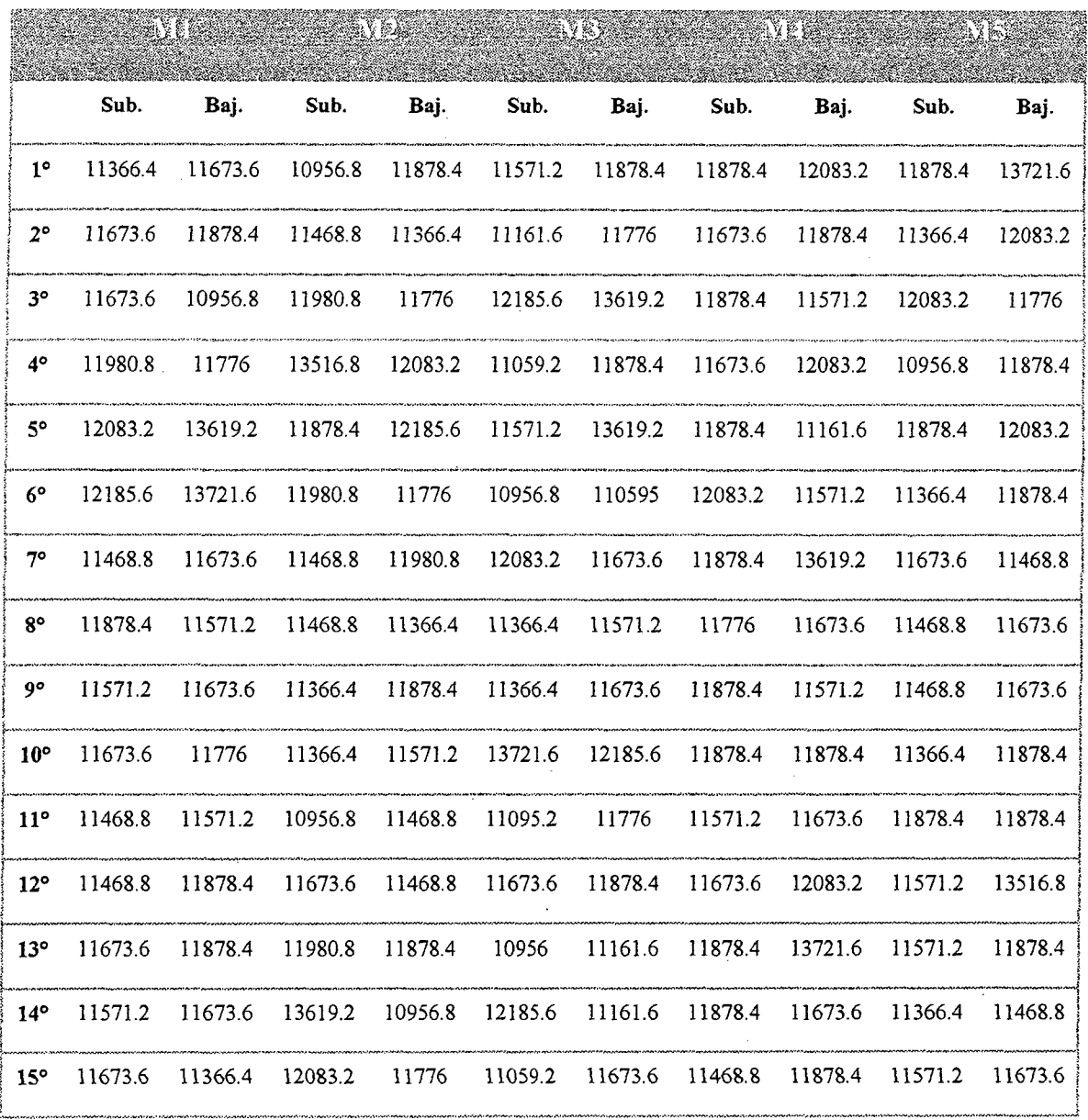

### Tabla Nº 43: Transferencia en Kbps Servicio de Archivos - Red Actual

#### Nuevo Modelo de Red:

Se realizó el monitoreo del modelo de red usando el prototipo corriendo en la Cloud de Amazon (Ver Anexo C)

 $\bar{z}$ 

Tabla Nº 44: Transferencia en Kbps Servicio de Archivos - Nuevo Modelo de Red

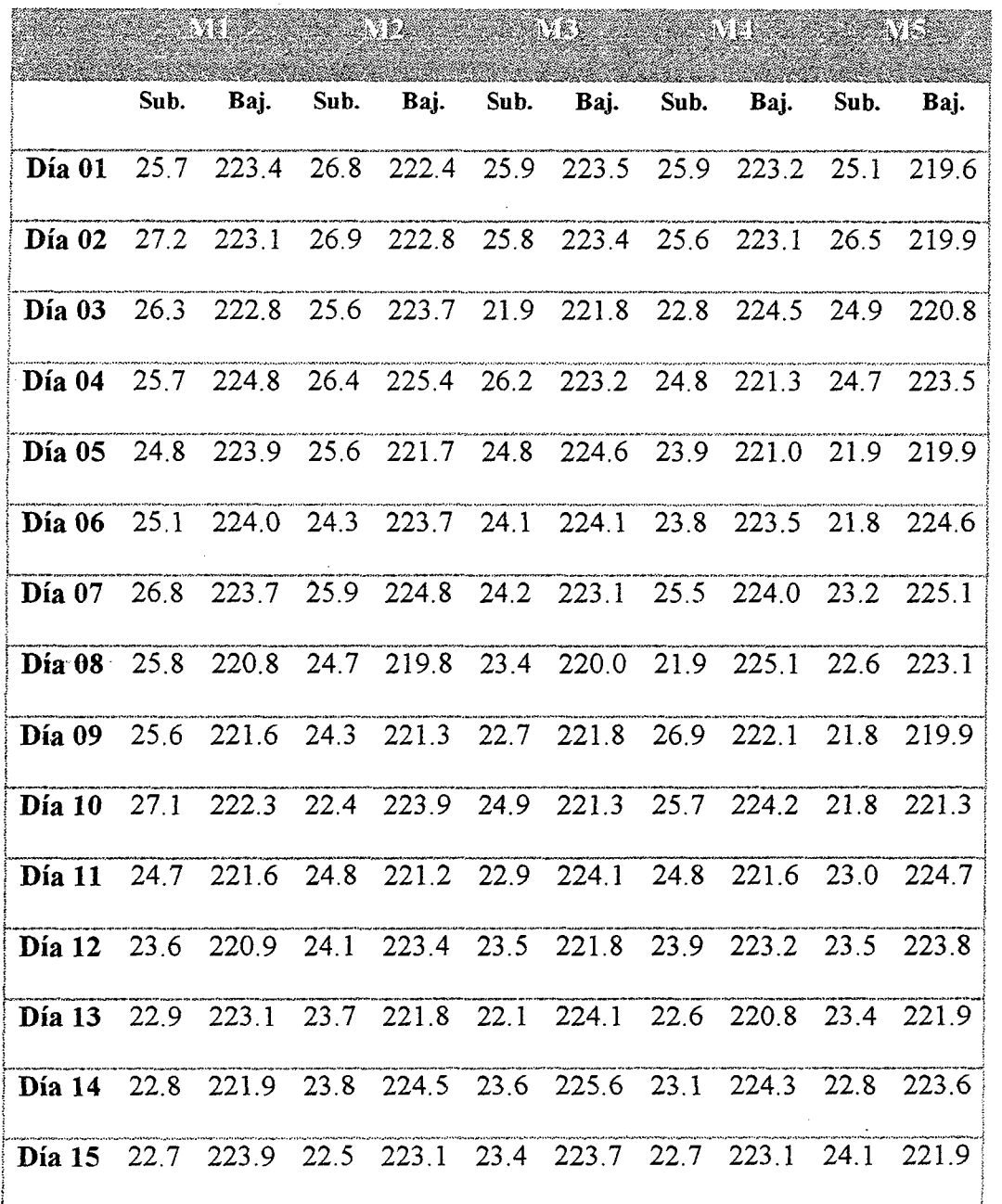

### • **Análisis estadístico (Pruebas)**

**ZNASE ZEMELEN** 

Realizando pruebas estadísticas a los datos obtenidos:

## **Tabla N° 45:** Promedio, D. Estándar, Max y Min de los datos en kbps- Servicio de

### Archivos (Subida)

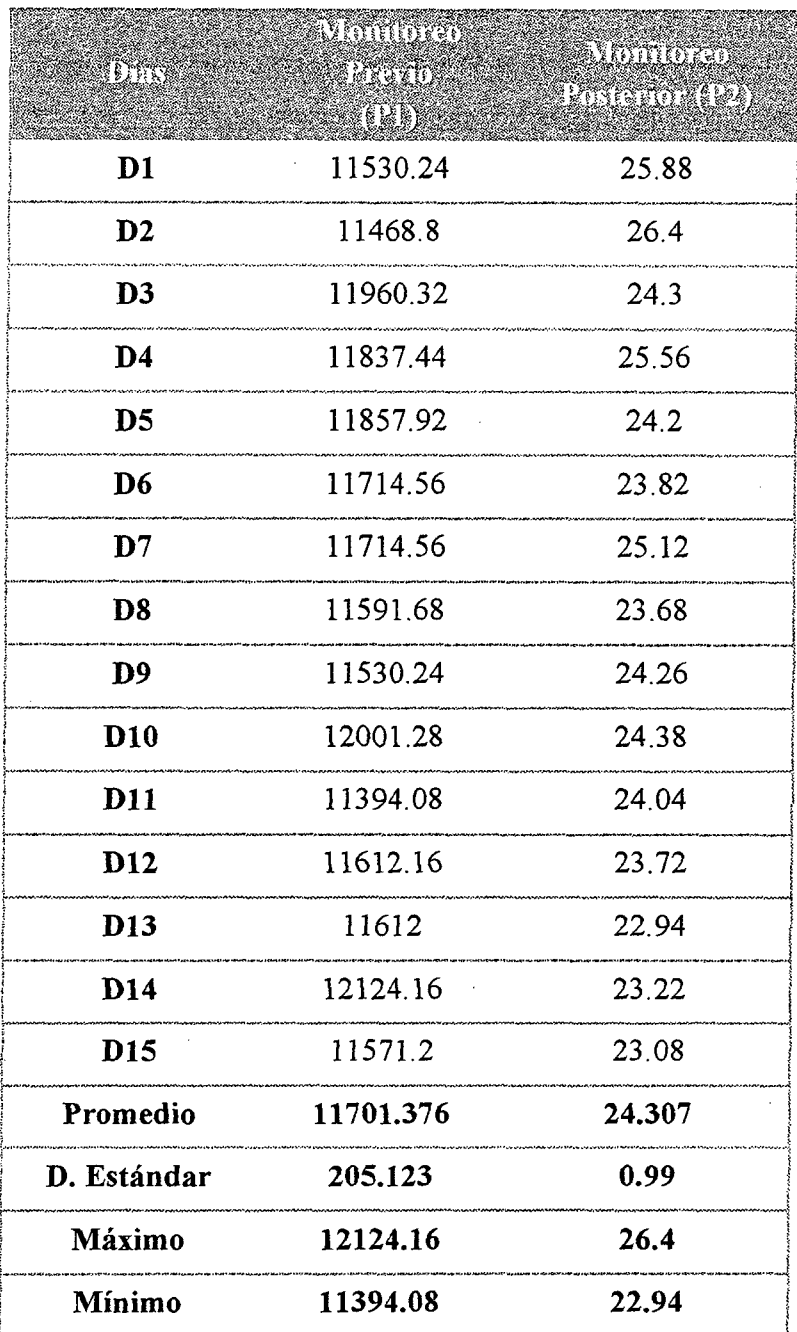

Prueba de comparación de varianzas ( $\alpha$ =99%)

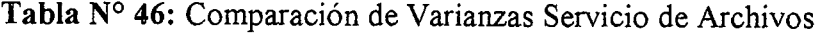

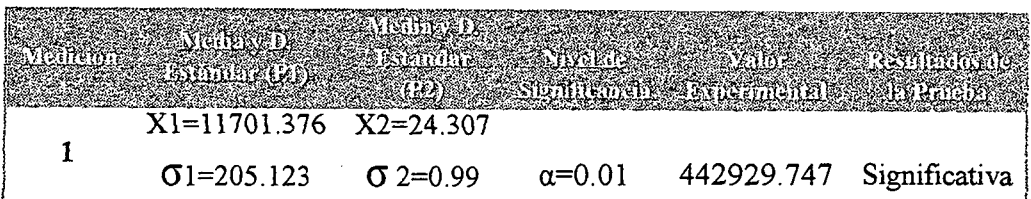

 $n = 15$ ,  $n = 5$ ,  $\alpha = 0.01$ 

Valor Tabular (0.01, 14,4) =5.04 (Valor en la tabla de la

Distribución de Fisher)

#### **Aplicando la Fórmula:**

Fo = (Desviación Mayor)<sup>2</sup> / (Desviación Menor)<sup>2</sup>

 $\text{Fo} = (205.123)^2 / (0.99)^2$ 

 $F<sub>O</sub> = 42929.747$  (Valor Experimental)

Si Valor Experimental > Valor Tabular, es significativo ambas varianzas son diferentes.

*Interpretación:* La prueba de comparación de varianzas según los datos de la tabla resulta significativa con un margen de error del 1% lo que nos permite concluir que existen diferencias significativas entre las varianzas de ambos grupos.

**Tabla N° 47:** Comparación de Variación y Rango- Servicio de Archivos

| P <sub>2</sub> | P1                            | <b>P2</b> P1 | P 2    | PI. |                                     |
|----------------|-------------------------------|--------------|--------|-----|-------------------------------------|
|                | 24.307 11701.376 0.99 205.123 |              | .4 N 7 |     | $1.75$ 22.94–26.4 11394.08–12124.08 |
*Interpretación:* En los datos de la tabla se observa que las mediás para el grupo P2 y P1 son 24.307 11701.376 de los cuales el grupo más homogéneo es el grupo P1 con CV 1.75%.

Tabla N° 48: Prueba de comparación de Medias - Servicio de Archivos

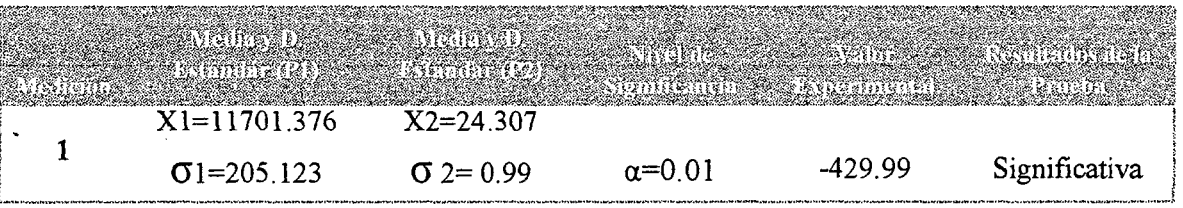

Pasos:

1. Ho= $\mu$ P1>= $\mu$ P2 (No hay diferencias significativas entre el grupo P1 y P2).

 $Ha = \mu P1 < \mu P2$  (Existen diferencias significativas entre el grupo P1 y P2, por lo tanto el promedio de P2 es mayor que el promedio de P1).

- 2. Nivel de significancia:  $\alpha=0.01$
- 3. Fórmula para Obtener el valor Experimental:

$$
Zo = \frac{(\overline{X_2} - \overline{X_1})}{\sqrt{\frac{S_2^2}{N_2} + \frac{S_1^2}{N_1}}}
$$

**4. Determinar la RA y RR.** 

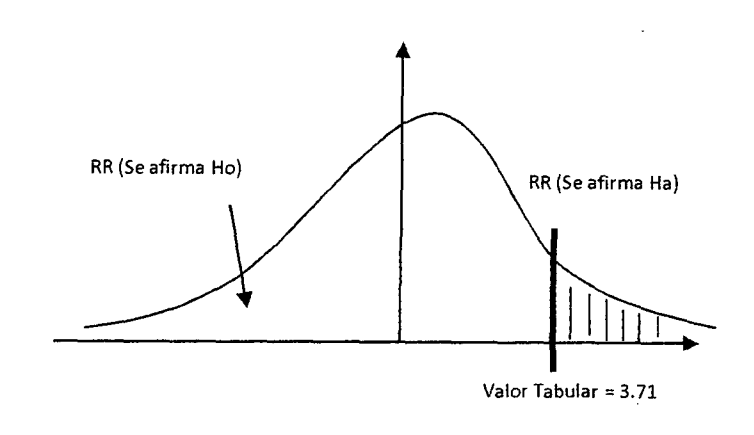

#### **5. Cálculos para hallar Zo (Experimental)**

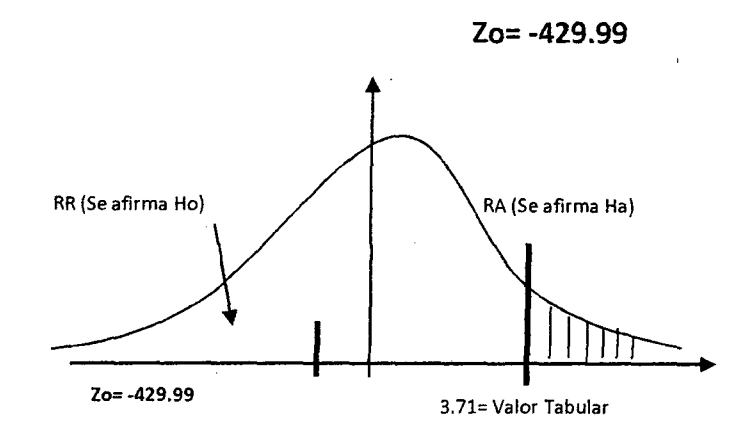

*Interpretación:* Según el resultado de la prueba se observa que el Z calculado cae en la zona de aceptación de Ho, por lo tanto no existen diferencias significativas entre el grupo 1 (PI) y el grupo 2 (P2). El promedio de bytes por segundo del grupo P1 es mayor al promedio de bytes por segundo del grupo P2. Por lo tanto se rechaza la hipótesis alternativa.

Tabla N° 49: Promedio, D. Estándar, Max y Min de los datos en kbps - Servicio de Archivos (Bajada)

|                 | Winnergr  | <b>Santonico</b> |
|-----------------|-----------|------------------|
| DAN             | DES 11    | RN SEDARJ        |
|                 | i XII     |                  |
| D <sub>1</sub>  | 12247.04  | 222.42           |
| $\mathbf{D2}$   | 11796.48  | 222.46           |
| D <sub>3</sub>  | 11939.84  | 222.72           |
| D <sub>4</sub>  | 11939.84  | 223.64           |
| D <sub>5</sub>  | 12533.76  | 222.22           |
| D <sub>6</sub>  | 12001.28  | 223.98           |
| D7              | 12083.2   | 224.14           |
| D <sub>8</sub>  | 11571.2   | 221.76           |
| D <sub>9</sub>  | 11694.08  | 221.34           |
| D10             | 11857.92  | 222.6            |
| D11             | 11673.6   | 222.64           |
| D <sub>12</sub> | 12165.12  | 222.62           |
| D <sub>13</sub> | 12103.68  | 222.34           |
| D <sub>14</sub> | 11386.88  | 223.98           |
| <b>D15</b>      | 11673.6   | 223.14           |
| Promedio        | 11911.168 | 222.8            |
| D. Estándar     | 283.759   | 0.797            |
| Máximo          | 12533.76  | 224.14           |
| Mínimo          | 11386.88  | 221.34           |

Prueba de comparación de varianzas  $(a=99%)$ 

**Tabla N° 50:** Comparación de Varianzas Servicio de Archivos-

Bajada

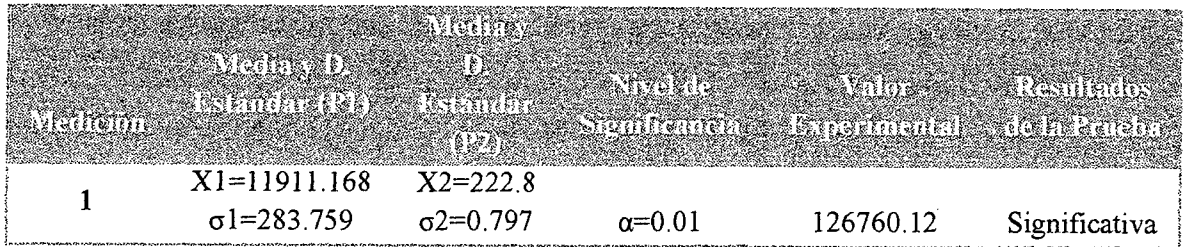

n1= 15, n2=5, *a=0.01* 

Valor Tabular  $(0.01, 14.4) = 5.04$  (Valor en la tabla de la Distribución de Fisher)

#### **Aplicando la Fórmula:**

 $Fo = (Desviación Mayor)2 / (Desviación Menor)2$ 

 $F<sub>O</sub> = (283.759)2 / (0.797)2$ 

 $F<sub>0</sub> = 126760.12$  (Valor Experimental)

Si Valor Experimental > Valor Tabular, es significativo ambas varianzas son diferentes.

*Interpretación:* La prueba de comparación de varianzas según los datos de la tabla resulta significativa con un margen de error del 1% lo que nos permite concluir que existen diferencias significativas entre las varianzas de ambos grupos.

 $\omega \rightarrow \omega$ 

# **Tabla N° 51:** Coeficiente de Variación y Rango Servicio de Archivos-

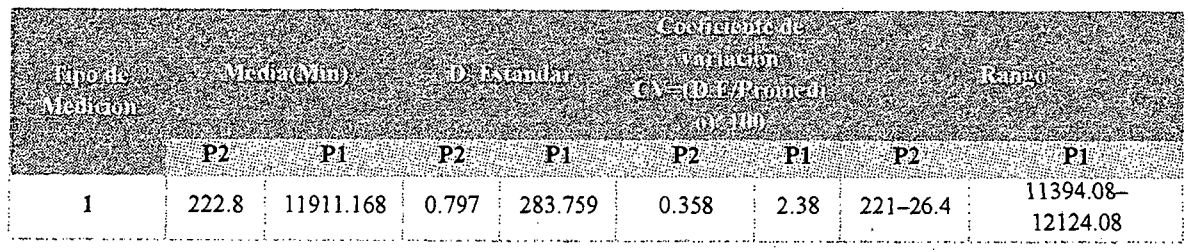

Servicio de Archivos -Bajada

*Interpretación:* En los datos de la tabla se observa que las medias para el grupo P2 y P1 son 222.8 y 11911.168 de los cuales el grupo más homogéneo es el grupo P2 con CV 0.358%.

**Tabla** N° 52: Prueba de comparación de Medias - Servicio de Archivos - Bajada

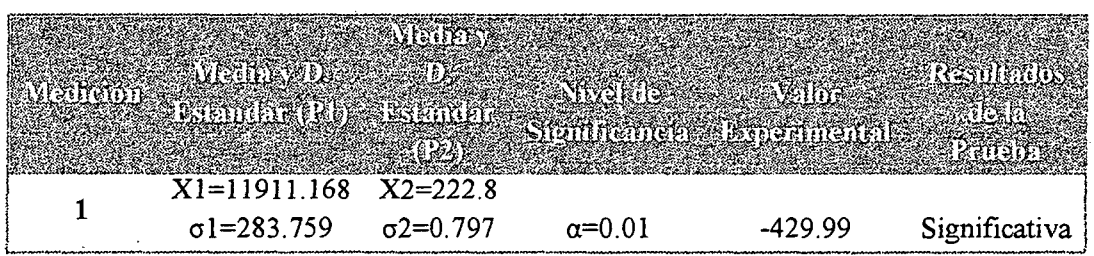

#### Pasos:

1. Ho= $\mu$ P1>= $\mu$ P2 (No hay diferencias significativas entre el grupo Pl y P2).

 $Ha = \mu P1 < \mu P2$  (Existen diferencias significativas entre el grupo P $1$  y P $2$ , por lo tanto el promedio de P $2$  es mayor que el promedio de P1).

2. Nivel de significancia:  $\alpha=0.01$ 

#### **3. Fórmula para Obtener el valor Experimental:**

$$
Zo = \frac{(\overline{X_2} - \overline{X_1})}{\sqrt{\frac{S_2^2}{N_2} + \frac{S_1^2}{N_1}}}
$$

#### **4. Determinar la RA y RR.**

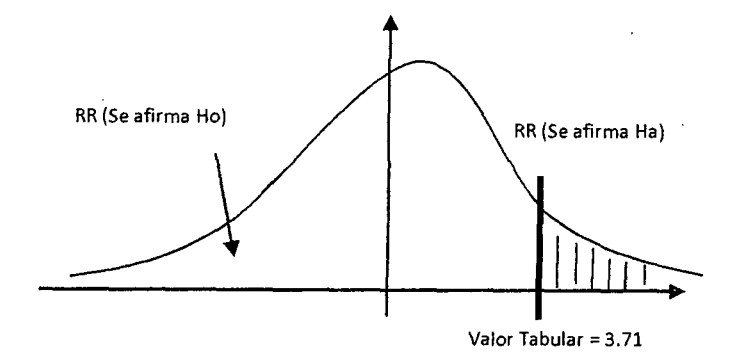

**5. Cálculos para hallar Zo (Experimental)** 

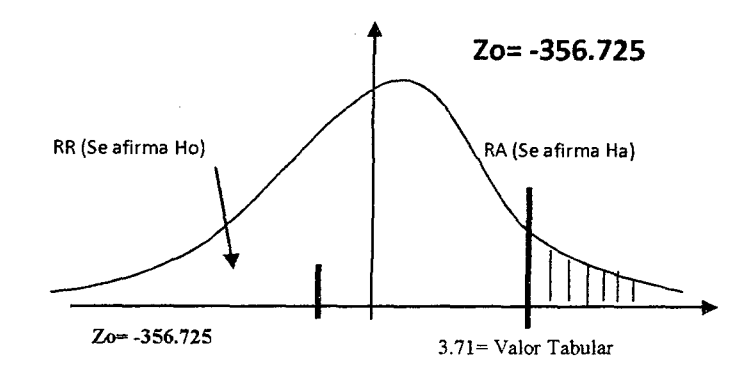

**Interpretación:** Según el resultado de la prueba se observa que el Z calculado cae en la zona de aceptación de Ho, por lo tanto no existen diferencias significativas entre el grupo I (PI) y el grupo 2 (P2). El promedio de bytes por segundo del grupo PI es mayor al promedio de bytes por segundo del grupo P2. Por lo tanto se rechaza la hipótesis alternativa.

#### 6.2.7. Demostración de la hipótesis en función de Jos beneficios

6.2.7.1. Costos

• Costos Servidor Local de la Red Actual (mensual)

| e e anglica                       | e en de la posición   |
|-----------------------------------|-----------------------|
| Depreciación (5 año de vida útil) | S <sub>L</sub> 66.67  |
| Licencias de Software             | S/0                   |
| Mantenimiento de Hardware         | S/ 50.00              |
| Consumo Energético                | $S/$ . 43.24          |
| Personal Técnico y Seguridad      | S/3000                |
| <b>TOTAL</b>                      | S <sub>L</sub> 189.91 |

Tabla N° 53: Detalle de costos Servidor Red local

Costos Servidor Cloud del nuevo modelo de red (mensual)

Tabla N° 54: Detalle de costos Servidor Red Cloud

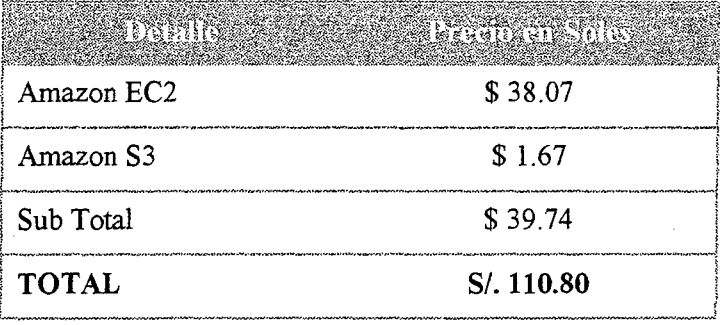

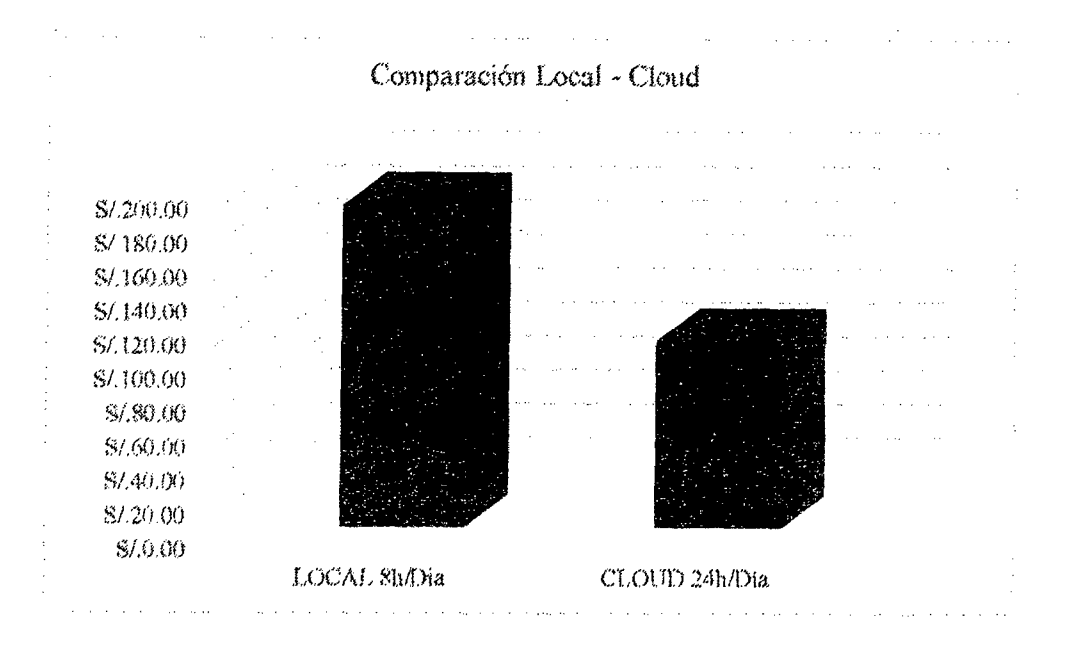

**Figura** N° 36: Comparación Disponibilidad Local - Cloud

Cabe destacar que los costes de funcionamiento del Servidor Local sólo fueron considerados basándose en un funcionamiento de 8 horas diarias.

De implementarse los futuros proyectos de sistemas que la empresa tiene previstos, el servidor local debería estar activo 24/7, por lo que los costos se incrementarían de forma notable.

#### **6.2.** 7.2. **Beneficios Intangibles**

- Al eliminar el servidor físico se reduce el consumo de energía eléctrica.
- Se reduce el coste de mantenimiento y administración de servidores.
- Se reduce el coste de renovación de licencias (Windows Server, office, etc)

### 6.2. 7.3. **Beneficios Tangibles**

- Al estar el sistema y archivos en la nube da la movilidad que requieren los administrativos de la empresa.
- Libertad al departamento de TI para planificar e implementar futuros softwares a medida que requiera la empresa. Ya que la infraestructura queda garantizada por el proveedor (IaaS). Centrarse en proyecto que realcen el negocio sin preocuparse por la infraestructura.
- Salto a la era del Cloud Computing y la Sociedad de la Información. Cambio de Paradigma.

#### **6.2.8. Evaluación Económica**

Mediante esta evaluación se podrá identificar la tasa de retomo de inversión que requerirá el nuevo modelo, así como el periodo de recuperación de inversión.

Los flujos de costo y beneficio utilizado en este proyecto, son saldos anuales netos que constituyen flujos económicos del proyecto que se utilizara para el cálculo de los respectivos indicadores, como son:

- *Valor Actual Neto(VAN)*
- *Tasa Interna de Retorno (TIR)*
- *Relación Costo-Beneficio (BIC)*
- *Periodo de Recuperación de Inversión*

Para realizar este análisis se tienen los siguientes datos:

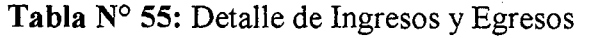

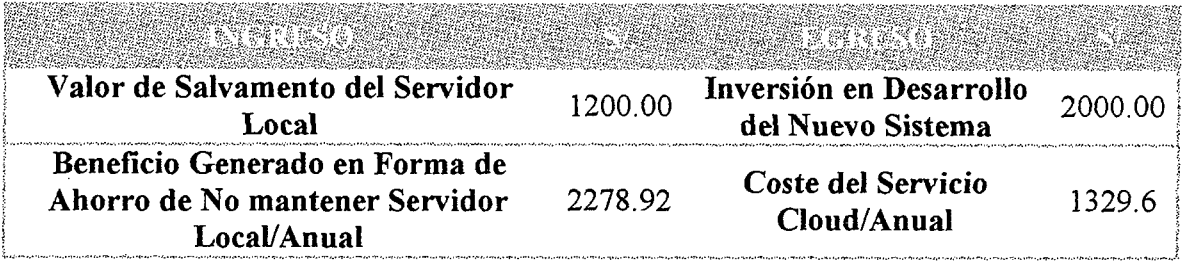

- ./ *Tasa de Interés (i)* = *15% Anual*
- ./ *Tiempo de vida del Proyecto (n)* = *3 Años*

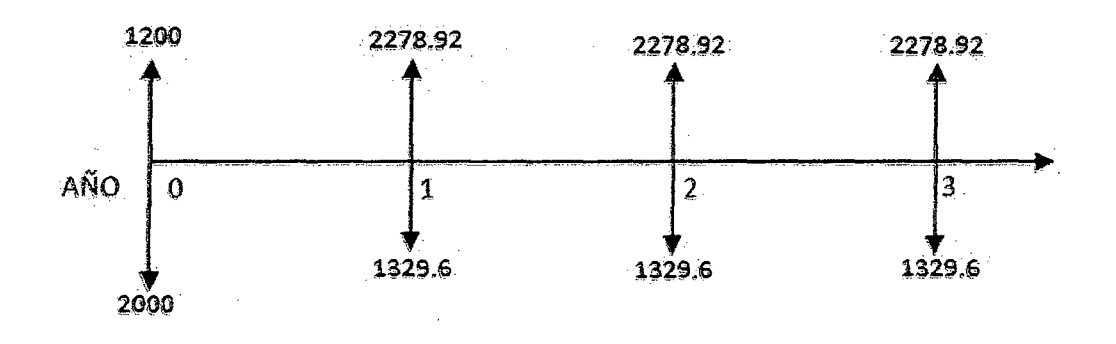

#### *Diagrama de Flujo Com,encional*

Figura N° 37: Diagrama de Flujo Convencional.

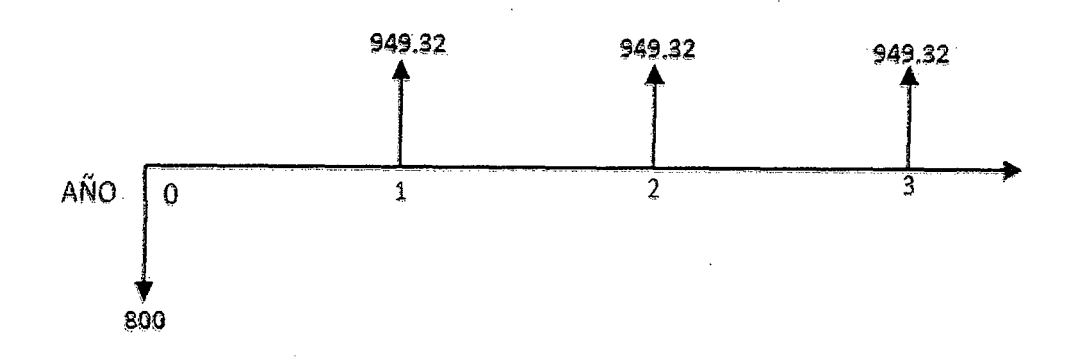

Figura N° 38: Diagrama de Flujo Simplificado

#### 6.2.8.1. Valor Actual Neto (VAN)

El VAN es la suma de los datos actualizados de los costos y beneficios generados por el proyecto, todo esto durante el horizonte de planteamiento sin considerar los gastos financieros que se presenten, para ello utilizaremos la siguiente formula

$$
VAN = \sum_{t=1}^{n} \frac{V_t}{(1+k)^t} - I_0
$$

#### *Donde:*

Vt = *Flujos de caja de cada periodo*  10 = *Valor del desembolso inicial de la lnversion*  <sup>n</sup>= *Numero de periodos*   $k =$  *interes* 

Entonces Realizando los cálculos:

 $VAN = V_t(P/A, k, n) - I_0$  $VAN = 949.32(P/A, 0.15,3) - 800.00$  $VAN = 949.32(2.2832) - 800.00$  $VAN = 1,367.49$ 

El resultado nos indica que el proyecto renta a nivel económico1.367.49 S/. Como el valor es mayor que **CERO** y es un valor alto, indica que el proyecto es factible.

#### **6.2.8.2. Tasa Interna de Retorno (TIR)**

Es aquella tasa de descuento para el cual el VAN resulta **CERO,**  es decir la tasa que iguala las inversiones actualizadas con los beneficios actualizados, para ello utilizaremos la siguiente formula.

$$
\sum_{t=0}^{n} \frac{V_t}{(1+TIR)^t} - I_0 = 0
$$

Para estos cálculos utilizaremos la función TIR de Microsoft Excel, dándonos el siguiente resultado.

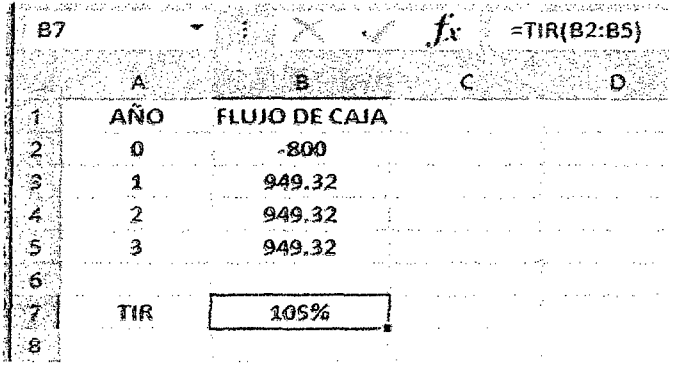

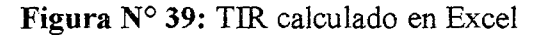

Por lo tanto el **TIR = 105** %, a nivel económico nos indica la tasa de interés que el inversionista puede pagar sin perder dinero, ya que TIR > 100%, esta cifra es muy poco frecuente, lo cual nos indica que el proyecto es altamente rentable.

#### **6.2.8.3. Relación Costo - Beneficio**

Es el indicador que refleja la razón entre el beneficio que proporcione el proyecto y los costos de inversión, se evalúa en base al cociente de las utilidades actualizadas y el monto de inversión. Para su cálculo se usa la siguiente formula.

$$
\frac{B}{C} = \frac{\sum_{t=1}^{n} \frac{V_t}{(1+k)^t}}{I_0}
$$

Entonces remplazando datos obtendremos

$$
\frac{B}{C} = 949.32 \times \frac{(P/A; 0.15; 3)}{800} = 2.70 > 1
$$

El resultado 2. 70 nos indica que las utilidades económicas están a razón de 2. 70 veces mayor a los costos de inversión.

#### **6.2.8.4. Periodo de Recuperación**

Para hallar el periodo de recuperación del capital se empleara la siguiente formula.

$$
Periodo = \frac{(1 + TIR)^n - 1}{TIR(1 + TIR)^n}
$$

*Datos:* 

 $TIR = 105% = 1.05$ 

 $n = 3$  Años

Ahora remplazando los datos tendremos

$$
Periodo = \frac{(1+1.05)^3 - 1}{1.05(1+1.05)^3} \approx 0.84
$$

Esto nos indica que la inversión se recuperaría en 11 meses aproximadamente. Por tanto el proyecto es económicamente factible

#### **6.2.8.5. Decisión**

Por lo expuesto anteriormente, se acepta el nuevo modelo Cloud como una fuente notable de beneficios tanto tangibles como intangibles. Para la empresa contratistas generales RC E.I.R.L.

#### **6.2.9. Tabla de Ponderaciones**

Una vez realizadas las pruebas, obtención y procesamiento de datos mediante los cálculos estadísticos, anteriormente presentados, se procede a la elaboración de la tabla de ponderaciones las cuales nos permitirá tener una mejor visión de los resultados de los 2 modelos.

#### **Tabla N° 56:** Ponderaciones según indicadores

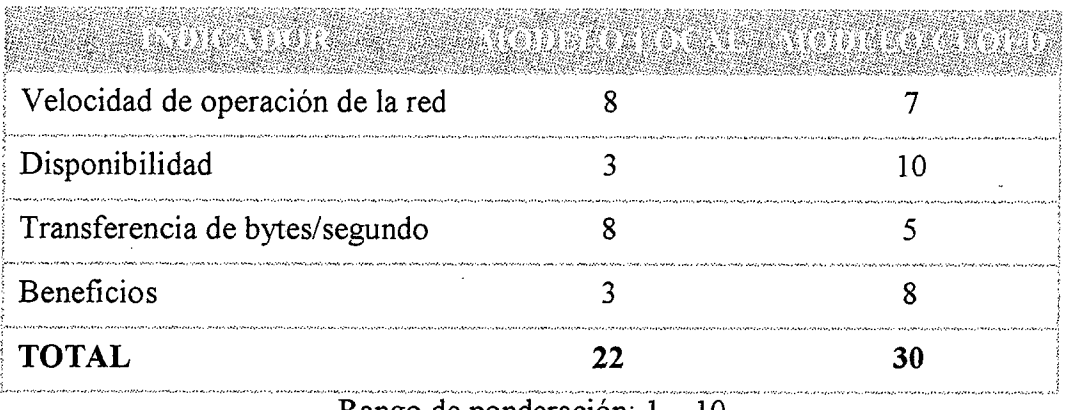

Rango de ponderación:  $1 - 10$ 

Luego de las pruebas, demostraciones y ponderación se observa que el modelo cloud, obtiene un mayor puntaje que el modelo local. Por lo tanto su implementación cubrirá las necesidades y requerimientos de la empresa.

#### **6.2.10. Plan de Contingencia ante Eventualidades**

Siguiendo uno de los puntos del Decálogo del Cloud Computing mencionados previamente en el presente informe de tesis en el Capítulo V: Desarrollo. Se precede a elaborar un plan de contingencia ante posibles eventualidades e incidentes que se podrían presentar durante el uso del nuevo modelo.

- Realizar copias periódicas (trimestral o semestral) de los datos almacenados en Amazon S3.
- Realizar Copias Periódicas (trimestral o semestral) de la Base de Datos almacenada En Amazon EC2
- Asegurar un acceso estable a internet o en su defecto tener otros ·puntos de conexión disponibles, ya sea dentro o fuera de la empresa.
- Establecer políticas de seguridad interna

# ONCLUSIONES Y RECOMENDACIONES

 $\sim 20$ 

 $\sim$ 

 $\hat{\boldsymbol{\gamma}}$ 

 $\label{eq:2.1} \frac{1}{\sqrt{2\pi}}\int_{\mathbb{R}^3}\frac{1}{\sqrt{2\pi}}\int_{\mathbb{R}^3}\frac{1}{\sqrt{2\pi}}\int_{\mathbb{R}^3}\frac{1}{\sqrt{2\pi}}\int_{\mathbb{R}^3}\frac{1}{\sqrt{2\pi}}\int_{\mathbb{R}^3}\frac{1}{\sqrt{2\pi}}\int_{\mathbb{R}^3}\frac{1}{\sqrt{2\pi}}\int_{\mathbb{R}^3}\frac{1}{\sqrt{2\pi}}\int_{\mathbb{R}^3}\frac{1}{\sqrt{2\pi}}\int_{\mathbb{R}^3}\frac{1$ 

 $\label{eq:2.1} \frac{1}{2} \int_{\mathbb{R}^3} \frac{1}{\sqrt{2}} \, \mathrm{d} \mu \, \mathrm{d} \mu \,$  $\label{eq:2.1} \frac{1}{\sqrt{2\pi}}\int_{\mathbb{R}^3}\frac{1}{\sqrt{2\pi}}\int_{\mathbb{R}^3}\frac{1}{\sqrt{2\pi}}\int_{\mathbb{R}^3}\frac{1}{\sqrt{2\pi}}\int_{\mathbb{R}^3}\frac{1}{\sqrt{2\pi}}\int_{\mathbb{R}^3}\frac{1}{\sqrt{2\pi}}\int_{\mathbb{R}^3}\frac{1}{\sqrt{2\pi}}\int_{\mathbb{R}^3}\frac{1}{\sqrt{2\pi}}\int_{\mathbb{R}^3}\frac{1}{\sqrt{2\pi}}\int_{\mathbb{R}^3}\frac{1$ 

 $\sim 10^{-11}$  $\label{eq:2.1} \mathcal{L}(\mathcal{L}) = \mathcal{L}(\mathcal{L}) = \mathcal{L}(\mathcal{L}) = \mathcal{L}(\mathcal{L}) = \mathcal{L}(\mathcal{L})$ 

 $\sim$  $\mathcal{L}^{\text{max}}_{\text{max}}$  ,  $\mathcal{L}^{\text{max}}_{\text{max}}$ 

#### **Conclusiones**

- Mediante las pruebas y monitoreo se demostró que ei nuevo modelo presentado en la presente tesis incrementa significativamente la disponibilidad de los servicios de red a mejorar
- Se demostró que el nuevo modelo reduce el costo de mantenimiento de servidores al tercerizar la infraestructura.
- El nuevo modelo brinda flexibilidad al personal para realizar consultas desde cualquier lugar.
- El nuevo modelo brinda beneficios tanto tangibles como intangibles, a corto plazo en forma de ahorro mensual en mantenimiento de servidores, y a largo plazo en forma de posibilidad de desplegar fácilmente nuevos sistemas de información que el negocio requiera.
- Se presentó el modelo de red con sus evaluaciones técnicas y económicas demostrando su eficiencia frente al modelo anterior.

#### **Recomendaciones**

- Para la cantidad de usuarios que usan el sistema, la conexión de 2MB con la que cuenta la empresa actualmente es suficiente sin embargo se recomienda contratar una velocidad superior para poder aprovechar de manera óptima el modelo cloud.
- Mantener las políticas de seguridad de la información, dentro y fuera de la empresa.
- El encargado de sistemas de la empresa, debe conocer y familiarizarse con el entorno y configuración de Amazon EC2.
- Tanto los directivos como el personal de la empresa, deben adquirir la "cultura cloud" para poder aceptar este nuevo paradigma.
- Al contar con una infraestructura garantizada por el proveedor, y contar con un sistema diseñado de forma modular, se recomienda proseguir invirtiendo en nuevos sistemas para hacer crecer el negocio, como el módulo de control de asistencia de personal que no está en planilla, funcionalidad que está en evaluación por los directivos y a implementarse en un futuro próximo.

#### **BIBLIOGRAFIA**

- T ANENBAUM S. A; Redes de computadores. Prentice Hall. 3ra edición; (2000).
- Rodas Perleche, Andy. Mendoza Lecca, Román (2011). Propuesta de un modelo de seguridad para mejorar los procedimientos informáticos en la oficina de informática y sistemas de la Sub región Pacífico. Tesis de Licenciatura, Universidad Nacional del Santa, Chimbote, Perú.
- Alacot Torres, Marco (2011). Implantación de una plataforma Cloud Computing (Tesis de Ingeniería técnica en informática de sistemas. Universidad Politécnica de Valencia, Valencia, España.
- Hernández Ramírez, Emigdio Miguel (20 11). Sistema de almacenamiento de archivos con tolerancia a fallos utilizando Cloud Híbrido. Tesis de Postgrado, Universidad Politécnica de Valencia, Valencia, España.
- Elisa K. Mena, Ana C. Guerrero e Iván M. Bemal (2011) Escuela Politécnica Nacional, Implementación de un prototipo de Cloud Computing de modelo privado para ofrecer Infraestructura como Servicio (IaaS)
- Leong, Lydia. Tooms, Douglas. Gill, Bob. Petri, Gregor. Haynes, Tiny (Mayo 2014). Estudio de Gartner, Inc. Magic Quagrant for Cloud Infraestructura as a Service
- Fundación telefónica (2013) Sociedad de la información en España 2013. 143 Edición. Recuperado de http://www.fundacion.telefonica.com/es/arte\_cultura/publicaciones/sie/sie2013.h tm

Página 140

- Rodrigez, T. (2012). Entendiendo el significado de Saas, Paas, Iaas. Recuperado de http://www.genbetadev.com/programacion-en-la-nube/entendiendo-la-nubeel-significado-de-saas-paas-y-iaas
- Carrasco, F. (2013). Software en la Nube una gran Oportunidad para la Pyme. Recuperado de http://www.cioal.com/2013/10/30/software-en-la-nube-una-granoportunidad-para-la-pyme/
- Desde Linux. (2013) La nube: análisis a fondo de sus ventajas y peligros. Recuperado dehttp://usemoslinux.blogspot.com/2010/05/la-nube-analisis-fondode-sus-ventajas.html
- Cámara de Comercio y Justica, Argentina (2013). Cloud Computing con más presencia en las pymes de Latinoamérica. Recuperado de http://comercioyjusticia.info/blog/pymes/cloud-computing-con-mas-presenciaen-las-pymes-de-latinoamerical
- Revista Cloud Computing (2014). El desarrollo de la industria Cloud Computing: Impactos y Transformaciones en marcha. Recuperado de http://www.revistacloudcomputing.com/
- PC World (2014) Amazon Lanza su plataforma Web Services en la Región Brasil, Recuperado de http://pro.pcworld.pe/noticias/amazon-lanza-regionbrasil-de-su-plataforma-web-services/
- Microsoft (2014) Windows Azure. Recuperado de http://www.windowsazure.com
- Amazon (2014). Amazon Web Services. Recuperado de http://aws.amazon.com/es/
- Sage (2014). Siete mitos sobre el software on line que las empresas ya ha superado. Recuperado de http://blog.sage.es/economia-empresa/siete-mitos-

sobre-el -so ftware-online-que-las-empresas-ya-han-

superado/?utm\_source=t.co&utm\_medium=social&utm\_campaign=GEB

• Salesforce (2014). Salesforce Cloud. Recuperado de http://www.salesforce.com/es/company/

## ANEXOS

 $\hat{\mathcal{A}}$ 

 $\bar{.}$ 

 $\label{eq:2.1} \frac{1}{\sqrt{2}}\sum_{i=1}^n\frac{1}{\sqrt{2\pi}}\sum_{i=1}^n\frac{1}{\sqrt{2\pi}}\sum_{i=1}^n\frac{1}{\sqrt{2\pi}}\sum_{i=1}^n\frac{1}{\sqrt{2\pi}}\sum_{i=1}^n\frac{1}{\sqrt{2\pi}}\sum_{i=1}^n\frac{1}{\sqrt{2\pi}}\sum_{i=1}^n\frac{1}{\sqrt{2\pi}}\sum_{i=1}^n\frac{1}{\sqrt{2\pi}}\sum_{i=1}^n\frac{1}{\sqrt{2\pi}}\sum_{i=1}^n\frac{$  $\bar{z}$  $\mathbb{Z}^{\mathbb{Z}}$  .  $\hat{\mathcal{A}}$  $\hat{\mathcal{A}}$ 

 $\ddot{\phantom{a}}$ 

 $\overline{\phantom{a}}$  $\mathcal{A}^{\text{max}}_{\text{max}}$  $\frac{1}{\sqrt{2}}\sum_{i=1}^{n-1}\frac{1}{\sqrt{2}}\sum_{i=1}^{n-1}\frac{1}{\sqrt{2}}\sum_{i=1}^{n-1}\frac{1}{\sqrt{2}}\sum_{i=1}^{n-1}\frac{1}{\sqrt{2}}\sum_{i=1}^{n-1}\frac{1}{\sqrt{2}}\sum_{i=1}^{n-1}\frac{1}{\sqrt{2}}\sum_{i=1}^{n-1}\frac{1}{\sqrt{2}}\sum_{i=1}^{n-1}\frac{1}{\sqrt{2}}\sum_{i=1}^{n-1}\frac{1}{\sqrt{2}}\sum_{i=1}^{n-1}\frac{1}{\sqrt{2}}$  $\sim$ 

 $\hat{\mathcal{A}}$ 

J.

#### **ANEXO A**

#### **COSTOS DE SERVIDORES MENSUALES: Local**

Para realizar la siguiente estimación se tuvo en cuenta la siguiente fórmula:

Coste por mes de Hardware (Depreciación) + Licencias Software + Mantenimiento de Hardware + Consumo Energético + Personal Técnico y Seguridad.

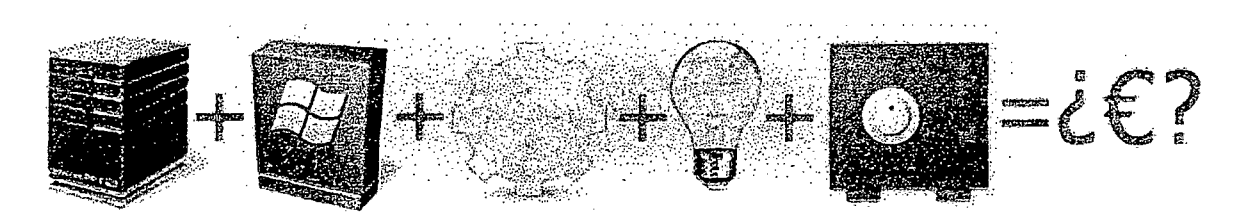

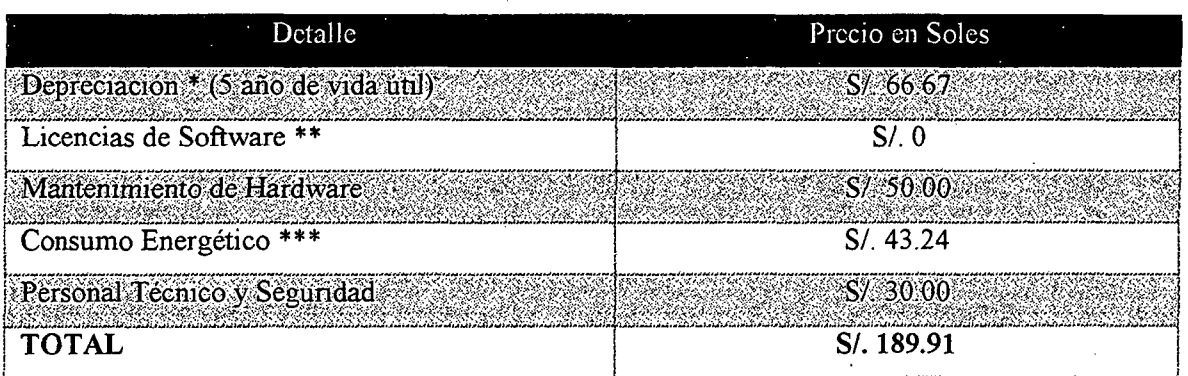

#### Estimación de Depreciación:

El servidor Local de la empresa, fue adquirido en 2011, a un precio aproximado de S/. 4000.00 (Hardware) con un tiempo de vida útil estimado de 5 años.

**Depreciación Mensual = 4000 /60 = 66.667** 

\*\* Licencias de Software:

El Software ejecutándose en el servidor local:

- Windows Server 2008
- Sistema hecho a medida en Power Builder (Activo Diferido. Ya amortizado)

Los desembolsos se realizaron én su adquisición.

\*\*\*Estimación del consumo energético Mensual:

## Precio Actual del KW: S/. 0.5471

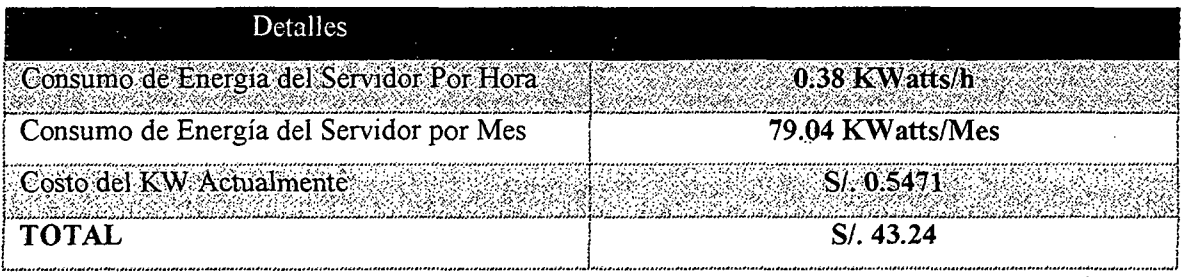

#### **COSTOS DE SERVIDORES MENSUALES: Cloud**

## TARIFA MENSUAL ESTIMADA: Herramienta calculadora de precios de Amazon

#### EC<sub>2</sub>  $\bullet$

FREE USING THE RECORDING SIGN HAS CHARGED BY THE RECORD CONTINUES. in a na matamang ant la dialection les capitales . **Communication of the Communication of the Communication of the Communication of the Communication** 

in a company and the company of the company of the company of the company of the company of the company of the company of the company of the company of the company of the company of the company of the company of the compa Experiment of the Compute Cloud (Amazon EC2) is a size resident provides rescaled compute reports in the doud it is designed to make visit-server in the file in the file in the file of the computer of the file of the compu

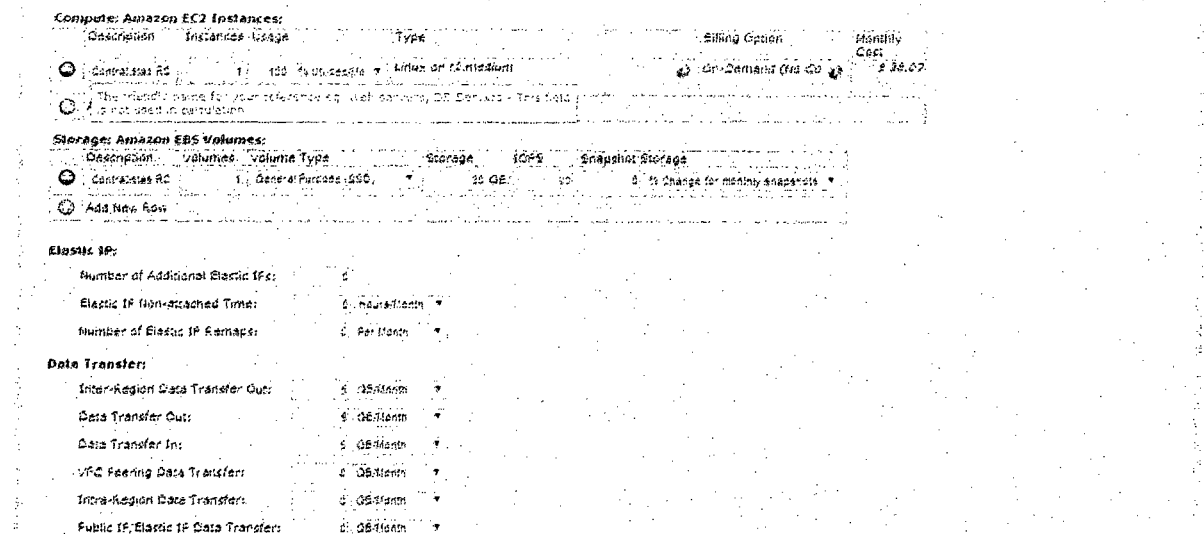

#### $S<sub>3</sub>$  $\bullet$

 $\hat{f}$  is a second constraint of  $\hat{f}$  $\sim 10^{-1}$  m 1618 Its phring again - The 42nd Price Cut - Reducing the price for Amazon S3 by up to 51% on average, Amazon EC2 Instances - M3 (by 38%), C3 (by 20%), M1, M2, C1 and CC2 (by up to 40%). Amazon RDS by up to 28%, Amazon ElastiCache by up to 34%, in all regions.

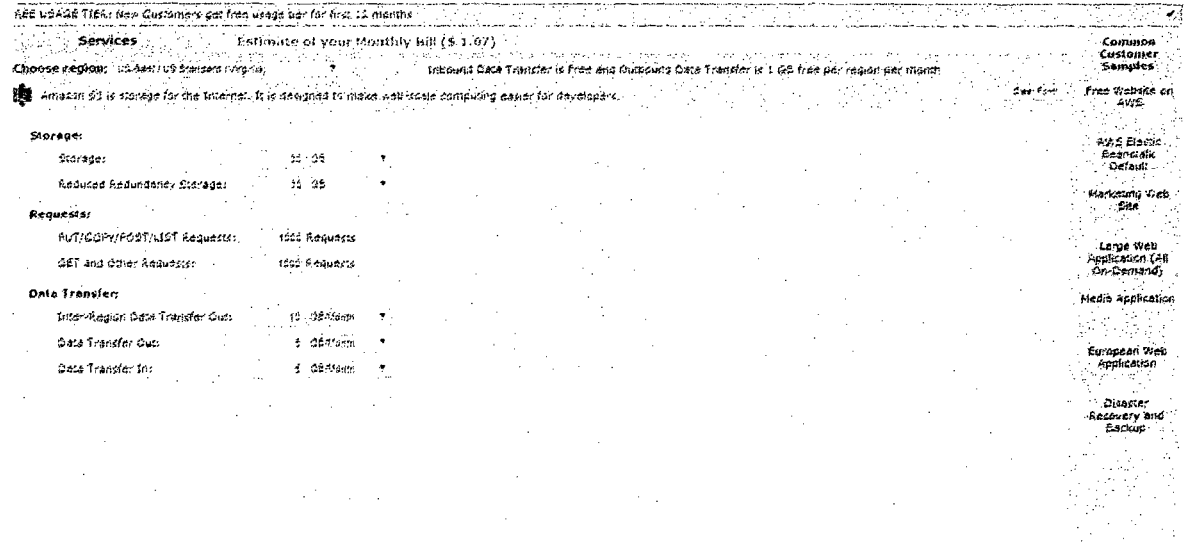

#### TOTAL ESTIMADO:

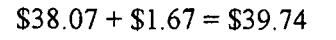

Cambio a Soles: S/. 110.80

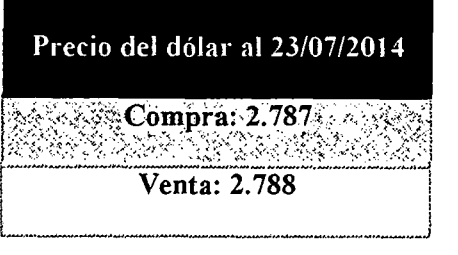

#### ALMACENAMIENTO DE ARCHIVOS: Amazon web Services simple Storage s3

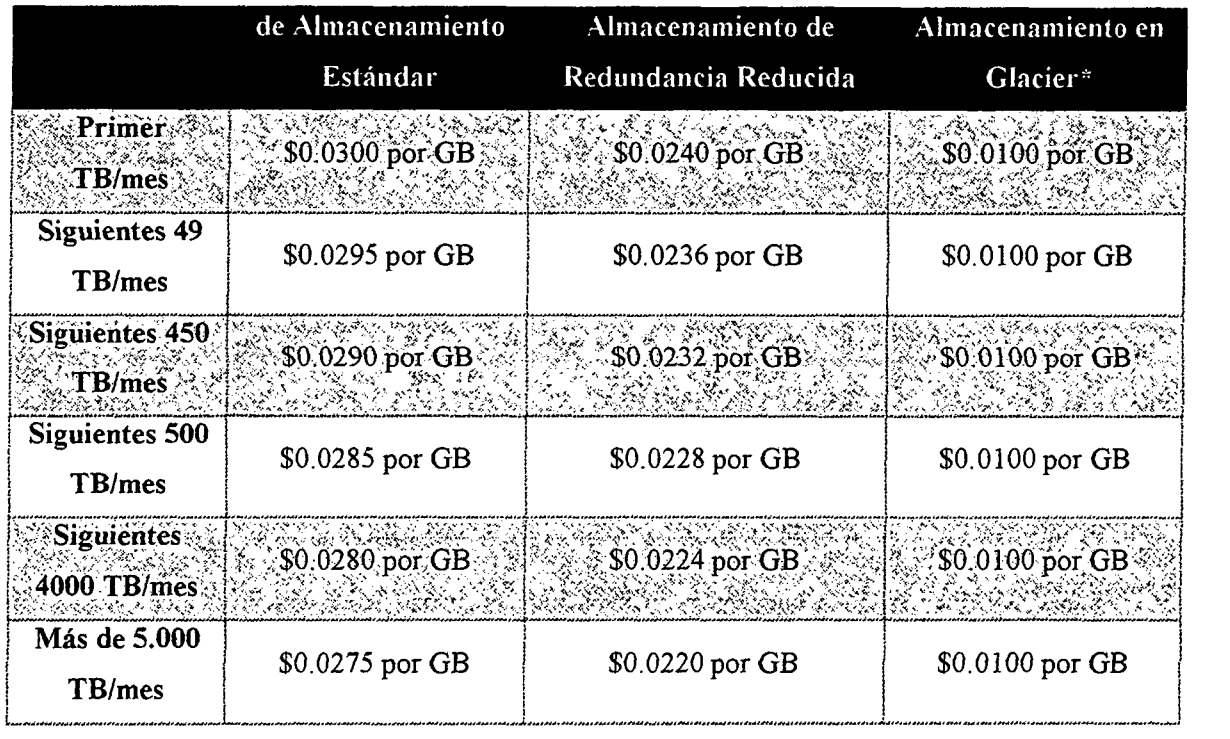

• Glacier: Diseñado para almacenar archivos durante un largo periodo de tiempo, con transferencias reducida.

#### PRECIOS DE LAS SOLICITUDES:

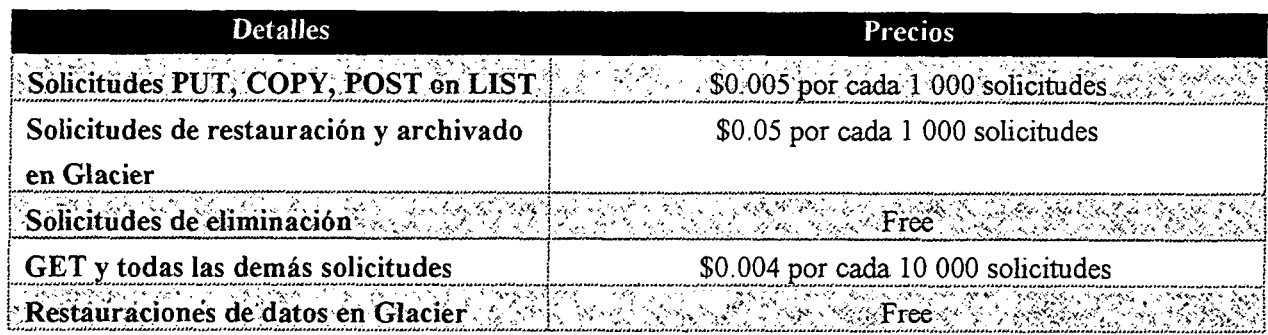

√ Tarifas referenciales del servidor: EEUU Estándar

#### PRECIOS DE TRANSFERENCIA DE DATOS:

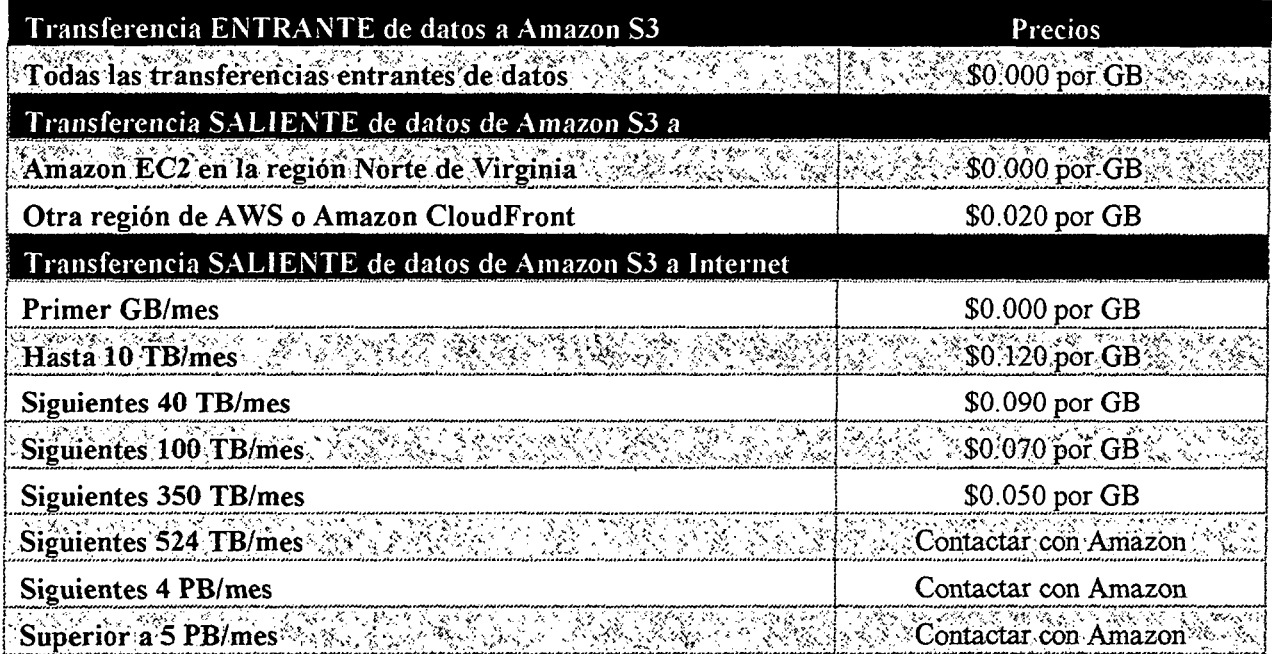

 $\checkmark$  Tarifas referenciales del servidor: EEUU Estándar

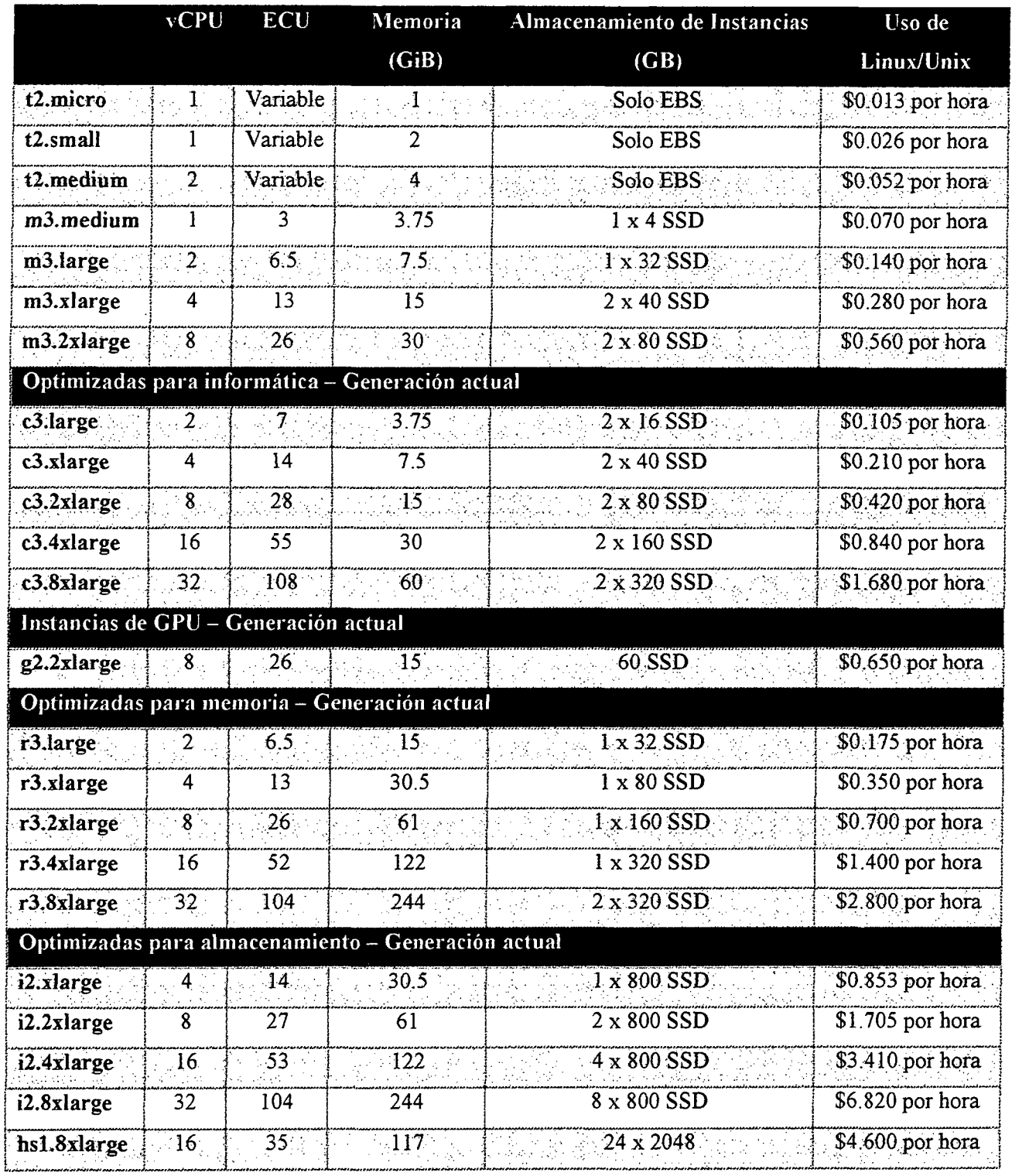

### ALMACENAMIENTO DE LA APP Y BD: Amazon Elastic Compute Cloud EC2

 $\checkmark$  No incluye impuestos o gravamen: IVA

89043324433234244090003300432

<u> Konta (Konta uzan zuen zuen zen zuen zen zen.</u>

<u> 1986-1989 (Standard Standard Standard Standard Standard Standard Standard Standard Standard Standard Standard </u>

#### TRANSFERENCIA DE DATOS:

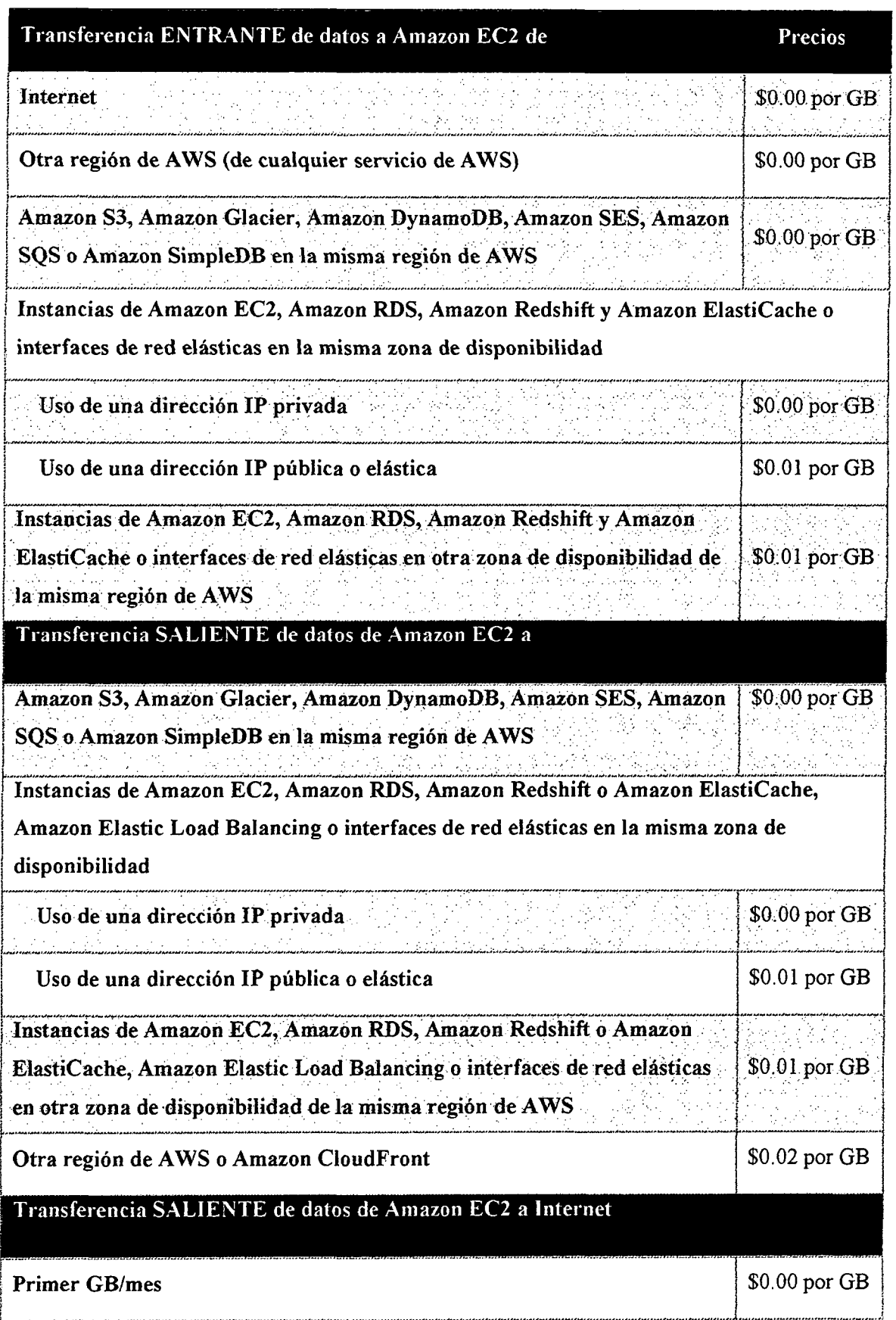

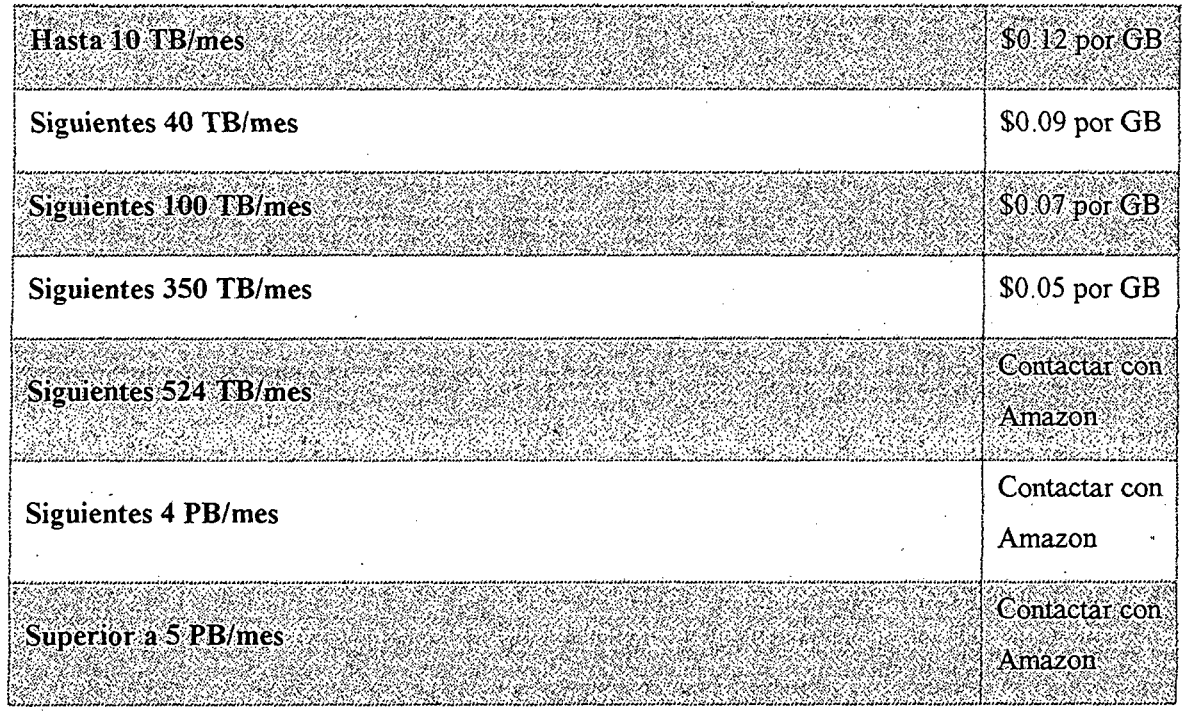

#### ANEXO B

### RESULTADOS DEL MONITOREO: Modelo de Red Local

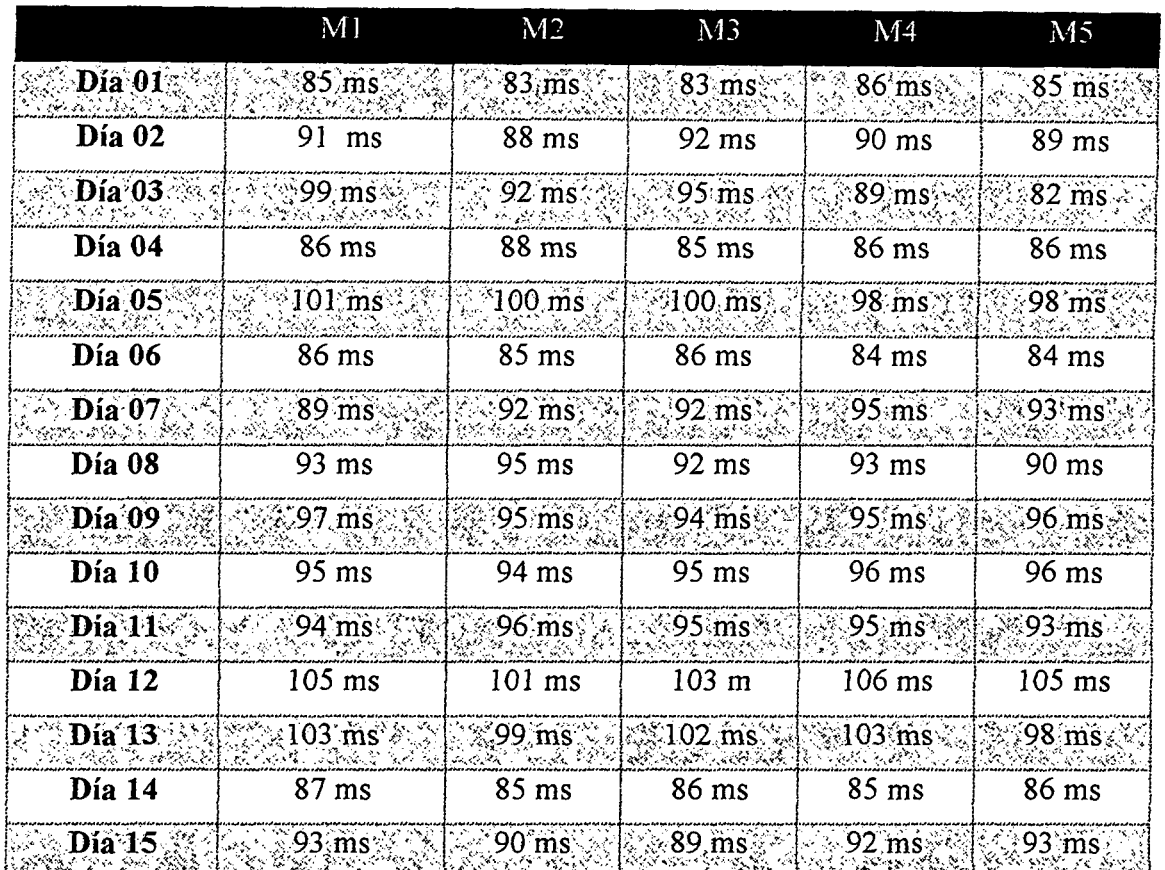

#### Servicio de App y BD- Modelo de Red Local

Software usado para la recolección de datos: software de monitoreo de redes PRTG Enterprise- versión trial

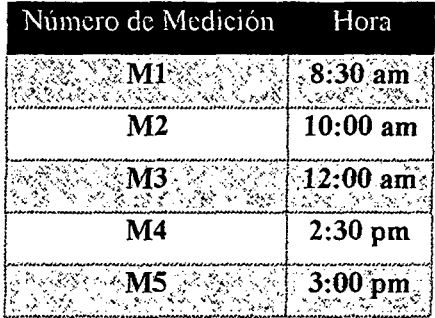

- $\checkmark$  Las pruebas fueron realizadas en las 7 PCs que conforman la red Local. Se obtuvieron 7 resultados por cada medición, se obtuvo el promedio y dicho valor se tomó como ML
- $\checkmark$  Se repitió el proceso a la hora señalada para M2, M3, M4 y M5 !&2!2:e:'!&EZJiS!!!! !3!!!Z!!i!!9Z.Z !!!l!!iWZZ122!&iZ .• !!l!!!!!l!!!!!! 1!1 ! ! !!!!tS!:ZLL!!2S!!!!'LZL.S!!2!2!!!9!!!1!.

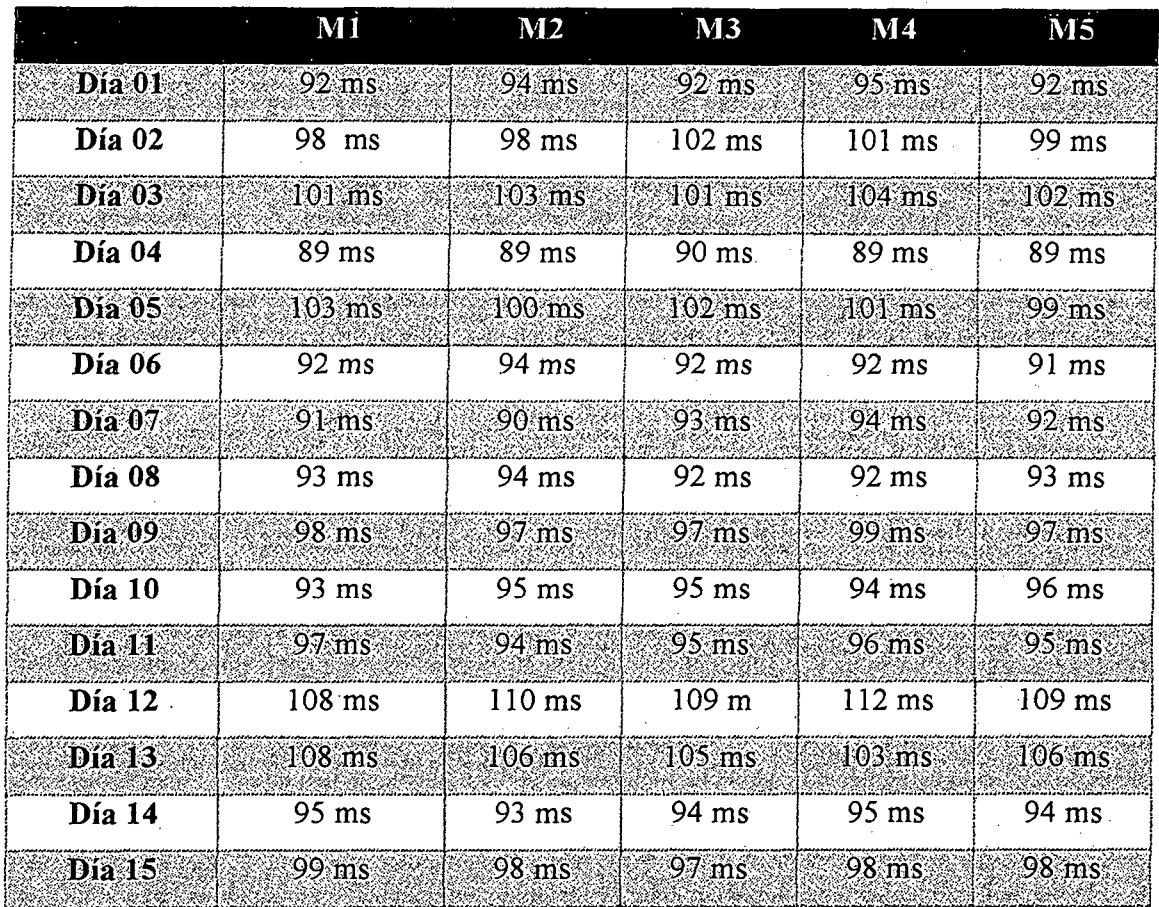

#### Servicio de Archivos - Modelo de Red Local

Software usado para la recolección de datos: software de monitoreo de redes PRTG Enterprise - versión trial

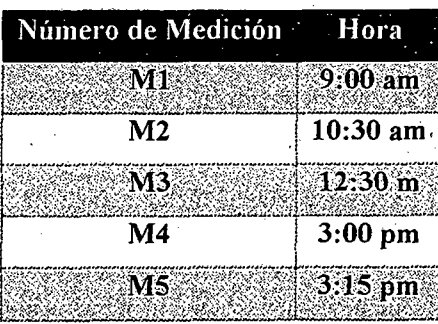

- $\checkmark$  Las pruebas fueron realizadas en las 7 PCs que conforman la red Local. Se obtuvieron 7 resultados por cada medición, se obtuvo el promedio y dicho valor se tomó como M1.
- $\checkmark$  Se repitió el proceso a la hora señalada para M2, M3, M4 y M5

|              | M1            |               | M <sub>2</sub> |               | M3                  |                | M <sub>4</sub> |        | M <sub>5</sub> |               |
|--------------|---------------|---------------|----------------|---------------|---------------------|----------------|----------------|--------|----------------|---------------|
| <b>DIA</b>   | <b>Subida</b> | <b>Bajada</b> | <b>Subida</b>  | <b>Bajada</b> | Subida <sup>1</sup> | Bajada         | Subida         | Bajada | <b>Subida</b>  | <b>Bajada</b> |
| $1^{\circ}$  | 17.4          | 19.2          | 14.2           | 14.6          | 18.8                | 16.2           | 15.9           | 16.4   | 14.5           | 14.9          |
| $2^\circ$    | 18.5          | 15.3          | 14.8           | 18.2          | 16.8                | 17.9           | 16.3           | 18.1   | 18.2           | $17.1\,$      |
| $3^\circ$    | 16.8          | 18.6          | 15.9           | 16.9          | 16.2                | 17.2           | 16.8           | 17.6   | 16.5           | 17.5          |
| $4^\circ$    | 15.9          | 16.8          | 16.2           | 17.8          | 18.1                | 18.2           | 17.6           | 17.9   | 17.6           | 17.8          |
| $5^\circ$    | 17.4          | 18.5          | 16.8           | 17.3          | 16.5                | 16.9           | 17.1           | 18.3   | 17.8           | 16.9          |
| $6^\circ$    | 18.1          | 17.8          | 16.9           | 17.5          | 17.4                | 18.1           | 17.3           | 18.1   | 17.5           | 17.4          |
| $7^\circ$    | 15.9          | 14.8          | 16.8           | 17.3          | 16.3                | 16.8           | 17.2           | 17.5   | 16.8           | 17.0          |
| $8^\circ$    | 17.4          | 17.9          | 16.8           | 17.1          | 16.7                | 16.9           | 15.8           | 16.2   | 16.0           | 17.1          |
| $9^{\circ}$  | 17.1          | 16.5          | 16.9           | 17.5          | 16.8                | 17.3           | 17.3           | 16.9   | 17.2           | 17.2          |
| $10^\circ$   | 16.5          | 17.1          | 16.9           | 16.7          | 16.9                | $17.1^{\circ}$ | 16.8           | 17.3   | 17.2           | 17.0          |
| $11^{\circ}$ | 17.6          | 17.7          | 16.9           | 17.3          | 17.3                | 17.6           | 17.8           | 18.2   | 17.3           | 19.1          |
| $12^\circ$   | 17.3          | 18.5          | 17.9           | 18.2          | 16.8                | 16.7           | 18.1           | 174    | 18.2           | 18.8          |
| 13°          | 16.5          | 17.5          | 17.3           | 16.9          | 17.5                | 17.7           | 17.3           | 17.6   | 16.9           | 17.4          |
| $14^\circ$   | 17.5          | 17.4          | 17.8           | 16.9          | 16.8                | 14.8           | 15.3           | 15.6   | 16.2           | 14.9.         |
| $15^\circ$   | 18.1          | 17.8          | 16.3           | 17.0          | $16.4 -$            | 18.2           | 17.3           | 16.9   | 17.6           | 18.2          |

**Servicio de App y BD- Modelo de Red Local (Kbpsi** 

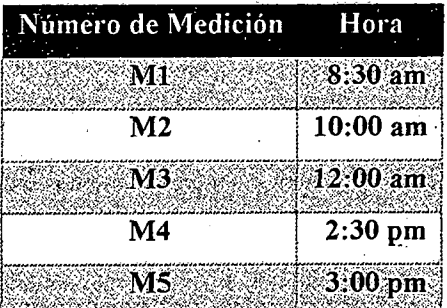

 $\checkmark$  Las pruebas fueron realizadas en las 7 PCs que conforman la red Local. Se obtuvieron 7 resultados por cada medición, se obtuvo el promedio y dicho valor se tomó como M1.  $\checkmark$  Se repitió el proceso a la hora señalada para M2, M3, M4 y M5

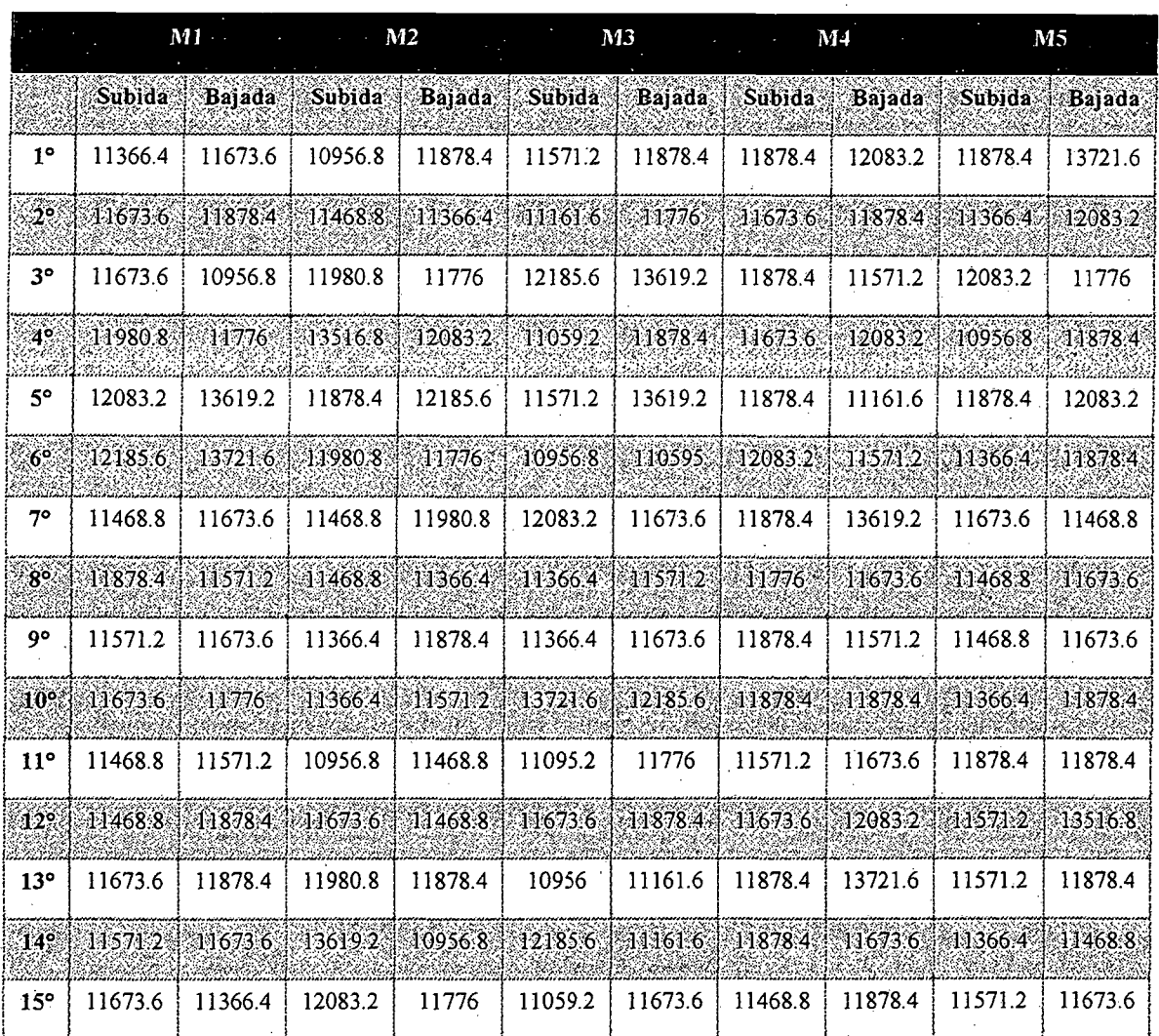

### Servicio de Archivos- Modelo de Red Local - Resultados en Kbyte/s

Software usado para la recolección de datos: software de monitoreo de redes PRTG Enterprise - versión trial

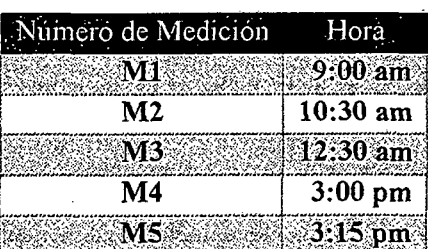

 $\checkmark$  Las pruebas fueron realizadas en las 7 PCs que conforman la red Local. Se obtuvieron 7 resultados por cada medición, se obtuvo el promedio y dicho valor se tomó como Ml .

 $\checkmark$  Se repitió el proceso a la hora señalada para M2, M3, M4 y M5

#### ANEXO C

#### RESULTADOS DEL MONITOREO: Modelo de Red Cloud

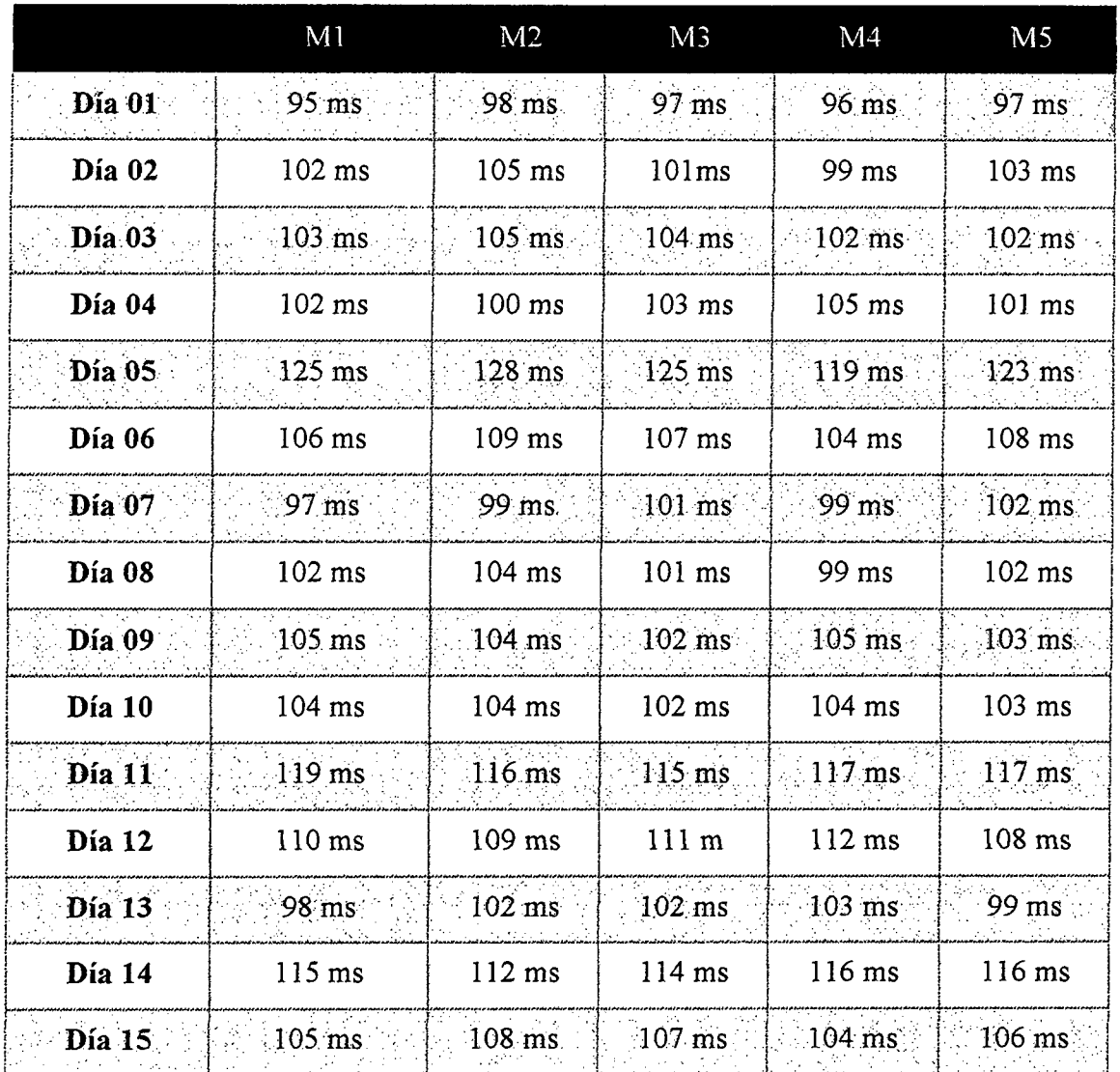

## Servicio de App y BD - Modelo de Red Cloud

Software usado para la recolección de datos: software de monitoreo de redes PRTG Enterprise - versión trial

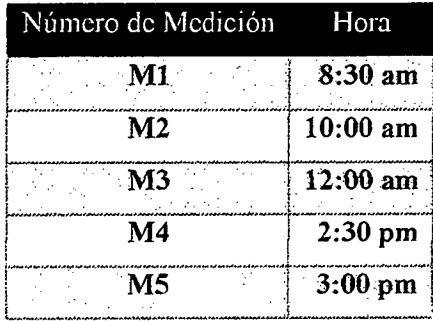

. . . . . . . . .
- ← Las pruebas fueron realizadas en las 7 PCs que conforman la red Local. Se obtuvieron 7 resultados por cada medición, se obtuvo el promedio y dicho valor se tomó como M1.
- Se repitió el proceso a la hora señalada para M2, M3, M4 y M5 ✓
- Aunque este modelo de red nos permitía tomar las medidas a cualquier hora. Se decidió ✓ tomarlas a la misma hora que las mediciones realizadas días previos a la red local

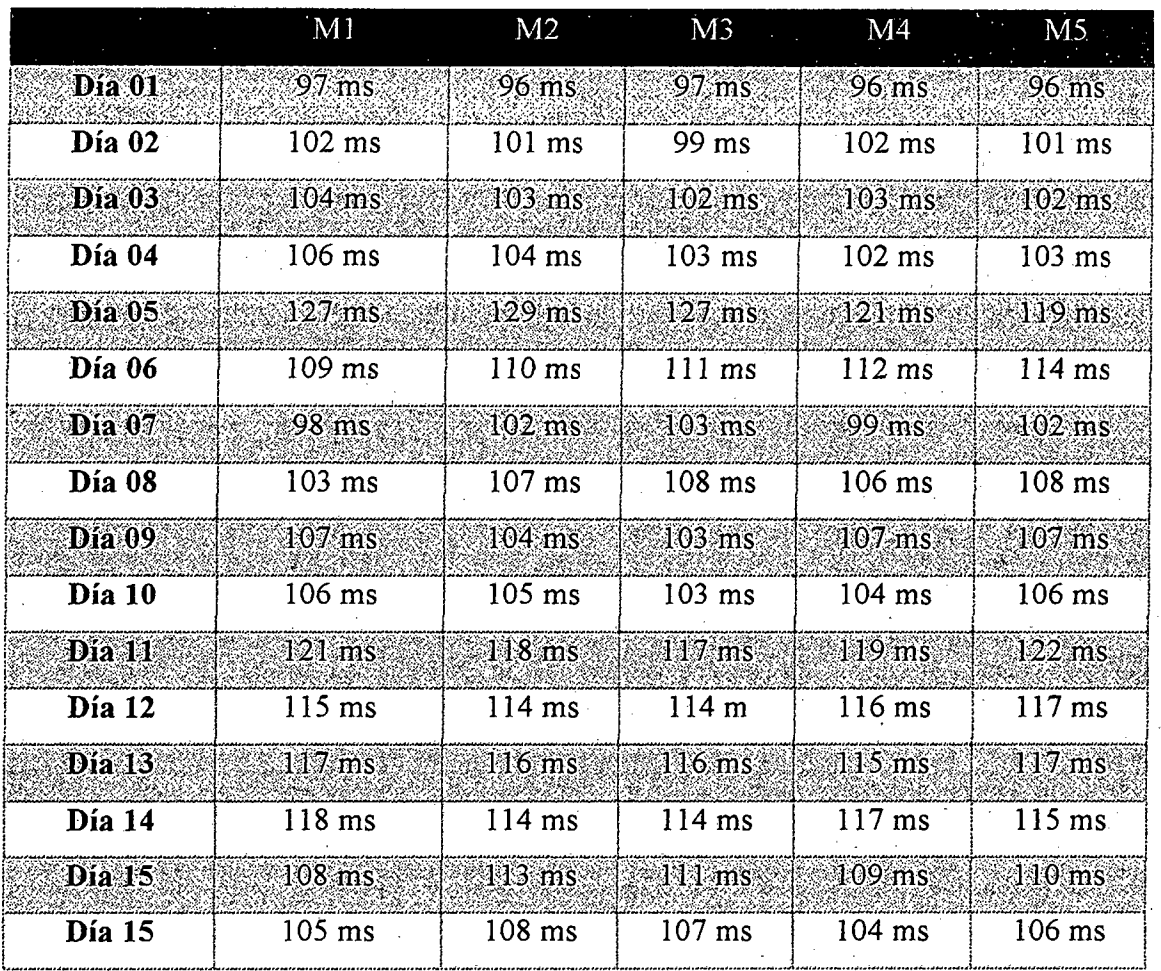

# Servicio de Archivos - Modelo de Red Cloud

Software usado para la recolección de datos: software de monitoreo de redes PRTG Enterprise - versión trial

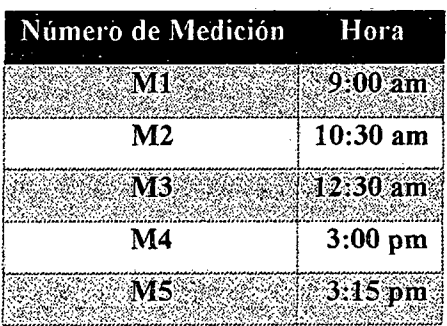

**ANEXOS** 

- $\checkmark$  Las pruebas fueron realizadas en las 7 PCs que conforman la red Local. Se obtuvieron 7 resultados por cada medición, se obtuvo el promedio y dicho valor se tomó como M1.
- $\checkmark$  Se repitió el proceso a la hora señalada para M2, M3, M4 y M5
- ./ Aunque este modelo de red nos permitía tomar las medidas a cualquier hora. Se decidió tomarlas a la misma hora que las mediciones realizadas días previos a la red local

|              | M1              |            | M2    |            | M3<br>$\Delta\sim 10^{-11}$ |       | $\therefore$ M4 |                 | $MS_{\odot}$ |                |
|--------------|-----------------|------------|-------|------------|-----------------------------|-------|-----------------|-----------------|--------------|----------------|
|              | Sub.            | <b>Baj</b> | Sub.  | <b>Baj</b> | Sub.                        | Baj:  | Sub.            | <b>Baj</b>      | Sub.         | Baj.           |
| $1^\circ$    | 20.4            | 67.3       | 19.2  | 67.6       | 20.4                        | 68.6  | 21.5            | 73.6            | 22.3         | 69.3           |
| $2^\circ$    | 25 <sub>1</sub> | 71.5       | 24.6  | 68.4       | 20.4                        | 71.5  | 24.2            | 713             | 236          | 75.6           |
| $3^\circ$    | 19.8            | 76.5       | 17.6  | 68.4       | 24.8                        | 81.6  | 24.6            | 79.6            | 24.4         | 69.8           |
| $4^\circ$    | 21.6            | 74.6       | 19.2  | 69.8       | 24.4                        | 78.7. | 23.4            | 68.4            | 22.13        | 70.0           |
| $5^\circ$    | 19.3            | 69.4       | 21.3  | 74.3       | $22.3^{\circ}$              | 74.2  | 18.9            | 72.8            | 19.9         | 80.3           |
| $6^\circ$    | 19.8            | 715        | 19.7  | 74.3       | 19.8                        | 78.6  | 197             | 72.6            | 22.4         | 79.6           |
| $7^\circ$    | 20.1            | 69.8       | 19.8  | 71.2       | 21.3                        | 69.9  | 22.1            | $-72.5$         | 19.8         | 68.5           |
| $-8^\circ$   | 18.8            | 68.4       | 20.4  | 68.8       | 23.5.                       | 70.3  | 22.1            | 80 <sub>1</sub> | 221          | 69.5           |
| $9^{\circ}$  | 19.5            | 71.1       | 22.1  | 75.3       | 20.4                        | 71.7  | 21.4            | 76.7            | 19.8         | 69.8           |
| $10^\circ$   | 19.8            | 71.6       | 22.2. | 78.1       | 18.9                        | 68.9  | 20.3            | 698             | 19.8         | 71.9           |
| $11^{\circ}$ | 20.2            | 72.5       | 21.7  | 78.8       | 19.6                        | 83.5  | 24.5            | 76.7            | 21:4         | 78.5           |
| $12^\circ$   | 20.9            | 73.5       | 22.6  | 79.8       | 23.4                        | 800   | 19.9            | 754             | 22.6         | $72.3^{\circ}$ |
| $13^\circ$   | 22.3            | 70.6       | 21.8  | 72.5       | 22.1                        | 78.1  | 20.8            | 73.9            | 19.9         | 71.6           |
| $14^\circ$   | 19.5            | 698        | 21.6  | 71.3       | 23.4                        | 81.6  | 213             | 72.9            | 22.1%        | 73.9           |
| $15^\circ$   | 21.6            | 72.3       | 20.6  | 78.3       | 21.6                        | 79.1  | 22.4            | 77.6            | 23.5         | 75.5           |

Servicio de App y **BD** - Modelo de Red Cloud (Kbps)

Software usado para la recolección de datos: software de monitoreo de redes PRTG **Enterprise - versión trial** 

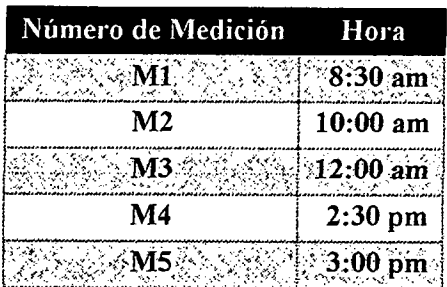

- Las pruebas fueron realizadas en las 7 PCs que conforman la red Local. Se obtuvieron 7 resultados por cada medición, se obtuvo el promedio y dicho valor se tomó como M1.
- Se repitió el proceso a la hora señalada para M2, M3, M4 y M5
- √ Aunque este modelo de red nos permitía tomar las medidas a cualquier hora. Se decidió tomarlas a la misma hora que las mediciones realizadas días previos a la red local

Servicio de Archivos - Modelo de Red Cloud-- Resultados en Kbyte/s

|                                                                      | M1                                 |                                          | M <sub>2</sub>              |                                 | M <sub>3</sub>                            |                                                  | M <sub>1</sub>                                                                                      |                               | M5                                    |                              |
|----------------------------------------------------------------------|------------------------------------|------------------------------------------|-----------------------------|---------------------------------|-------------------------------------------|--------------------------------------------------|----------------------------------------------------------------------------------------------------|-------------------------------|---------------------------------------|------------------------------|
| 2 Februar                                                            | Subida<br>きんこう ていしゃ                | <b>Bajada</b>                            | Alba (Alb<br>Subida.        | 12-8 MW<br>Bajada               | ねがいこと<br>Subida                           | <b>Bajada</b>                                    | $\mathcal{N}_\text{c} = \{ \mathcal{N}_\text{c} \}$ , where $\mathcal{N}_\text{c}$<br><b>Subida</b> | <b>Bajada</b>                 | Subida.                               | Bajada                       |
| Dia 01                                                               | 25.7                               | 223.4                                    | 26.8                        | 222.4                           | 25.9                                      | 223.5                                            | 25.9                                                                                                | 223.2                         | 25.1                                  | 219.6                        |
| 领域 医磷酸<br>Dia 02<br>تحجج                                             | $27.2$ .                           | 223.1                                    | 26.9                        | ುದಿನ ಮಾಡಿದ<br>$\frac{222.8}{2}$ | ଜୁନସ୍କ <i>ୁ ସ</i> ୍କ<br>\$25.8\$<br>AN TA | 223.4.3                                          | $\approx 25.6$                                                                                      | Madre<br>223.1.               | ほしゅうしゃ<br>$26.5^{\circ}$              | بالمحاوية والمحافية<br>219.9 |
| Dia 03                                                               | 26.3                               | 222.8                                    | 25.6                        | 223.7                           | 21.9                                      | 221.8                                            | 22.8                                                                                                | 224.5                         | 24.9                                  | 220.8                        |
| ふこうがくの<br><b>Dia 04</b><br>Navî d                                    | :25.7≿                             | 224.8                                    | 26.4                        | 225.4:<br>is Falls              | $\overline{262}$<br>$\mathbb{R}$ is a     | あぶ こうきく<br>$223.2\%$<br>8 - 19 - 16 P            | 24.8                                                                                                | $221.3^{\circ}$<br>dhe cadalo | 24.7.                                 | アマアノウ<br>:223.5              |
| Dia 05                                                               | 24.8                               | 223.9                                    | 25.6                        | 221.7                           | 24.8                                      | 224.6                                            | 23.9                                                                                                | 221.0                         | 21.9                                  | 219.9                        |
| とくびっこ<br><b>Dia 06</b><br>مبالتين ومتار                              | $-25.1$<br>50 M                    | يستفر لاتباعها بالبعمان<br>224.0<br>不婚票据 | 736.73<br>√24.3∖<br>بجيئيته | 223.7.<br>XV AXV                | $-24.168$<br>8 K.S                        | :224:1:<br>فترض ويؤهر زمانير برع                 | 23.8<<br>وموجبها                                                                                    | 223.5.                        | そういしゃく<br>$\approx 21.8$ .<br>ひょうこうしゃ | 224.6.                       |
| Día 07                                                               | 26.8                               | 223.7                                    | 25.9                        | 224.8                           | 24.2                                      | 223.1                                            | 25.5                                                                                                | 224.0                         | 23.2                                  | 225.1                        |
| $\overrightarrow{Dia}$ 08                                            | $25.8\%$                           | 220.8<br>みこうど                            | 24.7                        | $219.8$ .                       | . 399 -<br>$23.4^{\circ}$                 | 220.0⊠                                           | 5/21.9<br>S 2010 2010                                                                               | 225.1                         | 22.6                                  | 223.1                        |
| Dia 09                                                               | 25.6                               | 221.6                                    | 24.3                        | 221.3                           | 22.7                                      | 221.8                                            | 26.9                                                                                                | 222.1                         | 21.8                                  | 219.9                        |
| ritation Ot<br>Día 10<br>$\mathbb{R} \mathbb{R} \times \mathbb{R}$ . | くさんしゃ<br>327.18<br>لىك كىچى.<br>مە | 222.3%                                   | ಿ ಮಾನ್<br>$-22.4$           | 223.9<br><b>March 2006</b>      | మా కాలు<br>ે 24.9<br>인수 사람이               | ದಿಯ ಕಾಲೂ<br>2213<br>بالمواليات المجالية المجالية | 25.7.<br>تباتا وتاتان                                                                               | 224.2<br>જયરાજા ર             | 121.8.<br>ે પહેરો પરિ                 | $221.3\%$<br>88 网络多          |
| Día 11                                                               | 24.7                               | 221.6                                    | 24.8                        | 221.2                           | 22.9                                      | 224.1                                            | 24.8                                                                                                | 221.6                         | 23.0                                  | 224.7                        |
| Dia 12                                                               | $23.6\%$                           | 220.9<br>78,533                          | $^{324.1}\,$                | $223.4$ ,<br>やまき                | 423.5<br>化分裂                              | <u>لي المحاري</u><br>221.8<br>1803 R.S           | 23.9.                                                                                               | (223.2)<br>مذاق كي            | ∻23.5.                                | 223.8                        |
| Dia 13                                                               | 22.9                               | 223.1                                    | 23.7                        | 221.8                           | 22.1                                      | 224.1                                            | 22.6                                                                                                | 220.8                         | 23.4                                  | 221.9                        |
| Dia 14<br>وسائلية الم                                                | 22.8.                              | (221.9)                                  | $23.8^{\circ}$<br>SAN 1     | 224.5<br>.332                   | 223.6<br>September                        | $225.6^{\circ}$                                  | <u>ે પેસ્ટર્સ</u><br>$23.1^\circ$<br>16.3                                                           | براقص<br>:224:3*              | 化薬品館<br>22.8<br>il Stor               | 223.6<br>RA 1984             |
| Dia 15                                                               | 22.7                               | 223.9                                    | 22.5                        | 223.1                           | 23.4                                      | 223.7                                            | 22.7                                                                                                | 223.1                         | 24.1                                  | 221.9                        |

Software usado para la recolección de datos: software de monitoreo de redes PRTG Enterprise - versión trial

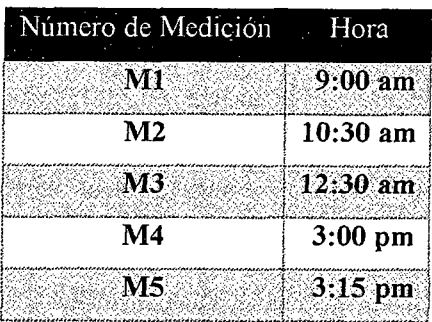

- $\checkmark$  Las pruebas fueron realizadas en las 7 PCs que conforman la red Local. Se obtuvieron 7 resultados por cada medición, se obtuvo el promedio y dicho valor se tomó como M1.
- $\checkmark$  Se repitió el proceso a la hora señalada para M2, M3, M4 y M5
- $\checkmark$  Aunque este modelo de red nos permitía tomar las medidas a cualquier hora. Se decidió tomarlas a la misma hora que las mediciones realizadas días previos a la red local

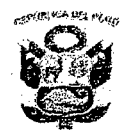

*"Año de la Promoción de la Industria Responsable* y *del Compromiso* 

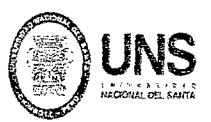

*Climatico"* 

# **UNIVERSIDAD NACIONAL DEL SANTA**

# OFICINA CENTRAL DE INVESTIGACIÓN

"CATÁLOGO DE TRABAJOS DE INVESTIGACIÓN- TRIPOS"

Resolución N° 1562-2006-ANR

# REGISTRO DEL TRABAJO DE INVESTIGACIÓN

# l. DATOS GENERALES (PRE GRADO)

- UNIVERSIDAD: UNIVERSIDAD NACIONAL DEL SANTA
- ESCUELA O CARRERA PROFESIONAL E.A.P. DE INGENIERÍA DE SISTEMAS E INFORMÁTICA
- TÍTULO DEL TRABAJO: "MODELO DE RED BASADO EN TECNOLOGIA CLOUD COMPUTING PARA MEJORAR EL RENDIMIENTO DE LOS SERVICIOS DE RED EN LA EMPRESA CONTRATISTAS GENERALES RC E.I.R.L."
- ÁREA DE INVESTIGACIÓN Área técnica y dirección de proyectos de la empresa Contratistas Generales RC E.I.R.L
- AUTOR(ES) DNI: 45074529 APELLIDOS Y NOMBRES: CASTILLO TINOCCO GERARDO JHAIR

DNI: 42562150 APELLIDOS Y NOMBRES: LÓPEZ CASTILLO JOEL JANSSEN

- TÍTULO PROFESIONAL A QUE CONDUCE: Tesis Para Optar El Título Profesional de Ingeniero de Sistemas e Informática
- AÑO DE APROBACIÓN DE LA SUSTENTACIÓN 2014

#### 11. CONTENIDO DEL RESUMEN

#### • PLANTEAMIENTO DEL PROBLEMA

La empresa Contratistas Generales RC E.I.RL, se encuentra en el departamento de Ancash, y su rubro de accionar es el sector construcción, realizan proyectos tanto en costa como en sierra. Cuenta con una red LAN y su última inversión en sistemas de información consistió en un sistema modelo cliente-servidor que le permite llevar un cierto control de sus actividades, sin embargo en los últimos años se ha ido notando las limitaciones de dicho sistema. Aunque la empresa cuenta con una única oficina, los responsables de dirigir la empresa y de tomar decisiones importantes a menudo se encuentran movilizándose a distintas zonas de la región por lo que se presentan casos en los que las decisiones no pueden ser tomadas con la rapidez necesaria.

Además estos mismos directivos han expresado su inquietud por la necesidad de tener todos los datos y documentos sincronizados y al alcance de su mano en cualquier momento para poder hacer un mejor seguimiento a los avances y resultados de diferentes proyectos que esté ejecutando la empresa en ese momento.

A esto le tenemos que agregar las intenciones de los directivos de empezar a reducir costes en cuanto a servidores, servidores que ellos sienten no se usan en su totalidad, incurriendo en gastos innecesarios para mantenerlos funcionando 2417 (24 horas al día y 7 días a la semana).

Es evidente que el modelo de red actual en la que se encuentra montando el sistema de información de la empresa, ya no satisface las necesidades de los usuarios o administradores, los cuales desean centrarse en actividades / proyectos que hagan destacar su negocio, no su infraestructura de TI.

El problema principal de los servicios de red de la empresa son: disponibilidad y costo. Su red LAN, su sistema de información cliente-servidor, su modelo de red en general, limita las posibilidades y restringe las acciones que los directivos quisieran tener sobre su sistema, a la vez que les hace incurrir en costos innecesarios de mantenimiento de servidores.

Es por ello que el presente proyecto de investigación que se pretende desarrollar tiene como fin proponer un "Modelo de Red Basado en Tecnología Cloud Computing para Mejorar el Rendimiento de los Servicios de Red en la Empresa Contratistas Generales RC E.I.RL", haciendo uso de herramientas y servicios Cloud, así como el decálogo cloud imprescindible para este tipo de proyectos.

#### **OBJETIVOS**

#### •!• Objetivo General

Diseñar un modelo de red basado en tecnología Cloud Computing que permita mejorar el rendimiento de los servicios de red en la empresa Contratistas Generales RC E.I.RL.

## •:• Objetivos Específicos

- Demostrar que el nuevo modelo incrementa significativamente la disponibilidad de los servicios de red a mejorar
- Demostrar que el nuevo modelo Reduce el costo de mantenimiento de servidores
- Demostrar que el nuevo modelo Brinda flexibilidad al personal para realizar consultas desde cualquier Jugar
- Demostrar que el nuevo modelo provee beneficios tanto tangibles como intangibles, a largo y corto plazo.
- Presentar un modelo de red a la empresa que satisfaga sus necesidades y requerimientos.

# • HIPÓTESIS

Un modelo de red basado en tecnologías Cloud Computing mejora el rendimiento de los servicios de red en la empresa Contratistas Generales RC E.I.R.L

## • BREVE REFERENCIA AL MARCO TEÓRICO (10 A 20 LÍNEAS)

## CLOUD COMPUTING

Cloud Computing es un modelo de computación que permite ofrecer, de manera escalable, cualquier tipo de recurso virtualizado como un servicio a través de la red.

El término nube (cloud en inglés) es usado como metáfora para el internet, pues los servicios que ofrece son transparentes para el usuario, en términos de despliegue de infraestructura, la misma que en este concepto se ve como una abstracción, quedando oculta del usuario final.

## MODELOS DE INFRAESTRUCTURA CLOUD COMPUTING

- Cloud Computing de Modelo Público
- Cloud Computing de Modelo Privado
- Cloud Computing de Modelo Híbrido

## MODELOS DE SERVICIOS EN CLOUD COMPUTING

- Infraestructura como Servicio (IaaS)
- Plataforma como Servicio (PaaS)
- Software Como Servicio (SaaS)

### • CONCLUSIONES Y RECOMENDACIONES

#### **CONCLUSIONES**

- Mediante las pruebas y monitoreo se demostró que el nuevo modelo presentado en la presente tesis incrementa significativamente la disponibilidad de los servicios de red a mejorar.
- Se demostró que el nuevo modelo reduce el costo de mantenimiento de servidores al tercerizar la infraestructura.
- El nuevo modelo brinda flexibilidad al personal para realizar consultas desde cualquier lugar.
- El nuevo modelo brinda beneficios tanto tangibles como intangibles, a corto plazo en forma de ahorro mensual en mantenimiento de servidores, y a largo plazo en forma de posibilidad de desplegar fácilmente nuevos sistemas de información que el negocio requiera.
- Se presentó el modelo de red con sus evaluaciones técnicas y económicas demostrando su eficiencia frente al modelo anterior.

#### RECOMENDACIONES

Al término del presente informe se recomienda lo siguiente:

- Para la cantidad de usuarios que usan el sistema, la conexión de 2 MB con la que cuenta la empresa actualmente es suficiente sin embargo se recomienda contratar una velocidad superior para poder aprovechar de manera óptima el modelo cloud.
- Mantener las políticas de seguridad de la información, dentro y fuera de la empresa.
- El encargado de sistemas de la empresa, debe conocer y familiarizarse con el entorno y configuración de Amazon EC2.
- Tanto directivos como el personal de la empresa, deben adquirir la "cultura cloud" para poder aceptar este nuevo paradigma.
- Al contar con una infraestructura garantizada por el proveedor, y contar con un sistema diseñado de forma modular, se recomienda proseguir invirtiendo en nuevos sistemas para hacer crecer el negocio, como el módulo de control de asistencia de personal que no está en planilla, funcionalidad que está en evaluación por los directivos y a implementarse en un futuro próximo.

# • **BIBLIOGRAFÍA**

- TANENBAUM S. A; Redes de computadores. Prentice Hall. 3ra edición; (2000).
- Rodas Perleche, Andy. Mendoza Lecca, Román (2011). Propuesta de un modelo de seguridad para mejorar los procedimientos informáticos en la oficina de informática y sistemas de la Sub región Pacífico. Tesis de Licenciatura, Universidad Nacional del Santa, Chimbote, Perú.
- Alacot Torres, Marco (2011). Implantación de una plataforma Cloud Computing (Tesis de Ingeniería técnica en informática de sistemas. Universidad Politécnica de Valencia, Valencia, España.
- Hernández Ramírez, Ernigdio Miguel (2011). Sistema de almacenamiento de archivos con tolerancia a fallos utilizando Cloud Híbrido. Tesis de Postgrado, Universidad Politécnica de Valencia, Valencia, España.
- Elisa K. Mena, Ana C. Guerrero e Iván M. Berna! (2011) Escuela Politécnica Nacional, Implementación de un prototipo de Cloud Computing de modelo privado para ofrecer Infraestructura como Servicio (IaaS)
- Leong, Lydia. Tooms, Douglas. Gill, Bob. Petri, Gregor. Haynes, Tiny (Mayo 2014). Estudio de Gartner, Inc. Magic Quagrant for Cloud Infraestructura as a Service
- Fundación telefónica (2013) Sociedad de la información en España 2013. 148 Edición. Recuperado de http://www.fundacion.telefonica.com/es/arte\_cultura/publicaciones/sie/sie2013.h tm
- Rodrigez, T. (2012). Entendiendo el significado de Saas, Paas, Iaas. Recuperado de http://www.genbetadev.com/programacion-en-la-nube/entendiendo-la-nubeel-significado-de-saas-paas-y-iaas
- Carrasco, F. (2013). Software en la Nube una gran Oportunidad para la Pyme. Recuperado de http://www.cioal.com/20 1311 0/30/software-en-la-nube-una-granoportunidad-para-la-pyme/
- Desde Linux. (2013) La nube: análisis a fondo de sus ventajas y peligros. Recuperado dehttp://usemoslinux.blogspot.com/2010/05/la-nube-analisis-fondode-sus-ventajas.html
- Cámara de Comercio y Justica, Argentina (2013). Cloud Computing con más presencia en las pymes de Latinoamérica. Recuperado de http://comercioyjusticia.info/blog/pymes/cloud-computing-con-mas-presenciaen-las-pymes-de-latinoamerical
- Revista Cloud Computing (2014). El desarrollo de la industria Cloud Computing: Impactos y Transformaciones en marcha. Recuperado de http://www.revistacloudcomputing.com/
- PC World (2014) Amazon Lanza su plataforma Web Services en la Región Brasil, Recuperado de http://pro.pcworld.pe/noticias/amazon-lanza-regionbrasil-de-su-plataforma-web-services/
- Microsoft (2014) Windows Azure . Recuperado de http://www.windowsazure.com
- Amazon (2014). Amazon Web Services. Recuperado de http://aws.amazon.com/es/
- Sage (2014). Siete mitos sobre el software on line que las empresas ya ha superado. Recuperado de http://blog.sage.es/economia-empresa/siete-mitossobre-el-software-online-que-las-empresas-ya-hansuperado/?utm\_source=t.co&utm\_medium=social&utm\_campaign=GEB
- Salesforce (2014). Salesforce Cloud. Recuperado de http://www.salesforce.com/es/company/